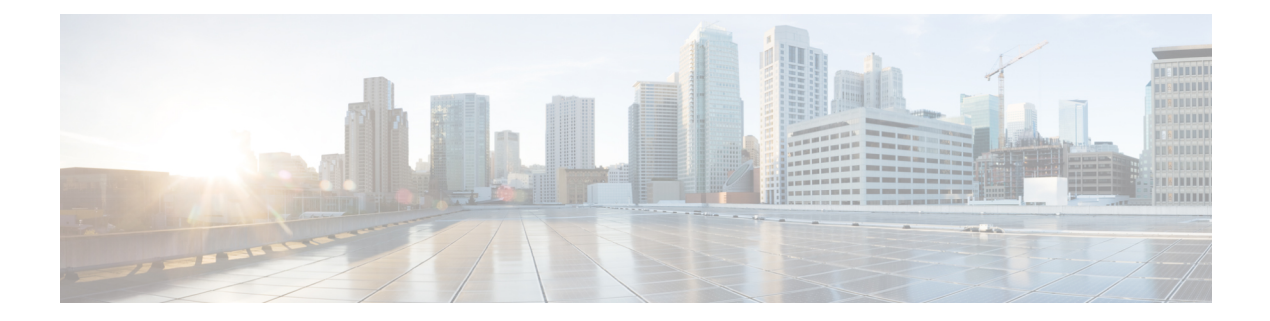

# **L Show Commands**

- show l2 [mroute,](#page-7-0) on page 8
- show 12 [multicast](#page-9-0) ftag, on page 10
- show l2 [multicast](#page-10-0) trees, on page 11
- show 12 [route,](#page-12-0) on page 13
- show [l2fwder](#page-14-0) l2rib info, on page 15
- show l2fwder [statistics,](#page-15-0) on page 16
- show l2rib [clients,](#page-16-0) on page 17
- show l2rib [producers,](#page-17-0) on page 18
- show l2rib [registrations,](#page-19-0) on page 20
- show l2route cmcast [topology,](#page-20-0) on page 21
- show [l2route](#page-21-0) evpn ead all, on page 22
- show l2route evpn [ethernet-segment](#page-22-0) esi, on page 23
- show [l2route](#page-23-0) evpn fl all, on page 24
- show [l2route](#page-24-0) evpn fl evi, on page 25
- show [l2route](#page-25-0) evpn imet all, on page 26
- show [l2route](#page-26-0) evpn imet evi, on page 27
- show [l2route](#page-27-0) evpn mac-ip all, on page 28
- show [l2route](#page-29-0) evpn mac-ip evi, on page 30
- show [l2route](#page-31-0) evpn mac all, on page 32
- show [l2route](#page-33-0) evpn mac evi, on page 34
- show l2route evpn [path-list](#page-35-0) all, on page 36
- show l2route evpn [startup-route](#page-36-0) all, on page 37
- show l2route evpn [startup-route](#page-37-0) evi, on page 38
- show l2route fl [topology,](#page-38-0) on page 39
- show [l2route](#page-39-0) peerid, on page 40
- show l2route [summary,](#page-40-0) on page 41
- show l2route [topology,](#page-41-0) on page 42
- show l2route [topology,](#page-43-0) on page 44
- show l2route [topology,](#page-45-0) on page 46
- show lacp [counters,](#page-47-0) on page 48
- show lacp [interface,](#page-48-0) on page 49
- show lacp [issu-impact,](#page-51-0) on page 52
- show lacp [neighbor,](#page-52-0) on page 53
- show lacp [port-channel](#page-53-0) , on page 54
- show lacp [system-identifier](#page-54-0) , on page 55
- show lcnd stats [interface](#page-55-0) , on page 56
- show [ldap-search-map](#page-56-0) , on page 57
- show [ldap-server](#page-57-0) , on page 58
- show [ldap-server](#page-59-0) groups , on page 60
- show [ldap-server](#page-61-0) statistics , on page 62
- show [license](#page-63-0) , on page 64
- show [license](#page-64-0) brief, on page 65
- show license [default,](#page-65-0) on page 66
- show license feature package [mapping](#page-66-0) , on page 67
- show [license](#page-67-0) file , on page 68
- show license [host-id](#page-68-0) , on page 69
- show license tech [support](#page-69-0) , on page 70
- show [license](#page-70-0) usage , on page 71
- [show](#page-71-0) line , on page 72
- show line [console](#page-72-0) , on page 73
- show line console [connected](#page-73-0) , on page 74
- show line console [user-input-string](#page-74-0) , on page 75
- [show](#page-75-0) lisp ddt , on page 76
- show lisp ddt [queue](#page-76-0) , on page 77
- show lisp ddt [referral-cache](#page-77-0) , on page 78
- show lisp [dynamic-eid](#page-78-0) , on page 79
- [show](#page-79-0) lisp elp , on page 80
- show lisp [negative-prefix](#page-80-0) , on page 81
- show lisp [proxy-itr](#page-81-0) , on page 82
- [show](#page-82-0) lisp site , on page 83
- show lisp site [instance-id](#page-83-0) , on page 84
- [show](#page-84-0) lldp all , on page 85
- show lldp dcbx [interface](#page-85-0) , on page 86
- [show](#page-87-0) lldp entry , on page 88
- show lldp [interface](#page-89-0) , on page 90
- show lldp [neighbors](#page-91-0) , on page 92
- show lldp [neighbors](#page-93-0) detail , on page 94
- show lldp neighbors [system-detail](#page-95-0) , on page 96
- show lldp [portid-subtype](#page-96-0) , on page 97
- show lldp [timers](#page-97-0) , on page 98
- show lldp [tlv-select](#page-98-0) , on page 99
- show lldp [traffic](#page-99-0) , on page 100
- show lldp traffic [interface](#page-100-0) , on page 101
- show lldp traffic [interface](#page-101-0) all , on page 102
- show [locator-led](#page-102-0) status , on page 103
- show [logging](#page-103-0) , on page 104
- show [logging](#page-104-0) console , on page 105
- show logging [dropcount](#page-105-0) , on page 106
- show [logging](#page-106-0) info , on page 107
- show logging ip [access-list](#page-108-0) cache, on page 109
- show logging ip [access-list](#page-110-0) status, on page 111
- show [logging](#page-111-0) last, on page 112
- show [logging](#page-112-0) level, on page 113
- show [logging](#page-114-0) level, on page 115
- show [logging](#page-115-0) level aaa, on page 116
- show [logging](#page-116-0) level acllog, on page 117
- show [logging](#page-117-0) level aclmgr, on page 118
- show [logging](#page-118-0) level adbm, on page 119
- show logging level [adjmgr,](#page-119-0) on page 120
- show [logging](#page-120-0) level amt, on page 121
- show [logging](#page-121-0) level arp, on page 122
- show logging level [ascii-cfg,](#page-122-0) on page 123
- show logging level assoc mgr, on page 124
- show logging level [backup,](#page-124-0) on page 125
- show [logging](#page-125-0) level bfd, on page 126
- show [logging](#page-126-0) level bgp, on page 127
- show logging level [bloggerd,](#page-127-0) on page 128
- show logging level [bootvar,](#page-128-0) on page 129
- show logging level [callhome,](#page-129-0) on page 130
- show logging level [capability,](#page-130-0) on page 131
- show [logging](#page-131-0) level catena, on page 132
- show [logging](#page-132-0) level cdp, on page 133
- show logging level [cert\\_enroll,](#page-133-0) on page 134
- show [logging](#page-134-0) level cfs, on page 135
- show [logging](#page-135-0) level clis, on page 136
- show logging level clk mgr, on page 137
- show logging level [confcheck,](#page-137-0) on page 138
- show [logging](#page-138-0) level copp, on page 139
- show [logging](#page-139-0) level core, on page 140
- show [logging](#page-140-0) level cts, on page 141
- show logging level dhcp snoop, on page 142
- show logging level diagnostic [diagclient,](#page-142-0) on page 143
- show logging level [diagnostic](#page-143-0) diagmgr, on page 144
- show [logging](#page-144-0) level dot1x, on page 145
- show [logging](#page-145-0) level ecp, on page 146
- show [logging](#page-146-0) level eigrp, on page 147
- show [logging](#page-147-0) level eltm, on page 148
- show [logging](#page-148-0) level epp, on page 149
- show logging level [ethdstats,](#page-149-0) on page 150
- show [logging](#page-150-0) level ethpm, on page 151
- show [logging](#page-151-0) level evb, on page 152
- show [logging](#page-152-0) level evmc, on page 153
- show [logging](#page-153-0) level evmed, on page 154
- show [logging](#page-154-0) level evms, on page 155
- show logging level fabric [forwarding,](#page-155-0) on page 156
- show logging level [fabricpath](#page-156-0) isis, on page 157
- show logging level [fabricpath](#page-157-0) switch-id, on page 158
- show logging level fcoe mgr, on page 159
- show logging level [feature-mgr,](#page-159-0) on page 160
- show logging level [fs-daemon,](#page-160-0) on page 161
- show [logging](#page-161-0) level gpixm, on page 162
- show logging level [hardware-telemetry,](#page-162-0) on page 163
- show [logging](#page-163-0) level hsrp, on page 164
- show [logging](#page-164-0) level icam, on page 165
- show [logging](#page-165-0) level im, on page 166
- show [logging](#page-166-0) level imp, on page 167
- show logging level [interface-vlan,](#page-167-0) on page 168
- show [logging](#page-168-0) level ip igmp, on page 169
- show [logging](#page-169-0) level ip msdp, on page 170
- show logging level ip sla [responder,](#page-170-0) on page 171
- show [logging](#page-171-0) level ip sla sender, on page 172
- show logging level ip sla [twamp-server,](#page-172-0) on page 173
- show [logging](#page-173-0) level ipconf, on page 174
- show [logging](#page-174-0) level ipfib, on page 175
- show [logging](#page-175-0) level ipqos, on page 176
- show [logging](#page-176-0) level ipv6 icmp, on page 177
- show [logging](#page-177-0) level iscm, on page 178
- show [logging](#page-178-0) level iscm, on page 179
- show [logging](#page-179-0) level isis, on page 180
- show logging level [keystore,](#page-180-0) on page 181
- show [logging](#page-181-0) level l2fm, on page 182
- show [logging](#page-182-0) level 13vm, on page 183
- show [logging](#page-183-0) level lacp, on page 184
- show [logging](#page-184-0) level ldap, on page 185
- show [logging](#page-185-0) level license, on page 186
- show [logging](#page-186-0) level lim, on page 187
- show [logging](#page-187-0) level lisp, on page 188
- show [logging](#page-188-0) level lldp, on page 189
- show [logging](#page-189-0) level m2rib, on page 190
- show [logging](#page-190-0) level mfdm, on page 191
- show [logging](#page-191-0) level mfwd, on page 192
- show logging level [mmode,](#page-192-0) on page 193
- show logging level [module,](#page-193-0) on page 194
- show logging level [monitor,](#page-194-0) on page 195
- show [logging](#page-195-0) level mpls ldp, on page 196
- show logging level mpls [manager,](#page-196-0) on page 197
- show logging level mpls [switching,](#page-197-0) on page 198
- show logging level mpls [traffic-eng,](#page-198-0) on page 199
- show [logging](#page-199-0) level mvsh, on page 200
- show [logging](#page-200-0) level nat, on page 201
- show [logging](#page-201-0) level nbm, on page 202
- show logging level [netstack,](#page-202-0) on page 203
- show [logging](#page-203-0) level nfm, on page 204
- show [logging](#page-204-0) level nfm, on page 205
- show logging level [ngmvpn,](#page-205-0) on page 206
- show [logging](#page-206-0) level ngoam, on page 207
- show [logging](#page-207-0) level npv, on page 208
- show [logging](#page-208-0) level ntp, on page 209
- show [logging](#page-209-0) level nve, on page 210
- show [logging](#page-210-0) level nxsdk, on page 211
- show logging level [openflow,](#page-211-0) on page 212
- show [logging](#page-212-0) level ospf, on page 213
- show [logging](#page-213-0) level ospfv3, on page 214
- show [logging](#page-214-0) level otv, on page 215
- show [logging](#page-215-0) level pfstat, on page 216
- show [logging](#page-216-0) level pim, on page 217
- show [logging](#page-217-0) level pim, on page 218
- show [logging](#page-218-0) level pixm, on page 219
- show logging level [pktmgr,](#page-219-0) on page 220
- show logging level [platform,](#page-220-0) on page 221
- show [logging](#page-221-0) level plbm, on page 222
- show logging level [plcmgr,](#page-222-0) on page 223
- show logging level [pltfm\\_config,](#page-223-0) on page 224
- show [logging](#page-224-0) level plugin, on page 225
- show [logging](#page-225-0) level poap, on page 226
- show [logging](#page-226-0) level poed, on page 227
- show logging level [port-channel,](#page-227-0) on page 228
- show logging level [port-profile,](#page-228-0) on page 229
- show logging level [port-resources,](#page-229-0) on page 230
- show logging level [port-security,](#page-230-0) on page 231
- show [logging](#page-231-0) level port, on page 232
- show logging level [private-vlan,](#page-232-0) on page 233
- show [logging](#page-233-0) level ptp, on page 234
- show [logging](#page-234-0) level radius, on page 235
- show logging level res mgr, on page 236
- show [logging](#page-236-0) level rip, on page 237
- show logging level routing ipv6 [multicast,](#page-237-0) on page 238
- show logging level routing [multicast,](#page-238-0) on page 239
- show [logging](#page-239-0) level rpm, on page 240
- show [logging](#page-240-0) level rsvp, on page 241
- show [logging](#page-241-0) level sal, on page 242
- show logging level [san-port-channel,](#page-242-0) on page 243
- show logging level [san-port-channel,](#page-243-0) on page 244
- show logging level [scheduler,](#page-244-0) on page 245
- show logging level [security,](#page-245-0) on page 246
- show logging level [segment-routing,](#page-246-0) on page 247
- show logging level [session-mgr,](#page-247-0) on page 248
- show [logging](#page-248-0) level sflow, on page 249
- show [logging](#page-249-0) level smartc, on page 250
- show [logging](#page-250-0) level smm, on page 251
- show [logging](#page-251-0) level snmpd, on page 252
- show logging level snmpmib proc, on page 253
- show logging level [spanning-tree,](#page-253-0) on page 254
- show [logging](#page-254-0) level spm, on page 255
- show [logging](#page-255-0) level stripcl, on page 256
- show logging level [sysmgr,](#page-256-0) on page 257
- show [logging](#page-257-0) level tacacs, on page 258
- show logging level [telemetry,](#page-258-0) on page 259
- show logging level [template\\_manager,](#page-259-0) on page 260
- show [logging](#page-260-0) level track, on page 261
- show [logging](#page-261-0) level tunnel, on page 262
- show [logging](#page-262-0) level u2rib, on page 263
- show [logging](#page-263-0) level u6rib, on page 264
- show [logging](#page-264-0) level udld, on page 265
- show [logging](#page-265-0) level ufdm, on page 266
- show [logging](#page-266-0) level urib, on page 267
- show logging level [vdc\\_mgr,](#page-267-0) on page 268
- show logging level [virtual-service,](#page-268-0) on page 269
- show logging level [vlan\\_mgr,](#page-269-0) on page 270
- show [logging](#page-270-0) level vmm, on page 271
- show logging level [vmtracker,](#page-271-0) on page 272
- show [logging](#page-272-0) level vpc, on page 273
- show logging level [vrrp-cfg,](#page-273-0) on page 274
- show logging level [vrrp-eng,](#page-274-0) on page 275
- show [logging](#page-275-0) level vrrpv3, on page 276
- show [logging](#page-276-0) level vsan, on page 277
- show [logging](#page-277-0) level vshd, on page 278
- show [logging](#page-278-0) level vtp, on page 279
- show [logging](#page-279-0) level wwn, on page 280
- show [logging](#page-280-0) level xbar, on page 281
- show [logging](#page-281-0) logfile, on page 282
- show logging logfile [duration,](#page-282-0) on page 283
- show logging logfile [last-index,](#page-283-0) on page 284
- show logging logfile [start-seqn,](#page-284-0) on page 285
- show logging logfile [start-time,](#page-285-0) on page 286
- show logging [loopback,](#page-286-0) on page 287
- show logging [module,](#page-287-0) on page 288
- show logging [monitor,](#page-288-0) on page 289
- show [logging](#page-289-0) nvram, on page 290
- show logging [onboard,](#page-290-0) on page 291
- show logging [onboard,](#page-291-0) on page 292
- show logging onboard [kernel-trace,](#page-294-0) on page 295
- show logging [origin-id,](#page-295-0) on page 296
- show logging [pending-diff,](#page-296-0) on page 297
- show logging [pending,](#page-297-0) on page 298
- show logging [rate-limit,](#page-298-0) on page 299
- show logging [rfc-strict,](#page-299-0) on page 300
- show [logging](#page-300-0) server, on page 301
- show [logging](#page-301-0) session status, on page 302
- show logging [source-interface,](#page-302-0) on page 303
- show [logging](#page-303-0) status, on page 304
- show logging [timestamp,](#page-304-0) on page 305
- show login [on-failure](#page-305-0) log, on page 306
- show login [on-successful](#page-306-0) log, on page 307

### <span id="page-7-0"></span>**show l2 mroute**

show  $\{ 12 \mid \text{fabripath } \}$  mroute  $\{ [\text{ vdc-omf } ] \} [\text{ resolved } ] \} | [\text{ vlan < vland } ] \} \{ \{ [\text{ omf } ] | [\text{ flood } ] | [\text{ source } ] \} \}$ { <srcaddr> | <v6srcaddr> | <macsrcaddr> } ] [ group { <groupaddr> | <v6groupaddr> | <macgroupaddr> } ] } [ resolved ] [ ftag <ftag-id> ] [ hex ] } } [ \_\_readonly\_\_ [ <hex2> ] { TABLE\_gr [ <ftag> ] <vlan\_id> [ { <v4src> <v4grp> <macgrp> | <v6src> <v6grp> <macsrc> } ] [ <omf> | <flood> ] <rt-uptime> <owners>  $\{\text{num\_nh} > \text{TABLE\_nh} \} \leq \{\text{nh\_if} > \|\text{dn\_sw}\| \} \leq \$  [  $\{\text{exclude} > \|\$   $\{\text{swi} > \|\text{flags} > \|\text{nt} \text{nt} \|\$ <owner> <rt\_type> | <done> | <start> } ]

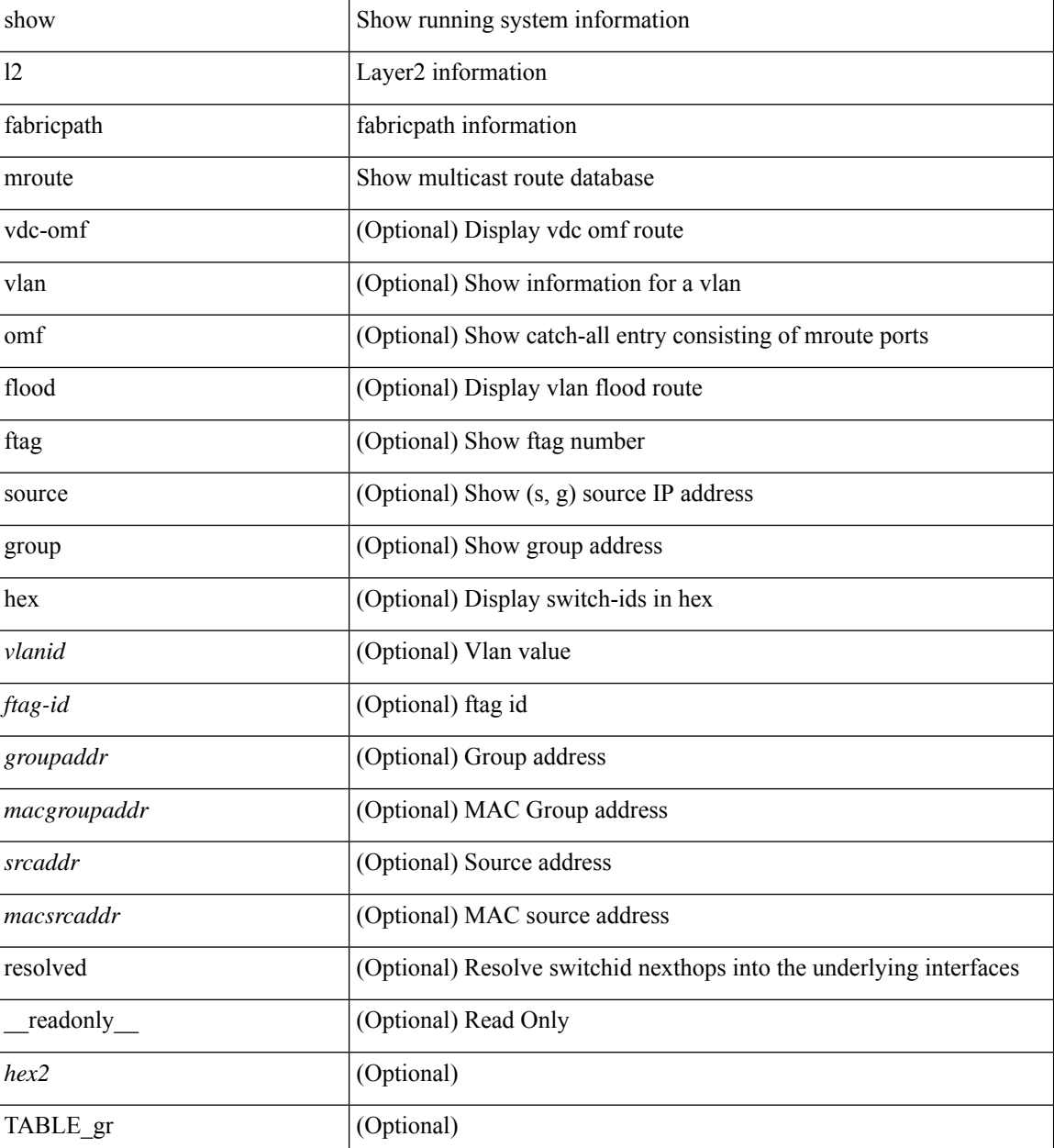

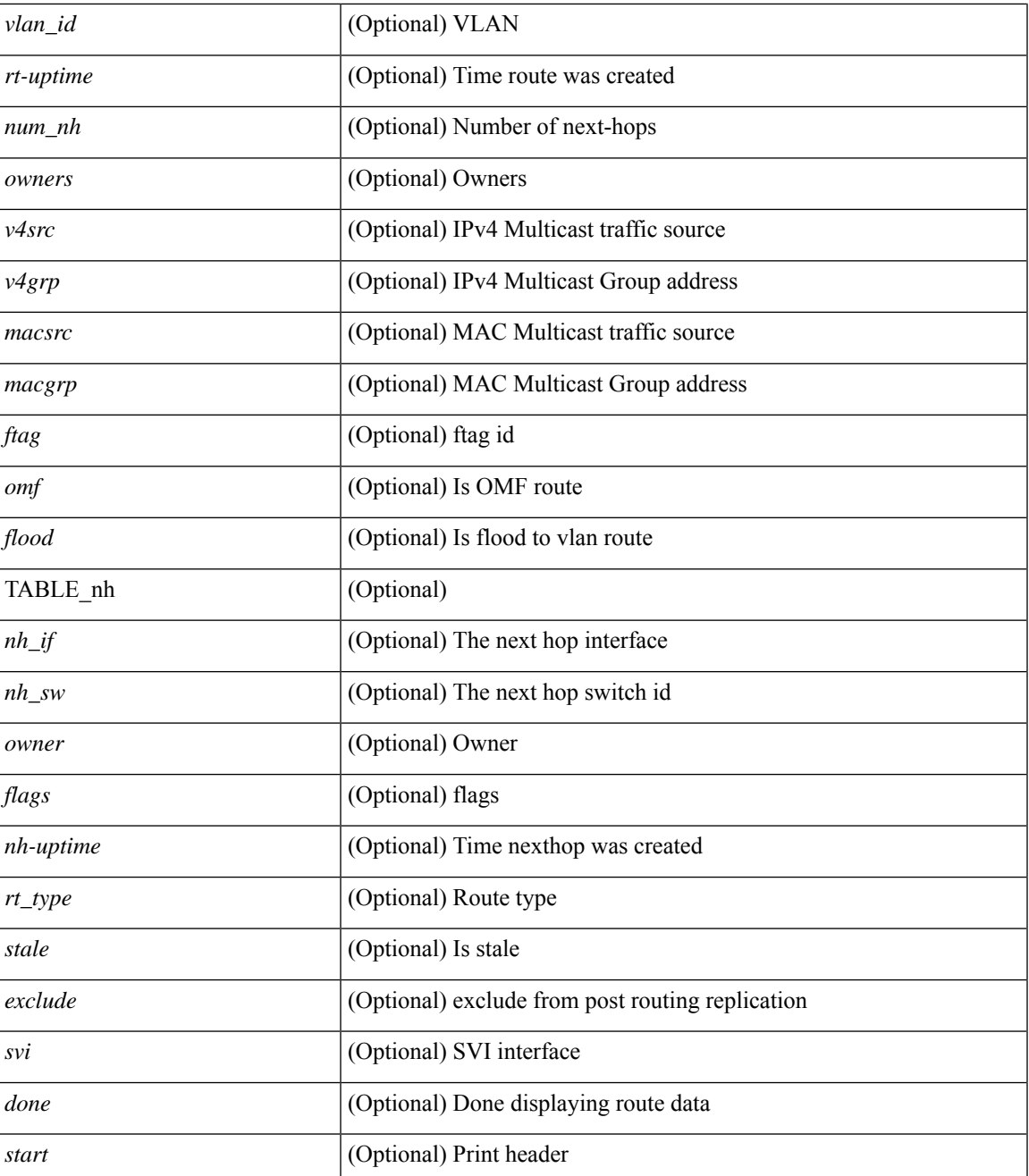

#### **Command Mode**

• /exec

I

# <span id="page-9-0"></span>**show l2 multicast ftag**

show {  $2$  | fabricpath } multicast ftag [ <ftag-id> ] [ \_readonly \_TABLE\_topo <id> <topo\_config> TABLE\_ftag <ftag> <topo\_id> <config>]

### **Syntax Description**

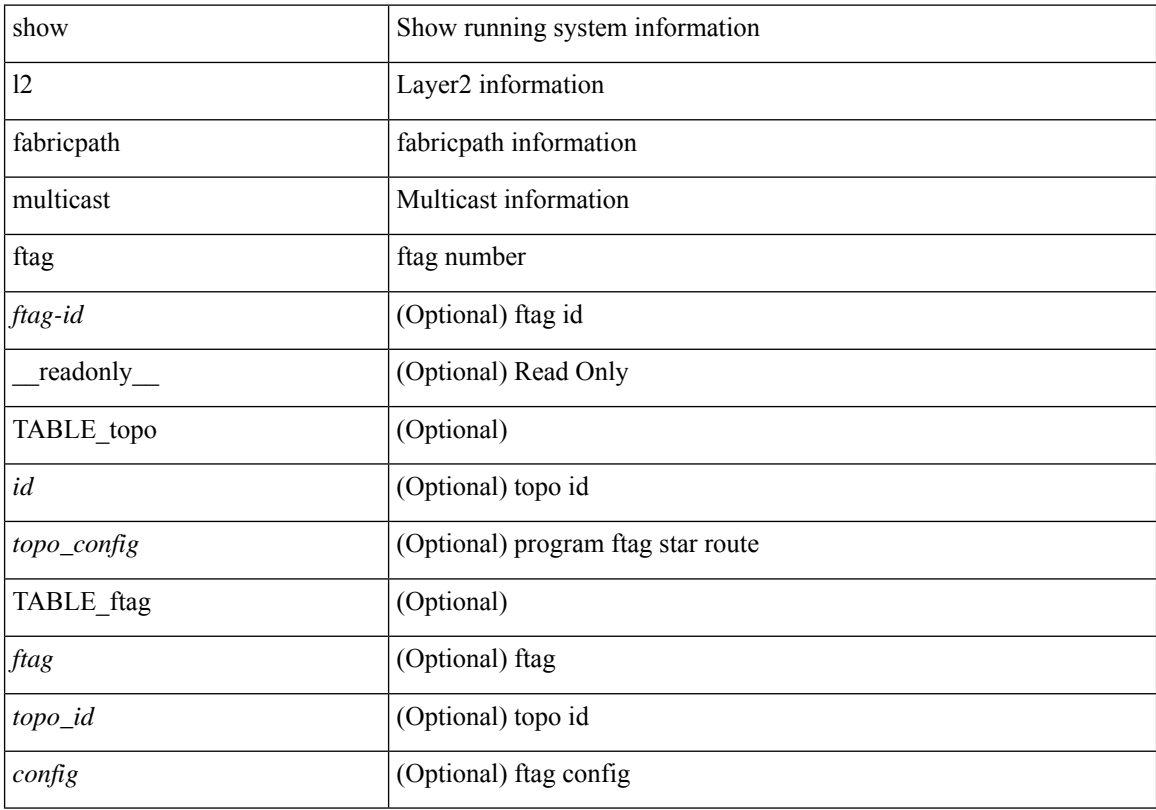

### **Command Mode**

# <span id="page-10-0"></span>**show l2 multicast trees**

show {  $\frac{12}{\text{t} \times 2}$  | fabricpath } multicast trees [ topo <topo-id> ] [ ftag <ftag-id> ] [ hex ] [ \_\_readonly\_ [ <hex2> ] { TABLE\_swid <ftag> <topo\_id> <sw\_id> <rt-uptime> <owners> <num\_nh> TABLE\_nh [ <preferred> ] { <nh\_if> | <nh\_sw> } [ <stale> ] <distance> <nh-uptime> <owner> <flags> <rt\_type> | <start> | <done> } ]

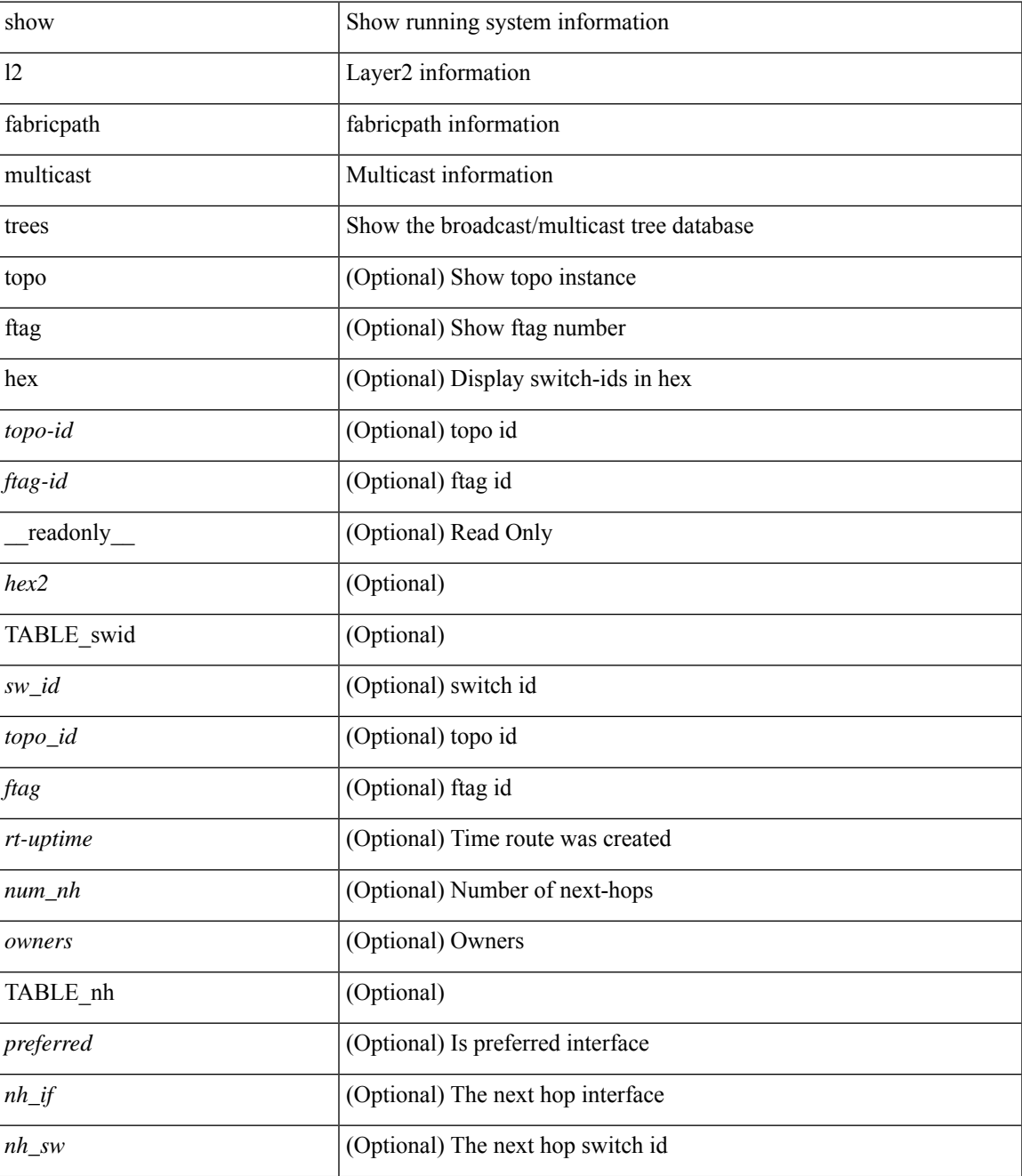

I

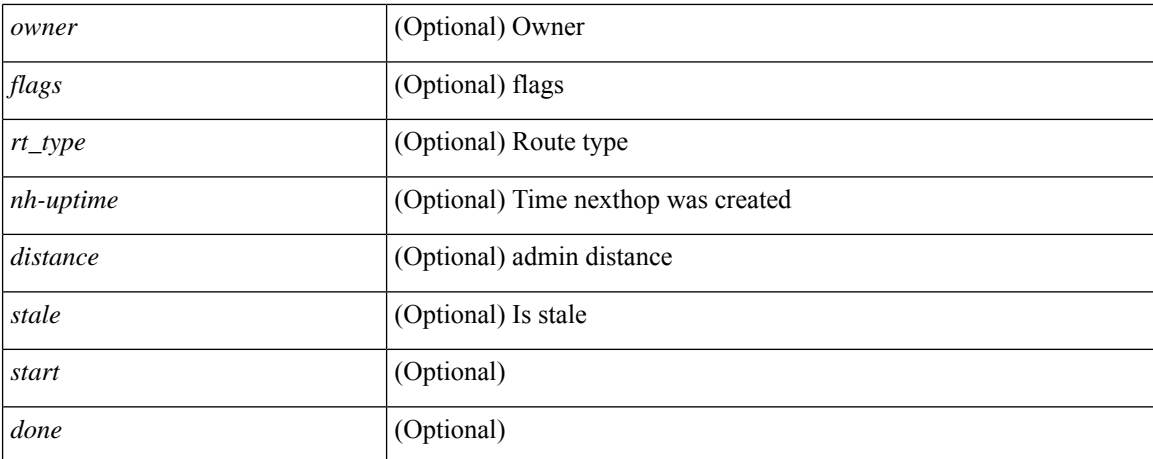

#### **Command Mode**

• /exec

### <span id="page-12-0"></span>**show l2 route**

show {  $\frac{12}{\text{fabripath}}$  } route [ topology { <topo\_val> [ switchid <switchid> ] | all } | switchid <switchid> ] [ detail | hex ] + [ \_readonly \_<line\_marker> <is\_hex> { TABLE\_route <topo\_id> <ftag\_value> <swid> <sswid> <num\_paths> { TABLE\_path <path\_str> <admin\_distance> <metric> <time> <time\_detail> <uuid> } } ]

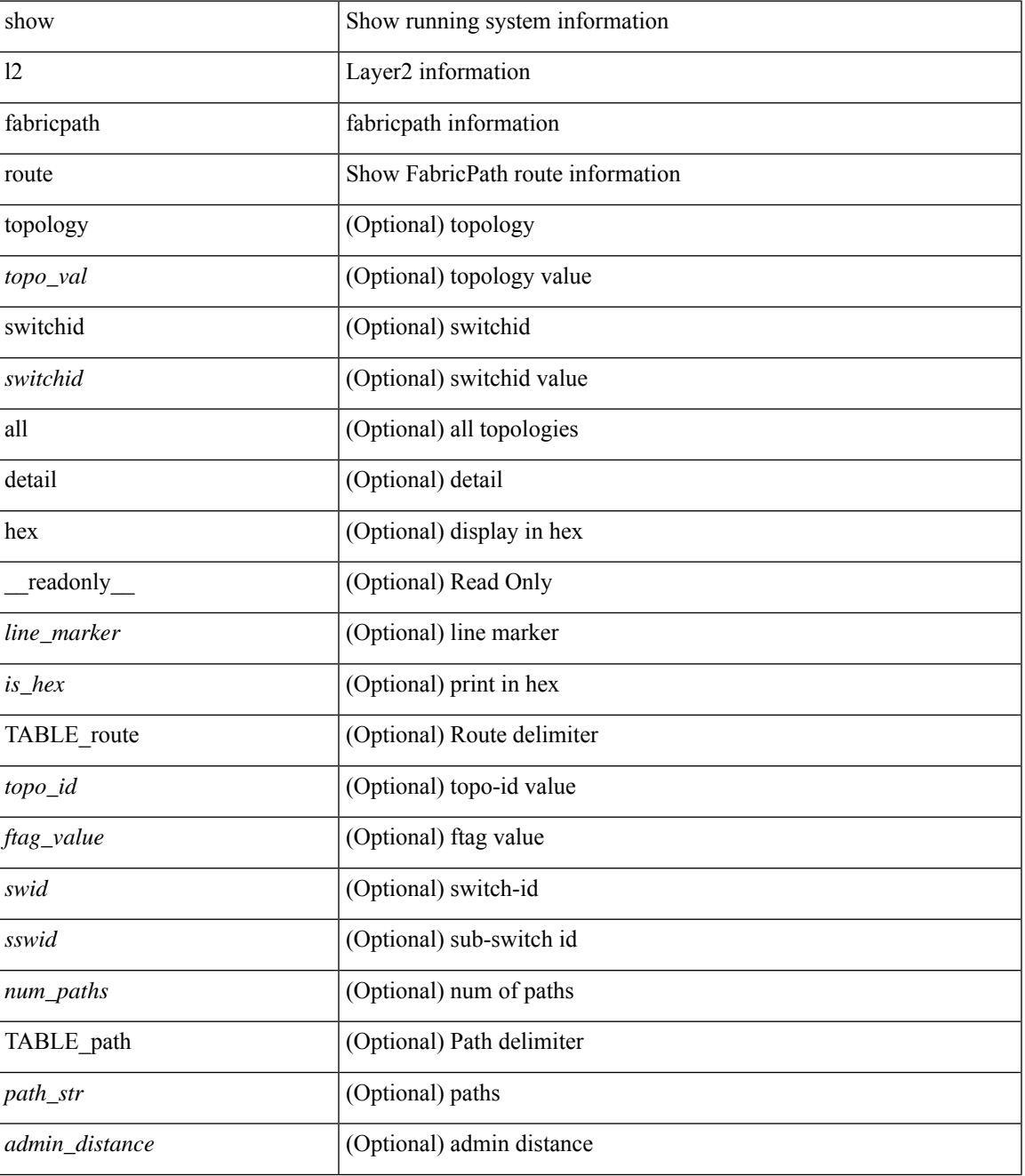

I

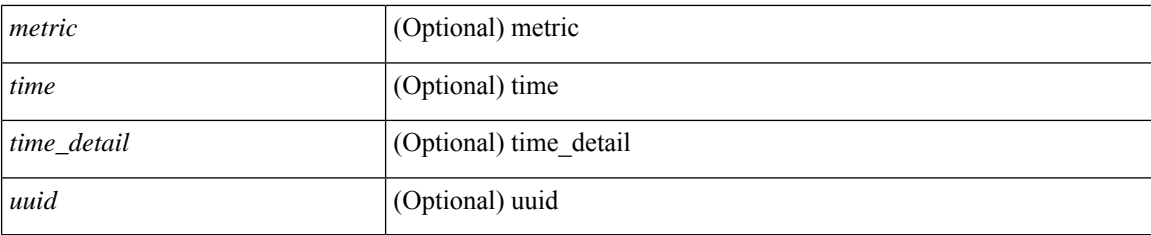

### **Command Mode**

• /exec

**L Show Commands**

٦

 $\overline{\phantom{a}}$ 

# <span id="page-14-0"></span>**show l2fwder l2rib info**

show l2fwder l2rib info

### **Syntax Description**

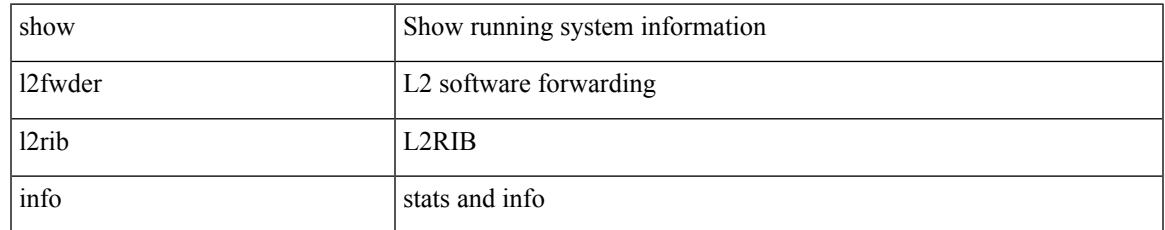

#### **Command Mode**

# <span id="page-15-0"></span>**show l2fwder statistics**

show l2fwder statistics

### **Syntax Description**

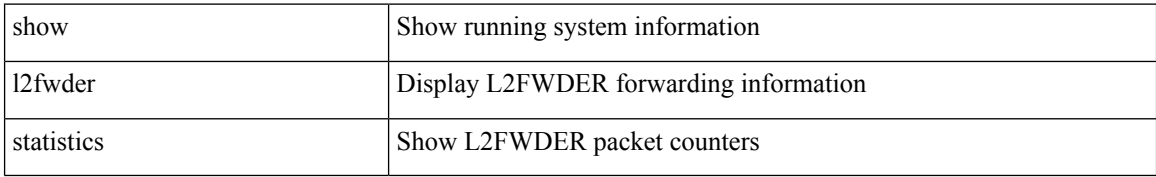

#### **Command Mode**

• /exec

ı

# <span id="page-16-0"></span>**show l2rib clients**

show l2rib clients [<client\_id> ] [\_readonly\_TABLE\_l2rib\_clients <client-id> <uuid> <process-suffix> ]

### **Syntax Description**

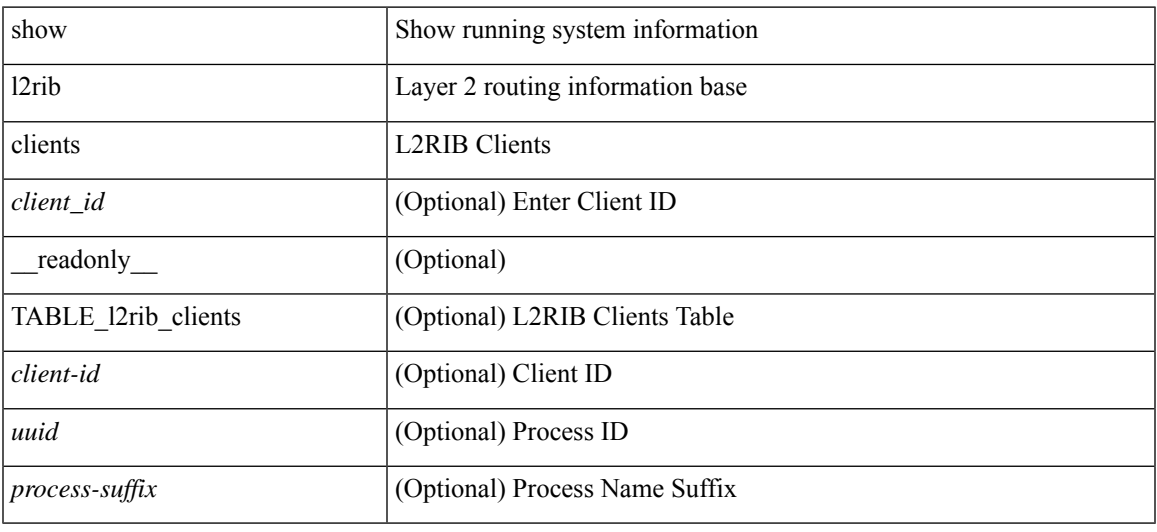

#### **Command Mode**

## <span id="page-17-0"></span>**show l2rib producers**

show l2rib producers [ { topology | mac | mac-ip | ead | pl | imet | flood-list | startup-route | peerid | es } [ static | local | bgp | vxlan | hmm | arp | ofa | lisp ] ] [ detail ] [ \_\_readonly\_\_ TABLE\_12rib\_producers <prod-name> <prod-id> <client-id> <obj-type> <admin-dist> <purge-time> <state> [ <prod-flags> ] ]

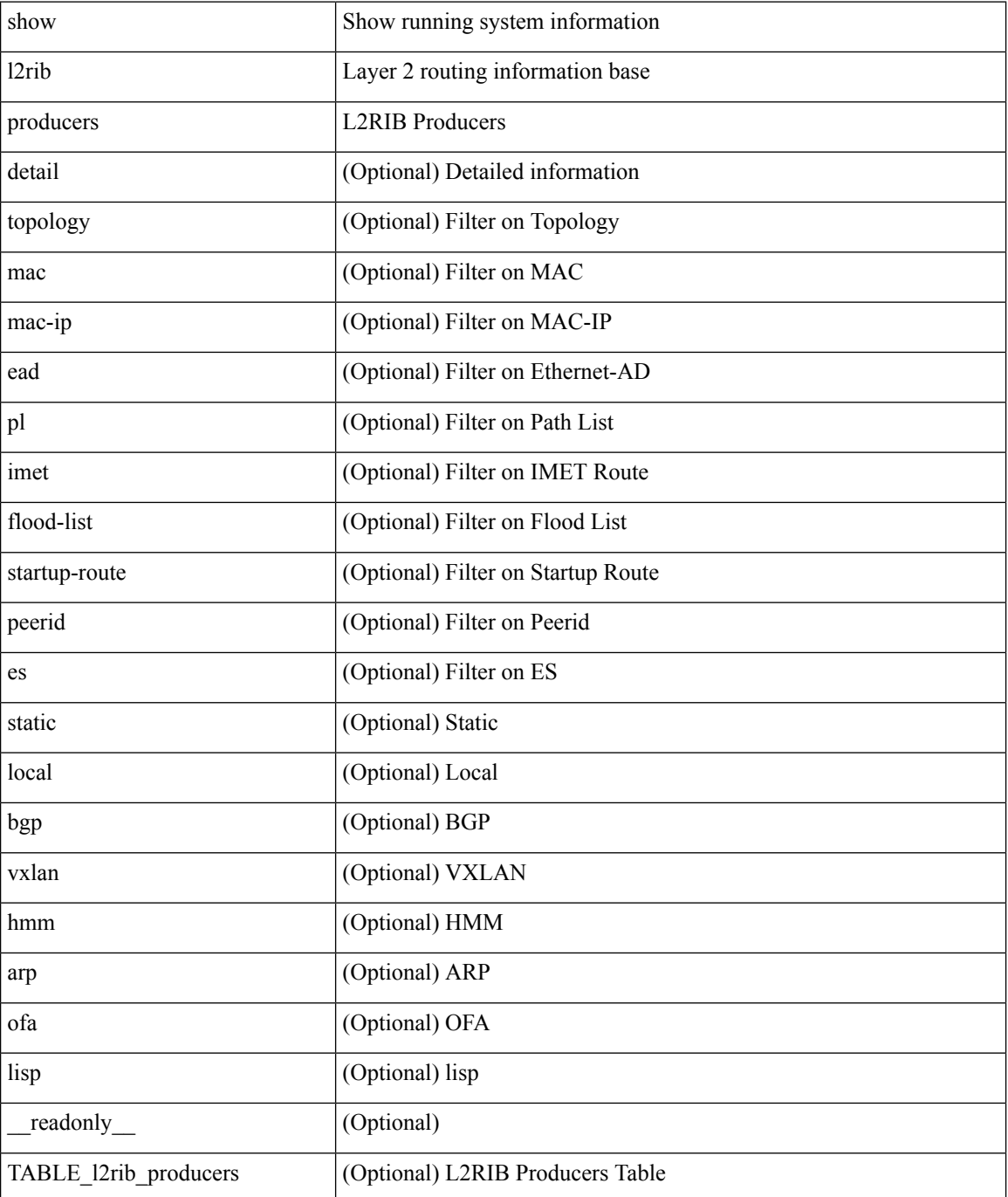

 $\mathbf I$ 

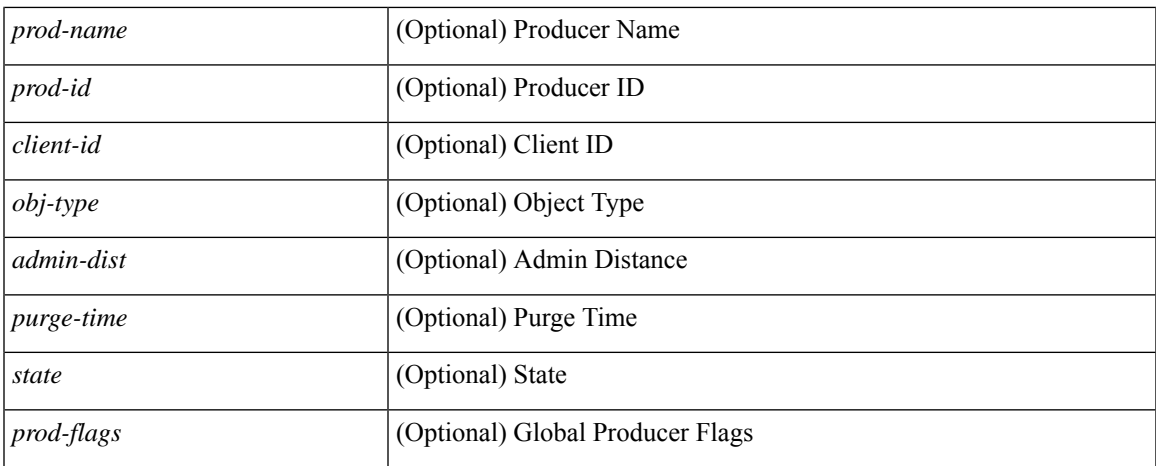

#### **Command Mode**

# <span id="page-19-0"></span>**show l2rib registrations**

show l2rib registrations [ client <client\_id> [ <topo\_id> { mac | mac-ip | ead | pl | imet | flood-list | arp-signal | startup-route | topo | es } ] ] [ \_\_readonly\_\_ TABLE\_l2rib\_registrations <client-id> <topo-id> <obj-type> <prod> ]

### **Syntax Description**

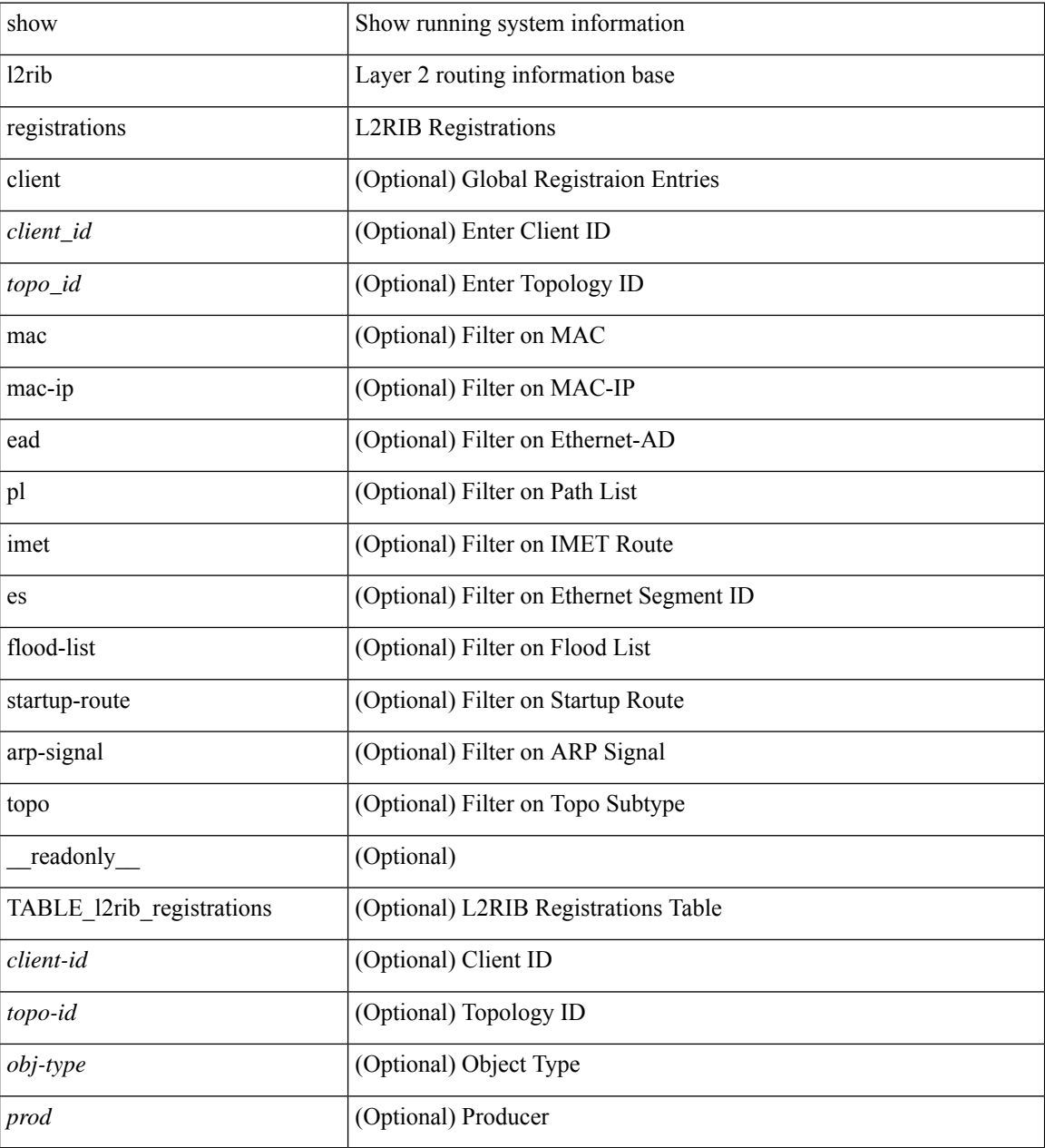

#### **Command Mode**

# <span id="page-20-0"></span>**show l2route cmcast topology**

show l2route cmcast { topology <topo-id> | all } [ detail ] [ \_\_readonly\_\_ TABLE\_l2route\_cmcast <topo-id>  $\leq$ src-ip-addr> $\leq$ grp-ip-addr> $\leq$ peer-ip-addr> [  $\leq$ peer-type> ] [  $\leq$ prod-type> ] [  $\leq$ peer-id> ] [  $\leq$ vrf-id> ] [  $\le$ l3vni-id>]]

### **Syntax Description**

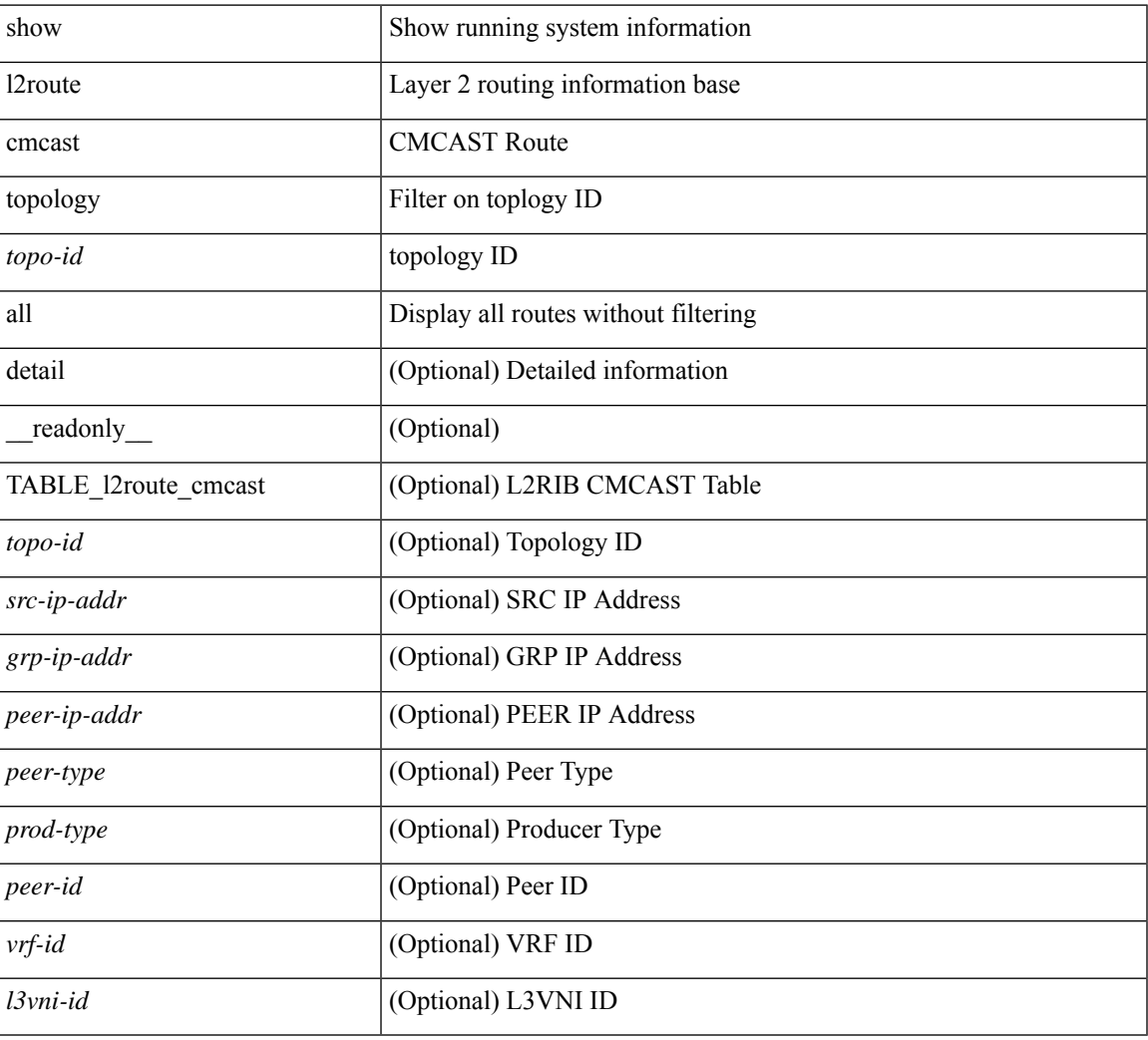

#### **Command Mode**

# <span id="page-21-0"></span>**show l2route evpn ead all**

show l2route evpn ead all [ detail ] [ \_\_readonly\_\_ TABLE\_l2route\_evpn\_ead\_all <topo-id> <prod> <esi> <client-nfn> <num\_pls> [ { <next-hop> } ] ]

### **Syntax Description**

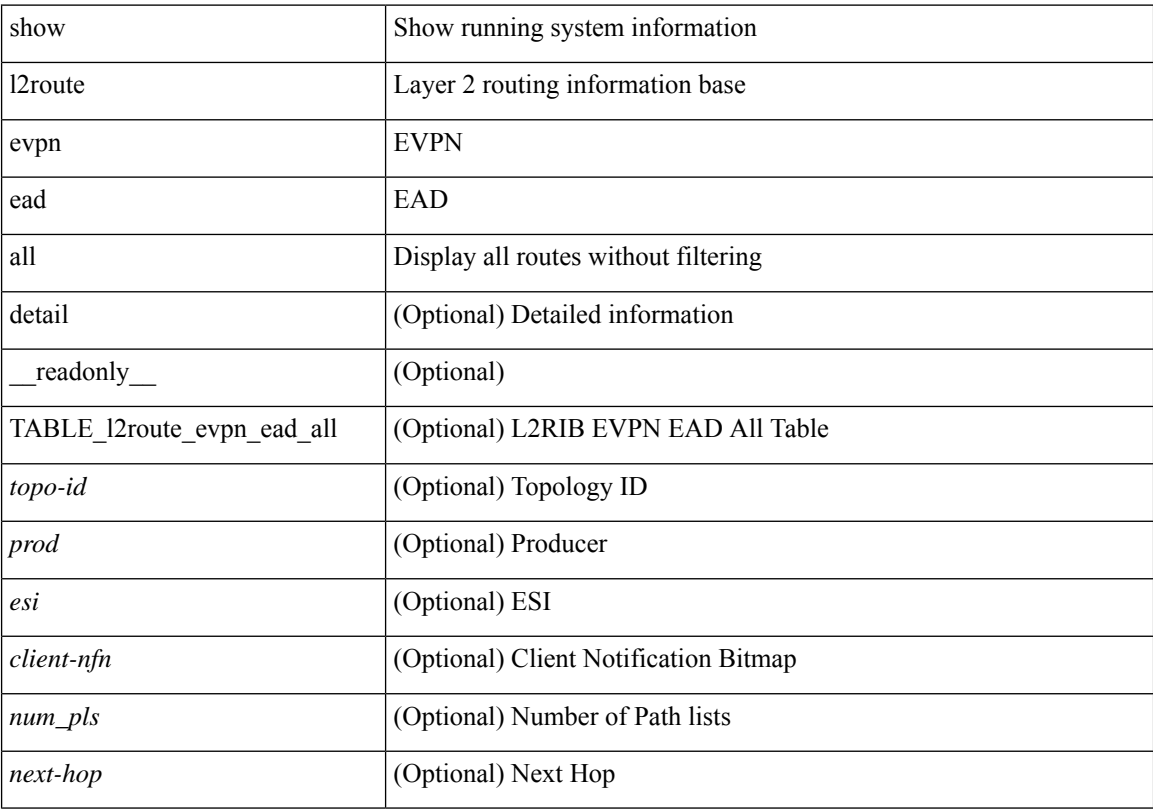

### **Command Mode**

# <span id="page-22-0"></span>**show l2route evpn ethernet-segment esi**

show l2route evpn ethernet-segment { esi <esi-id> | all } [ bgp | vxlan ] [ detail ] [ \_readonly\_ TABLE\_12route\_es <ethernet-segment> <originating-rtr> <prod-name> <int-ifhdl> <client-nfn>]

### **Syntax Description**

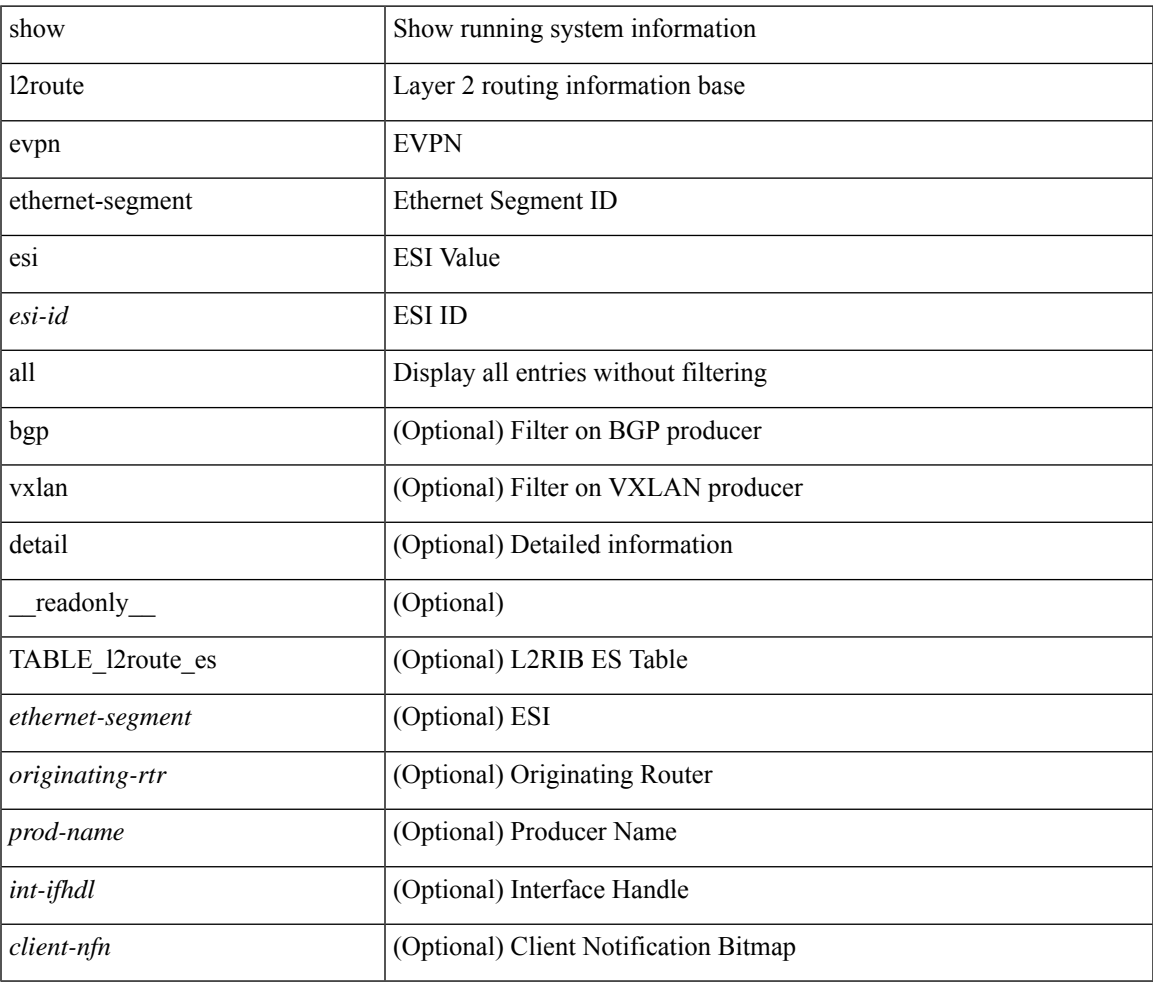

**Command Mode**

# <span id="page-23-0"></span>**show l2route evpn fl all**

show l2route evpn fl all [ detail ] [ \_\_readonly\_\_ TABLE\_l2route\_fl\_all <topo-id> <peer-id> <flood-list> <is-service-node> [ <client-nfn> ] ]

### **Syntax Description**

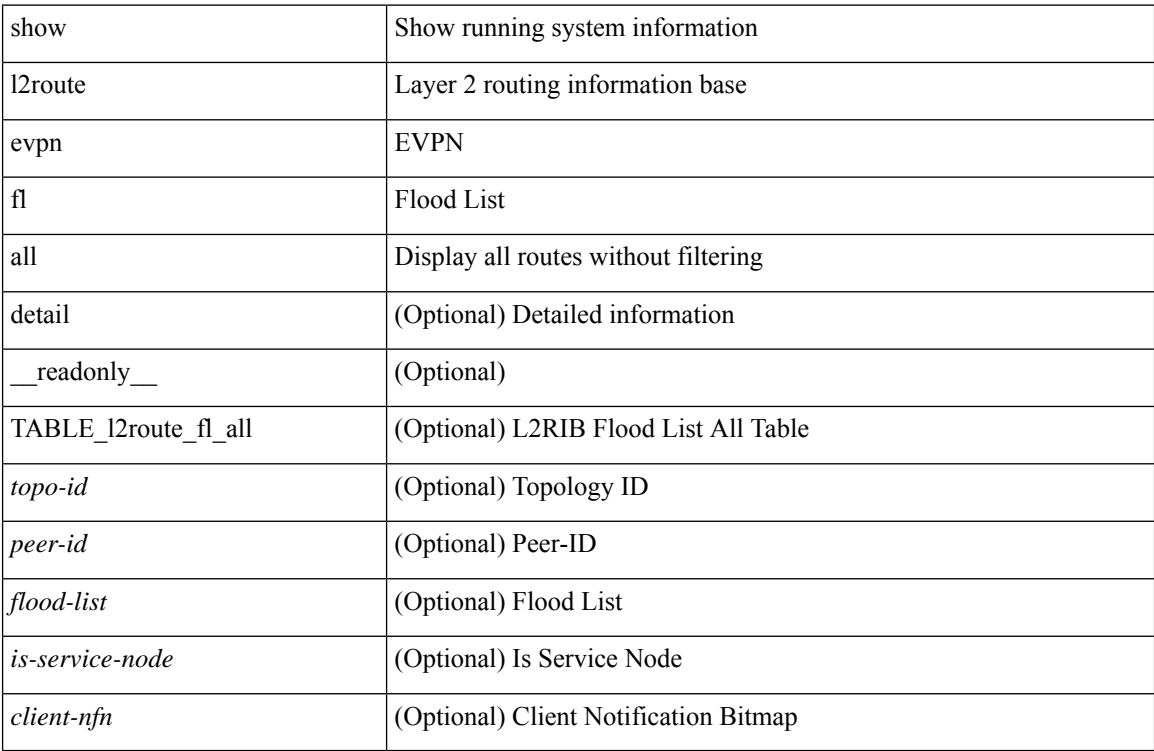

#### **Command Mode**

# <span id="page-24-0"></span>**show l2route evpn fl evi**

show l2route evpn fl evi <vpn-id> [ detail ] [ \_readonly \_\_ TABLE\_l2route\_fl <peer-id> <flood-list> <is-service-node> [ <client-nfn> ] ]

### **Syntax Description**

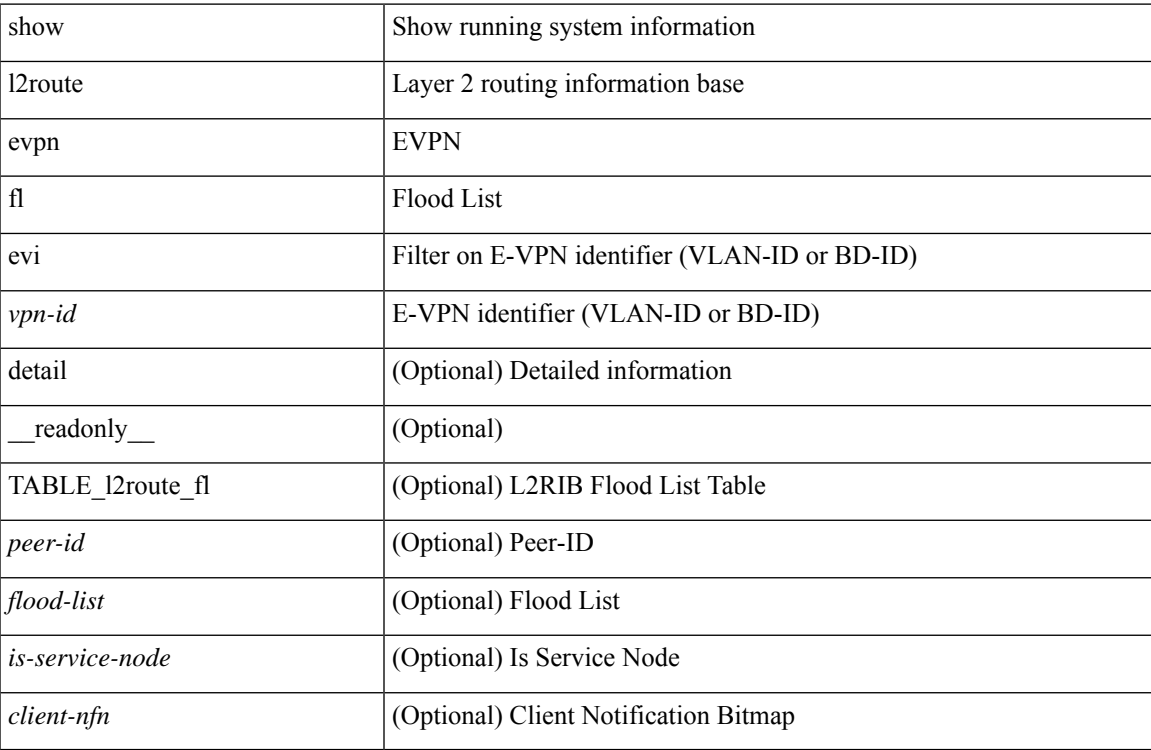

#### **Command Mode**

# <span id="page-25-0"></span>**show l2route evpn imet all**

show l2route evpn imet all [ detail ] [ \_\_readonly\_\_ TABLE\_l2route\_imet\_all <topo-id> <vni> <prod-type>  $\langle \text{ip-addr} \rangle$  [  $\langle \text{eth-tag-id} \rangle$  ] [  $\langle \text{pmsi-flags} \rangle$  ] [  $\langle \text{flags} \rangle$  ] [  $\langle \text{type} \rangle$  ] [  $\langle \text{vin-label} \rangle$  ] [  $\langle \text{tunnel-id} \rangle$  ] [  $\langle \text{client-nfn} \rangle$ ] ]

### **Syntax Description**

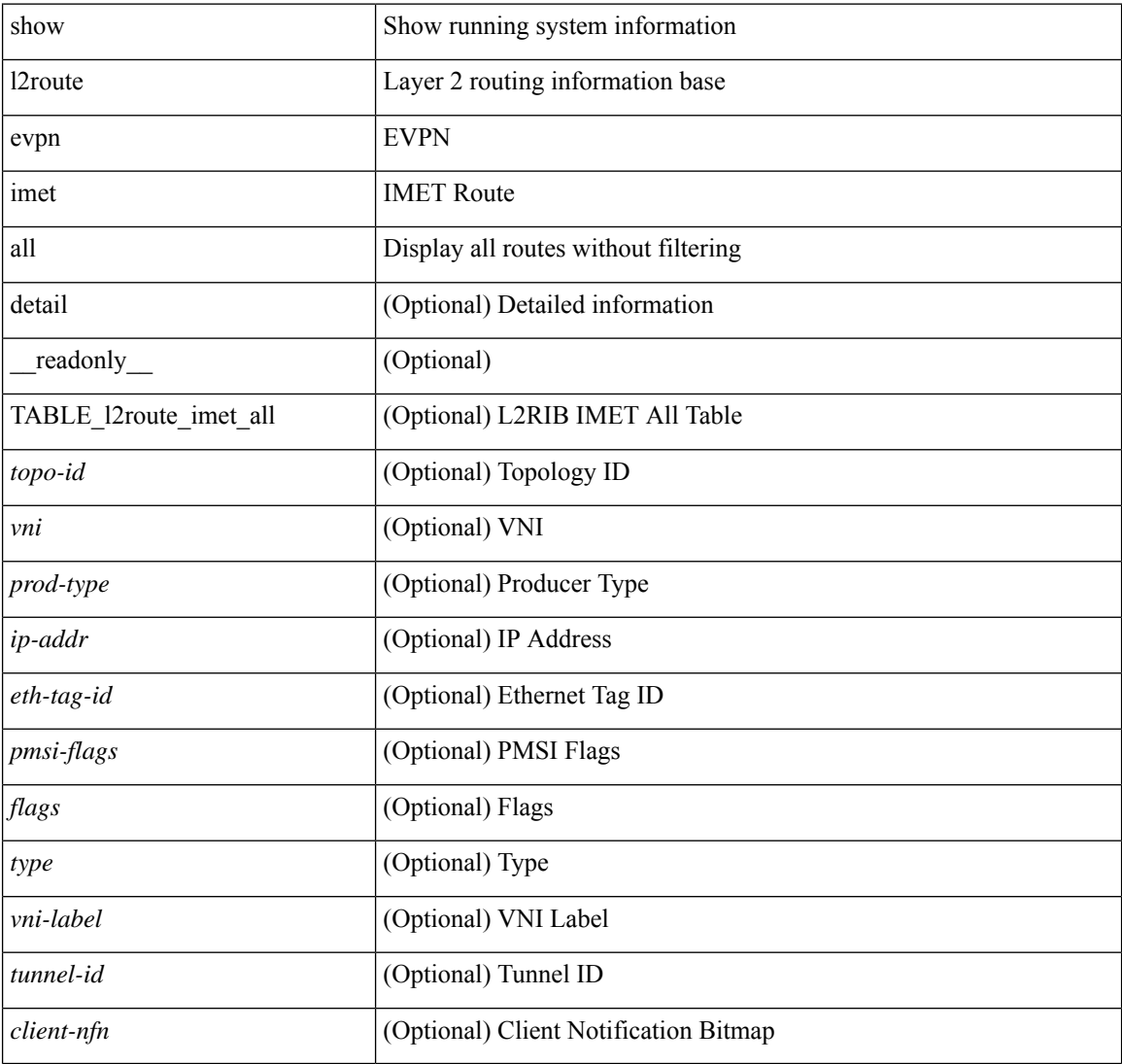

#### **Command Mode**

# <span id="page-26-0"></span>**show l2route evpn imet evi**

show l2route evpn imet evi <vpn-id> [ bgp | vxlan ] [ detail ] [ \_\_readonly\_\_ TABLE\_l2route\_imet <vni> <prod-type> <ip-addr> [ <eth-tag-id> ] [ <pmsi-flags> ] [ <flags> ] [ <type> ] [ <vni-label> ] [ <tunnel-id> ] [ <client-nfn> ] ]

### **Syntax Description**

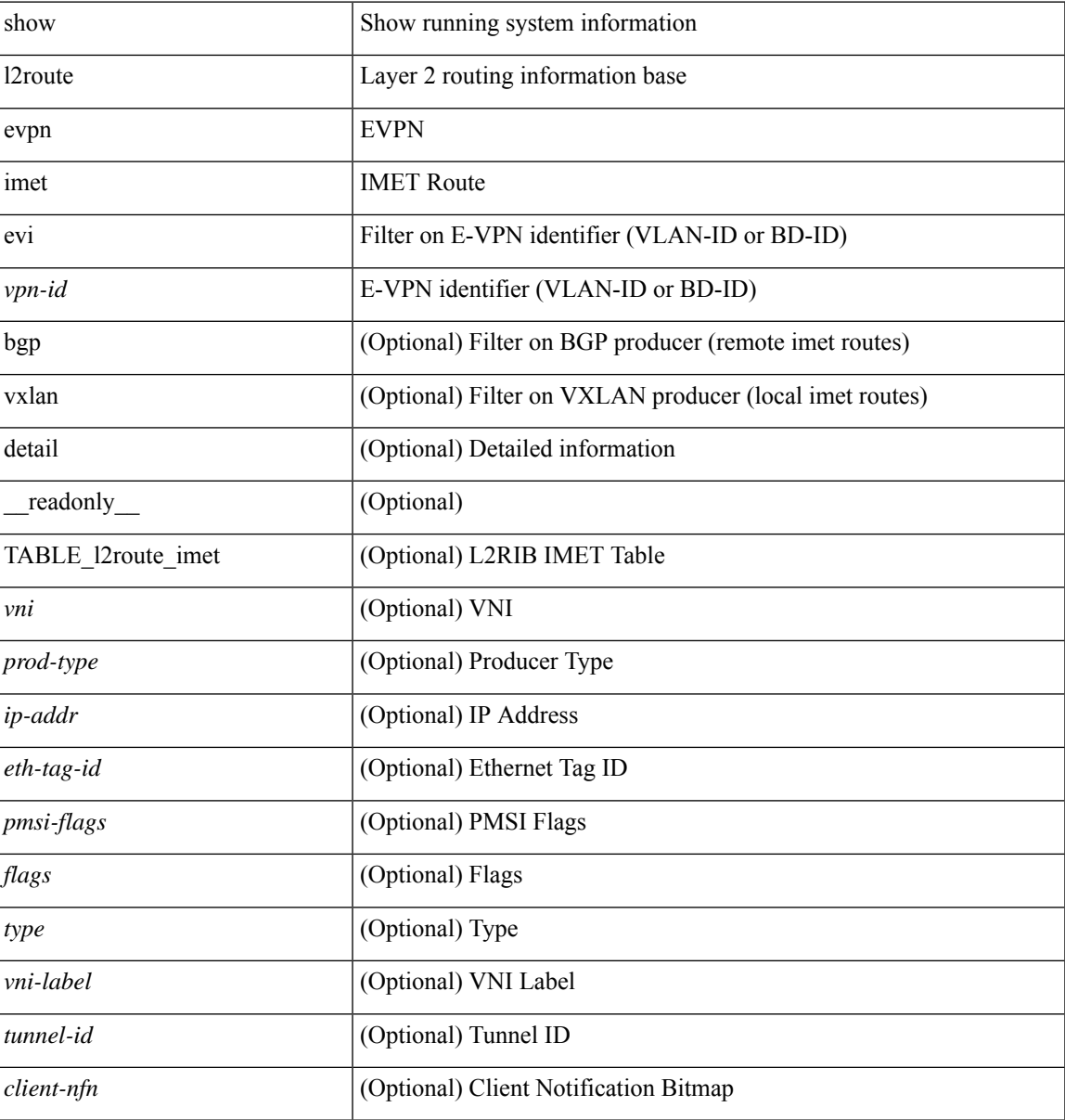

#### **Command Mode**

# <span id="page-27-0"></span>**show l2route evpn mac-ip all**

show l2route evpn mac-ip all [ detail ] [ \_\_readonly \_\_ TABLE\_l2route\_mac\_ip\_all <topo-id> <mac-addr> <host-ip> <prod-type> <flags> <seq-num> <next-hop1> [ <next-hop2> ] [ <l3-info> ] [ <fwd-state> ] [  $\le$ rte-res>] [ $\le$ sent-to>] [ $\le$ peerid>] [ $\le$ eer-ifindex>] [ $\le$ esi-id>] [ $\le$ soo>] [ $\le$ pcinfo>] [ $\le$ vrf-id>] [ <encap-type> ] ]

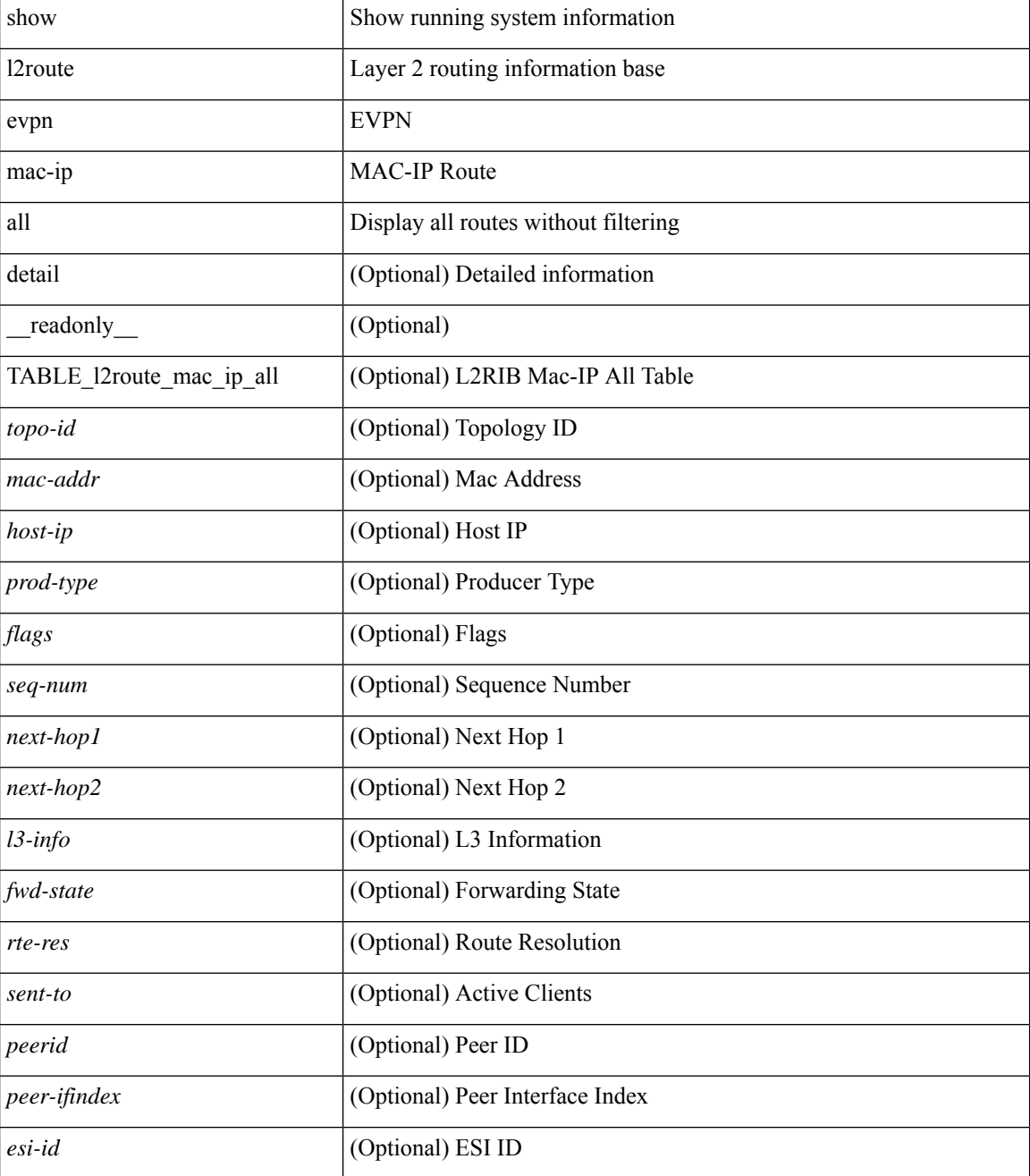

 $\mathbf I$ 

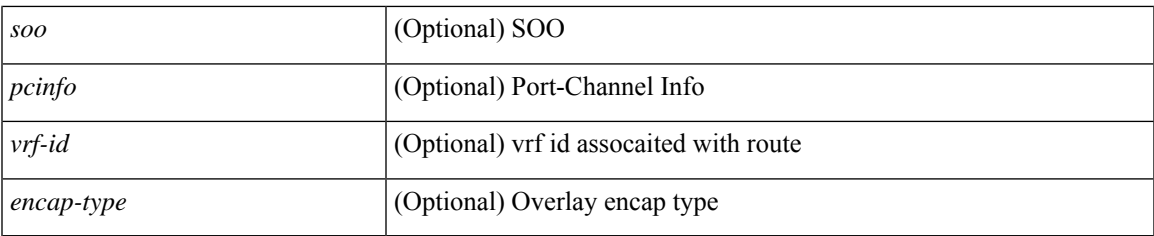

### **Command Mode**

## <span id="page-29-0"></span>**show l2route evpn mac-ip evi**

show l2route evpn mac-ip evi  $\langle \text{vpp-id} \rangle$  [ arp | bgp | hmm ] [ mac  $\langle \text{mac\_addr} \rangle$  [ host-ip  $\langle \langle \text{vpy4\_host} \rangle$  ] <ipv6\_host> } ] [ next-hop { <ipv4\_addr> | <ipv6\_addr> | <if-hdl> } ] [ detail ] [ \_\_readonly\_ TABLE\_l2route\_mac\_ip\_evi <topo-id> <mac-addr> <host-ip> <prod-type> <flags> <seq-num> <next-hop1> [ <next-hop2> ] [ <l3-info> ] [ <fwd-state> ] [ <rte-res> ] [ <sent-to> ] [ <peerid> ] [ <peer-ifindex> ] [ <esi-id> ] [ <soo> ] [ <pcinfo> ] [ <vrf-id> ] [ <encap-type> ] ]

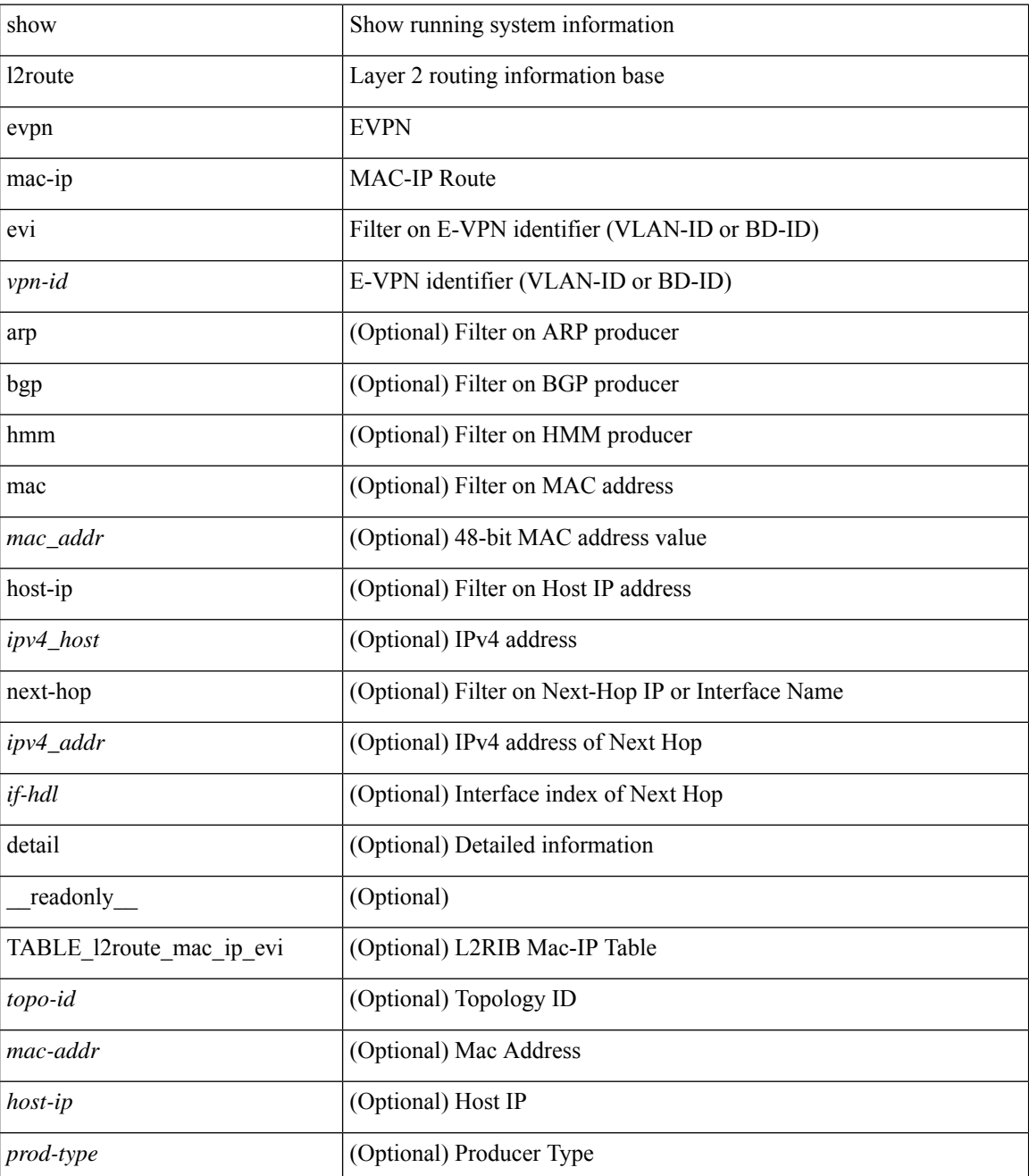

 $\mathbf I$ 

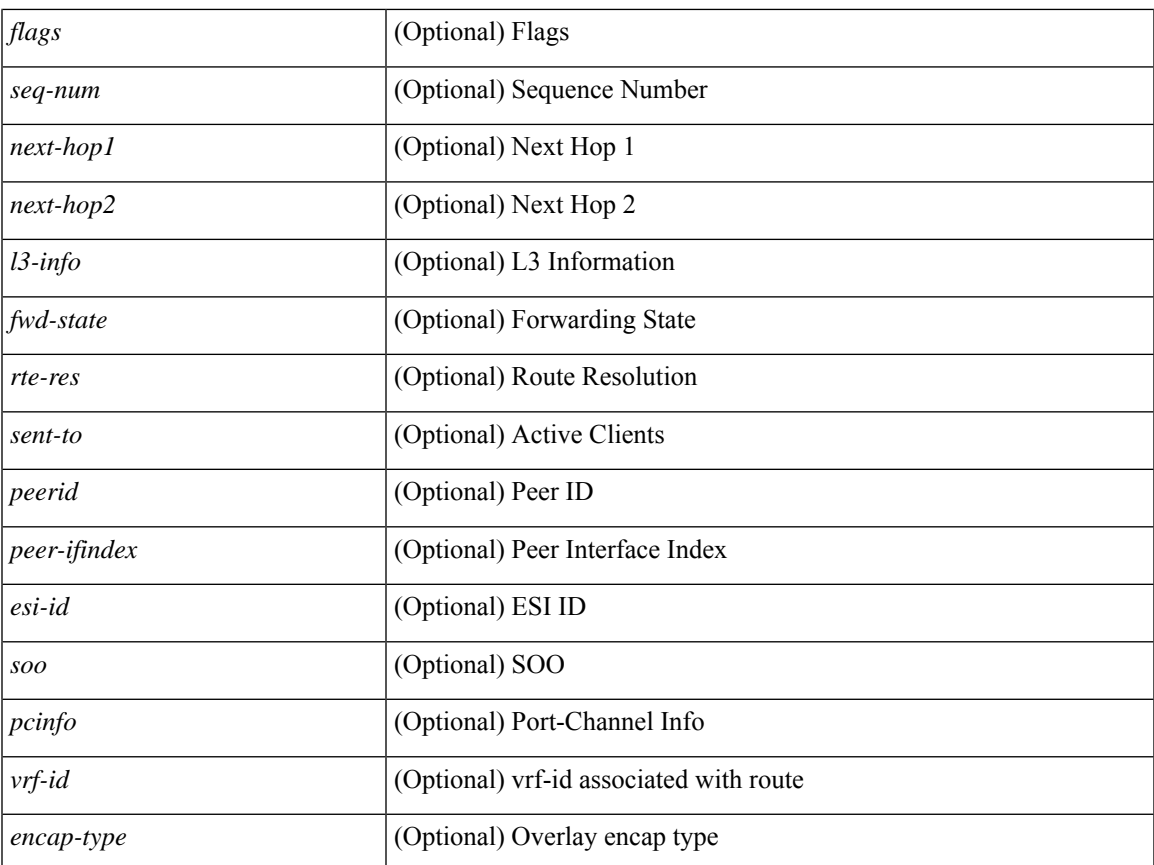

### **Command Mode**

# <span id="page-31-0"></span>**show l2route evpn mac all**

show l2route evpn mac all [ detail ] [ \_readonly \_TABLE\_l2route\_mac\_all <topo-id> <mac-addr>  $\text{proad-type} > \text{flags} > \text{seq-num} > \text{next-hop1} > [$   $\text{next-hop2} > ]$   $[$   $\text{true-res} > ]$   $[$   $\text{fwd-state} > ]$   $[$   $\text{res-pl-next-hop1} >$ ] [ <res-pl-next-hop2> ] [ <sent-to> ] [ <esi-id> ] [ <soo> ] [ <pcinfo> ] [ <encap-type> ] ]

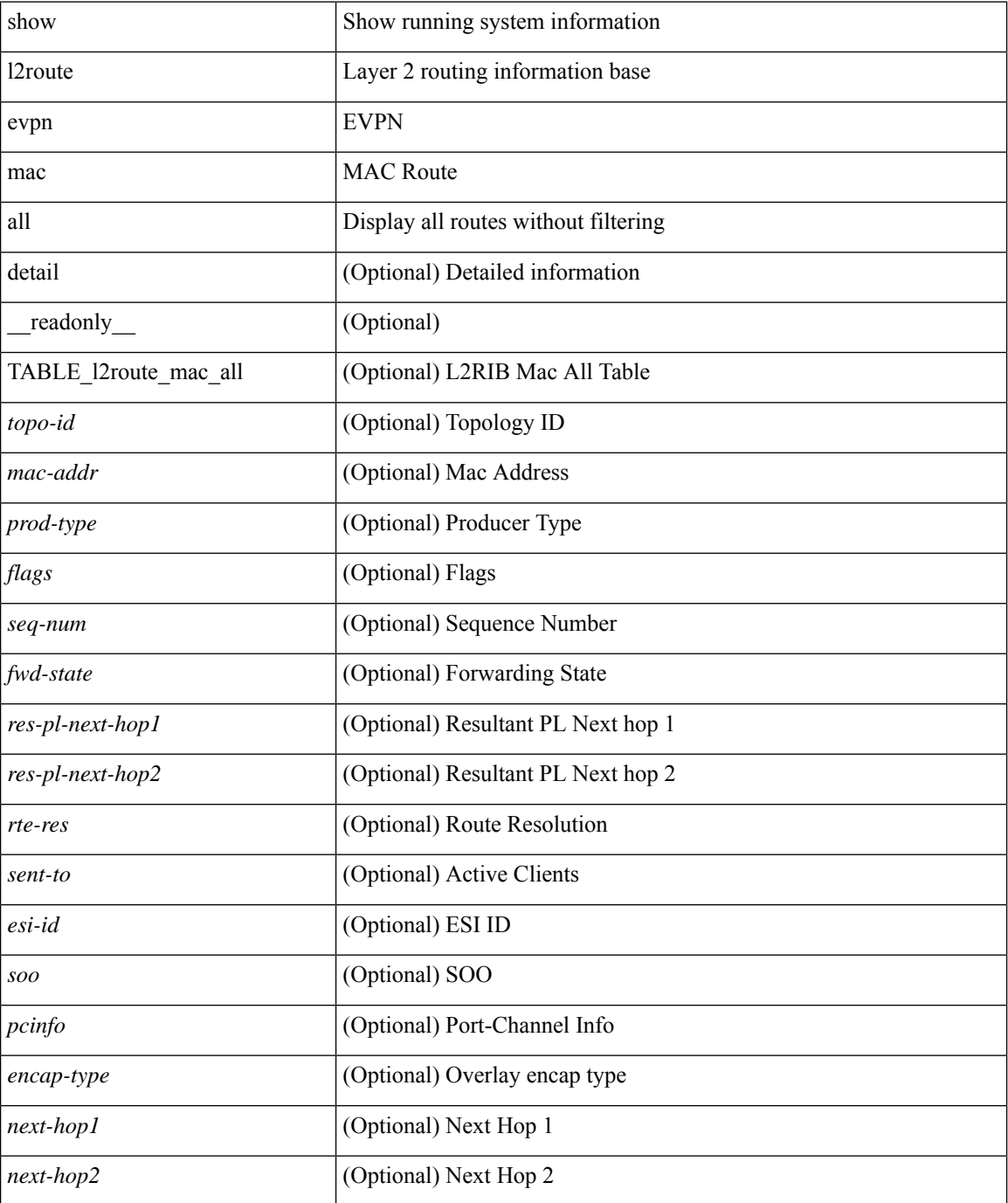

 $\mathbf{l}$ 

### **Command Mode**

## <span id="page-33-0"></span>**show l2route evpn mac evi**

show l2route evpn mac evi <vpn-id> [ static | local | bgp | vxlan | lisp ] [ mac <mac\_addr> ] [ next-hop { <ipv4\_addr> | <ipv6\_addr> | <if-hdl> } ] [ esi <esi-id> ] [ detail ] [ \_\_readonly\_\_ TABLE\_l2route\_mac\_evi <topo-id> <mac-addr> <prod-type> <flags> <seq-num> <next-hop1> [ <next-hop2> ] [ <rte-res> ] [ <fwd-state>  $\left[\frac{1}{2} \times \text{res-pl-next-hop1}\right]$  [  $\le$  res-pl-next-hop2>  $\left[\frac{1}{2} \times \text{sent-to-1}\right]$  [  $\le$  si-id>  $\left[\frac{1}{2} \times \text{soc} \right]$  [  $\le$  encap-type> ] ]

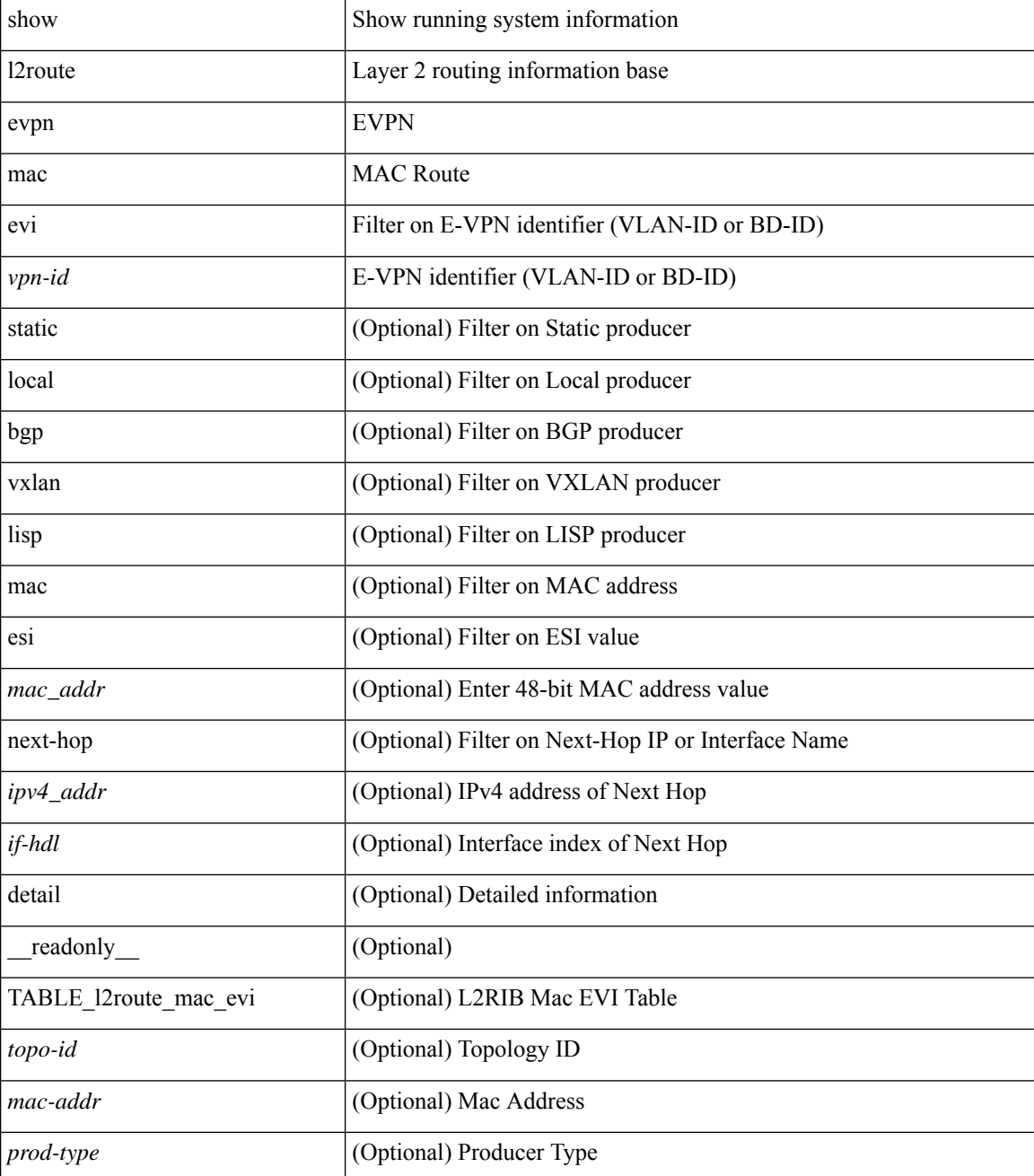

 $\mathbf{l}$ 

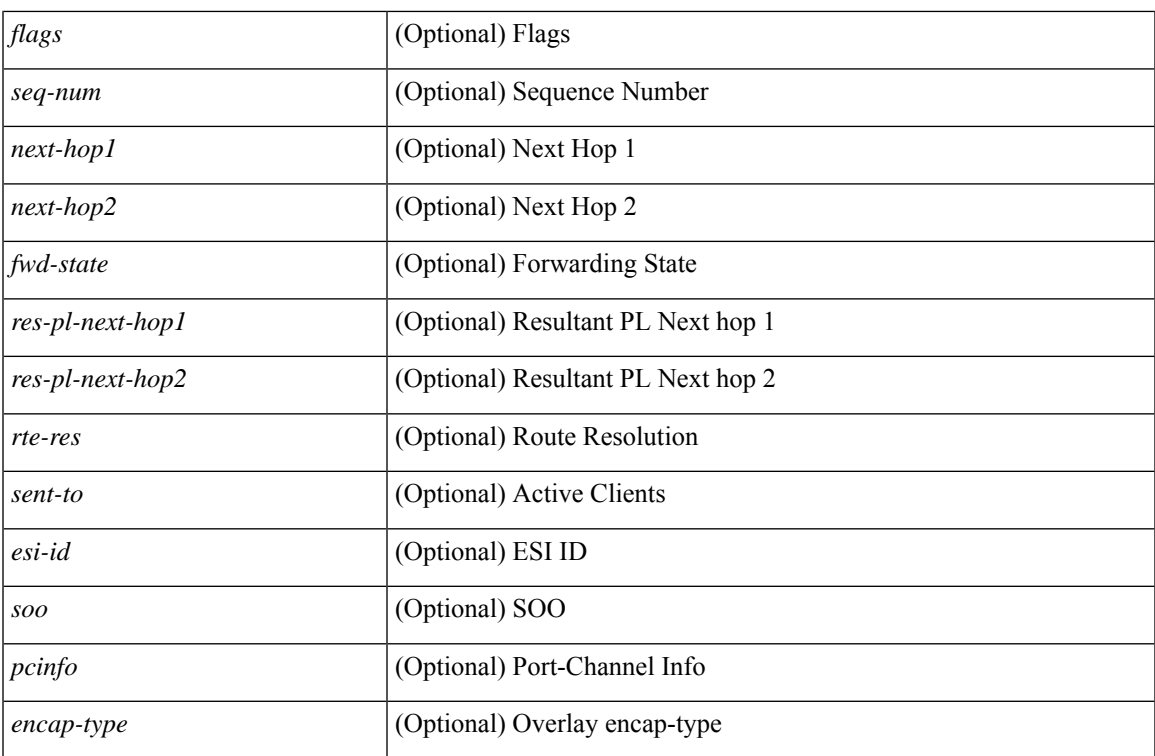

### **Command Mode**

 $\bullet$  /exec

# <span id="page-35-0"></span>**show l2route evpn path-list all**

show l2route evpn path-list { all | esi <esi-id> } [ detail ] [ \_\_readonly\_\_ TABLE\_l2route\_evpn\_pathlist\_all  $\text{topo-id}$  >  $\text{pred}$  >  $\text{iesi}$   $\text{[} \text{semable]}$   $\text{[} \text{else]}$   $\text{[} \text{else]}$   $\text{[} \text{else]}$   $\text{[} \text{else]}$   $\text{[} \text{else]}$   $\text{[} \text{else]}$   $\text{[} \text{else]}$   $\text{[} \text{else]}$   $\text{[} \text{else]}$   $\text{[} \text{else]}$   $\text{[} \text{else]}$   $\text{[} \text{else]}$   $\text{[} \text{else]}$   $\text{[} \text$ } ] [ { <res-next-hop> } ] ]

#### **Syntax Description**

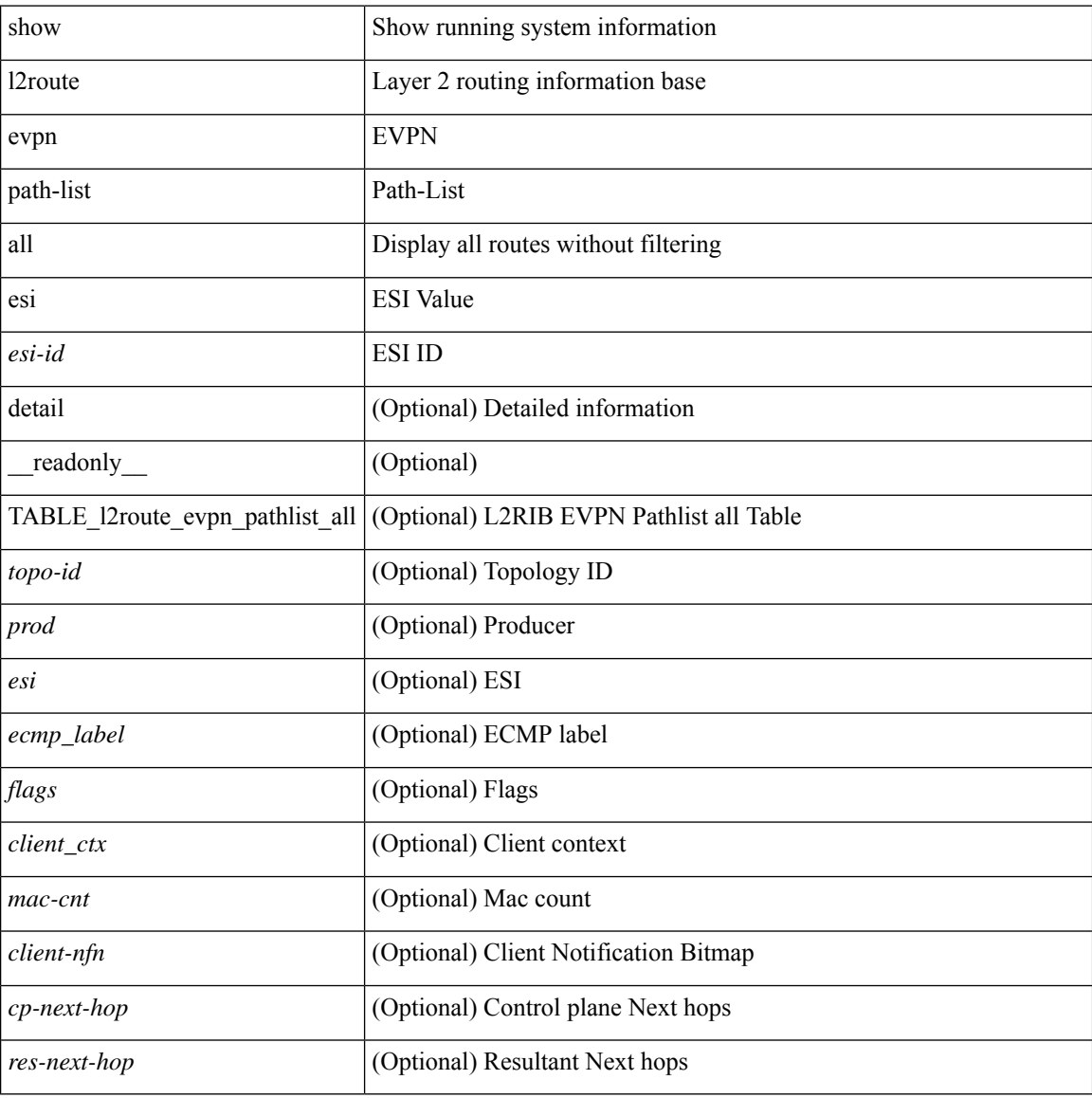

#### **Command Mode**
## **show l2route evpn startup-route all**

show l2route evpn startup-route all [ detail ] [ \_readonly \_ TABLE\_l2route\_startup\_route\_all <topo-id> <src-group> <del-src-group> [ <src-lpbk-ifhdl> ] [ <nve-ifhdl> ] [ <flags> ] [ <client-nfn> ] ]

### **Syntax Description**

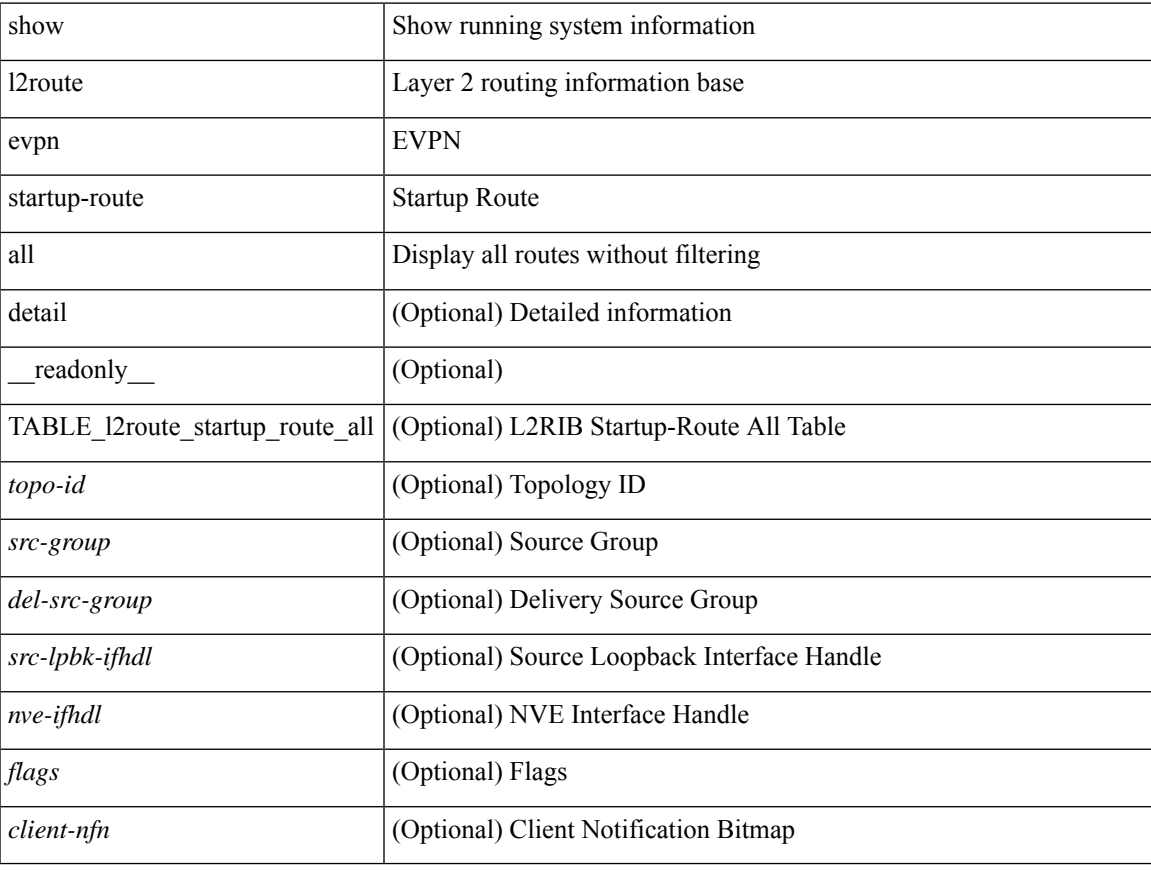

### **Command Mode**

## **show l2route evpn startup-route evi**

show l2route evpn startup-route evi <vpn-id> [ detail ] [ \_readonly \_TABLE\_l2route\_startup\_route <src-group> <del-src-group> [ <src-lpbk-ifhdl> ] [ <nve-ifhdl> ] [ <flags> ] [ <client-nfn> ] ]

#### **Syntax Description**

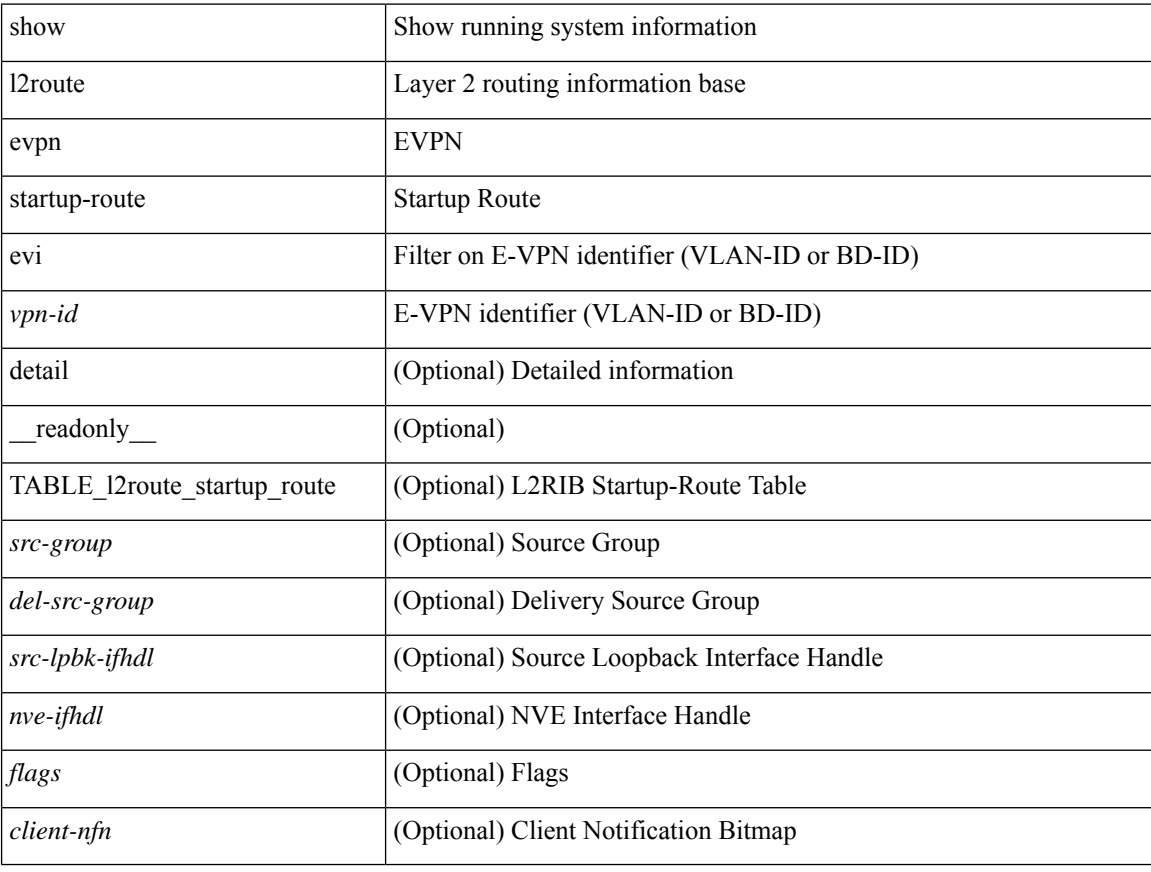

### **Command Mode**

# **show l2route fl topology**

show l2route fl { topology <topo-id> | all } [ detail ] [ \_readonly \_TABLE\_l2route\_fl [ <topo-id> ] <peer-id> <flood-list> <is-service-node> [ <client-nfn> ] ]

### **Syntax Description**

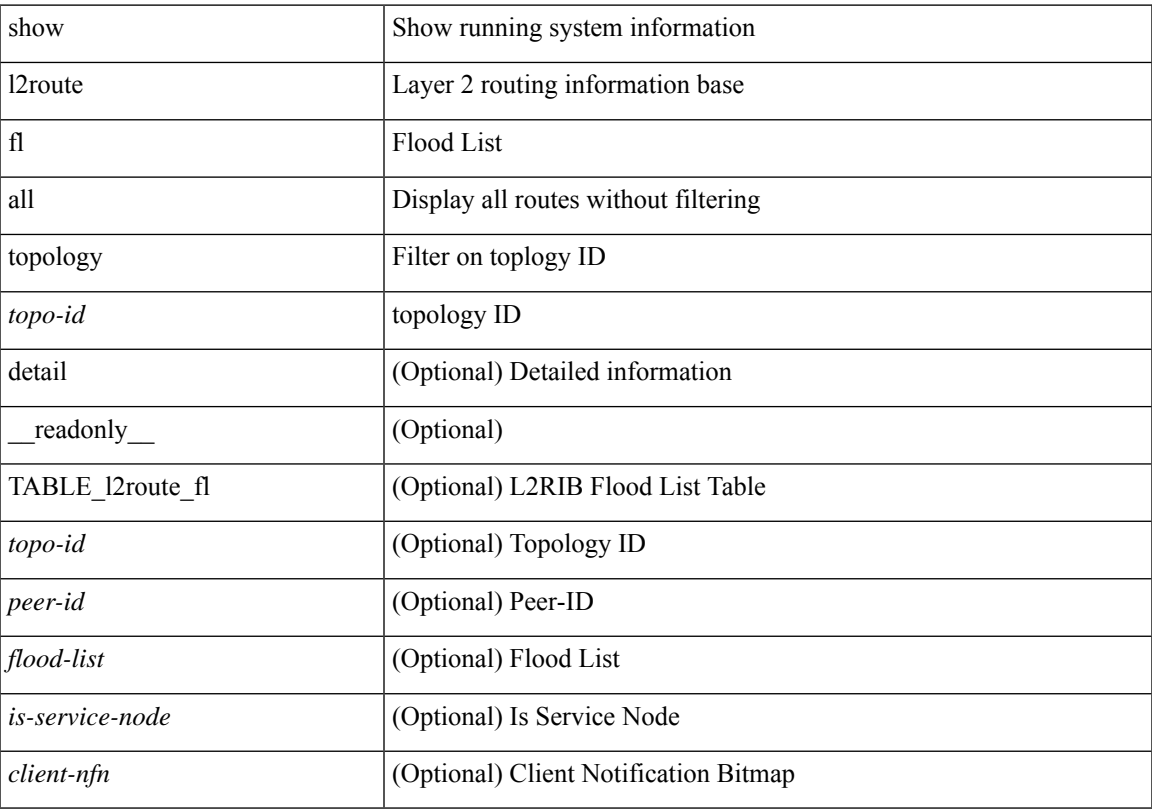

### **Command Mode**

# **show l2route peerid**

show l2route peerid [ \_\_readonly\_\_ TABLE\_l2route\_peerid <if-hdl> <ip-addr> <peer-id> <if-idx> <num-macs> <num-nhs> ]

### **Syntax Description**

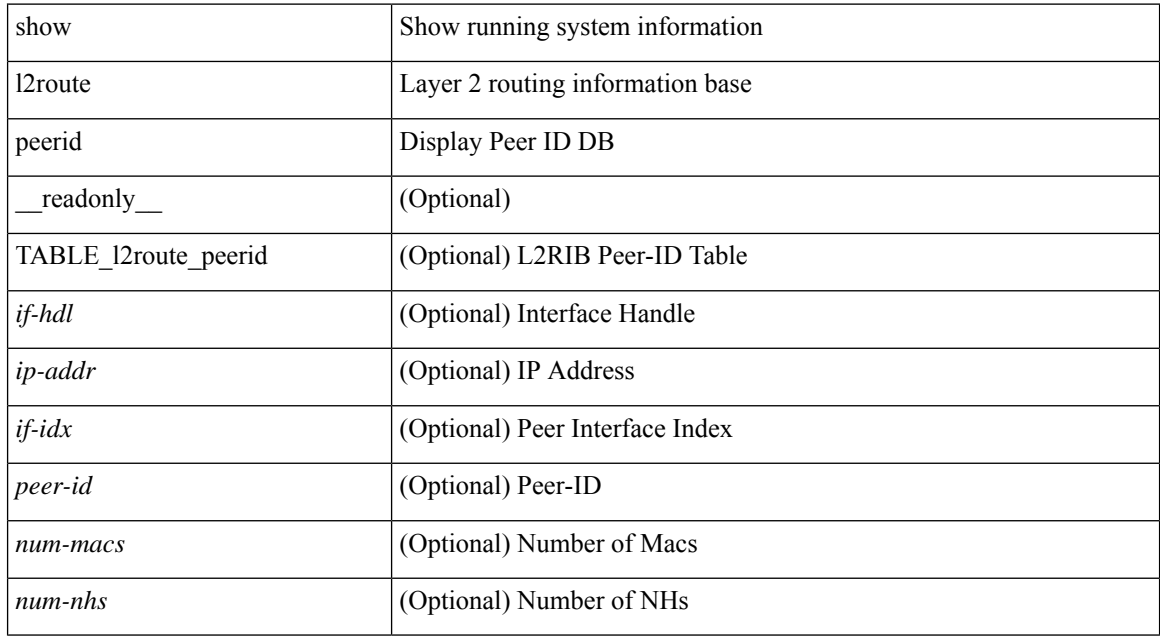

#### **Command Mode**

## **show l2route summary**

show l2route summary [ \_\_readonly\_\_ { <total\_memory> <numof\_converged\_tables> [ { TABLE\_l2route\_summary <table\_name> { TABLE\_producer <producer\_name> <id> <objects> <memory> } <total><total\_obj><total\_mem> } ] } ]

#### **Syntax Description**

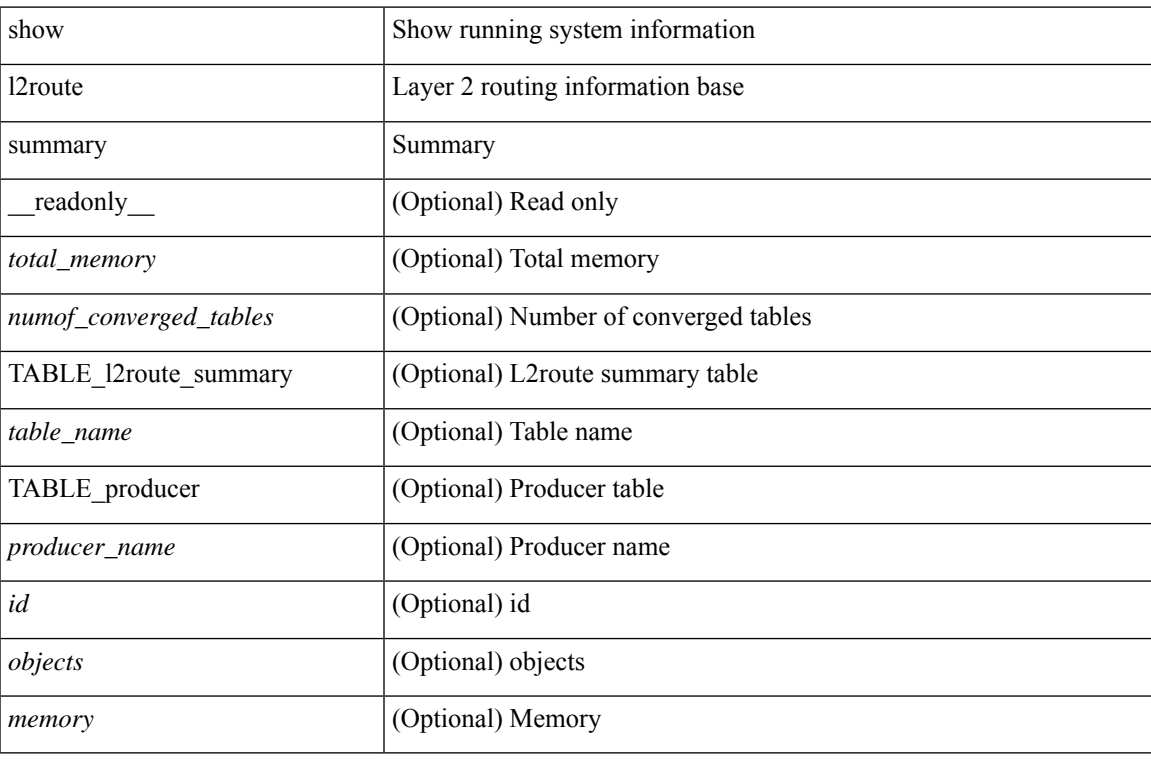

#### **Command Mode**

## **show l2route topology**

show l2route { mac-ip | openflow mac-ip } { topology  $\lt$ topo-id> | all } [ detail ] [ \_\_readonly\_ TABLE\_12route\_mac\_ip <topo-id> <mac-addr> <host-ip> <prod-type> <flags> <seq-num> <next-hop1> [ <next-hop2> ] [<l3-info> ] [<fwd-state> ] [<rte-res> ] [<sent-to> ] [<peerid> ] [<peer-ifindex> ] [<esi-id> ] [ <soo> ] [ <pcinfo> ] [ <vrf-id> ] [ <encap-type> ] ]

#### **Syntax Description**

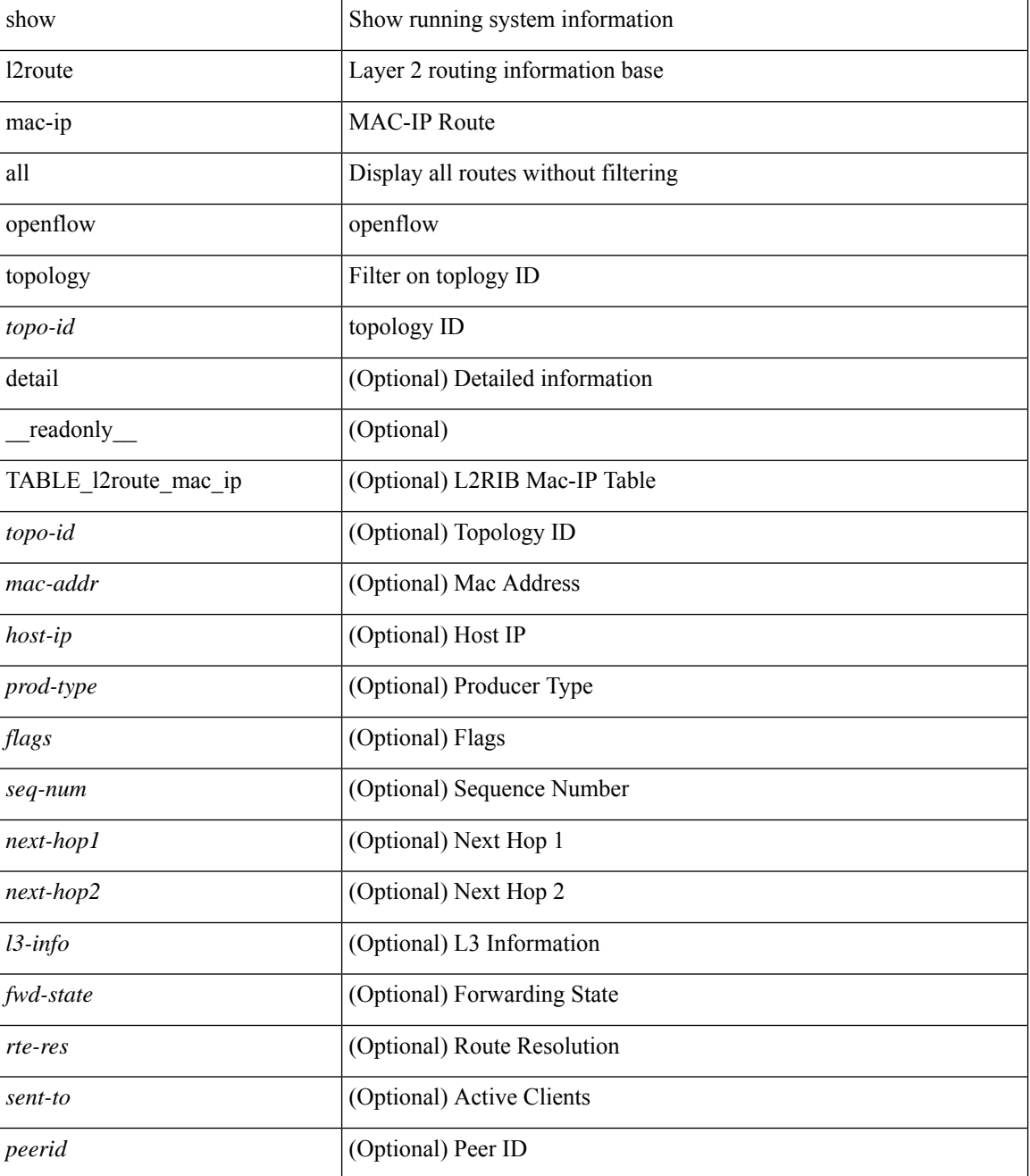

 $\mathbf l$ 

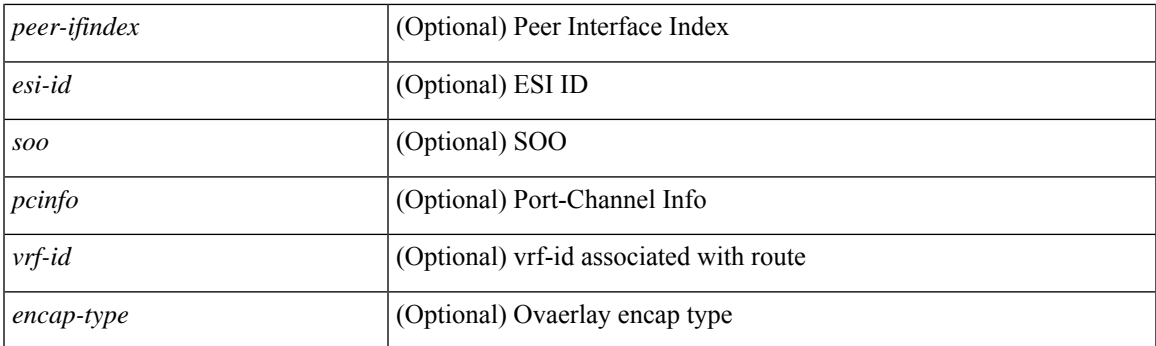

### **Command Mode**

## **show l2route topology**

show l2route topology [ <topo\_id> ] [ detail ] [ \_\_readonly\_\_ TABLE\_l2route\_topology <topo-id> <topo-name>  $\text{Kopo-type}>$   $[\text{cm} >]$   $[\text{cm} >]$   $[\text{cm} >]$   $[\text{cm} >]$   $[\text{cm} >]$   $[\text{cm} >]$   $[\text{cm} >]$   $[\text{cm} >]$   $[\text{cm} >]$   $[\text{cm} >]$ <emulated-ro-ip> ] [ <tx-id> ] [ <rcvd-flag> ] [ <rmac> ] [ <vrf-id> ] [ <vmac> ] [ <vmac-ro> ] [ <flags> ] [ <sub-flags>] [<prev-flags>] ]

#### **Syntax Description**

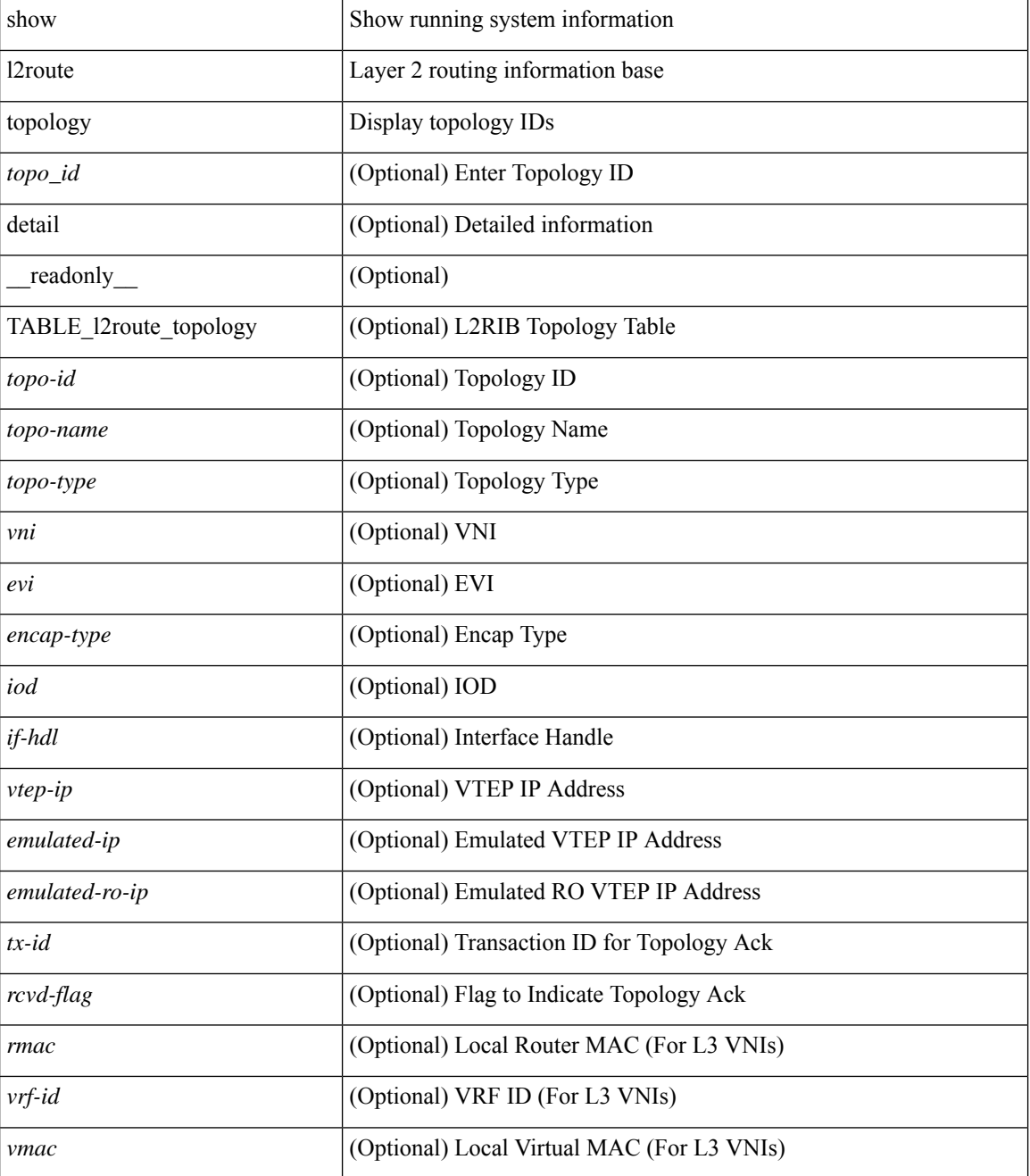

I

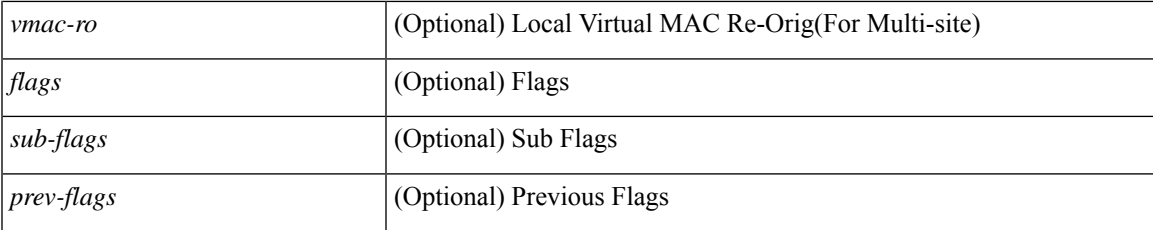

### **Command Mode**

## **show l2route topology**

show l2route { mac | openflow mac | dataplane mac [ local | remote ] } { topology  $\lt$ topo-id> | all } [ detail ] [ \_readonly \_\_ TABLE\_l2route\_mac <topo-id> <mac-addr> <prod-type> <flags> <seq-num> <next-hop1> [ <next-hop2> ] [ <rte-res> ] [ <fwd-state> ] [ <res-pl-next-hop1> ] [ <res-pl-next-hop2> ] [ <sent-to> ] [  $\langle -\text{esi-id} \rangle$   $[ \langle -\text{soo} \rangle ]$   $[ \langle -\text{pei} \rangle ]$   $[ \langle -\text{encap-type} \rangle ]$ 

#### **Syntax Description**

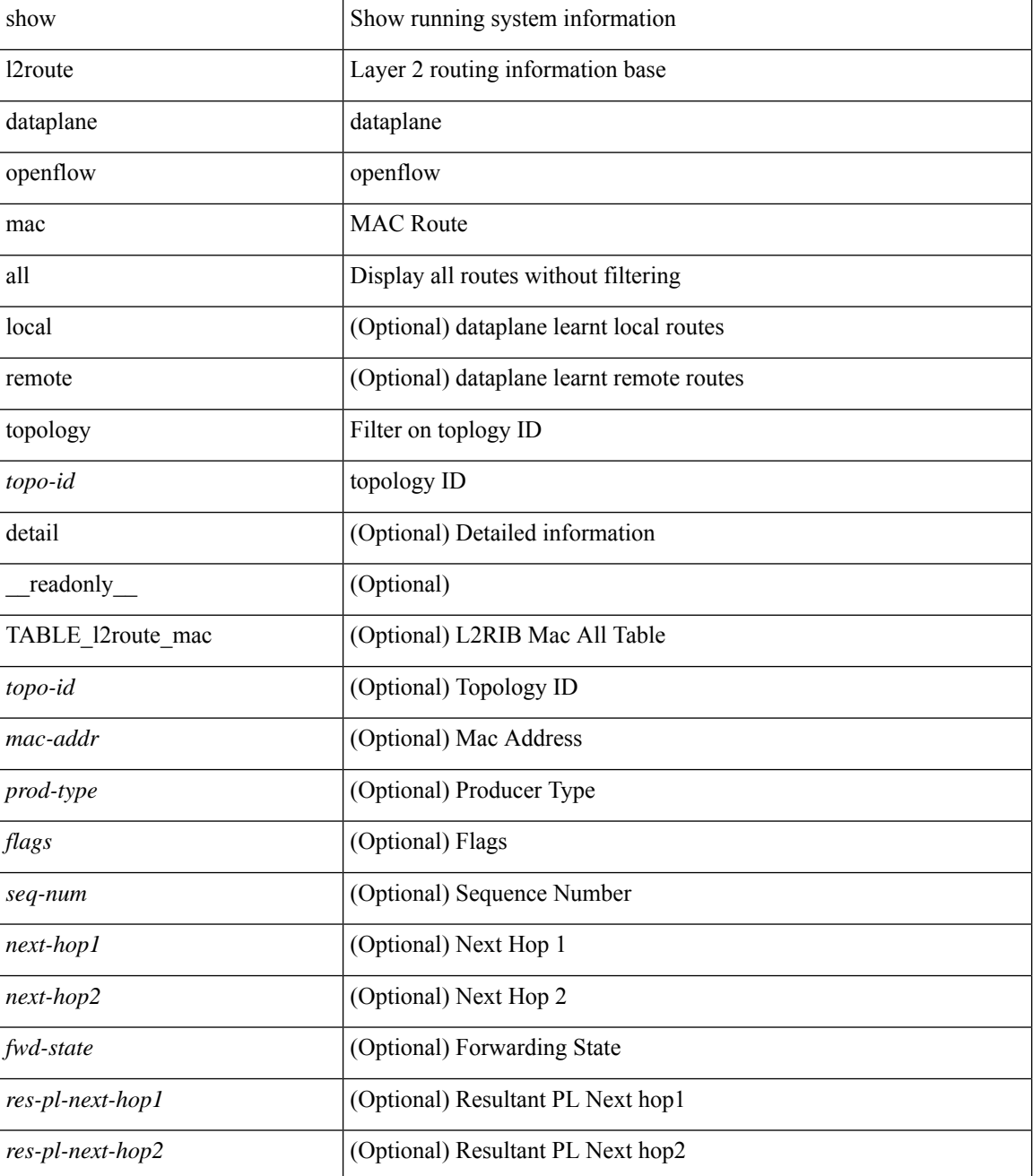

 $\mathbf l$ 

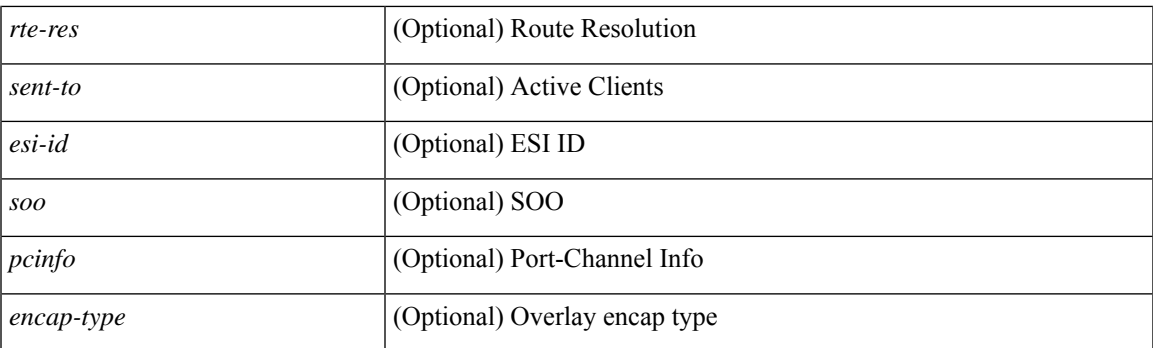

### **Command Mode**

## **show lacp counters**

show lacp counters [interface <if0>] [detail ] [\_readonly\_TABLE\_interface <interface>TABLE\_member <port> <pdus-sent> <pdus-rcvd> <marker-rcvd> <marker-resp-sent> [ <marker-sent> ] [ <marker-resp-rcvd> ] <pkt-errors> [<pdu-timeout-count> ] [<flap-count> ] [<illegal-rcvd> ] [<unknown-rcvd> ] ]

#### **Syntax Description**

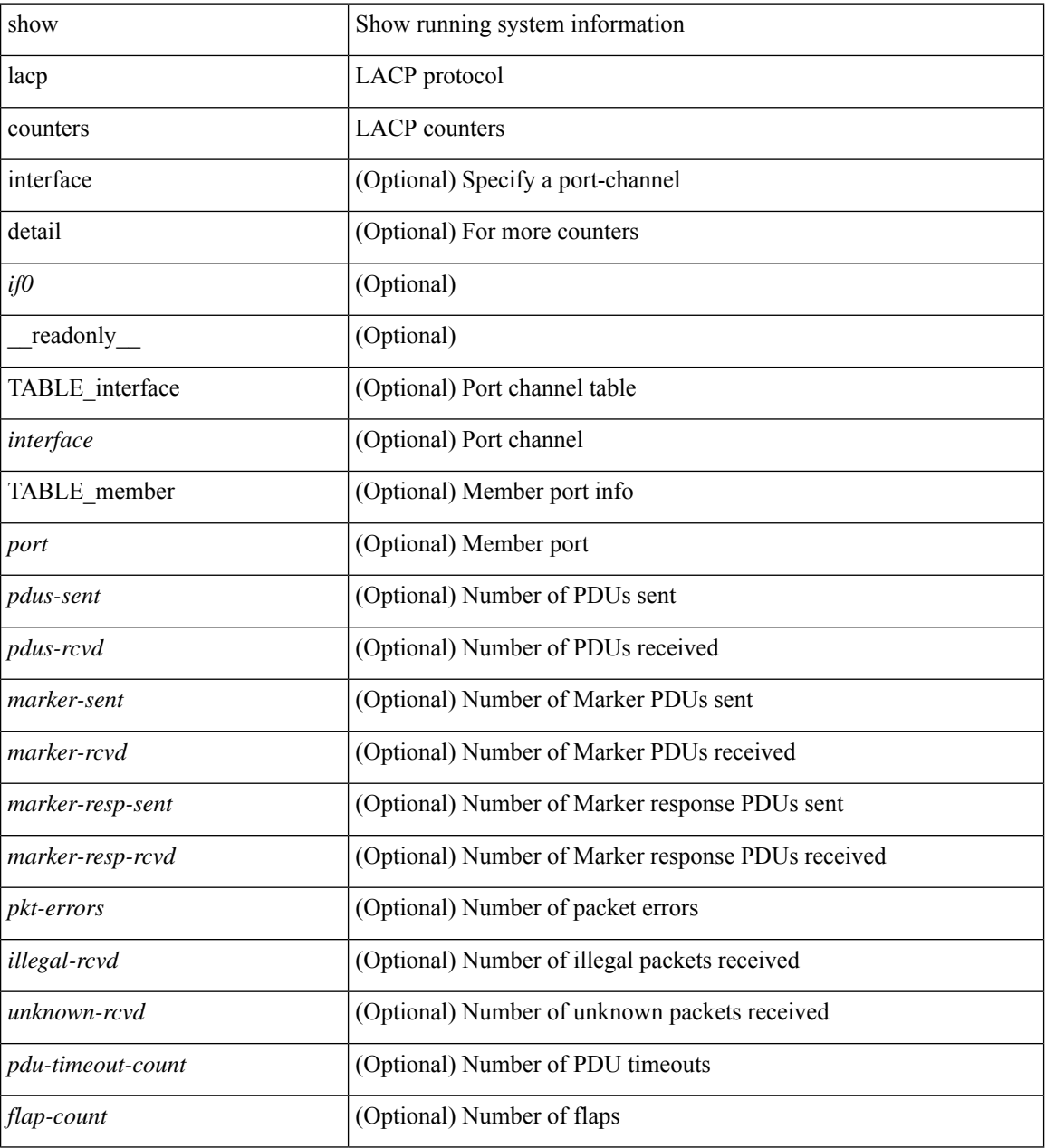

#### **Command Mode**

### **show lacp interface**

show lacp interface  $\lceil \frac{\text{if0>}}{\text{if0>}} \rceil$  readonly  $\lceil \frac{\text{TableE}}{\text{TableE}} \rceil$  and  $\lceil \frac{\text{if0>}}{\text{if0>}} \rceil$ <channel-group> <port-channel> <pdus-sent> <pdus-rcvd> <marker-sent> <marker-rcvd> <marker-resp-sent> <marker-resp-rcvd> <unknown-rcvd> <illegal-rcvd> <lag-id> <active-time> { localport <local-interface> <local-mac-address> <local-system-priority> <local-port-priority> <local-port-num> <local-op-key> <local-activity> <local-timeout> <local-sync> <local-collecting> <local-distributing> <partner-info-timeout> <local-admin-state> <local-oper-state> } { partnerport <partner-interface> <partner-mac-address> <partner-system-priority> <partner-port-priority> <partner-port-num> <partner-op-key> <partner-activity> <partner-timeout> <partner-sync> <partner-collecting> <partner-distributing> <partner-admin-state>  $\langle$  <partner-oper-state> }  $\langle$  <agg-or-indiv> } ]

#### **Syntax Description**

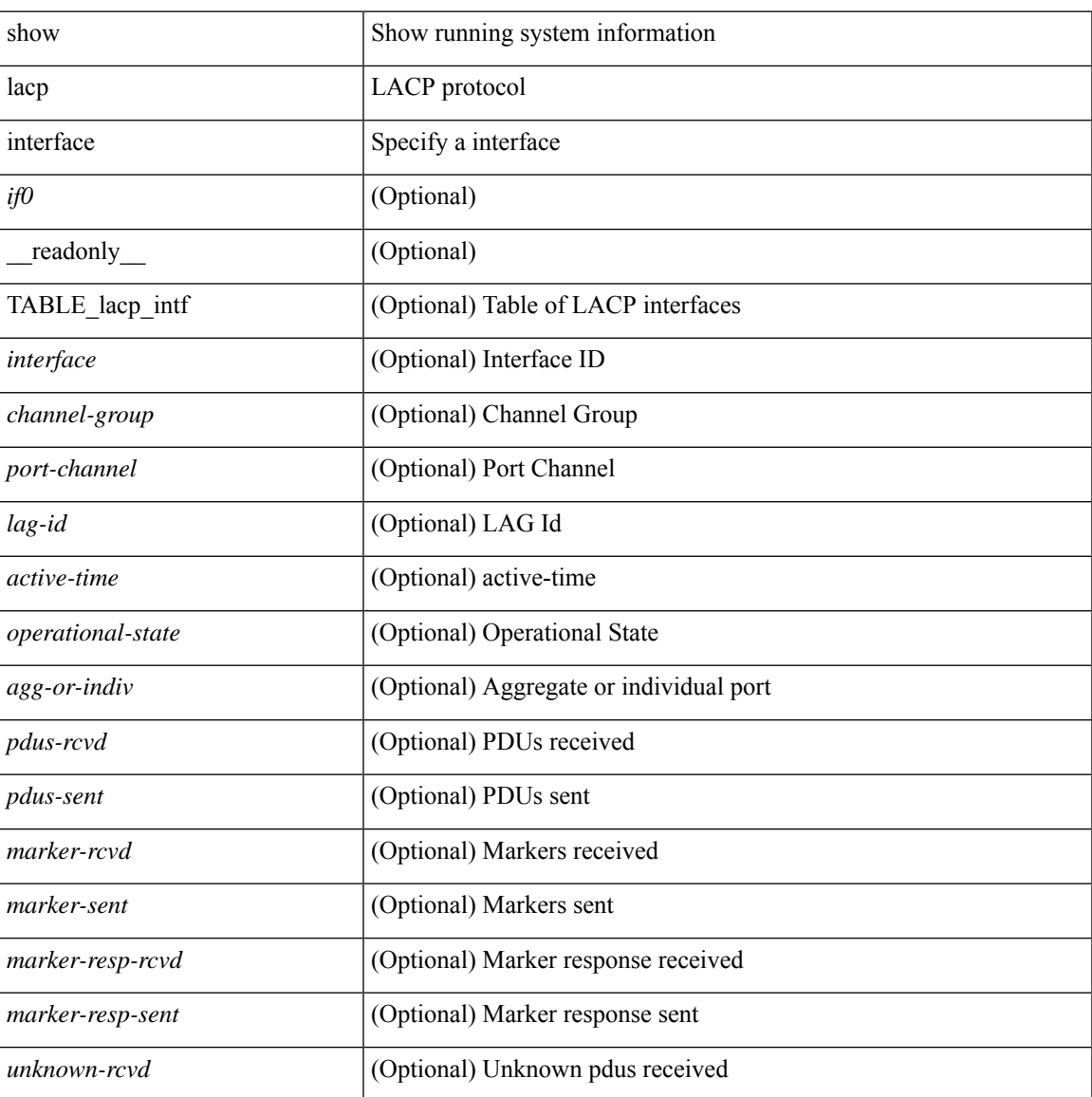

I

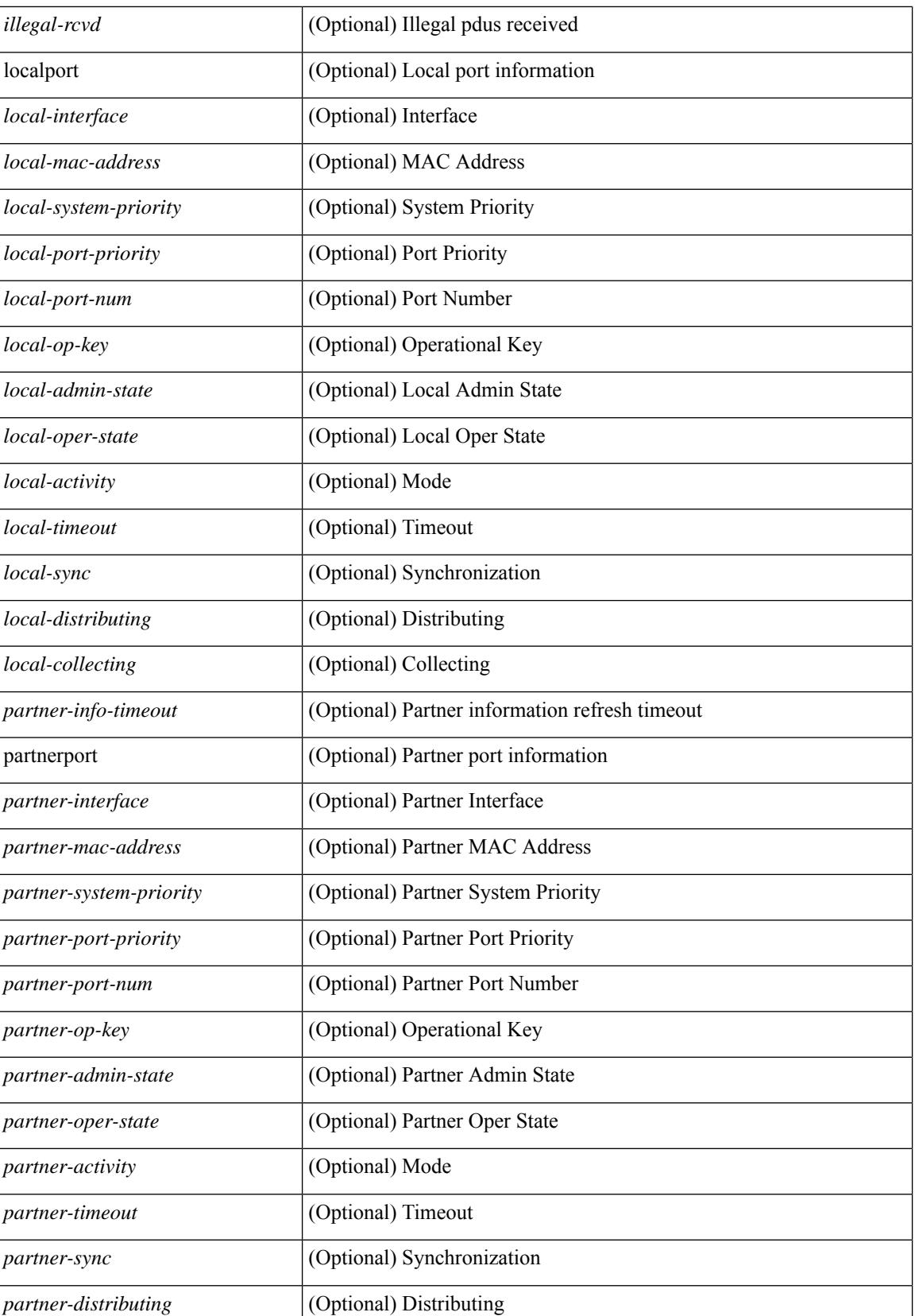

i.

 $\mathbf{l}$ 

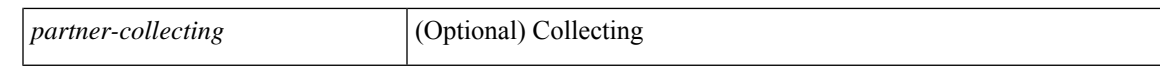

#### **Command Mode**

# **show lacp issu-impact**

show lacp issu-impact [ \_\_readonly \_\_ TABLE\_interface <interface> [<failed\_interface> ] [<intf\_issu\_ready> ] ]

### **Syntax Description**

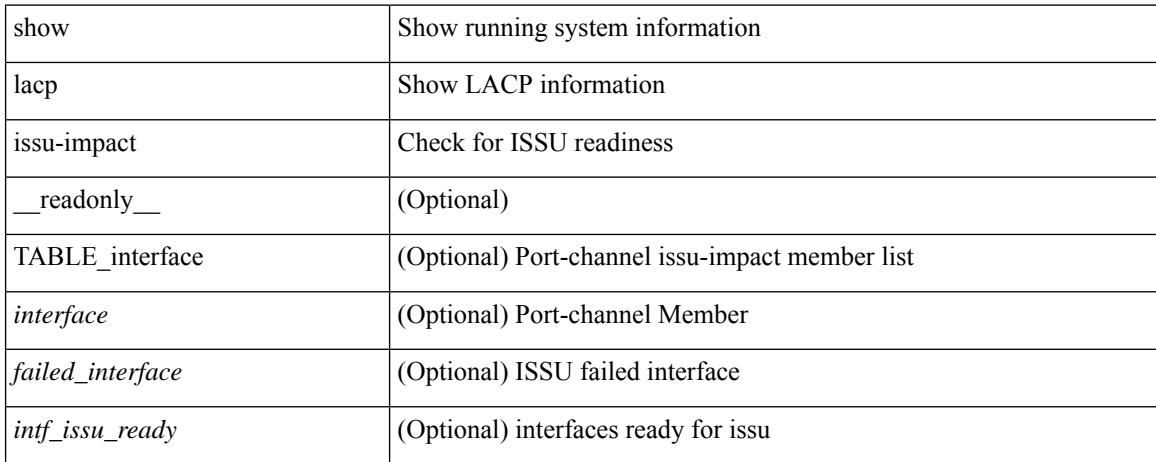

#### **Command Mode**

## **show lacp neighbor**

show lacp neighbor [interface <if0>] [\_readonly\_TABLE\_interface <interface>TABLE\_member <port> <partner-system-id> <partner-port-num> <partner-age> <partner-flags> <partner-port-priority> <partner-oper-key> <partner-port-state> ]

#### **Syntax Description**

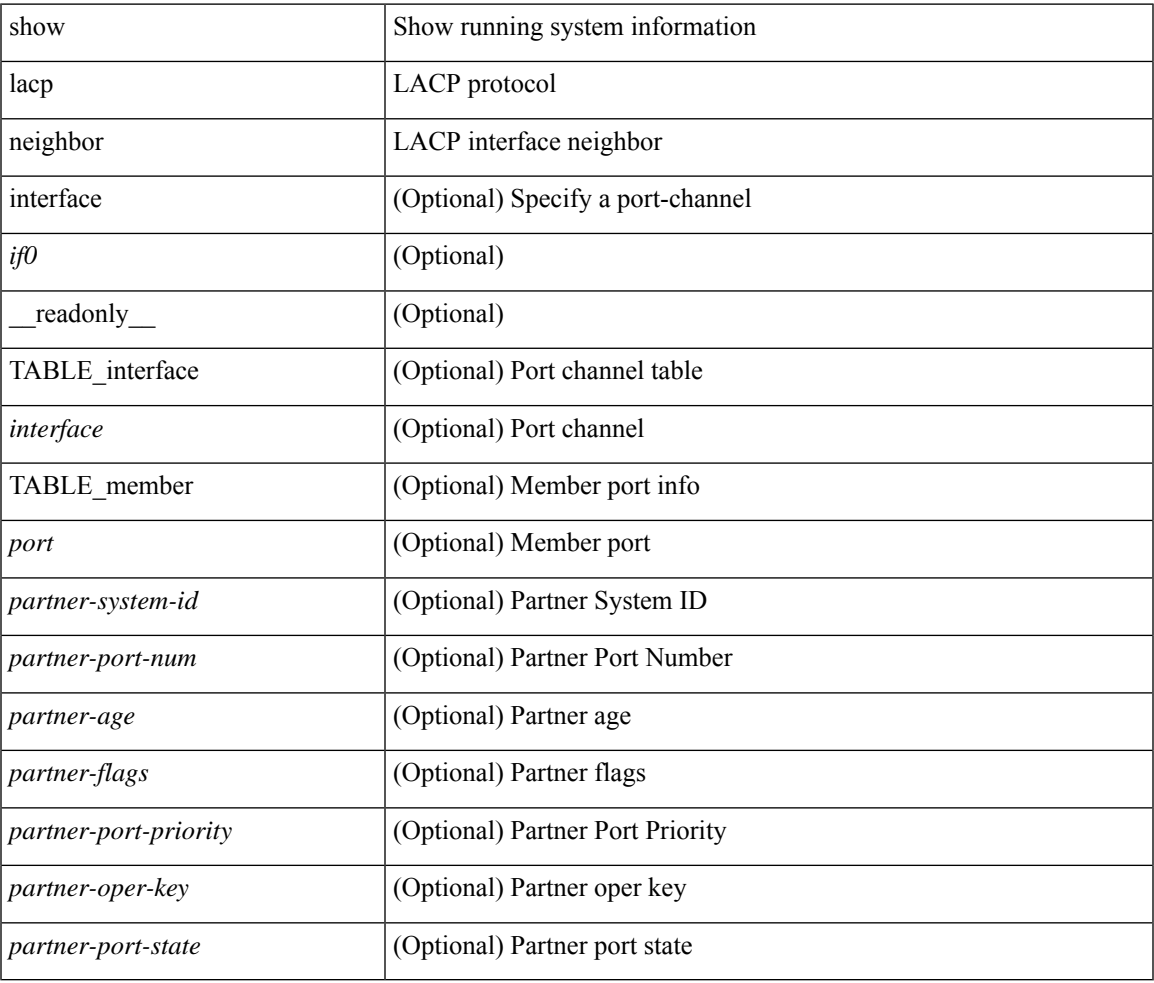

#### **Command Mode**

# **show lacp port-channel**

show lacp port-channel [interface <if0>] [\_readonly\_TABLE\_interface <interface> <aggr-mac-address> <local-system-priority> <local-system-id> <local-admin-key> <local-oper-key> <partner-system-priority> <partner-system-id> <partner-oper-key> <max-delay> <agg-or-indiv> { <port-list> } + ]

#### **Syntax Description**

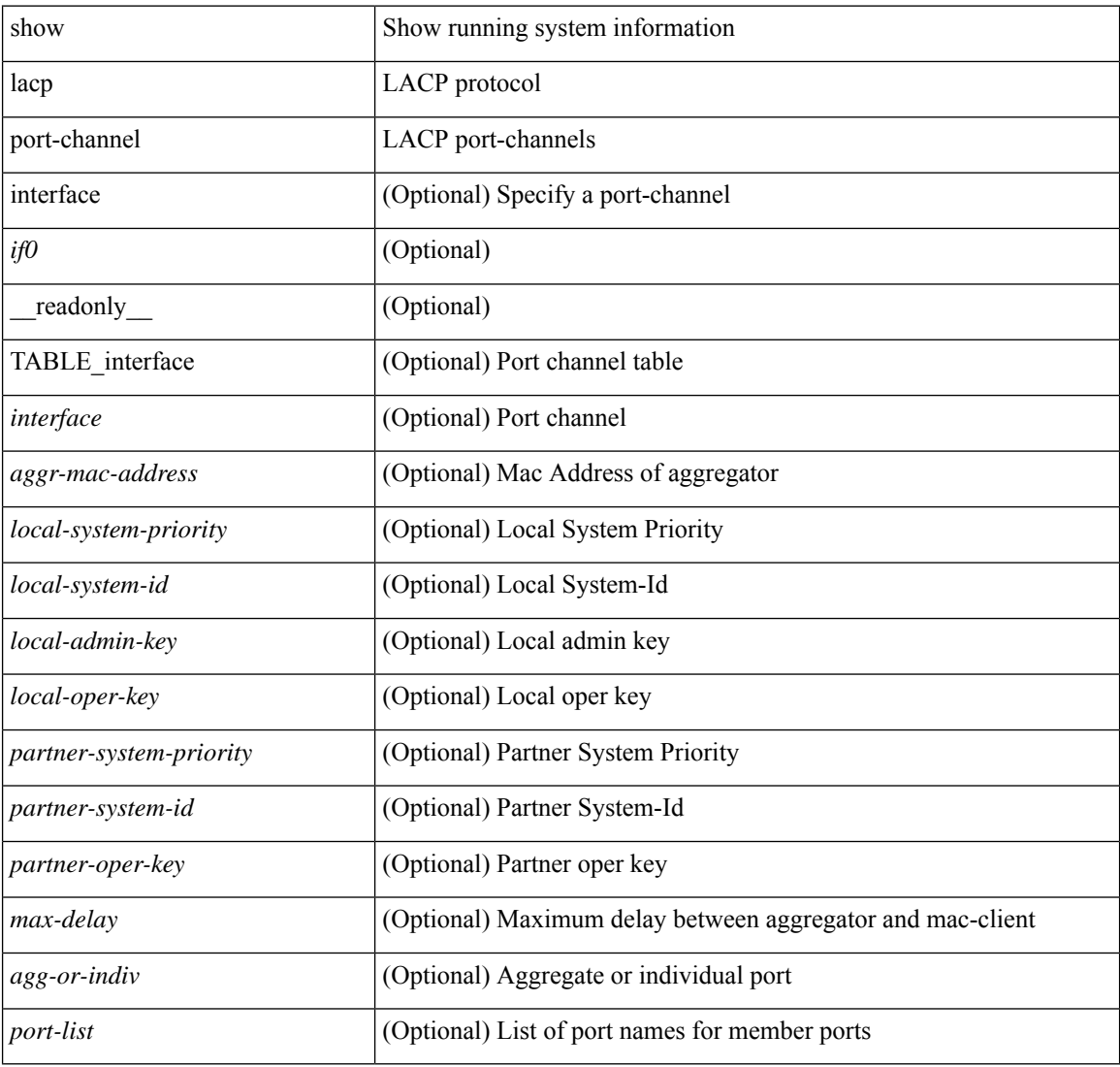

#### **Command Mode**

# **show lacp system-identifier**

show lacp system-identifier [ \_readonly\_\_ <system-priority> <system-mac> ]

### **Syntax Description**

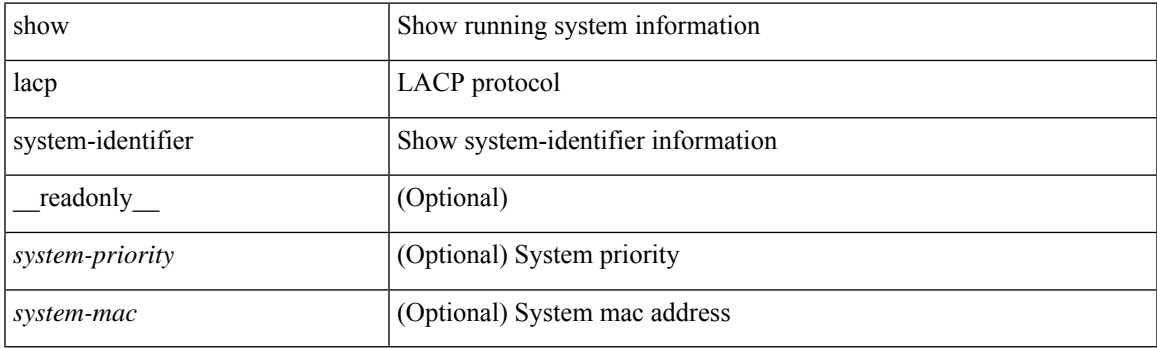

**Command Mode**

# **show lcnd stats interface**

show lcnd stats interface <interface>

#### **Syntax Description**

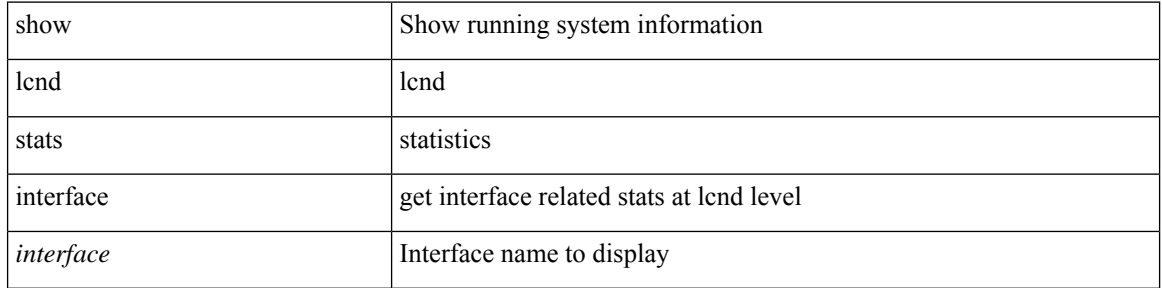

#### **Command Mode**

• /exec

# **show ldap-search-map**

show ldap-search-map [ \_\_readonly \_\_ { number\_of\_search\_maps <search\_map\_count> } [ TABLE\_ldap\_searchmaps [ <map\_name> <map\_baseDN> <map\_attr> <map\_filter> ] ] ]

### **Syntax Description**

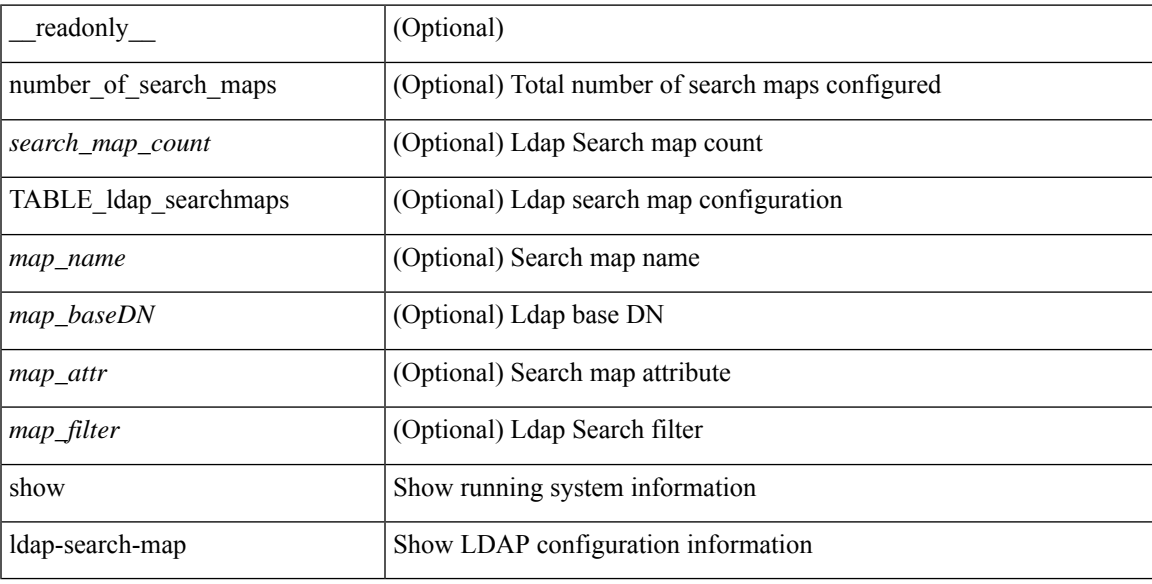

#### **Command Mode**

## **show ldap-server**

show ldap-server [ \_\_readonly\_\_ { global\_timeout <g\_timeout> } { global\_port <g\_port> } { global\_deadtime <g\_deadtime> } { total\_number\_of\_server <g\_servers\_count> } { TABLE\_ldap\_hosts <ldap\_host> <h\_idletime> <h\_test\_user> <h\_test\_passwd> [ <h\_test\_dn> ] <h\_timeout> <h\_port> <h\_rootDN> <h\_ssl\_enable> <h\_referral\_disable> } ]

### **Syntax Description**

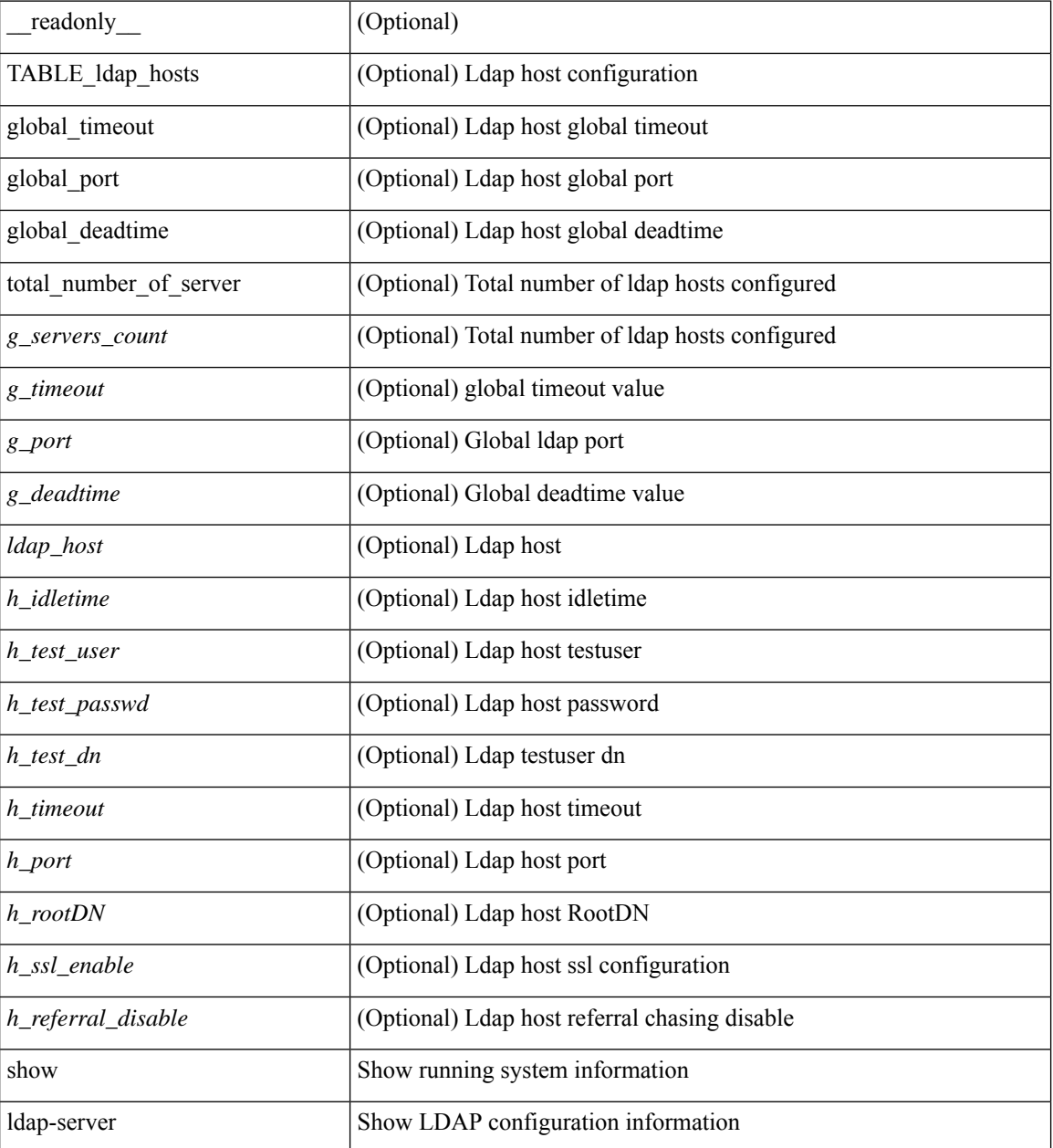

**Command Mode**

 $\mathbf{l}$ 

## **show ldap-server groups**

show ldap-server groups[ \_\_readonly\_\_ { total\_number\_of\_groups <total\_groups\_count> } { TABLE\_groups <g\_name> <g\_vrf> <g\_mode> <is\_bind\_and\_search> <g\_append\_with\_baseDN> <g\_compare\_or\_bind>  $\leq$ g\_cmp\_passwd\_attr> [<user-server-group>] [<Cert-DN-match>]<auth\_mechanism> [TABLE\_g\_servers <g\_server> <g\_port> <g\_timeout> ] [ <g\_search\_map> ] } ]

#### **Syntax Description**

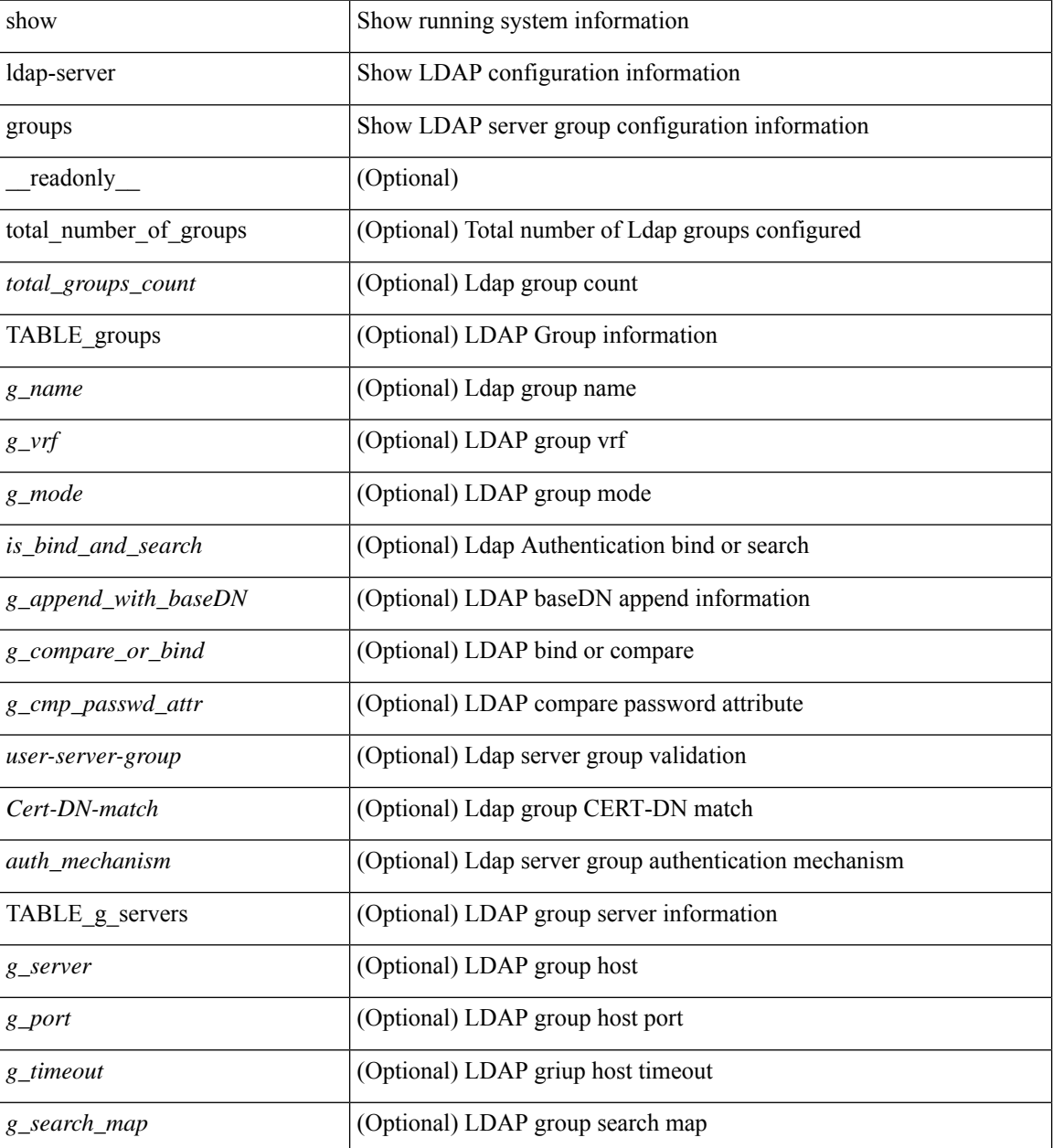

**Command Mode**

 $\mathbf{l}$ 

## **show ldap-server statistics**

show Idap-server statistics <host0> [ \_\_readonly \_\_ { <server\_state> [ <clock\_time> { monitoring\_statistics <time\_in\_pstate> <ndead> <tt\_in\_dstate> } ] } { { auth\_statistics <auth\_failed\_transactions> <auth\_succ\_transactions> <auth\_req\_sent> <auth\_req\_timedout> <auth\_resp\_no\_match> <auth\_resp\_not\_processed> <auth\_resp\_error> } [ acct\_statistics <acct\_failed\_transactions> <acct\_succ\_transactions> <acct\_req\_sent> <acct\_req\_timedout> <acct\_resp\_no\_match>  $\le$  acct resp\_not\_processed  $\le$  acct resp\_error  $>$   $]$  } ]

#### **Syntax Description**

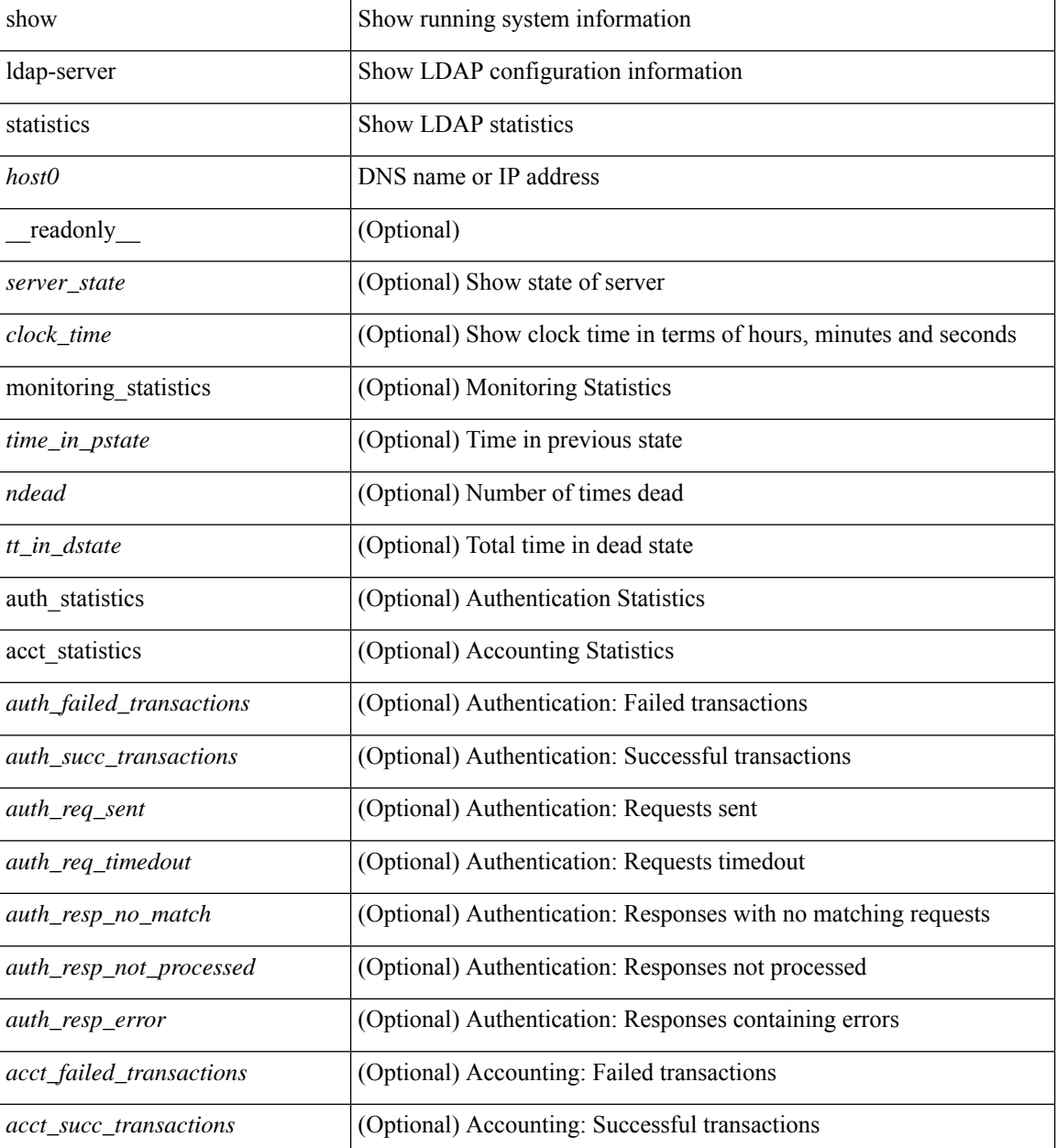

 $\mathbf l$ 

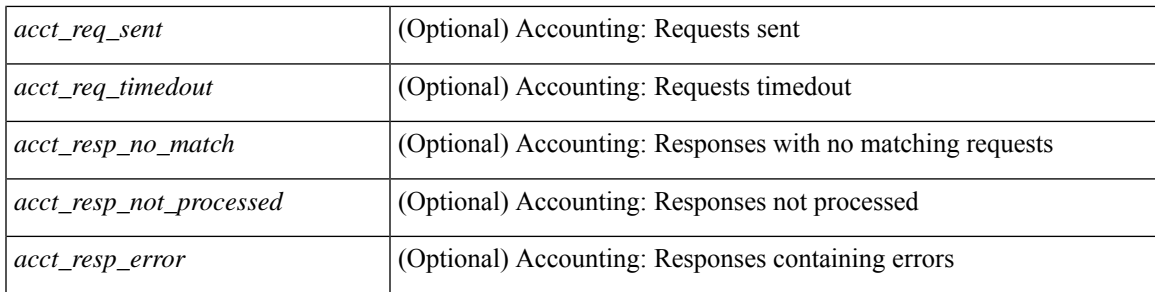

#### **Command Mode**

# **show license**

show license [ \_\_readonly \_\_ { [ <lic\_file\_name> <lic\_file\_contents> ] + } ]

### **Syntax Description**

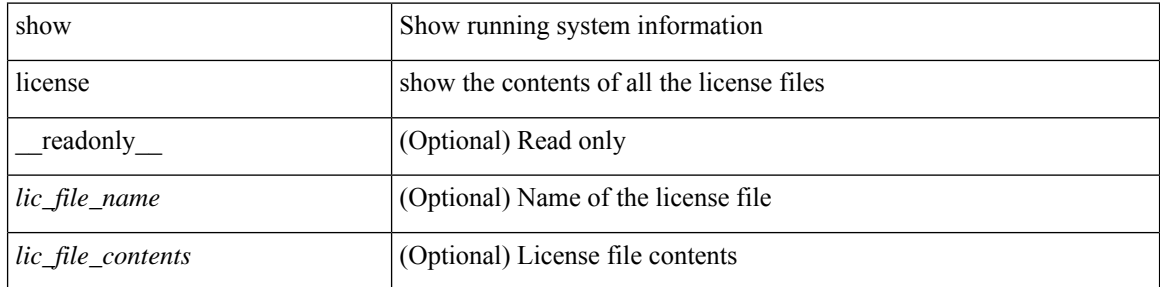

**Command Mode**

# **show license brief**

show license brief [ \_\_readonly \_\_ { [ <lic\_file\_name> ] + } ]

### **Syntax Description**

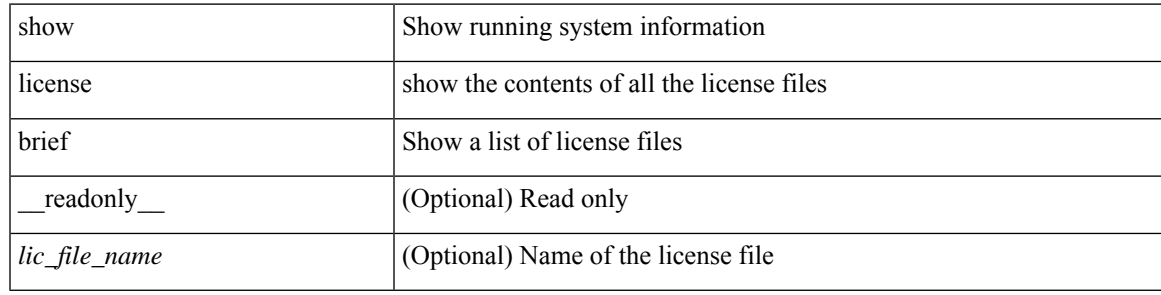

**Command Mode**

# **show license default**

show license default [ \_\_readonly\_\_ { TABLE\_lic\_default <feature\_name> <def\_lic\_count> } ]

### **Syntax Description**

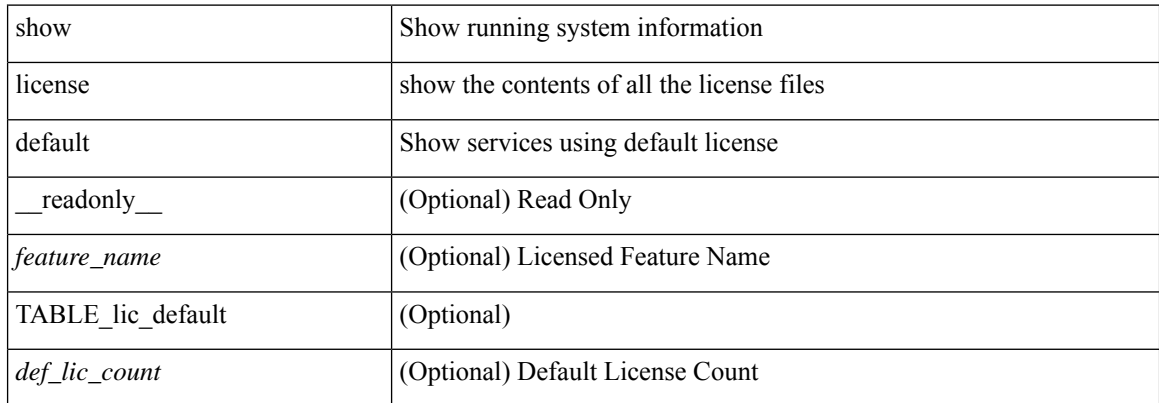

#### **Command Mode**

# **show license feature package mapping**

show license feature package mapping [ \_readonly \_\_ { [ <app\_name> [ <lc\_type> <flags> <pkg\_name>  $\langle \text{version} \rangle$  ] + ] +  $| \langle \text{null\_map} \rangle$  ] } ]

### **Syntax Description**

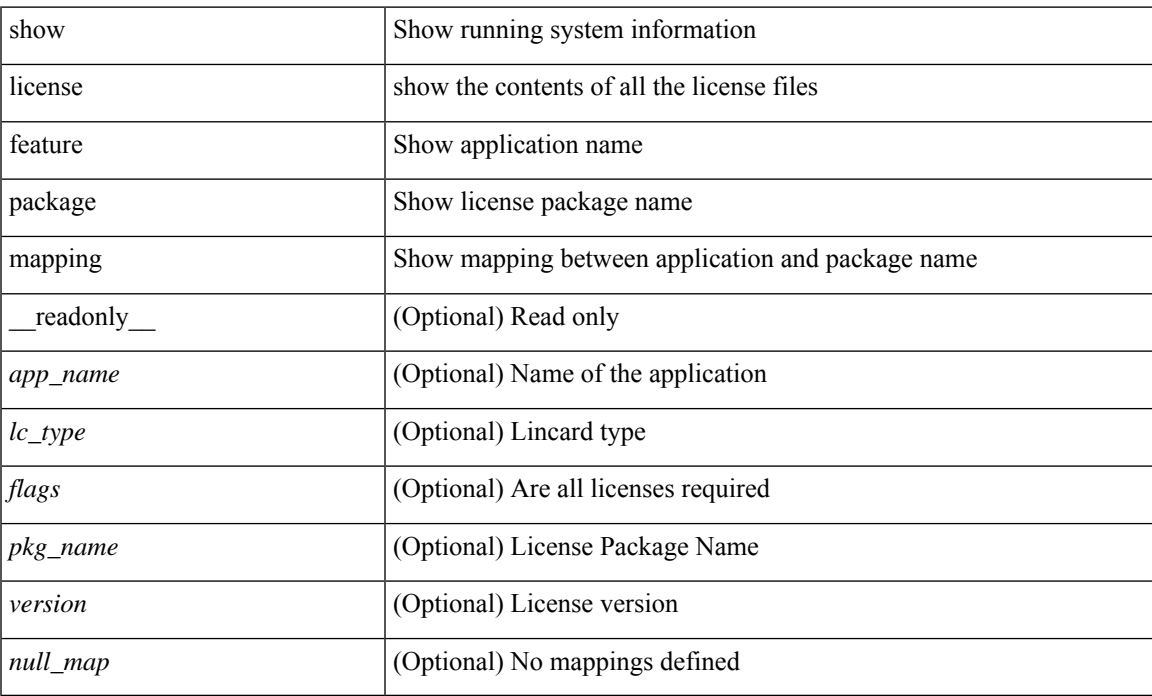

#### **Command Mode**

# **show license file**

show license file <license-file> [ \_readonly \_{ [ <lic\_file\_contents> ] + } ]

### **Syntax Description**

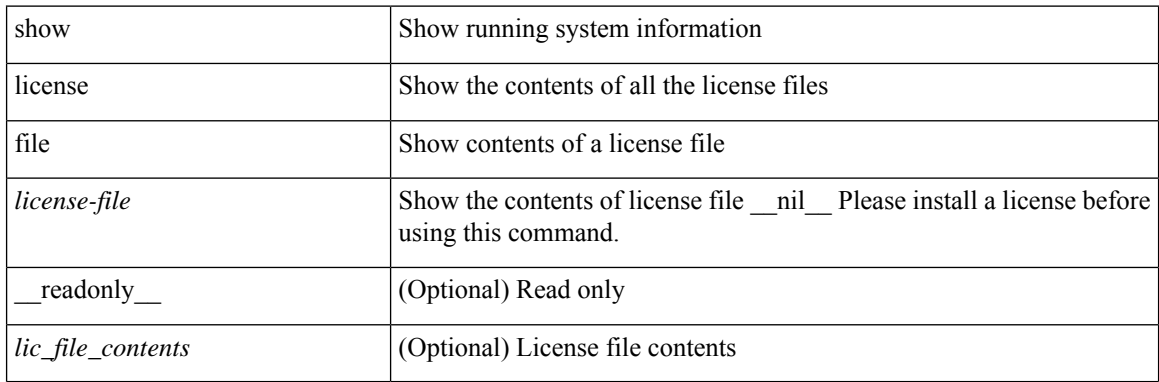

**Command Mode**

# **show license host-id**

show license host-id [ \_readonly\_ { <host\_id> } ]

### **Syntax Description**

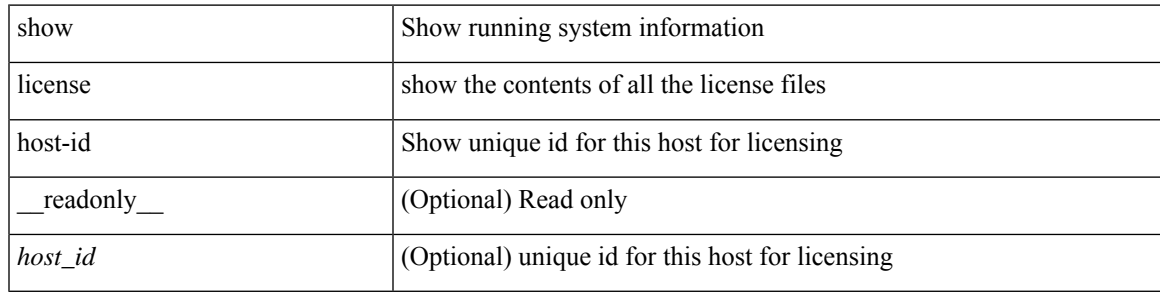

**Command Mode**

# **show license tech support**

show license tech support

#### **Syntax Description**

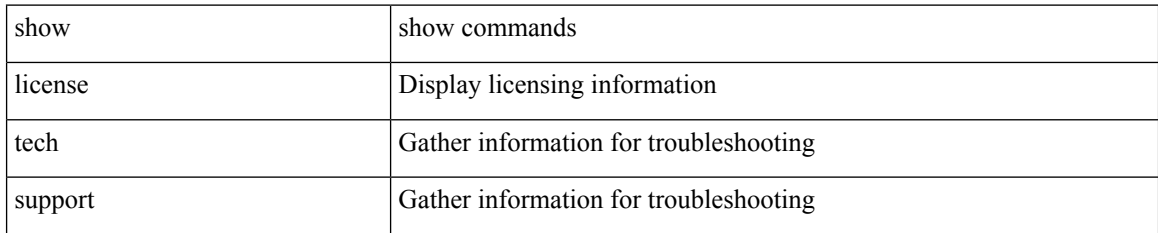

#### **Command Mode**

## **show license usage**

show license usage [ { detail | <license-feature> } ] [ \_\_readonly\_\_ { [ [ TABLE\_show\_lic\_usage { <feature\_name> <lic\_installed> <count> <status> <expiry\_date> <comments> } ] { [ <application\_name> ] + } ] | [ <auth\_status> [ TABLE\_show\_smart\_lic\_usage { <smart\_feature\_name> <smart\_description> <smart\_count> <smart\_version> <smart\_status> } ] ] } ]

#### **Syntax Description**

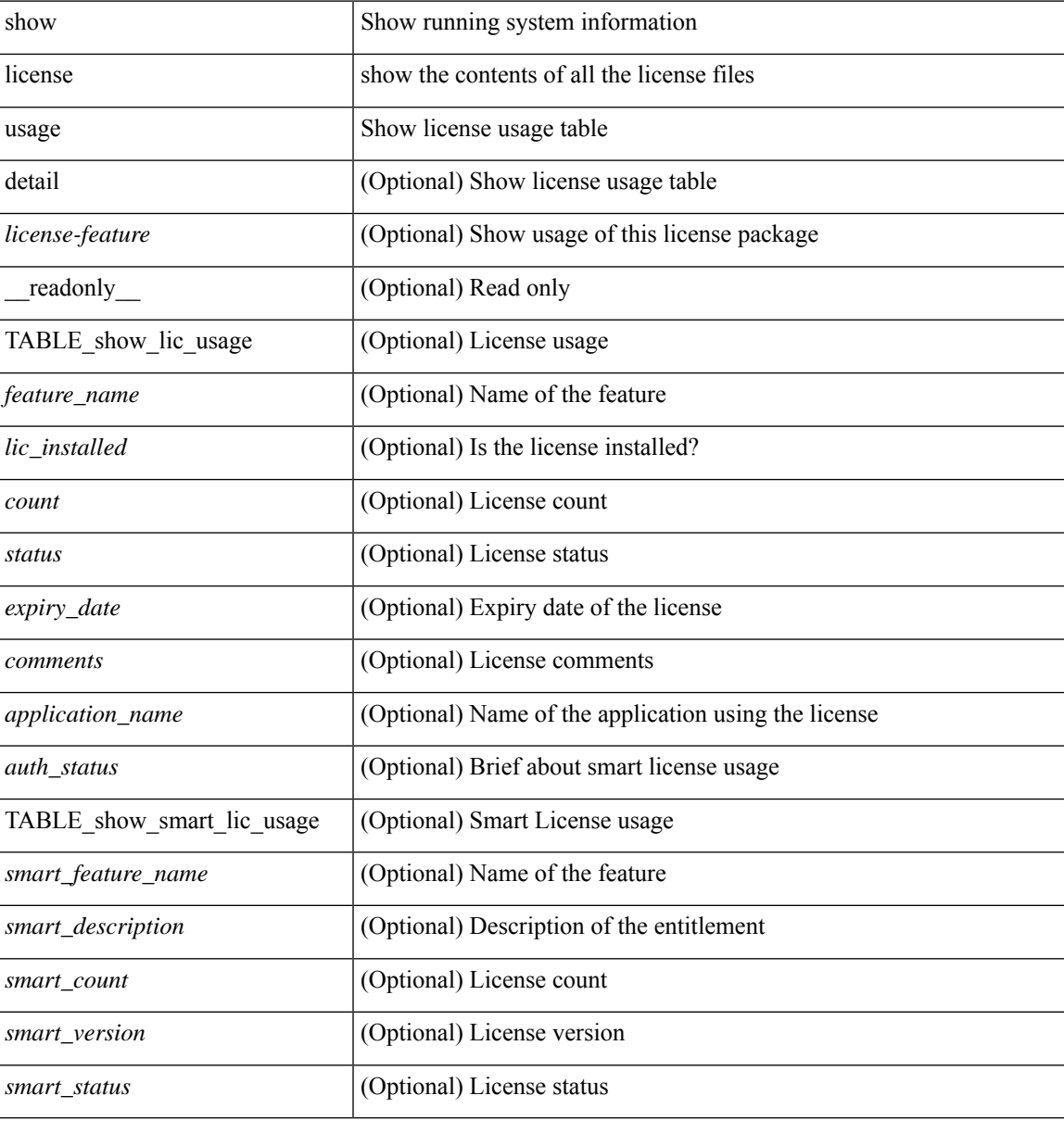

#### **Command Mode**

## **show line**

show line [ \_\_readonly \_\_ <speed> <databits> <stopbits> <parity> <modem\_in> <modem\_init\_str> <stat> [ TABLE\_ps\_output <ps> ] [ <speed\_aux> <databits\_aux> <stopbits\_aux> <parity\_aux> <modem\_in\_aux> <modem\_init\_str\_aux> <hw\_fc\_aux> <stat\_aux> [ TABLE\_ps\_output\_aux <ps\_aux> ] ] ]

#### **Syntax Description**

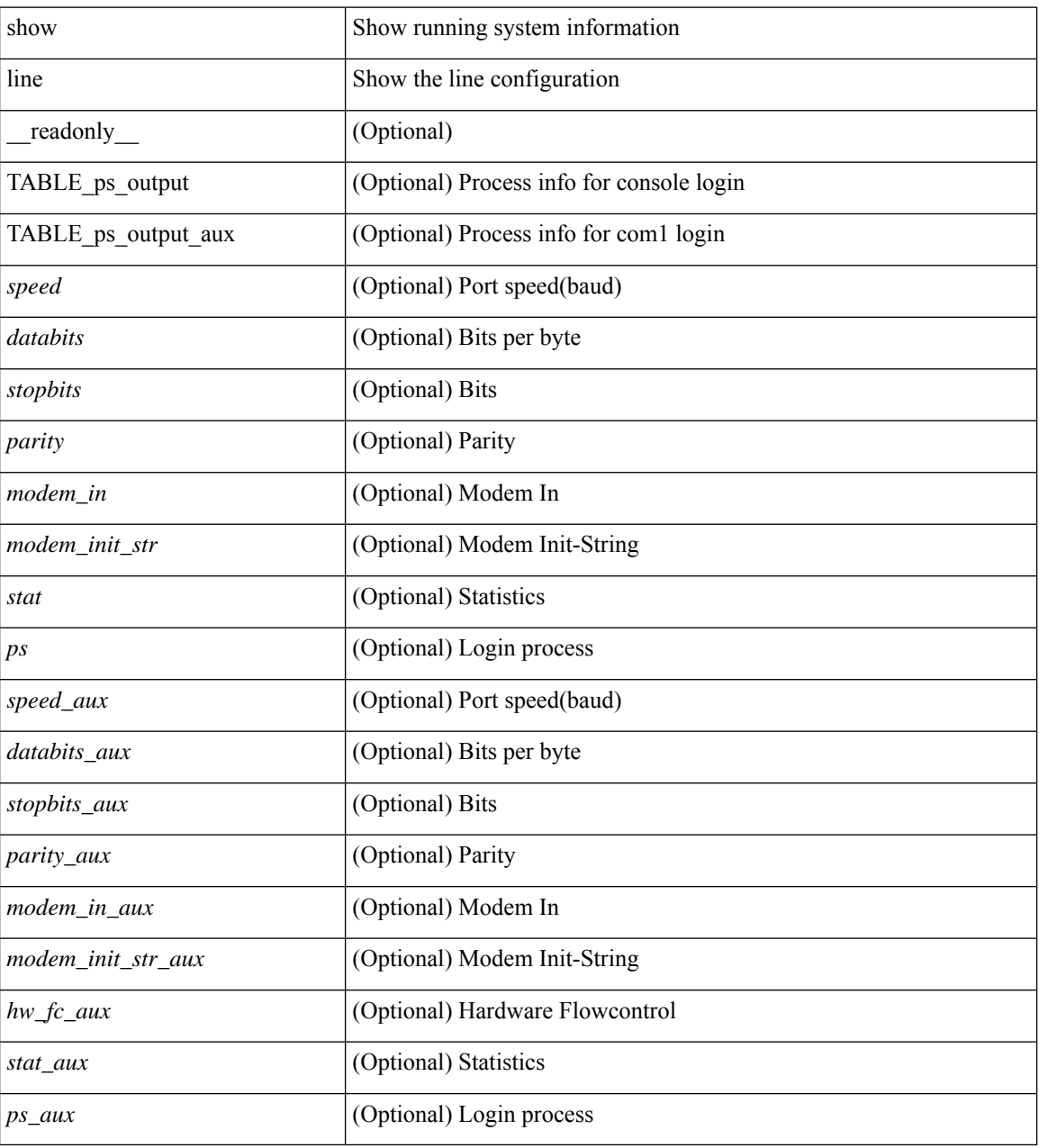

#### **Command Mode**
## **show line console**

show line console [ \_readonly \_<speed> <databits> <stopbits> <parity> <modem\_in> <modem\_init\_str> <stat> [ TABLE\_ps\_output <ps> ] ]

### **Syntax Description**

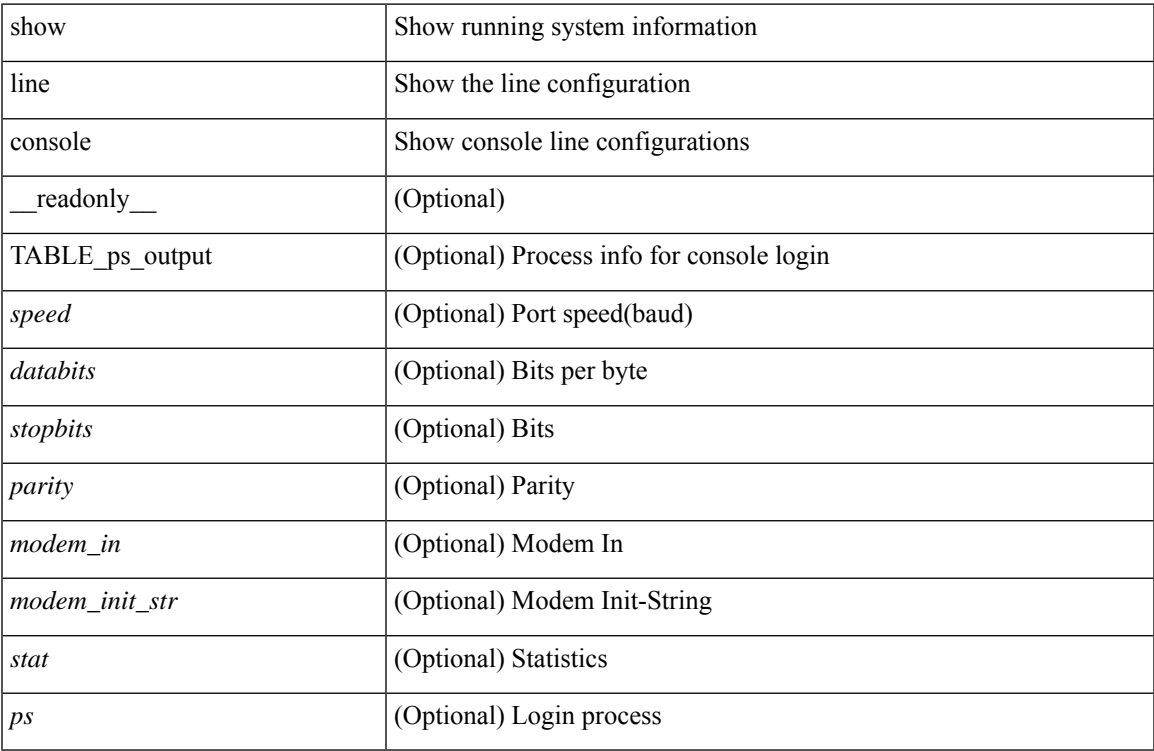

### **Command Mode**

### **show line console connected**

show line console connected [ \_readonly \_<br/> <output> ]

### **Syntax Description**

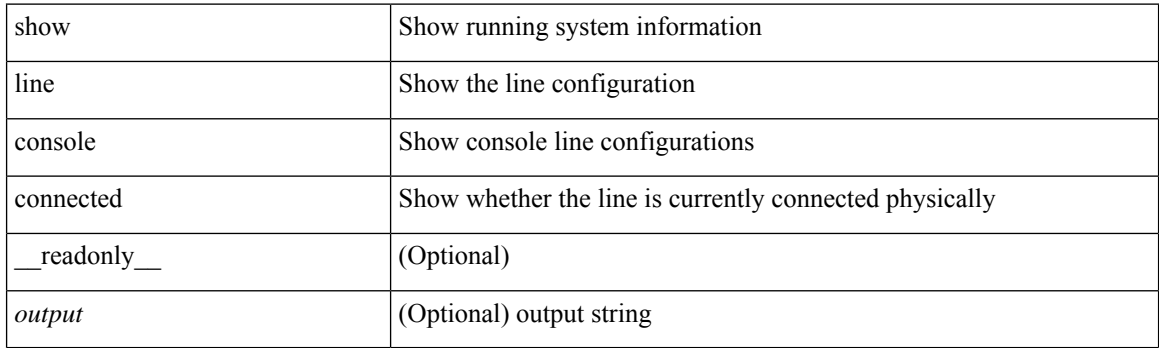

**Command Mode**

• /exec

ı

## **show line console user-input-string**

show line console user-input-string [ \_readonly \_<input> ]

### **Syntax Description**

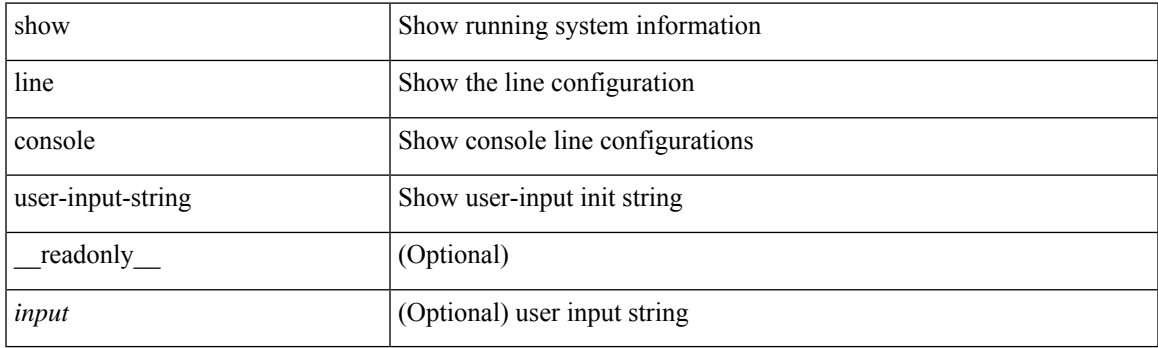

**Command Mode**

## **show lisp ddt**

show lisp ddt [ vrf { <vrf-name> | <vrf-known-name> } ]

### **Syntax Description**

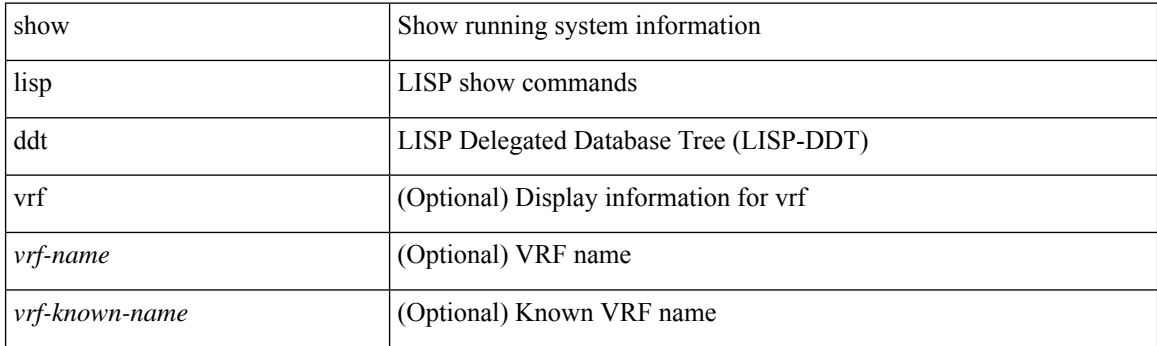

**Command Mode**

## **show lisp ddt queue**

show lisp ddt queue [ [ instance-id <iid> ] { <eid> | <eid6> } ] [ vrf { <vrf-name> | <vrf-known-name> } ]

### **Syntax Description**

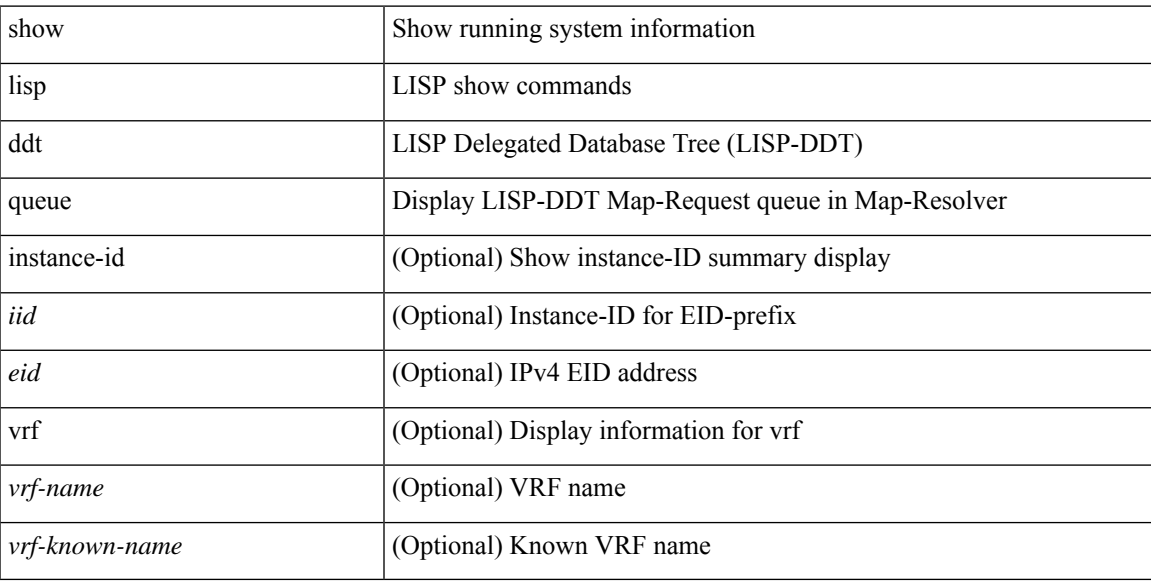

### **Command Mode**

### **show lisp ddt referral-cache**

{ show lisp ddt referral-cache [ [ instance-id <iid> ] { <eid> | <eid6> } ] [ vrf { <vrf-name> | <vrf-known-name> } ] } | { show lisp ddt referral-cache { ms-ack | ms-referral | node-referral | ms-not-registered | delegation-hole | not-authoritative } [ vrf { <vrf-name> | <vrf-known-name> } ] }

### **Syntax Description**

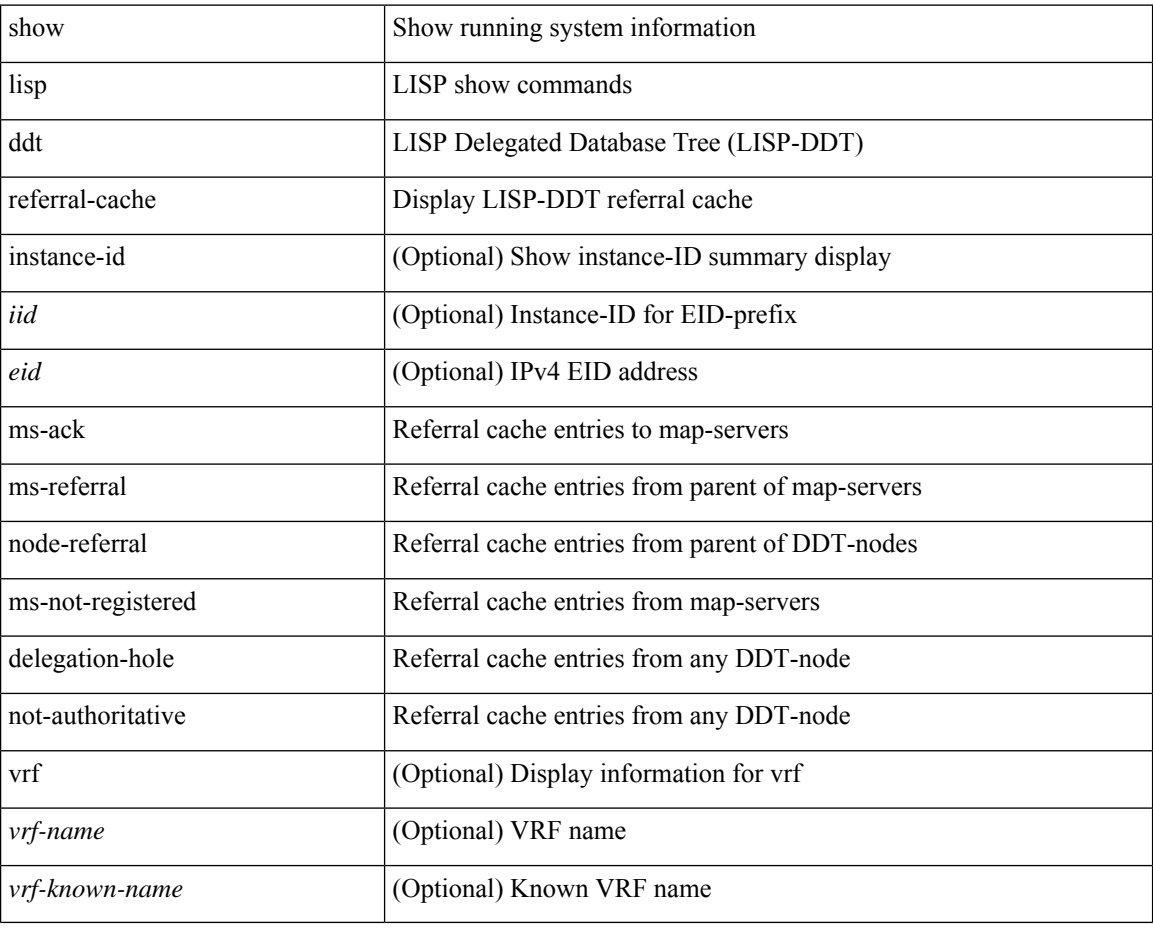

#### **Command Mode**

# **show lisp dynamic-eid**

{ show lisp dynamic-eid { summary | { [ <dyn-eid-name> ] [ detail ] } } [ vrf { <vrf-name> | <vrf-known-name> } ] }

### **Syntax Description**

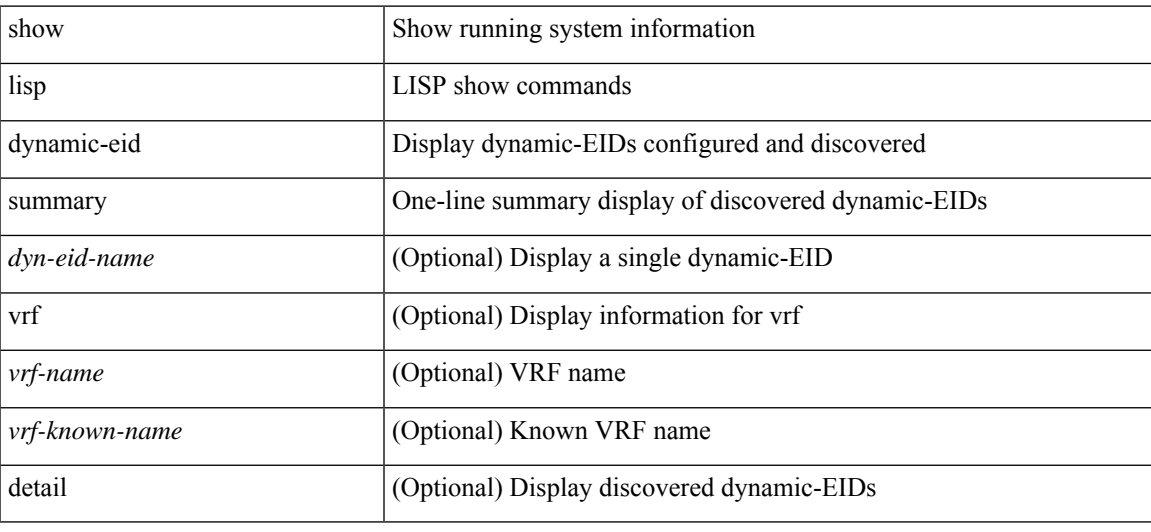

### **Command Mode**

## **show lisp elp**

show lisp elp [ vrf { <vrf-name> | <vrf-known-name> } ]

### **Syntax Description**

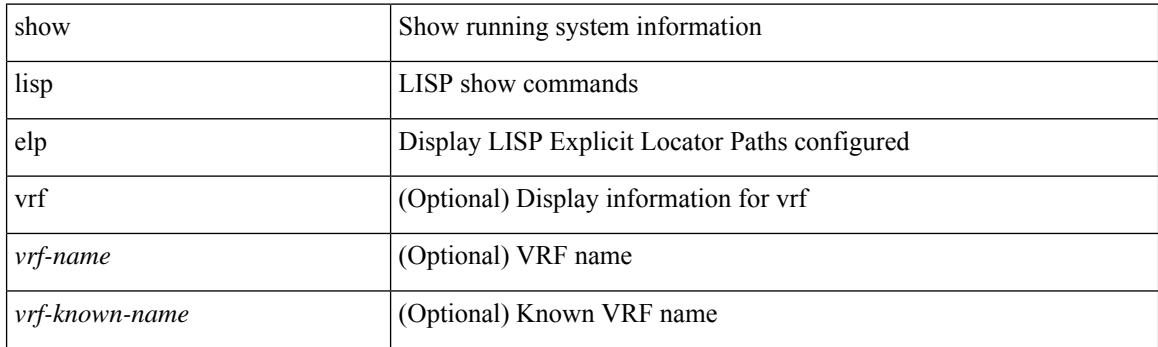

**Command Mode**

## **show lisp negative-prefix**

show lisp negative-prefix { <eid> | <eid6> } [ vrf { <vrf-name> | <vrf-known-name> } ]

### **Syntax Description**

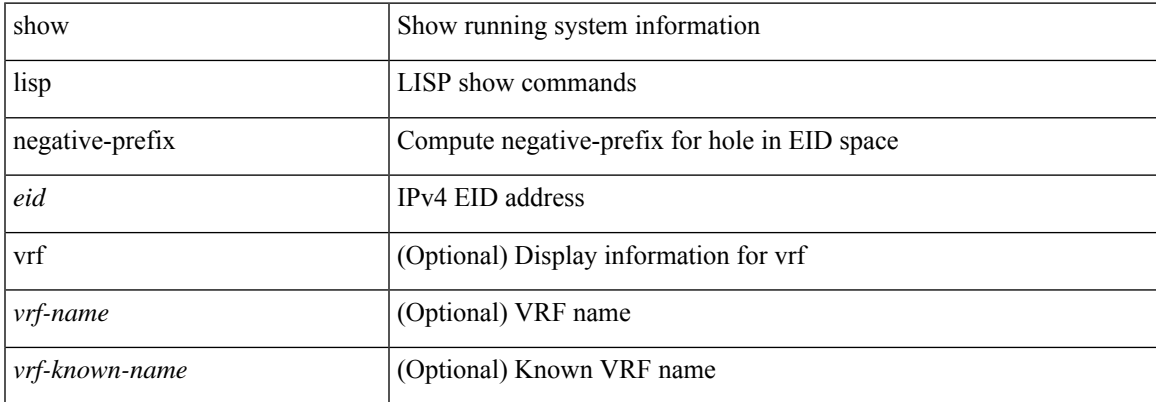

### **Command Mode**

## **show lisp proxy-itr**

show lisp proxy-itr [ vrf { <vrf-name> | <vrf-known-name> } ]

### **Syntax Description**

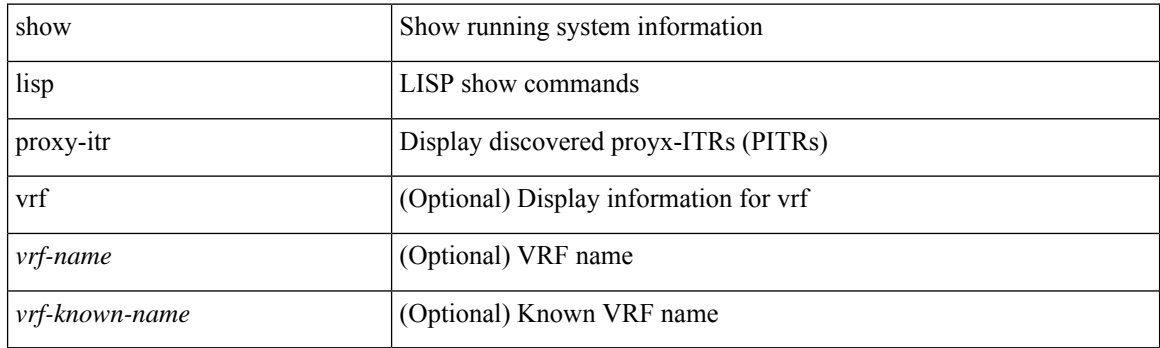

**Command Mode**

## **show lisp site**

{ show lisp site [ { { <eid> | <eid6> } [ instance-id <iid> ] } | { { <eid-prefix> | <eid-prefix6> } [ instance-id <iid>] } | <site-name> ] [ detail ] [ vrf { <vrf-name> | <vrf-known-name> } ] }

### **Syntax Description**

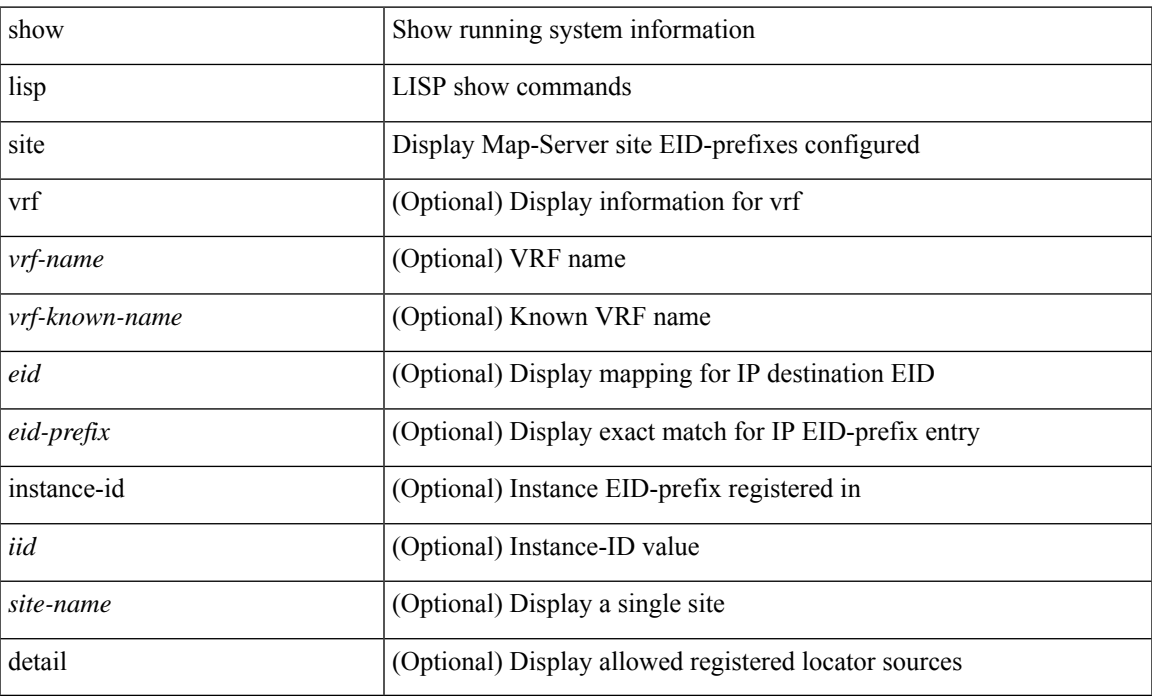

### **Command Mode**

## **show lisp site instance-id**

{ show lisp site instance-id [ <iid> ] [ vrf { <vrf-name> | <vrf-known-name> } ] }

### **Syntax Description**

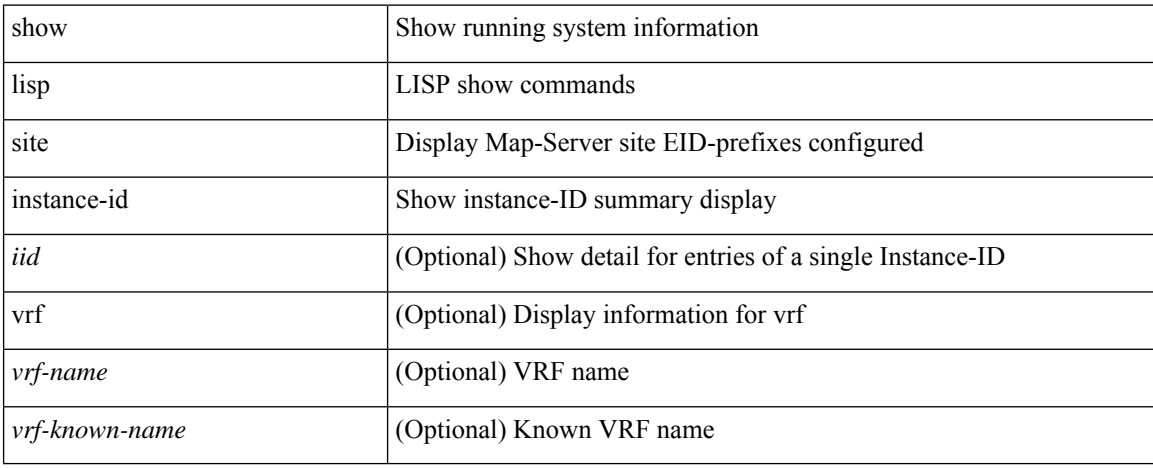

#### **Command Mode**

## **show lldp all**

show lldp all [ \_readonly \_\_ TABLE\_lldp\_all <intf\_desc> <lldp\_tx> <lldp\_rx> <lldp\_dcbx> ]

### **Syntax Description**

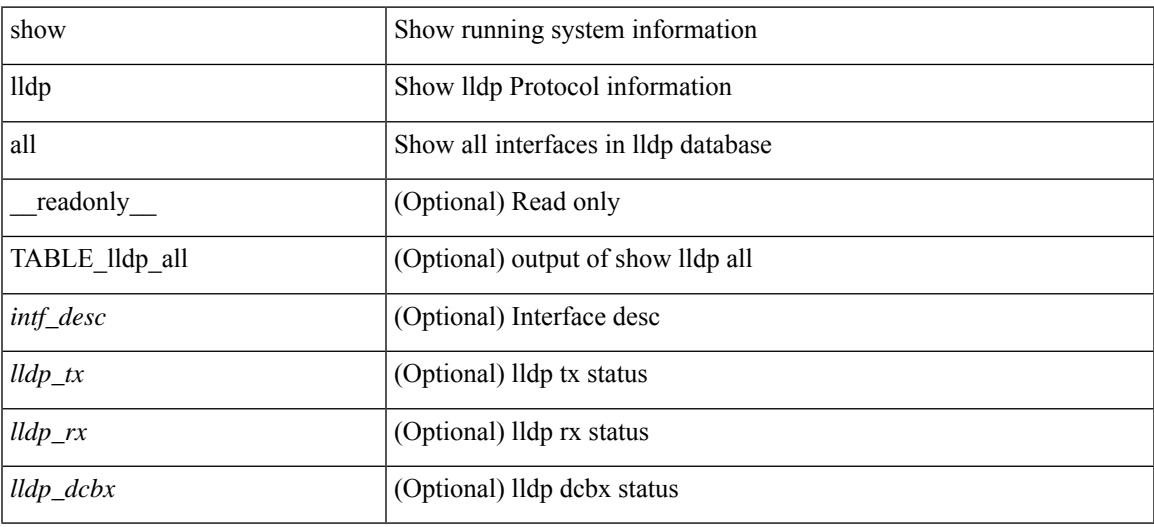

### **Command Mode**

### **show lldp dcbx interface**

show lldp dcbx interface  $\leq$  if  $in$  [  $\leq$  readonly  $\leq$  if out>  $\leq$  cfg proto>  $\leq$  det proto>  $\leq$  op ver>  $\leq$  max ver>  $\leq$  seq\_no>  $\leq$  \_ack\_no> ]  $[ \leq ]$  \_feature>  $\leq$  \_feat\_len>  $\leq$  \_cfg> ] +  $[ \leq$  p\_op\_ver>  $\leq$  p\_max\_ver>  $\leq$  p\_seq\_no>  $\{p\_{ack}abc\_no>\}$  [  $\{p_tlv_type\}$   $\{p_tlv_tcrl>\}$   $\{lv_tvl_l\}$   $\{pn\}$   $\{lv_tlv_tlv_tclm\}$ 

### **Syntax Description**

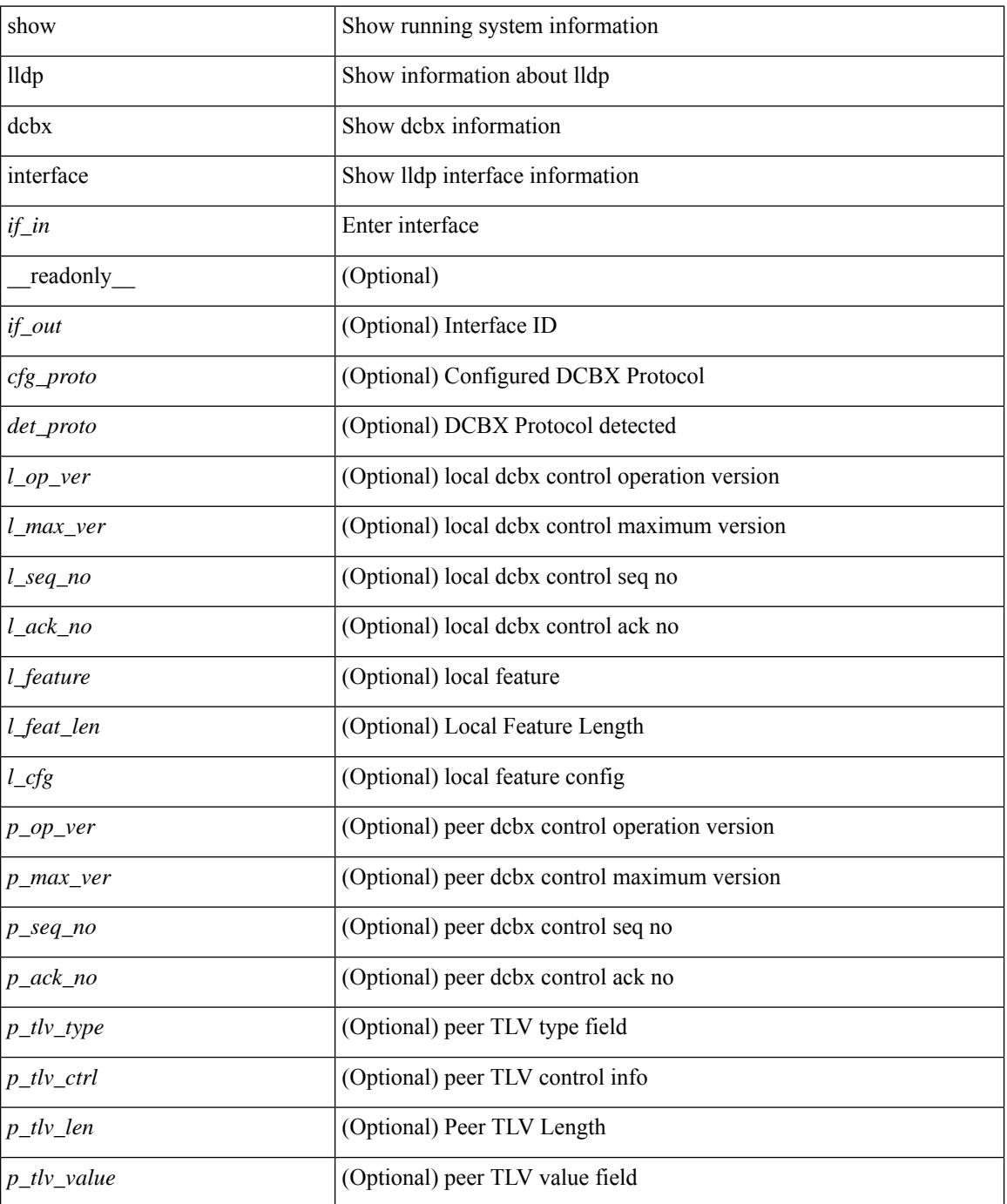

 $\mathbf{l}$ 

### **Command Mode**

### **show lldp entry**

show lldp entry [ <sys-name> ] [ \_\_readonly \_\_ { <neigh\_hdr> } { TABLE\_entry <chassis\_type> <chassis\_id> <port\_type> <port\_id> <l\_port\_id> <port\_desc> <sys\_name> <sys\_desc> <ttl> <capability> <mgmt\_addr\_type> <mgmt\_addr> <mgmt\_addr\_ipv6\_type> <mgmt\_addr\_ipv6> <vlan\_id> } { <neigh\_count> } ]

### **Syntax Description**

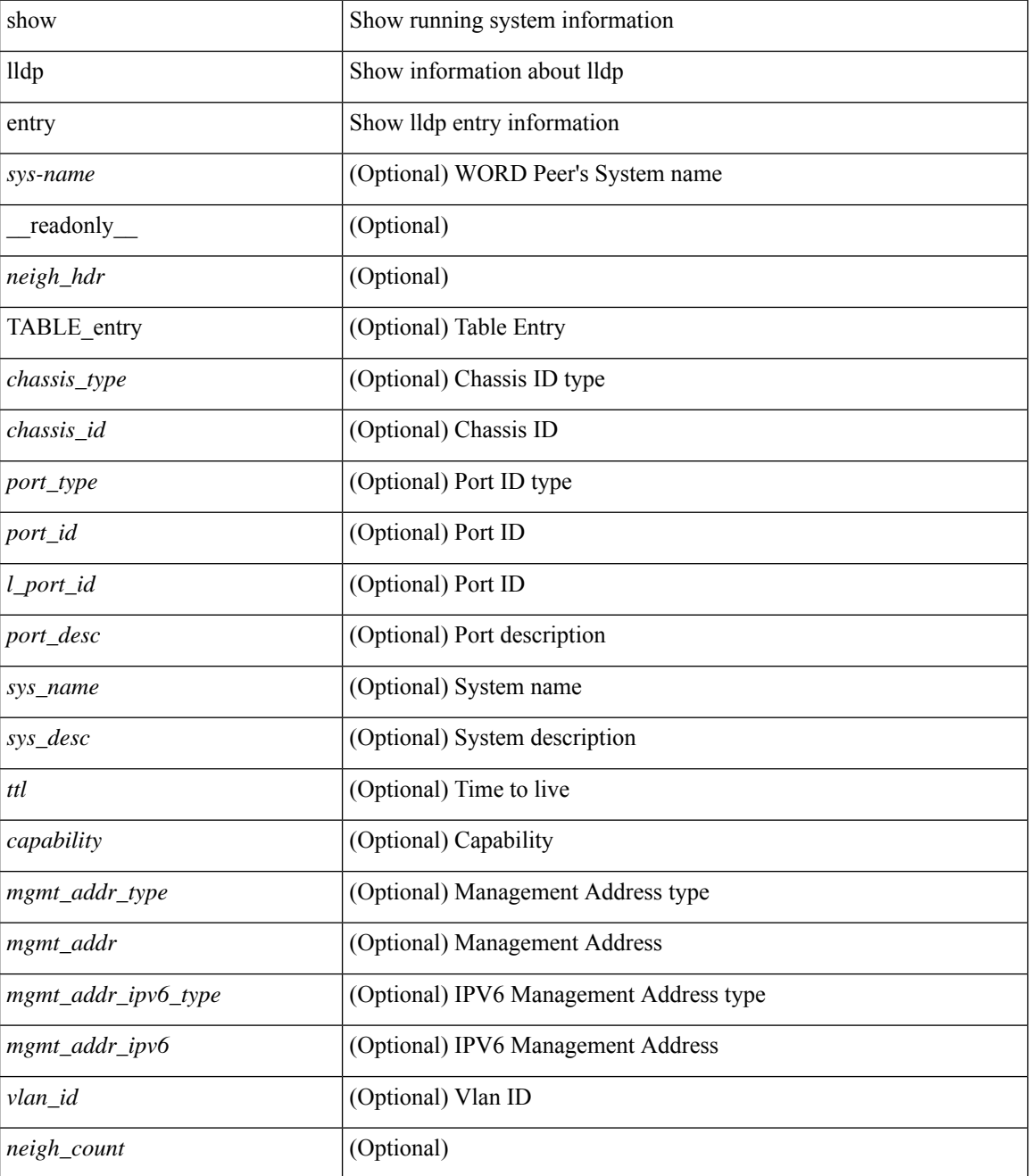

 $\mathbf{l}$ 

### **Command Mode**

### **show lldp interface**

show lldp interface <if0> [ \_\_readonly \_\_ <interface> <tx\_en> <ra> <dcbx\_en> <port\_mac> [ <tlv\_type>  $\ltt l v_l = \text{len} > [ \ltt l v_l value > ] ] + [ \ltl l_p v_e \lt\rangle \lt m x_l v_e \lt\rangle \lt m x_l e_l \lt\rangle \cdot [ \ltl l_p e_l \lt\rangle \lt m x_l e_l \lt\rangle \cdot [ \ltl l_p e_l \lt\rangle \cdot [ \ltl l_p e_l \lt\rangle \cdot [ \ltl l_p e_l \lt\rangle \cdot [ \ltl l_p e_l \lt\rangle \cdot [ \ltl l_p e_l \lt\rangle \cdot [ \ltl l_p e_l \lt\rangle \cdot [ \ltl l_p e_l \lt\rangle \cdot [ \ltl l_p e_l \lt\rangle \cdot [ \ltl l_p e_l \lt\rangle \cdot [ \ltl l_p e_l$  $\leq$   $\leq$  $]+$ ]]

### **Syntax Description**

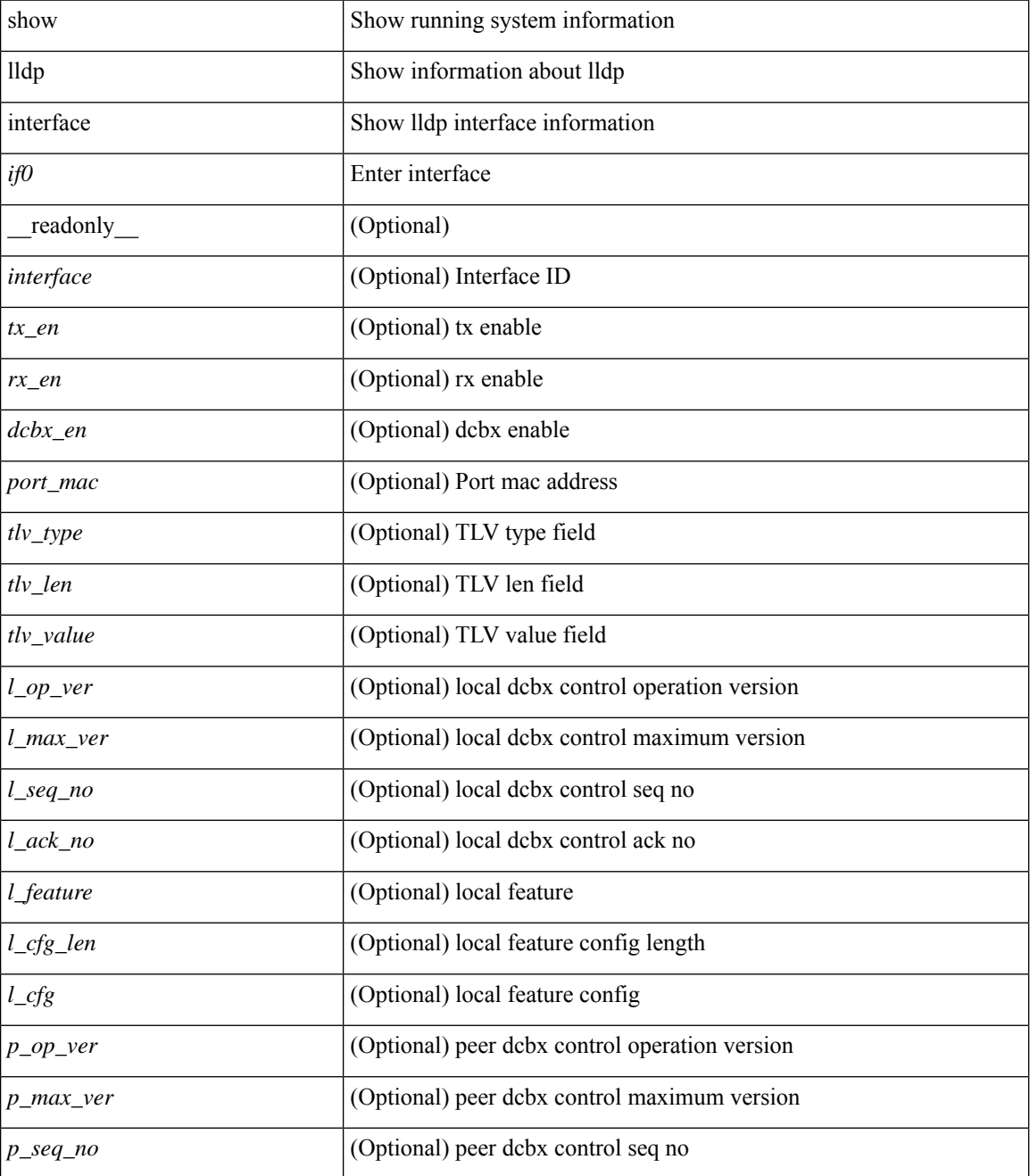

 $\mathbf l$ 

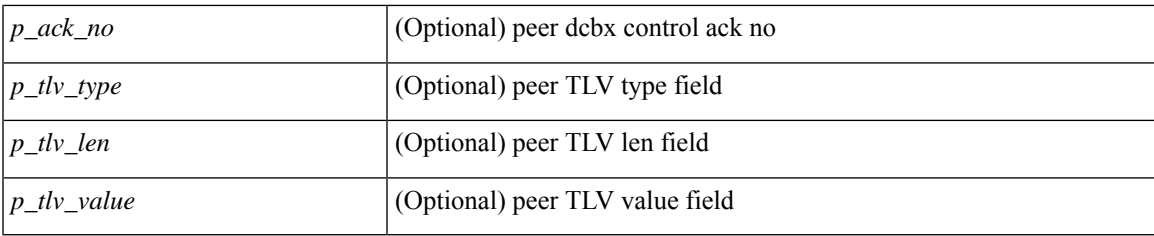

### **Command Mode**

### **show lldp neighbors**

show lldp neighbors [interface <if> ] [ \_readonly \_{ <neigh\_hdr> } { TABLE\_nbor <chassis\_type> <chassis\_id><l\_port\_id><hold\_time> [<capability> ]<system\_capability><enabled\_capability><port\_type> <port\_id> <mgmt\_addr\_type> <mgmt\_addr> <mgmt\_addr\_ipv6\_type> <mgmt\_addr\_ipv6> } { <neigh\_count> } ]

### **Syntax Description**

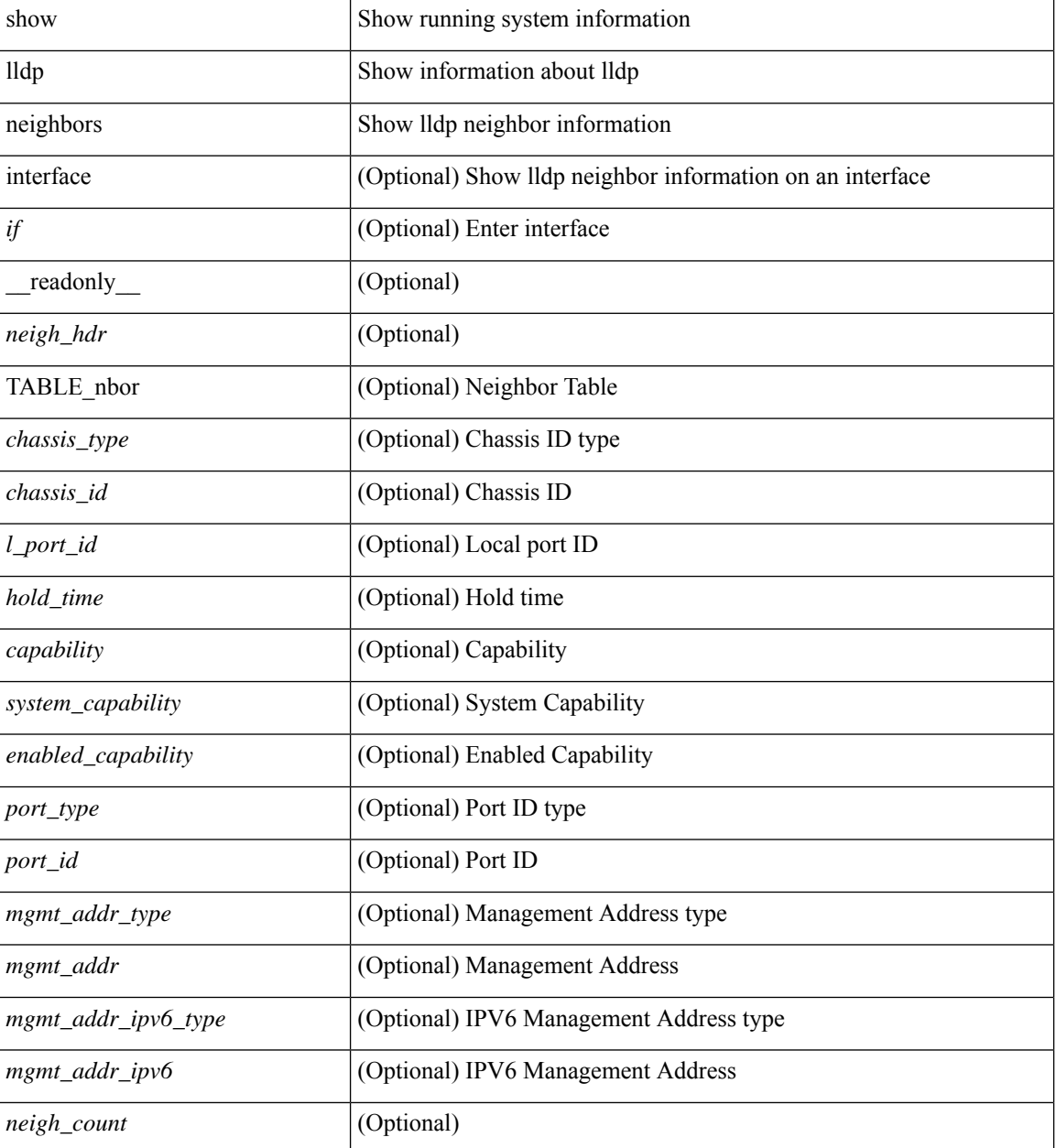

**Command Mode**

 $\mathbf{l}$ 

### **show lldp neighbors detail**

show lldp neighbors [ interface <if> ] detail [ \_\_readonly \_\_ { <neigh\_hdr> } { TABLE\_nbor\_detail <chassis\_type><chassis\_id><port\_type><port\_id><l\_port\_id><port\_desc><sys\_name><sys\_desc><ttl> [ <capability> ] <system\_capability> <enabled\_capability> <mgmt\_addr\_type> <mgmt\_addr> <mgmt\_addr\_ipv6\_type> <mgmt\_addr\_ipv6> <vlan\_id> } { <neigh\_count> } ]

### **Syntax Description**

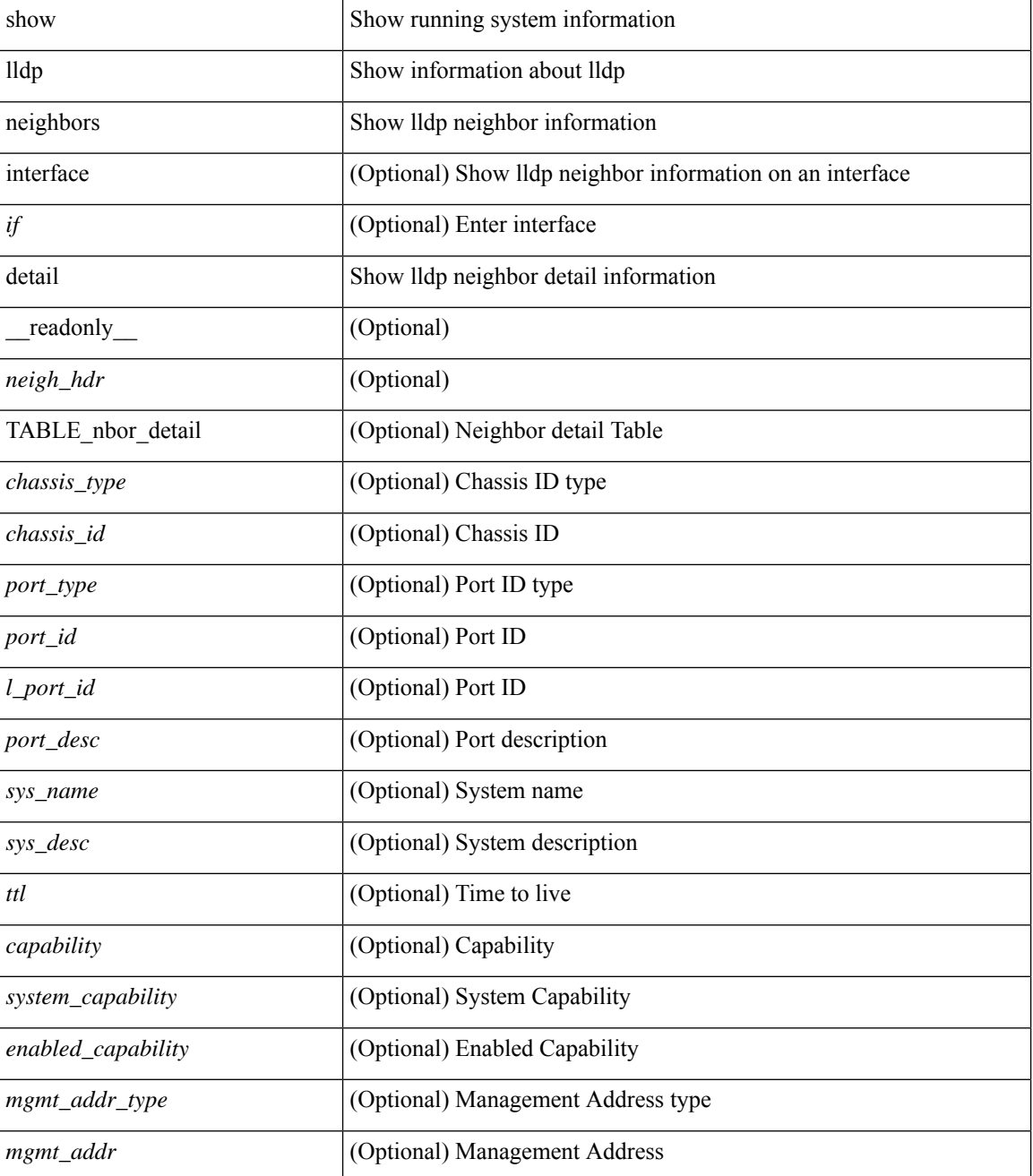

**L Show Commands**

 $\mathbf l$ 

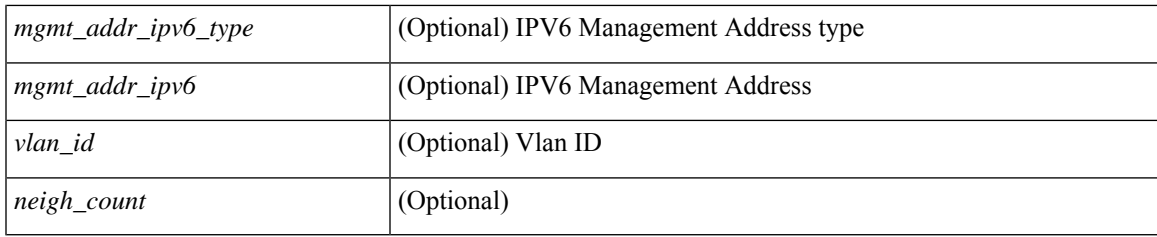

**Command Mode**

### **show lldp neighbors system-detail**

show lldp neighbors [interface <if>] system-detail [ \_\_readonly\_\_ { <neigh\_hdr> } { TABLE\_nbor\_sys\_detail <sys\_type> <sys\_name> <l\_port\_id> <chassis\_type> <chassis\_id> <port\_type> <port\_id> <ttl> <capability> <mgmt\_addr\_type> <mgmt\_addr> } { <neigh\_count> } ]

#### **Syntax Description**

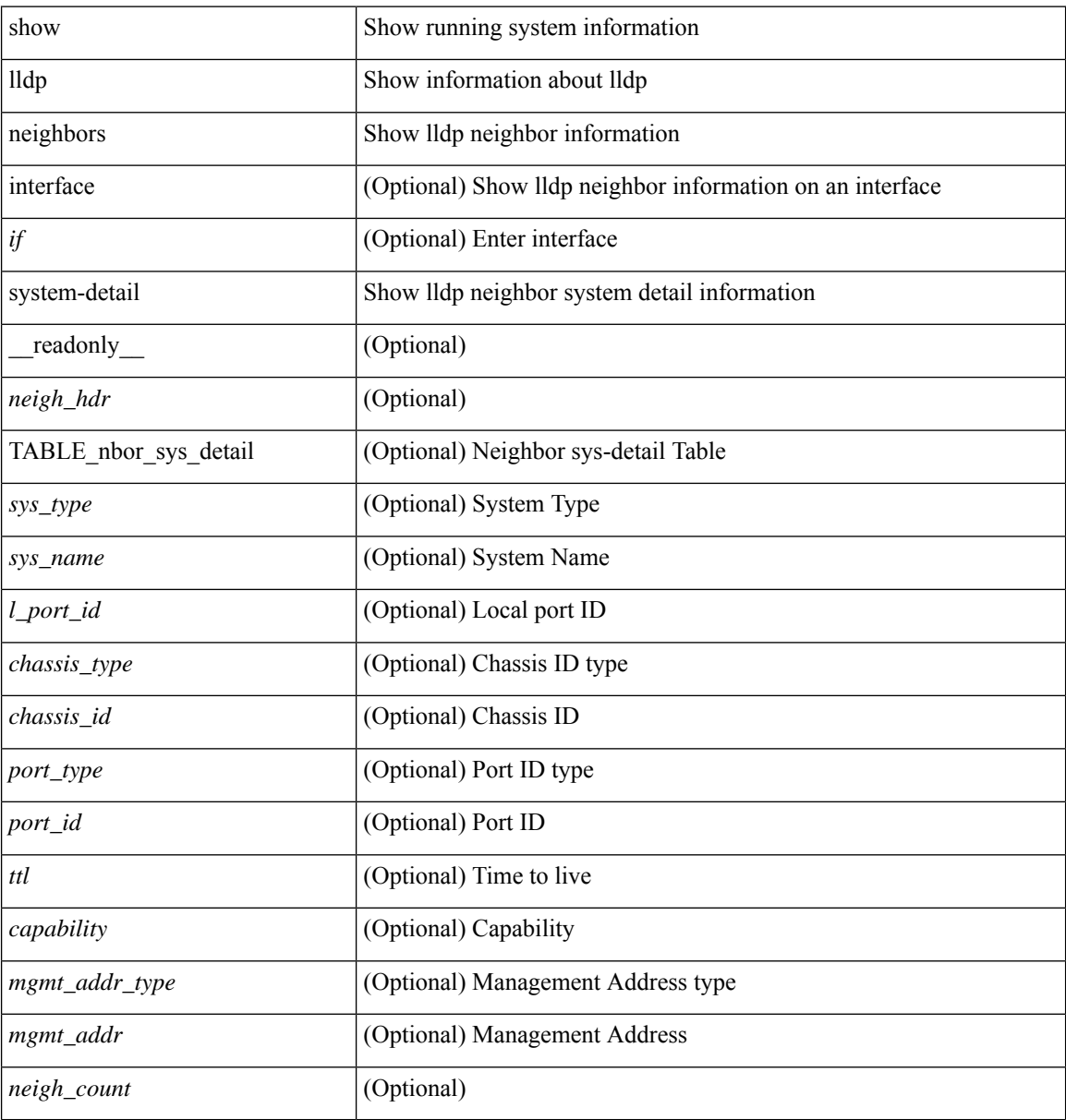

### **Command Mode**

 $\overline{\phantom{a}}$ 

## **show lldp portid-subtype**

show lldp portid-subtype [ \_readonly \_<portid\_subtype> ]

### **Syntax Description**

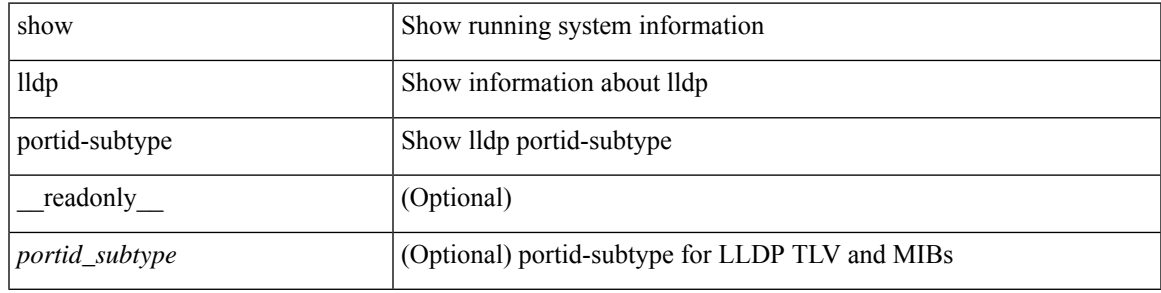

**Command Mode**

## **show lldp timers**

show lldp timers[ \_\_readonly\_\_ <ttl> <reinit> <tx\_interval> <tx\_delay> <hold\_mplier> <notification\_interval> ]

### **Syntax Description**

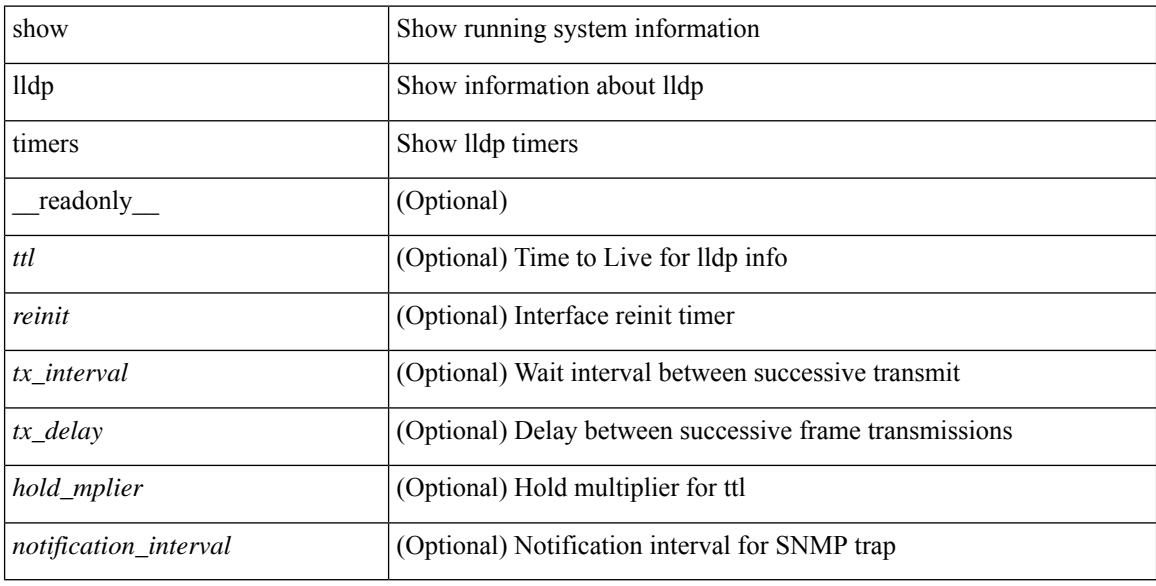

### **Command Mode**

## **show lldp tlv-select**

show lldp tlv-select [ \_\_readonly \_\_<management-address-v4> <management-address-v6> <port-description> <port-vlan> <power-management> <system-capabilities> <system-description> <system-name> <dcbxp-cin-cee> [ <dcbxp-cn> ] [ <dcbxp-ets-cfg> ] [ <dcbxp-ets-reco> ] [ <dcbxp-pfc-cfg> ] [ <dcbxp-app-pri> ] [ <dcbxp-app-vlan> ] ]

### **Syntax Description**

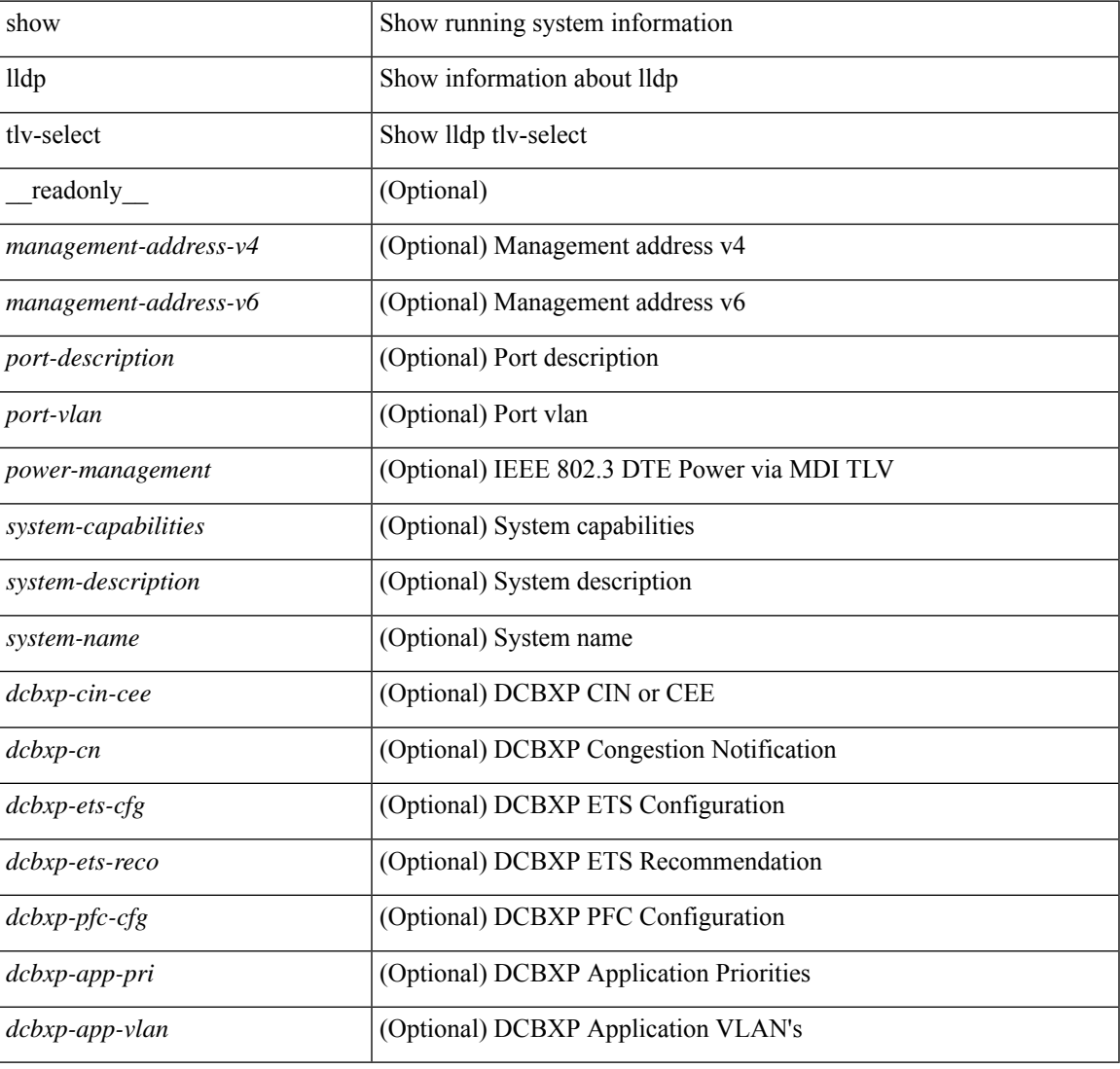

### **Command Mode**

## **show lldp traffic**

show lldp traffic [ \_readonly \_<tx\_cnt> <aged\_cnt> <rx\_cnt> <rx\_err> <disc\_cnt> <unrecognized\_tlv> <flap\_cnt> ]

### **Syntax Description**

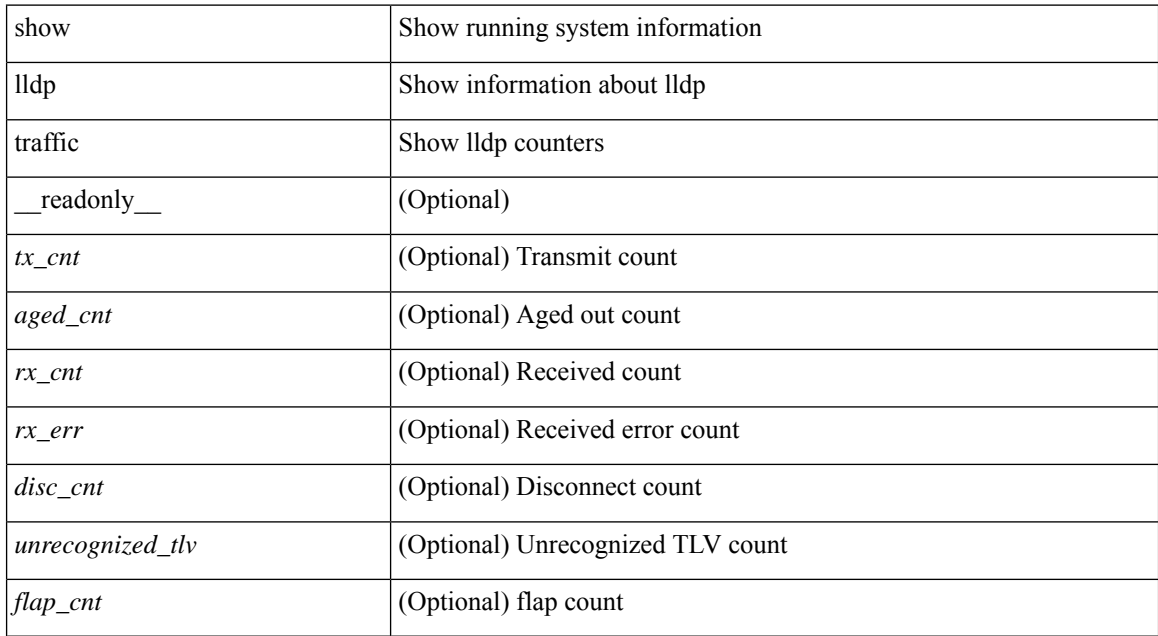

#### **Command Mode**

## **show lldp traffic interface**

show lldp traffic interface <if> [ \_readonly \_<interface> <tx\_cnt> <aged\_cnt> <rx\_cnt> <rx\_err> <disc\_cnt> <unrecognized\_tlv> <flap\_cnt> ]

### **Syntax Description**

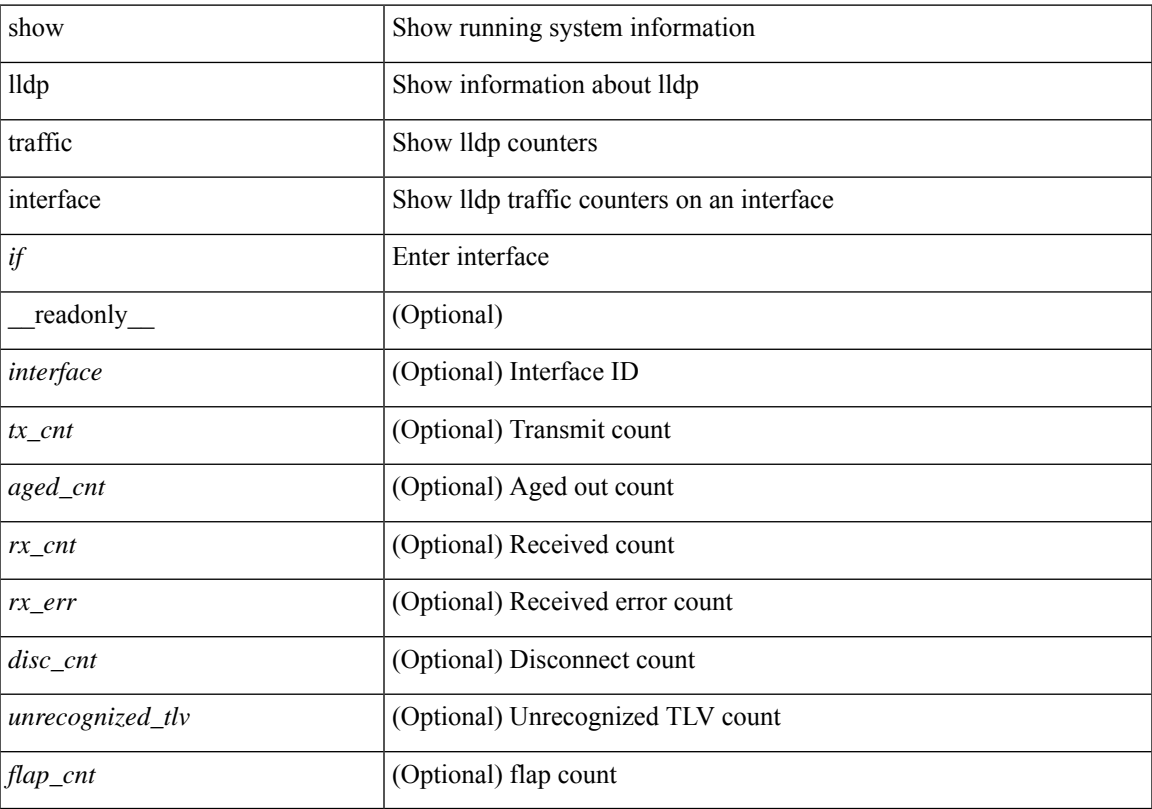

### **Command Mode**

## **show lldp traffic interface all**

show lldp traffic interface all [ \_readonly \_ TABLE\_lldp\_traffic\_interface <interface> <tx\_cnt> <aged\_cnt> <rx\_cnt> <rx\_err> <disc\_cnt> <unrecognized\_tlv> <flap\_cnt> ]

### **Syntax Description**

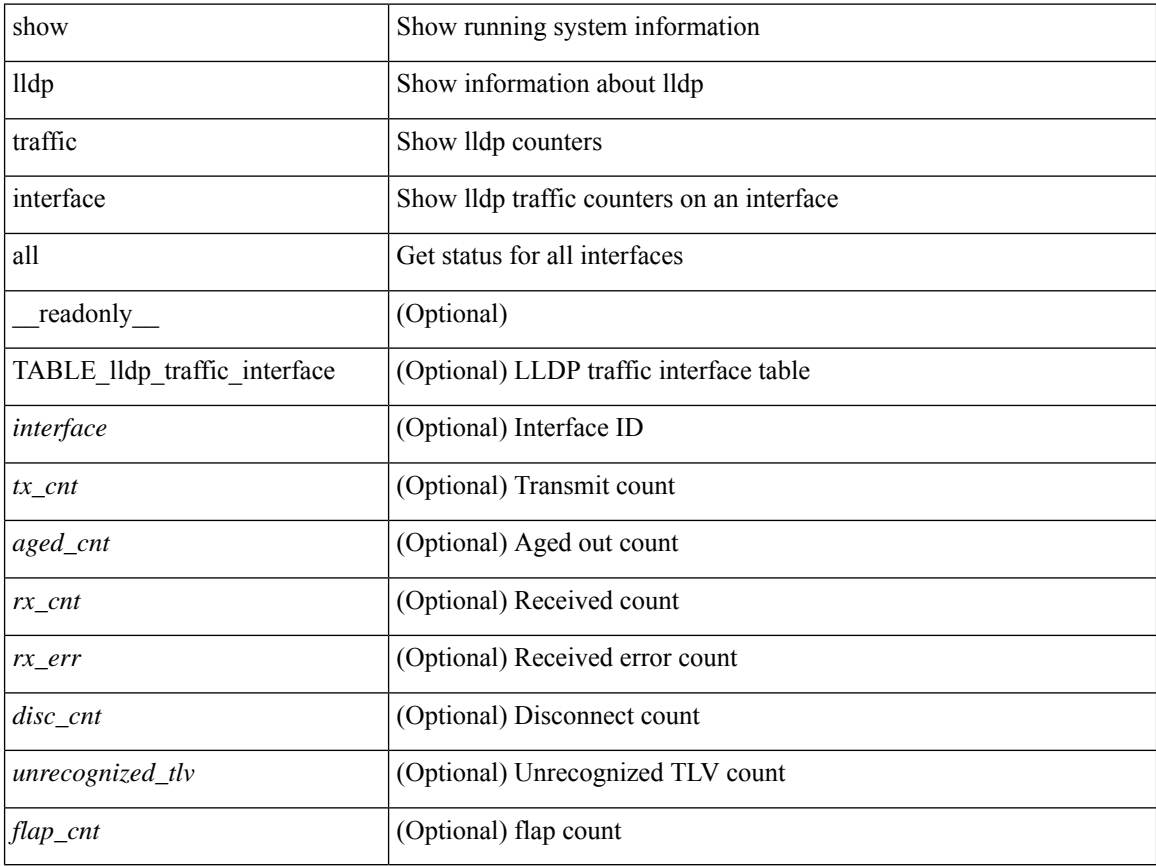

### **Command Mode**

 $\overline{\phantom{a}}$ 

### **show locator-led status**

show locator-led status [ \_\_readonly \_\_ { TABLE\_loc\_led\_stat <component> <status> } ]

### **Syntax Description**

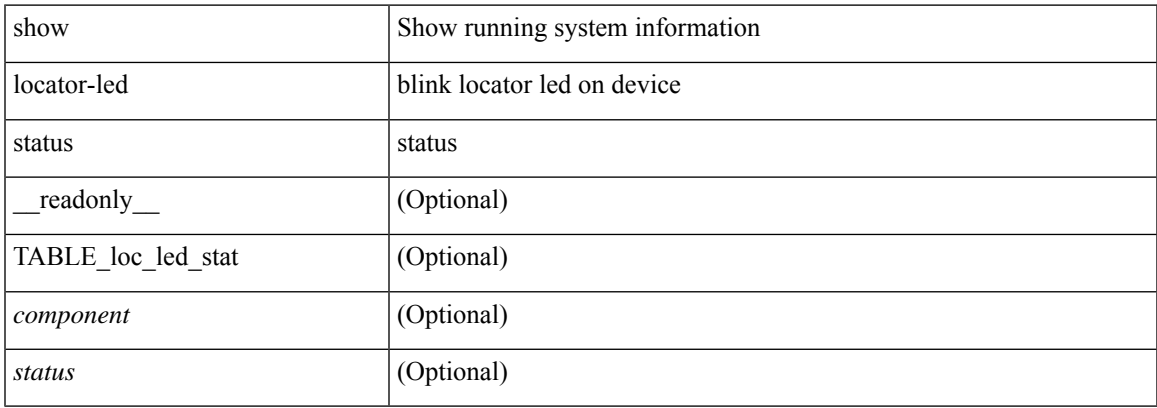

### **Command Mode**

I

## **show logging**

show logging

### **Syntax Description**

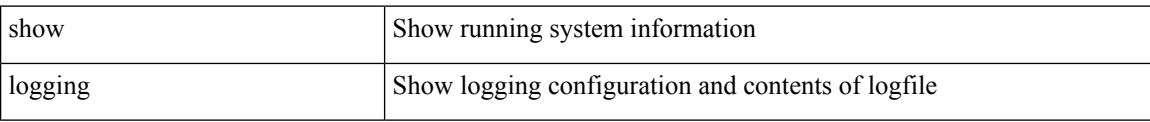

### **Command Mode**

 $\overline{\phantom{a}}$ 

## **show logging console**

show logging console

### **Syntax Description**

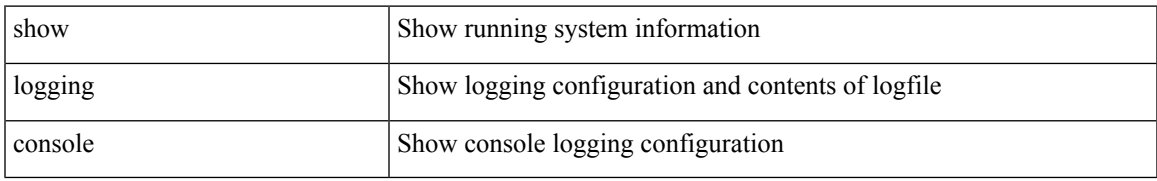

### **Command Mode**

## **show logging dropcount**

show logging dropcount

### **Syntax Description**

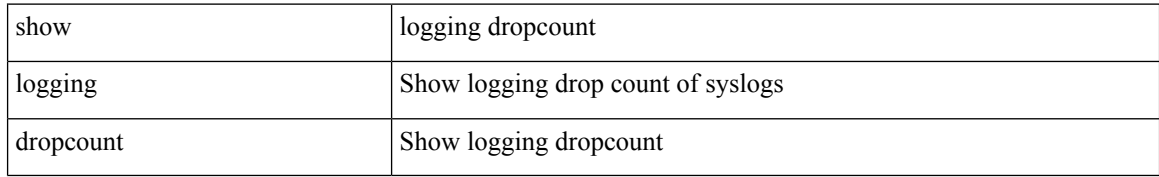

### **Command Mode**

### **show logging info**

show logging info  $\lceil$  seadonly  $\lceil$  < seconsole status>  $\lceil$  < severity>  $\rceil$  \eperimeterity>  $\rceil$  \eperimeterity>  $\rceil$  \eperimeterity>  $\rceil$  \eperimeterity>  $\rceil$  \eperimeterity>  $\rceil$  \eperimeterity>  $\rceil$  \eperimeterit <monitor\_severity> ] } { <linecard\_status> [ <linecard\_severity> ] } { <log\_timestamp> } [ { <source\_interface\_status> } [ <source\_interface\_intf> | <source\_interface\_intf\_index><source\_interface\_error> ] ] { <server\_status> [ { TABLE\_logserver <server><forwarding><severity><facility><vrf>>rf>><port> [  $\langle$ transport>  $]\}$  }  $\{ \langle \text{origin_id} \rangle \}$  {  $\langle \text{origin_id} \rangle \}$  [ $\langle \text{origin_id} \rangle \}$  [  $\langle \text{logflash\_status} \rangle$  ]  $\{ \langle \text{logflash\_severity} \rangle \}$ { <logfile\_status> [ <logfile\_name><logfile\_severity><logfile\_size> ] } { { TABLE\_facility <fac\_name><def\_level><cur\_level>  $}$  { <fac\_info> } } ]

#### **Syntax Description**

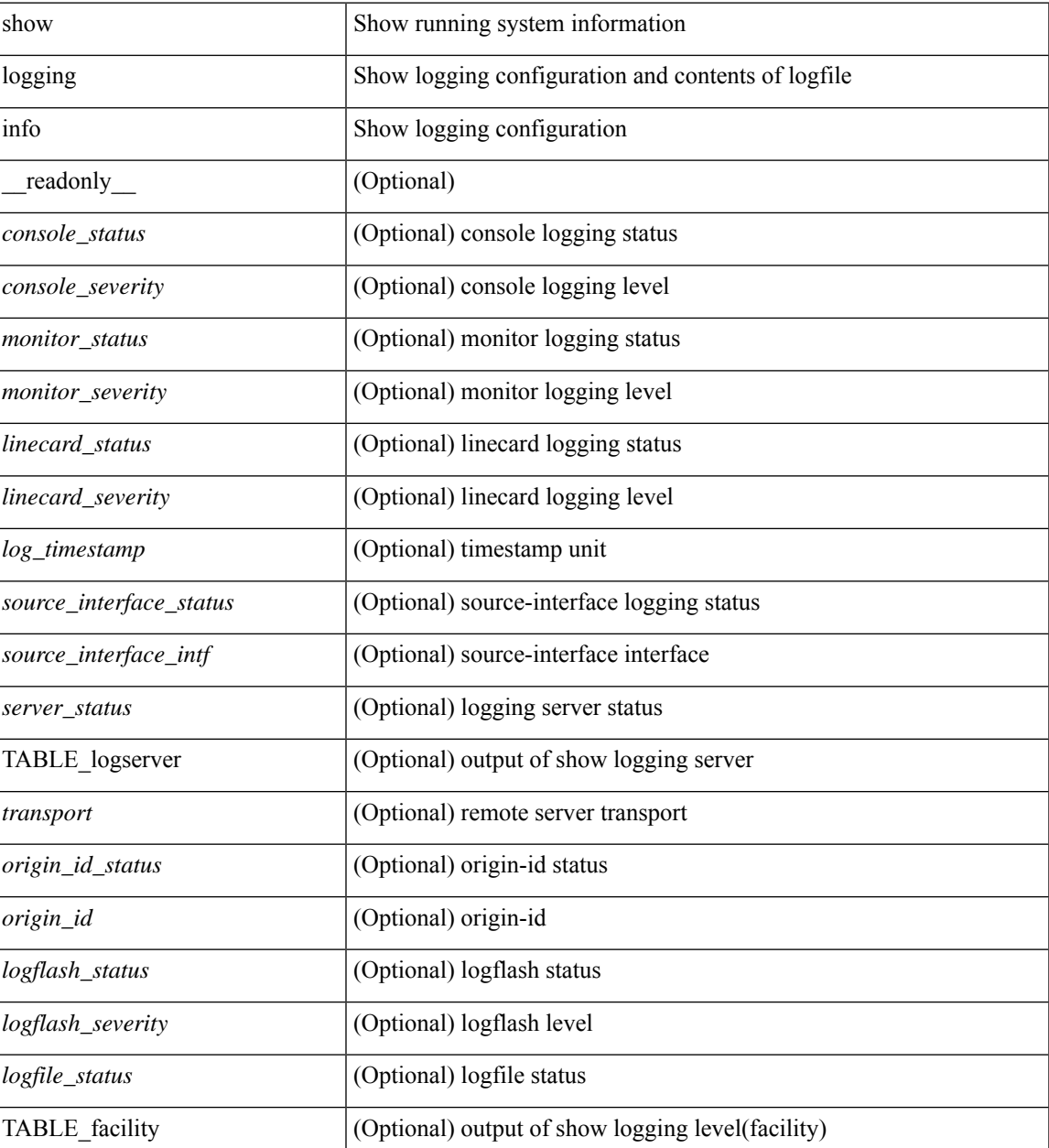

I

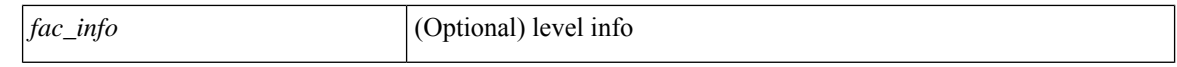

#### **Command Mode**

• /exec

ı
### **show logging ip access-list cache**

show logging ip access-list cache [ detail ] [ \_readonly \_<disp\_flags> <sgt> <src\_ip> <dst\_ip> <src\_port> <dst\_port> <if\_index> <proto> <hit\_cnt> <acl\_name> <acl\_num> <acl\_permit> <acl\_ingress> <acl\_type> <acl\_appl\_if\_index> <acl\_fltr\_hit\_cnt> ]

### **Syntax Description**

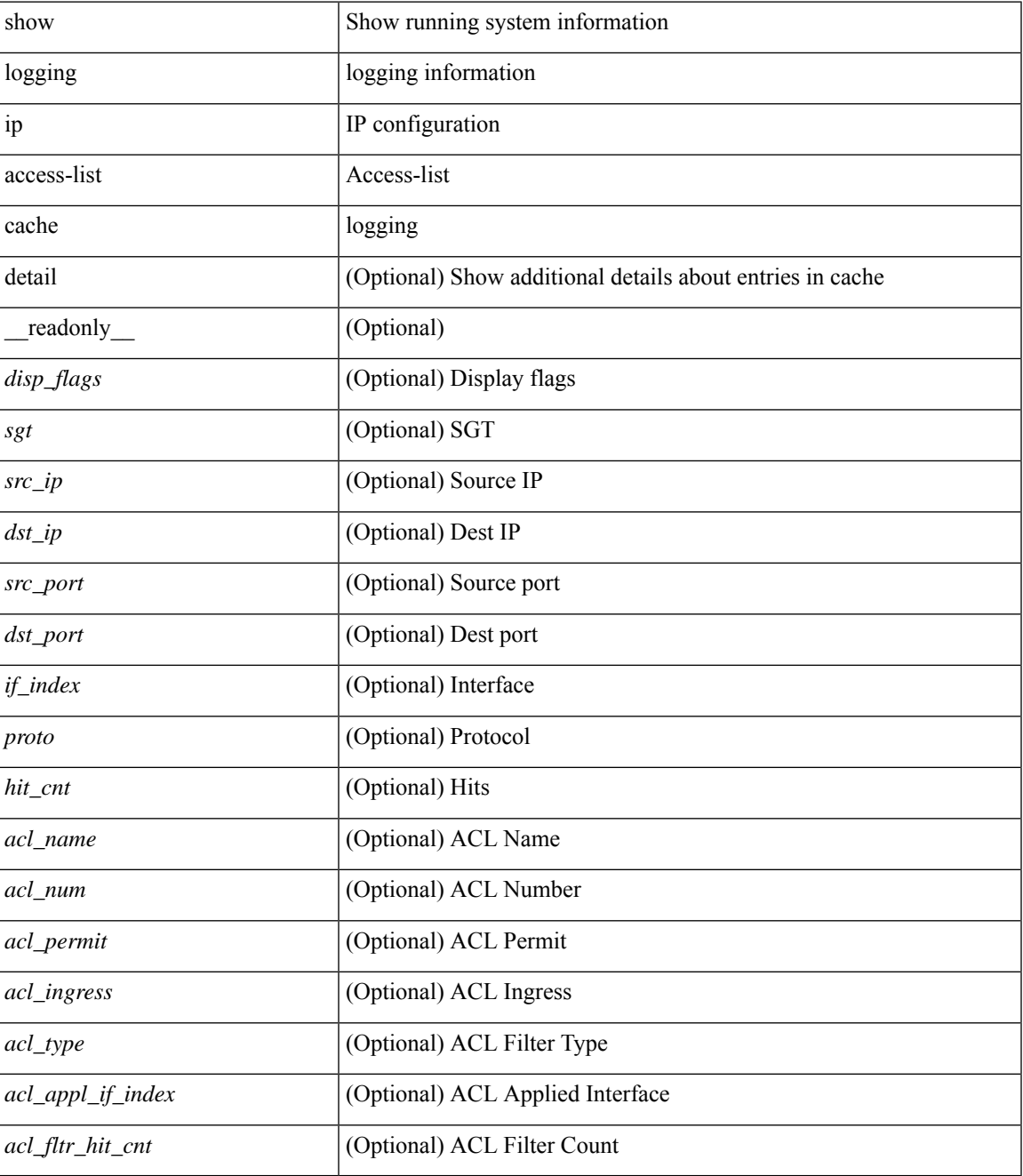

**Command Mode**

 $\mathbf I$ 

• /exec

ı

### **show logging ip access-list status**

show logging ip access-list status [ \_readonly \_<num\_entries> <seconds> <num\_packets> ]

### **Syntax Description**

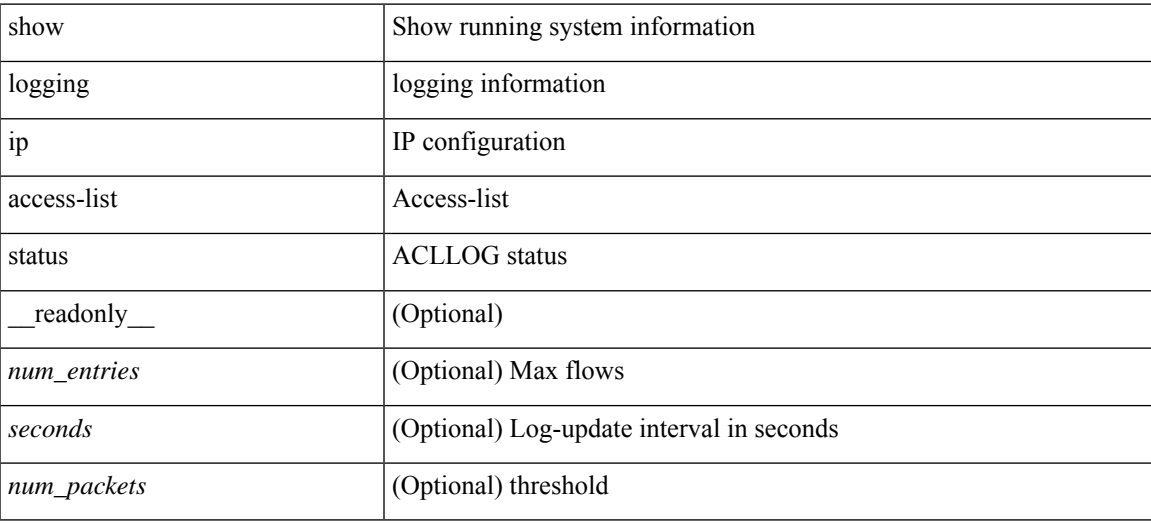

**Command Mode**

### **show logging last**

show logging last  $\langle i0 \rangle$ 

### **Syntax Description**

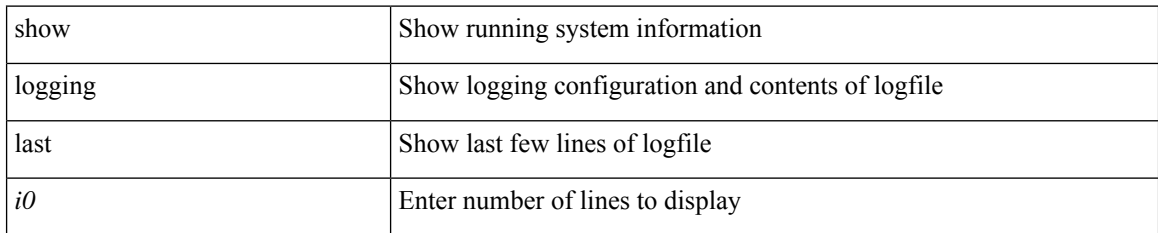

#### **Command Mode**

### **show logging level**

show logging level [ { auth | authpriv | cron | daemon | ftp | kernel | local0 | local1 | local2 | local3 | local4 | local5 | local6 | local7 | lpr | mail | news | syslog | user | uucp } ] [ \_\_readonly\_\_ { TABLE\_facility <fac\_name>  $\leq$ def\_level> $\leq$ cur\_level>  $\}$ ]

### **Syntax Description**

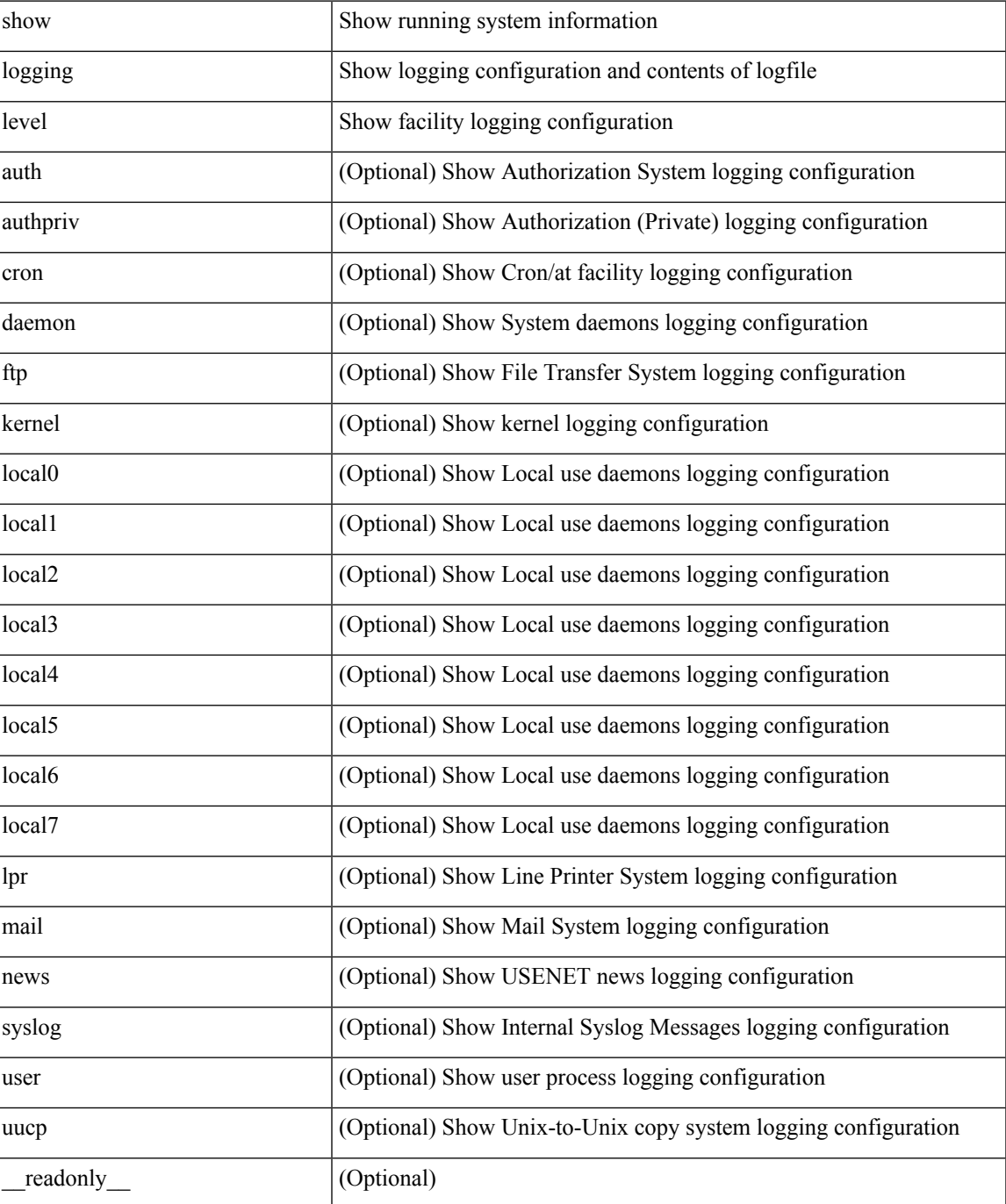

I

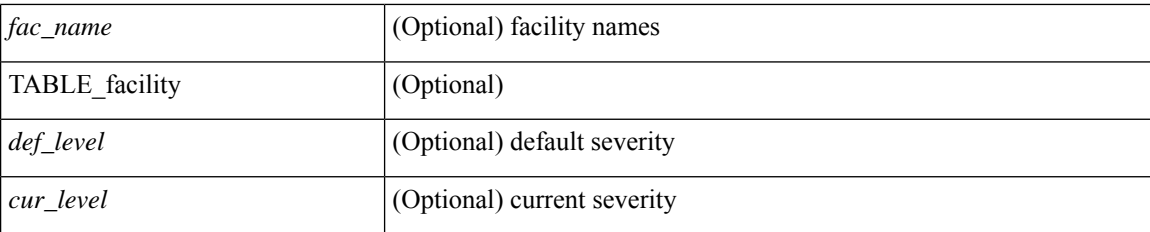

### **Command Mode**

 $\overline{\phantom{a}}$ 

# **show logging level**

show logging level

### **Syntax Description**

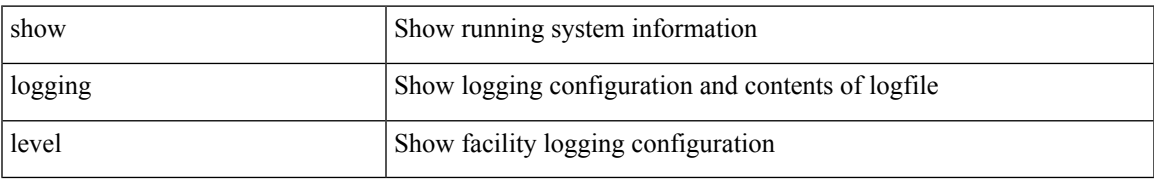

### **Command Mode**

# **show logging level aaa**

show logging level aaa

### **Syntax Description**

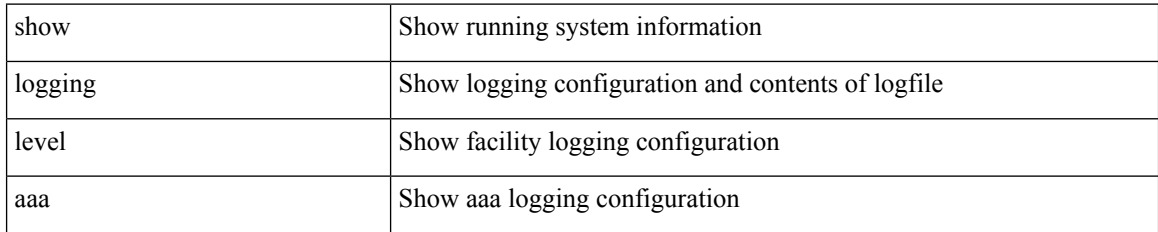

**Command Mode**

### **show logging level acllog**

show logging level acllog

### **Syntax Description**

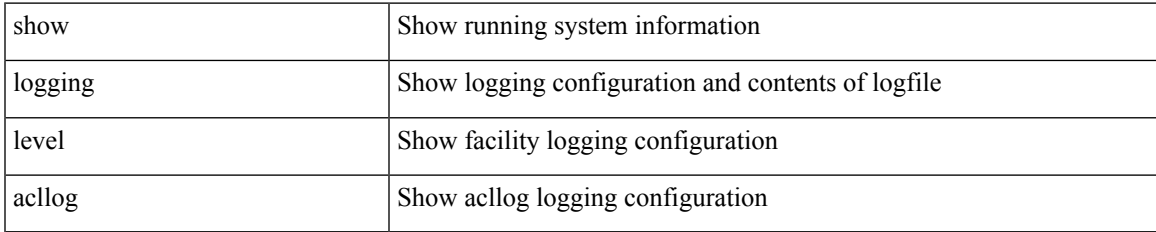

#### **Command Mode**

# **show logging level aclmgr**

show logging level aclmgr

### **Syntax Description**

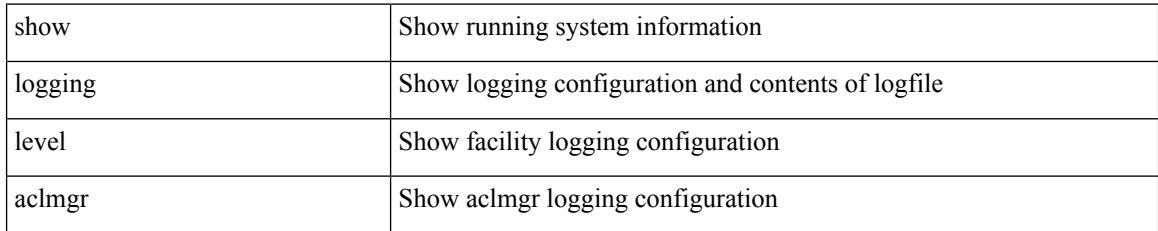

### **Command Mode**

 $\overline{\phantom{a}}$ 

# **show logging level adbm**

show logging level adbm

### **Syntax Description**

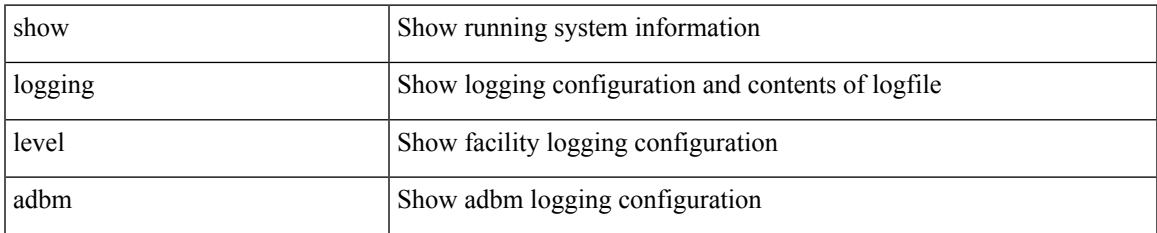

#### **Command Mode**

# **show logging level adjmgr**

show logging level adjmgr

### **Syntax Description**

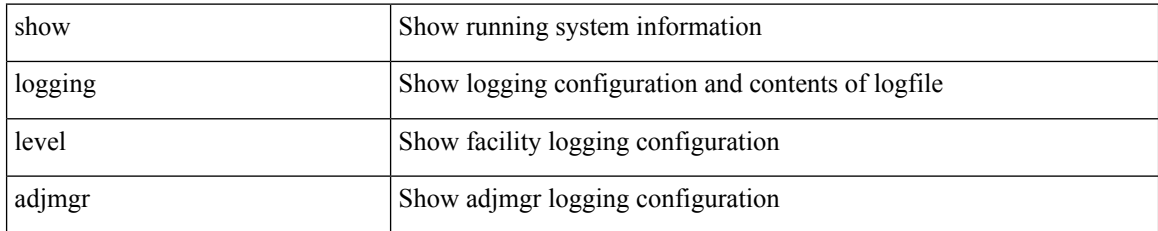

### **Command Mode**

# **show logging level amt**

show logging level amt

### **Syntax Description**

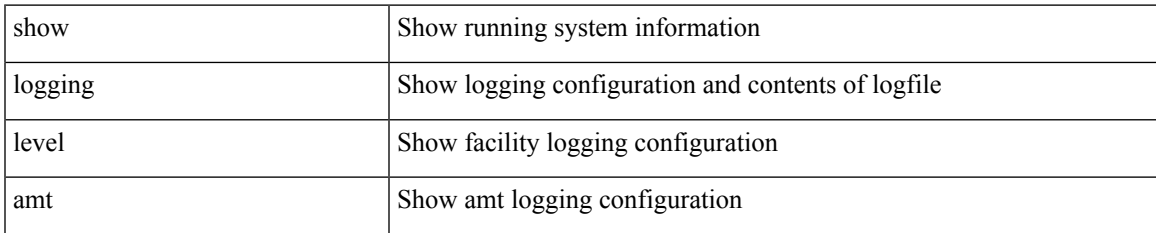

#### **Command Mode**

### **show logging level arp**

show logging level arp

### **Syntax Description**

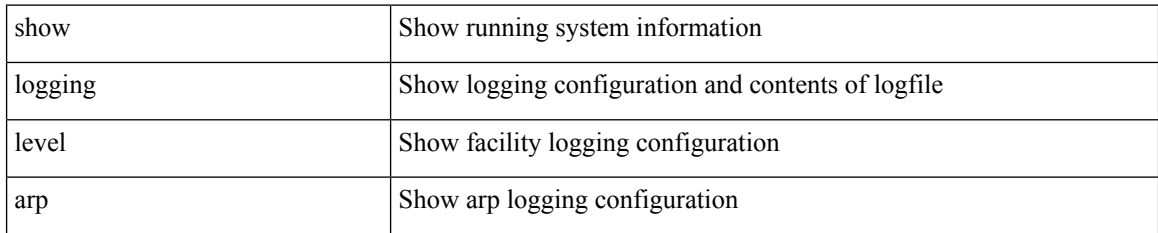

**Command Mode**

### **show logging level ascii-cfg**

show logging level ascii-cfg

### **Syntax Description**

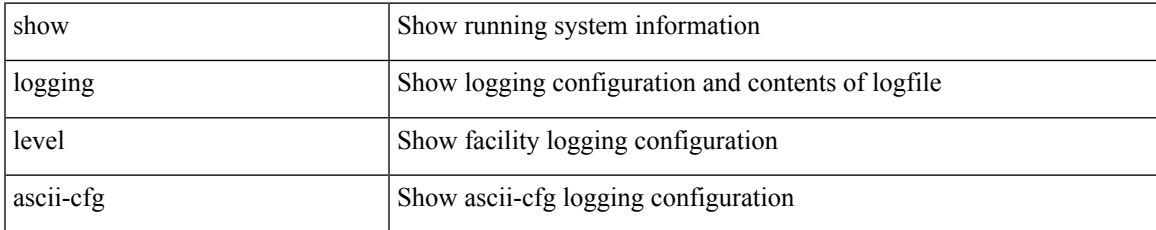

#### **Command Mode**

### **show logging level assoc\_mgr**

show logging level assoc\_mgr

### **Syntax Description**

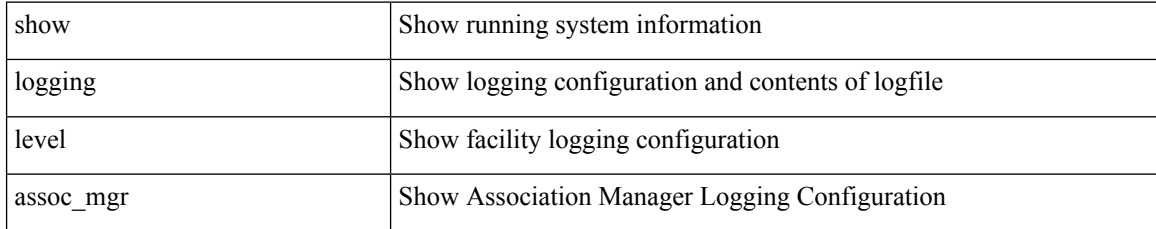

**Command Mode**

### **show logging level backup**

show logging level { backup | flexlink }

### **Syntax Description**

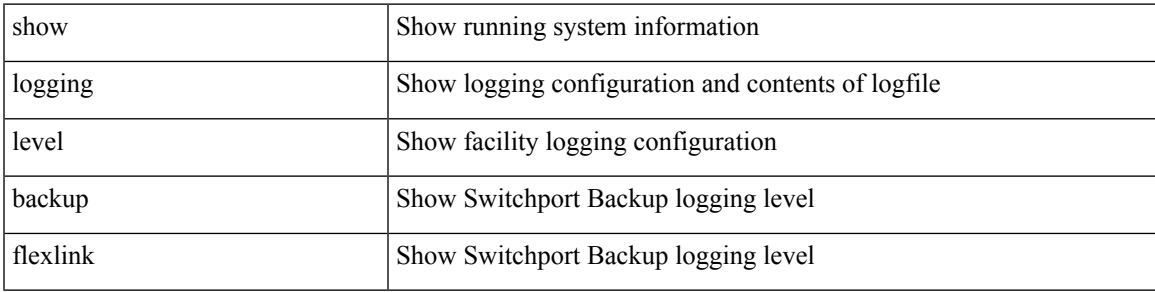

**Command Mode**

# **show logging level bfd**

show logging level bfd

### **Syntax Description**

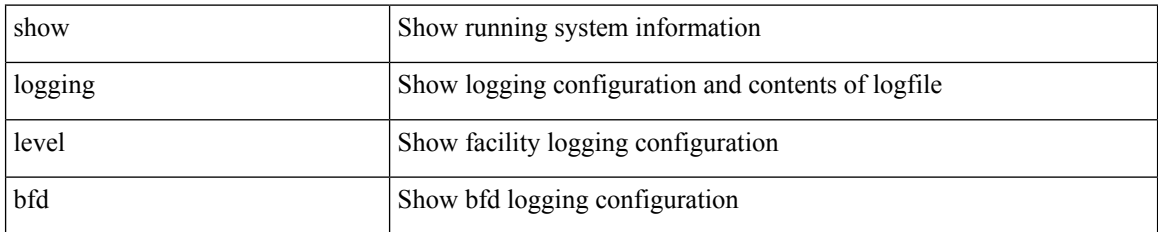

**Command Mode**

 $\overline{\phantom{a}}$ 

### **show logging level bgp**

show logging level bgp

### **Syntax Description**

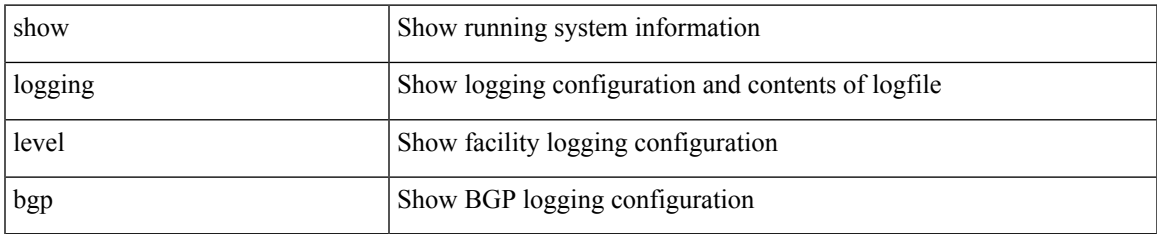

#### **Command Mode**

### **show logging level bloggerd**

show logging level bloggerd

### **Syntax Description**

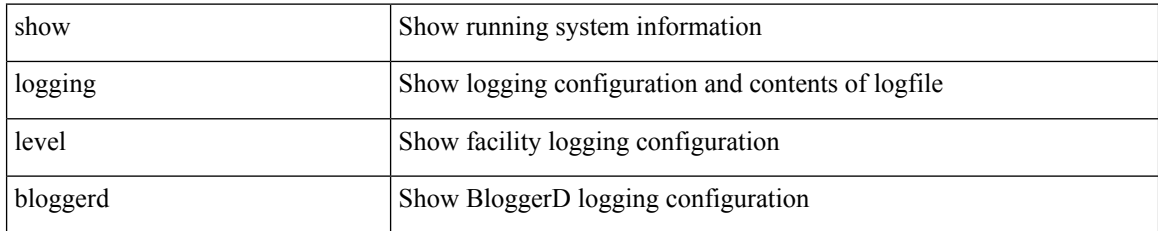

### **Command Mode**

# **show logging level bootvar**

show logging level bootvar

### **Syntax Description**

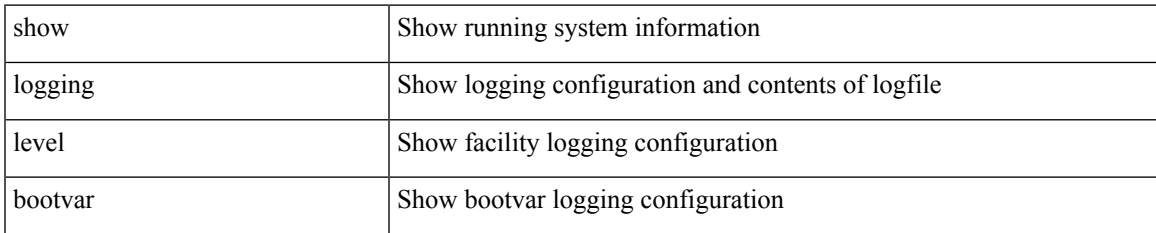

#### **Command Mode**

# **show logging level callhome**

show logging level callhome

### **Syntax Description**

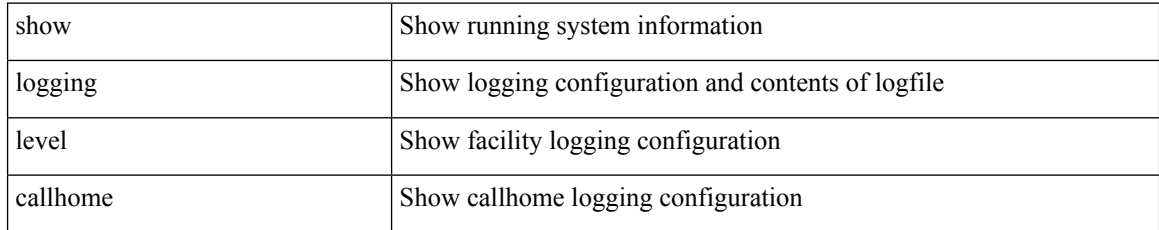

### **Command Mode**

### **show logging level capability**

show logging level capability

### **Syntax Description**

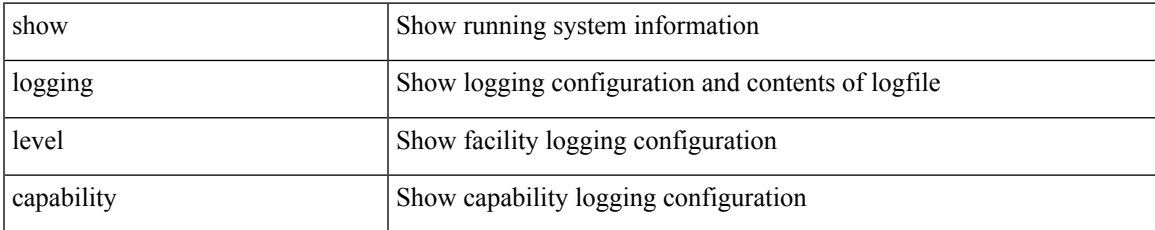

#### **Command Mode**

# **show logging level catena**

show logging level catena

### **Syntax Description**

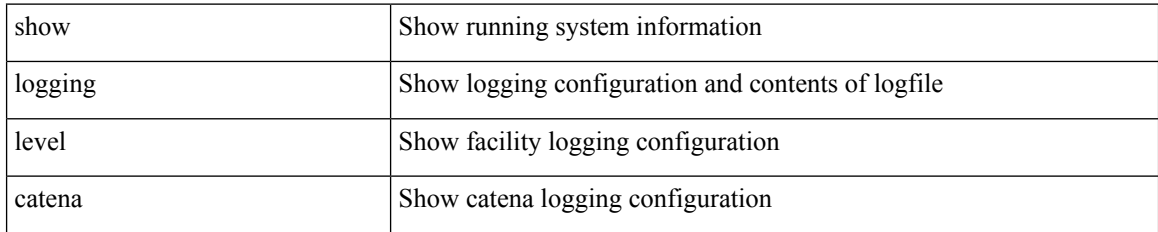

**Command Mode**

 $\overline{\phantom{a}}$ 

### **show logging level cdp**

show logging level cdp

### **Syntax Description**

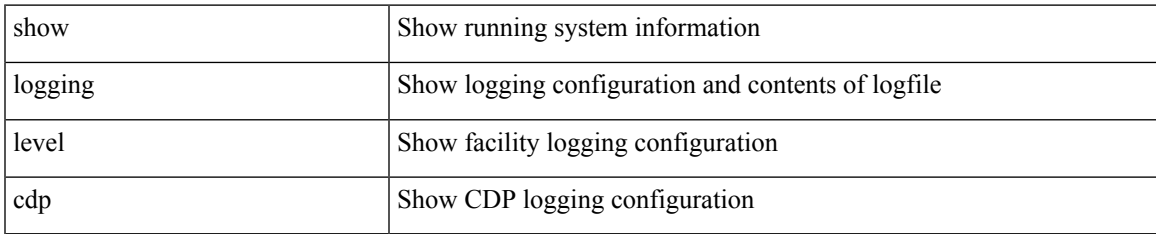

#### **Command Mode**

### **show logging level cert\_enroll**

show logging level cert\_enroll

### **Syntax Description**

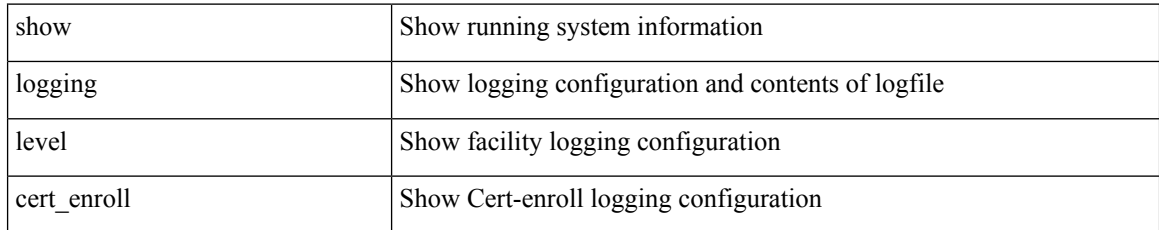

### **Command Mode**

 $\overline{\phantom{a}}$ 

# **show logging level cfs**

show logging level cfs

### **Syntax Description**

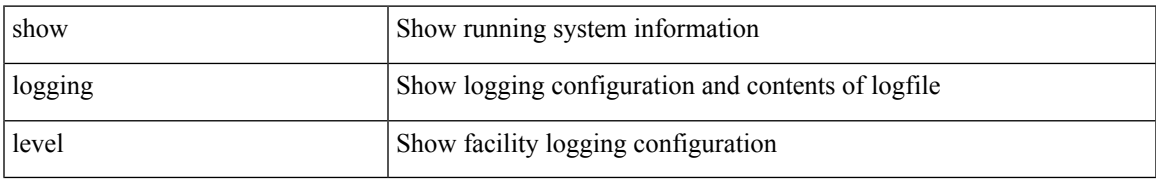

### **Command Mode**

# **show logging level clis**

show logging level clis

### **Syntax Description**

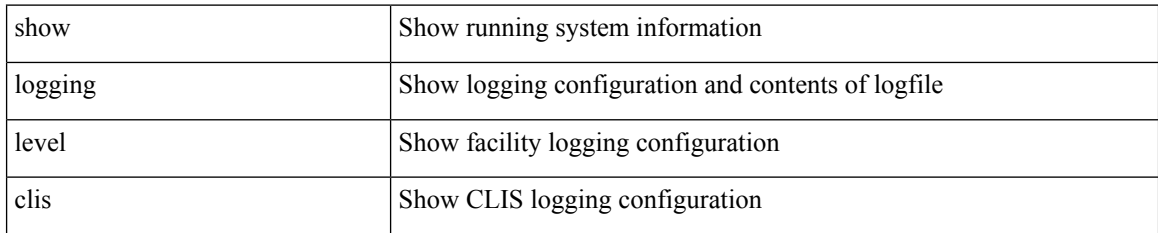

**Command Mode**

# **show logging level clk\_mgr**

show logging level clk\_mgr

### **Syntax Description**

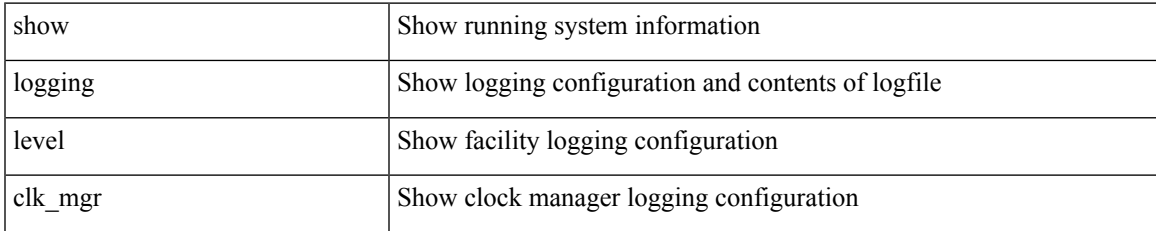

#### **Command Mode**

### **show logging level confcheck**

show logging level confcheck

### **Syntax Description**

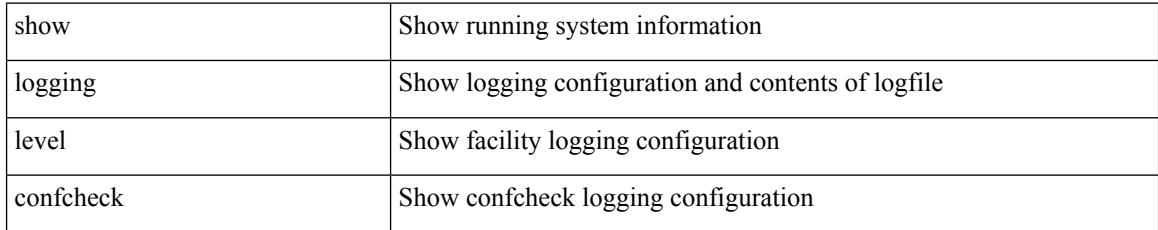

### **Command Mode**

 $\overline{\phantom{a}}$ 

### **show logging level copp**

show logging level copp

### **Syntax Description**

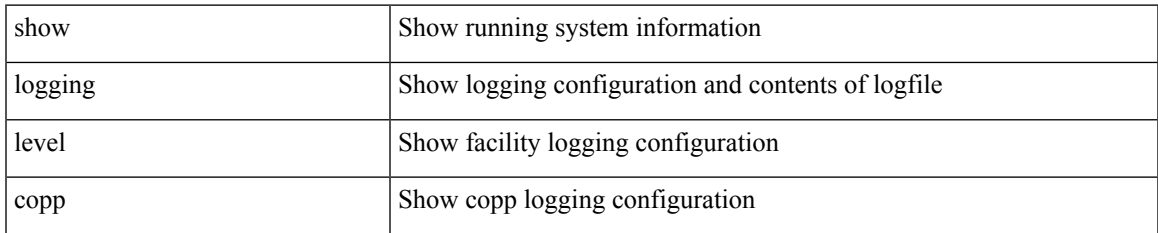

#### **Command Mode**

# **show logging level core**

show logging level core

### **Syntax Description**

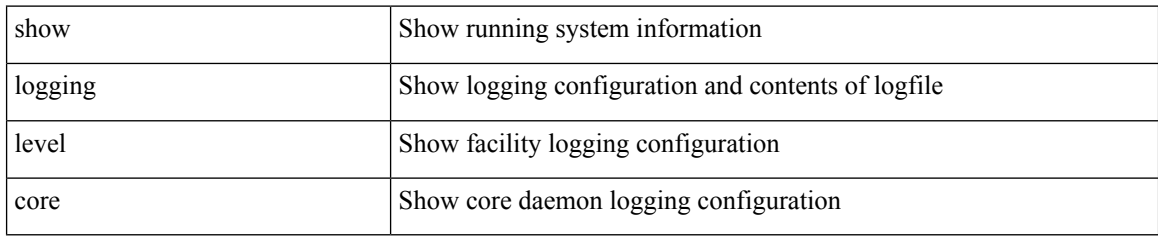

### **Command Mode**

 $\overline{\phantom{a}}$ 

# **show logging level cts**

show logging level cts

### **Syntax Description**

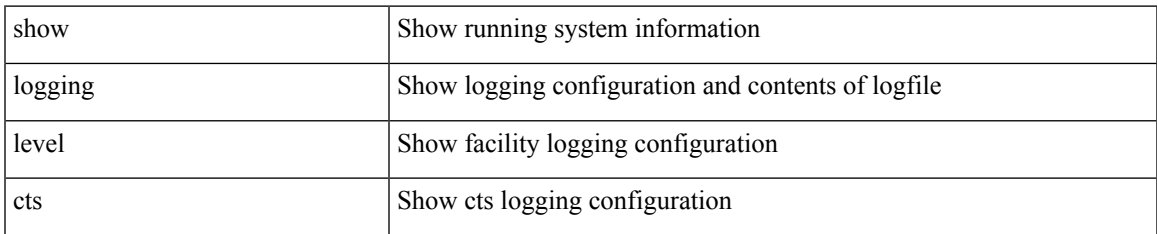

#### **Command Mode**

### **show logging level dhcp\_snoop**

show logging level dhcp\_snoop

### **Syntax Description**

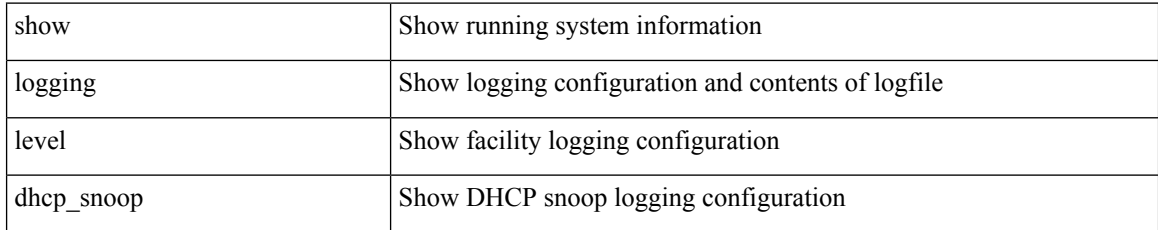

### **Command Mode**

# **show logging level diagnostic diagclient**

show logging level diagnostic diagclient

### **Syntax Description**

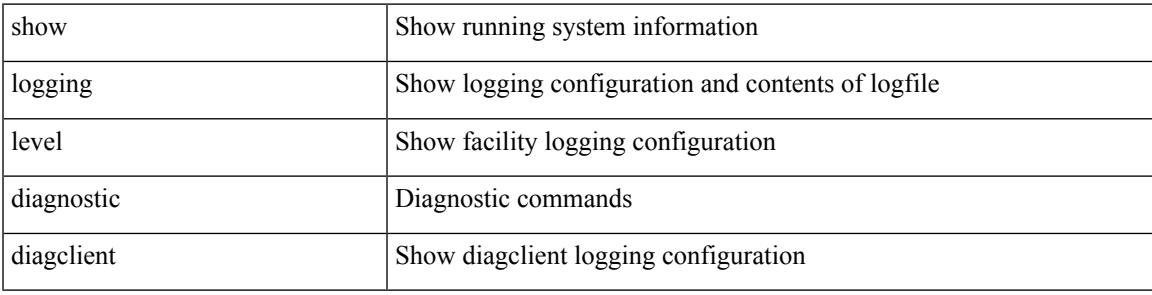

**Command Mode**

# **show logging level diagnostic diagmgr**

show logging level diagnostic diagmgr

### **Syntax Description**

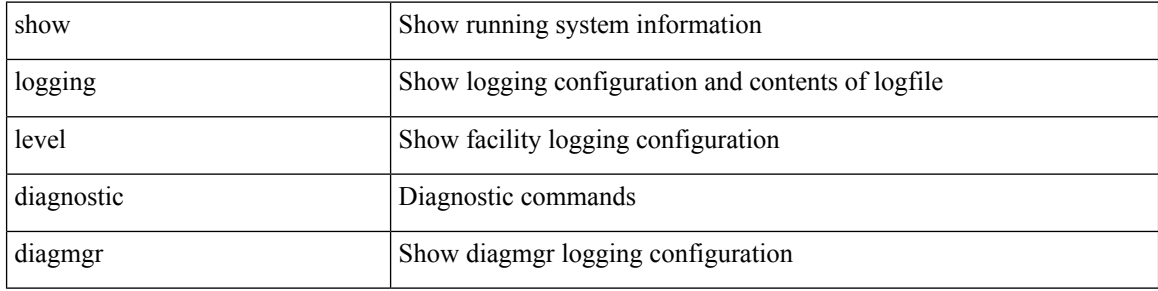

#### **Command Mode**
$\overline{\phantom{a}}$ 

# **show logging level dot1x**

show logging level dot1x

### **Syntax Description**

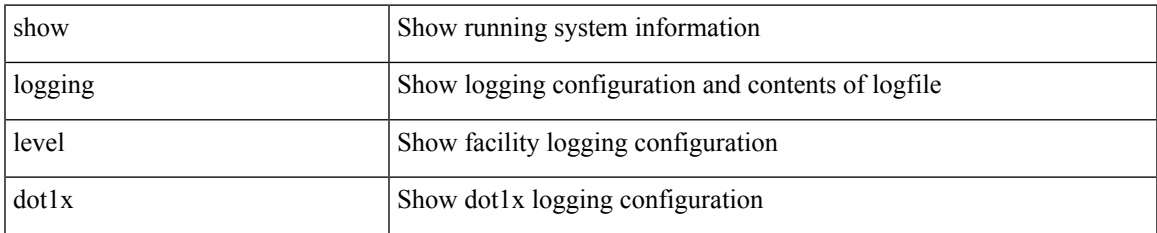

#### **Command Mode**

## **show logging level ecp**

show logging level ecp

## **Syntax Description**

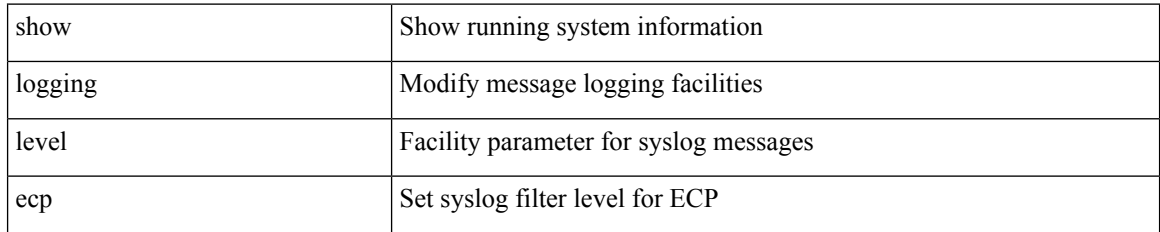

**Command Mode**

# **show logging level eigrp**

show logging level eigrp [ <eigrp-ptag> ]

## **Syntax Description**

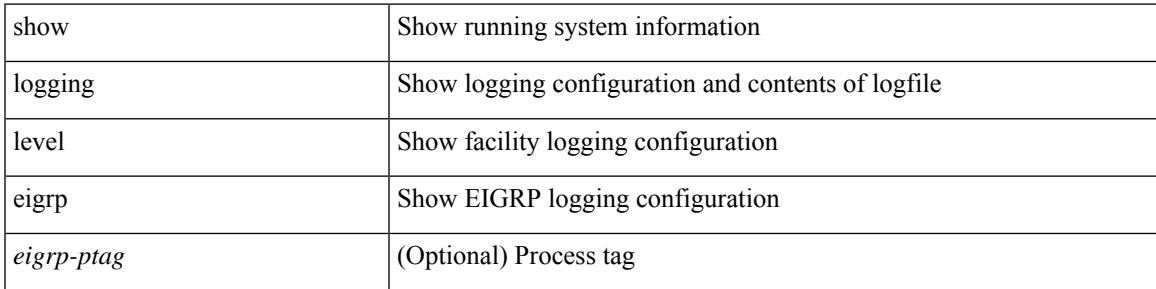

**Command Mode**

# **show logging level eltm**

show logging level eltm

## **Syntax Description**

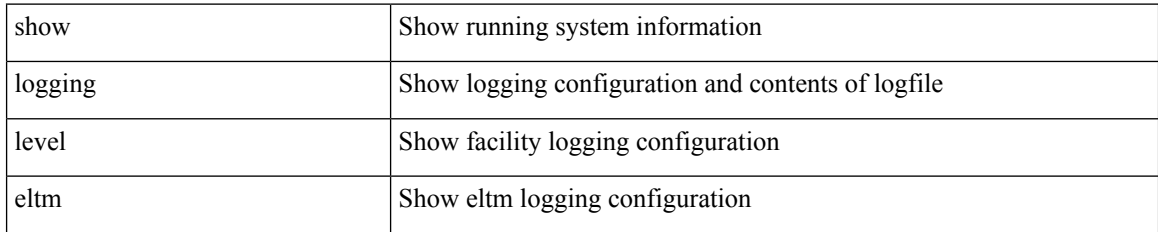

**Command Mode**

 $\overline{\phantom{a}}$ 

## **show logging level epp**

show logging level epp

### **Syntax Description**

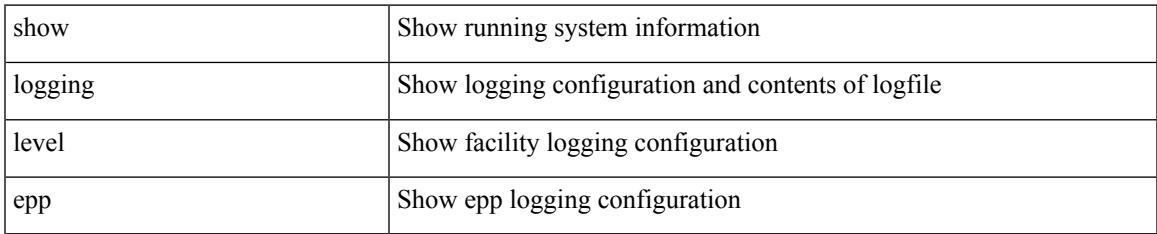

#### **Command Mode**

# **show logging level ethdstats**

show logging level ethdstats

### **Syntax Description**

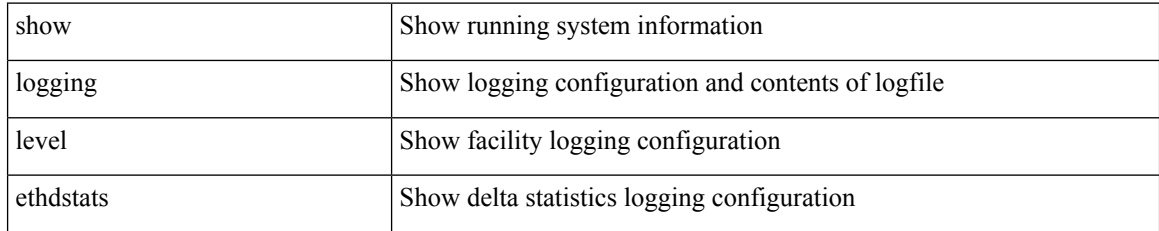

#### **Command Mode**

## **show logging level ethpm**

show logging level ethpm

### **Syntax Description**

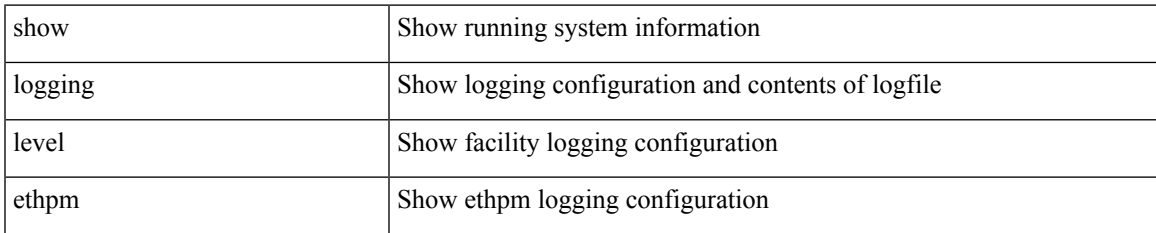

#### **Command Mode**

I

# **show logging level evb**

show logging level evb

## **Syntax Description**

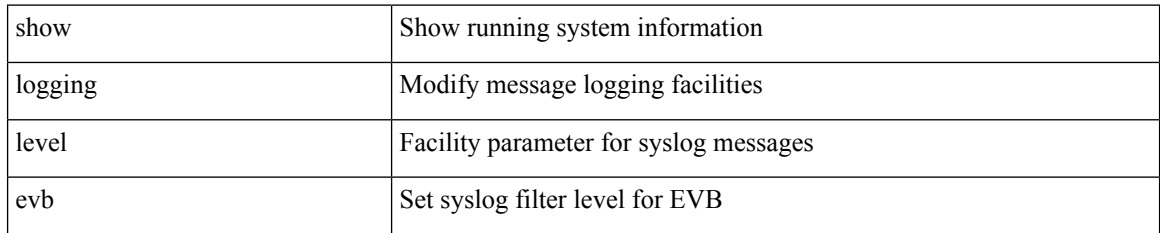

**Command Mode**

# **show logging level evmc**

show logging level evmc

### **Syntax Description**

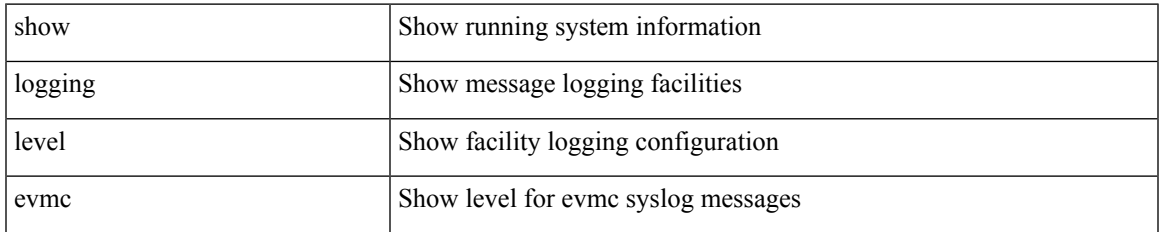

#### **Command Mode**

I

# **show logging level evmed**

show logging level evmed

### **Syntax Description**

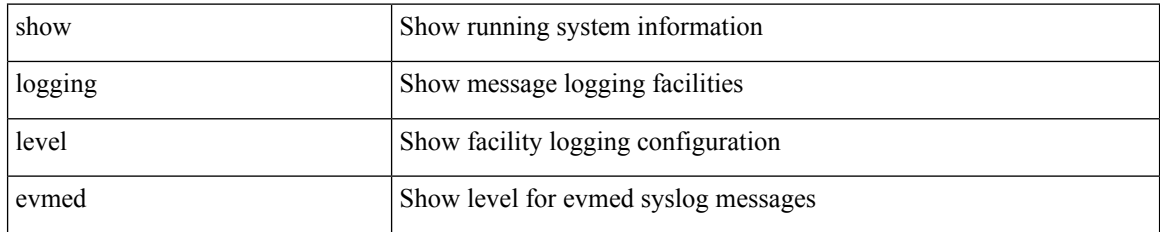

**Command Mode**

 $\overline{\phantom{a}}$ 

# **show logging level evms**

show logging level evms

### **Syntax Description**

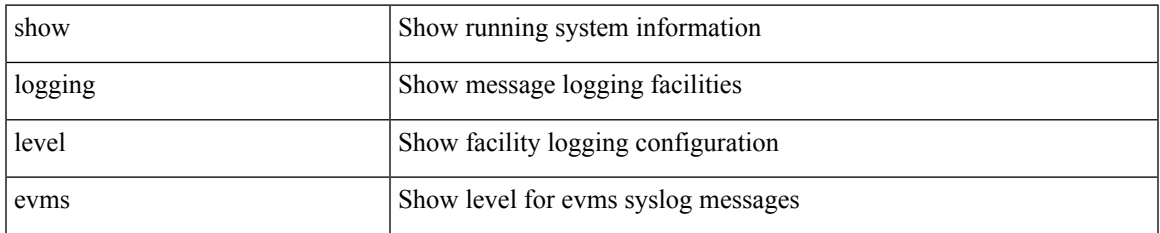

#### **Command Mode**

# **show logging level fabric forwarding**

show logging level fabric forwarding

### **Syntax Description**

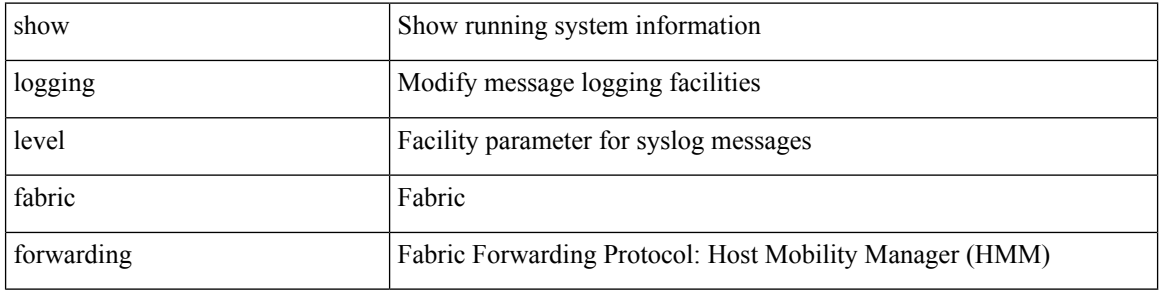

#### **Command Mode**

## **show logging level fabricpath isis**

show logging level fabricpath isis

### **Syntax Description**

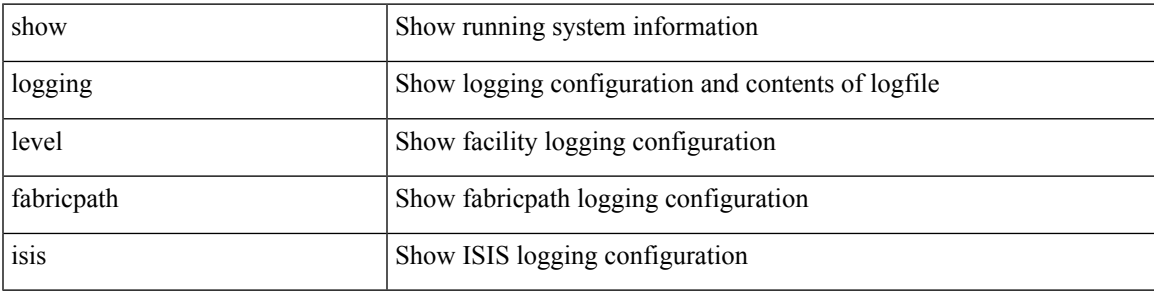

#### **Command Mode**

## **show logging level fabricpath switch-id**

show logging level fabricpath switch-id

### **Syntax Description**

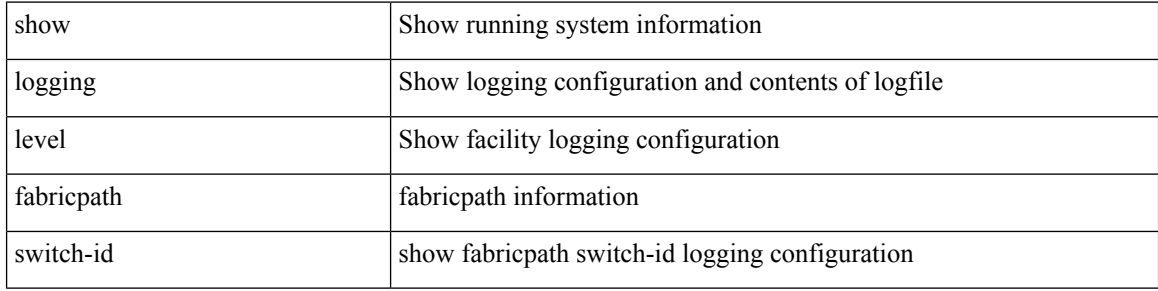

#### **Command Mode**

## **show logging level fcoe\_mgr**

show logging level fcoe\_mgr

### **Syntax Description**

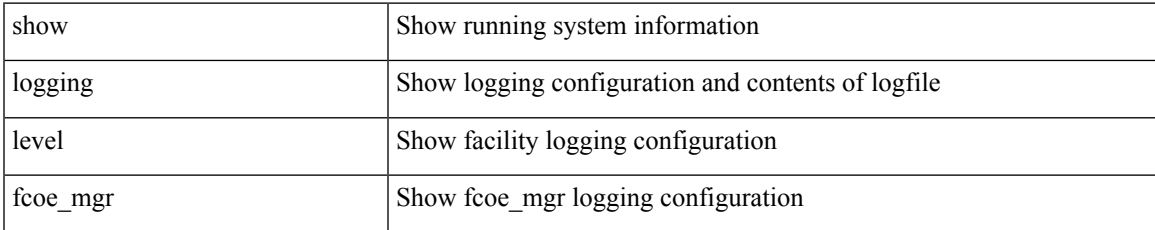

#### **Command Mode**

## **show logging level feature-mgr**

show logging level feature-mgr

### **Syntax Description**

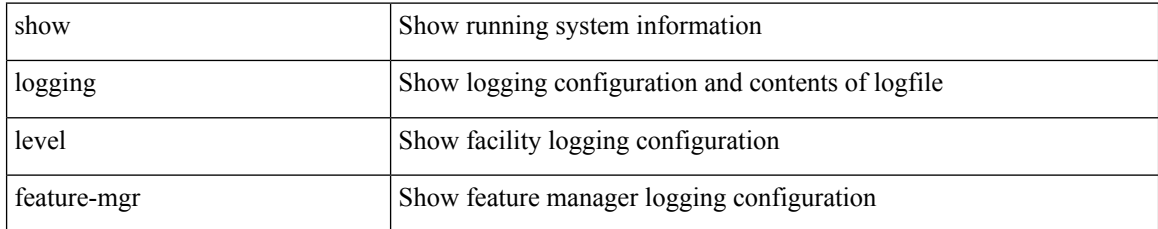

#### **Command Mode**

# **show logging level fs-daemon**

show logging level fs-daemon

### **Syntax Description**

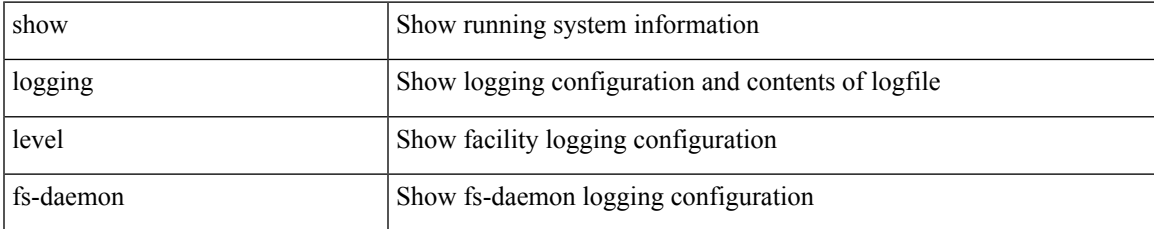

#### **Command Mode**

## **show logging level gpixm**

show logging level gpixm

### **Syntax Description**

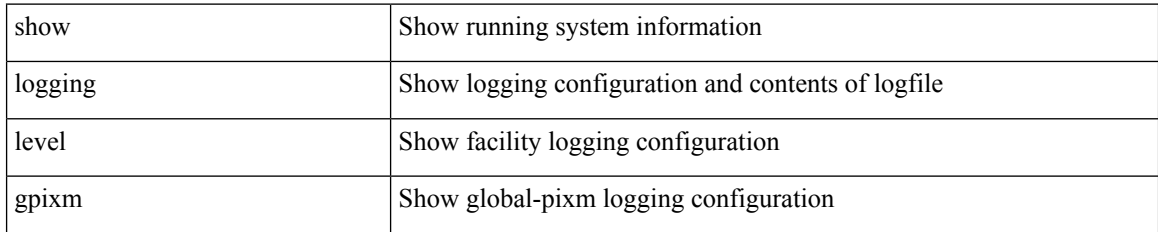

**Command Mode**

# **show logging level hardware-telemetry**

show logging level hardware-telemetry

## **Syntax Description**

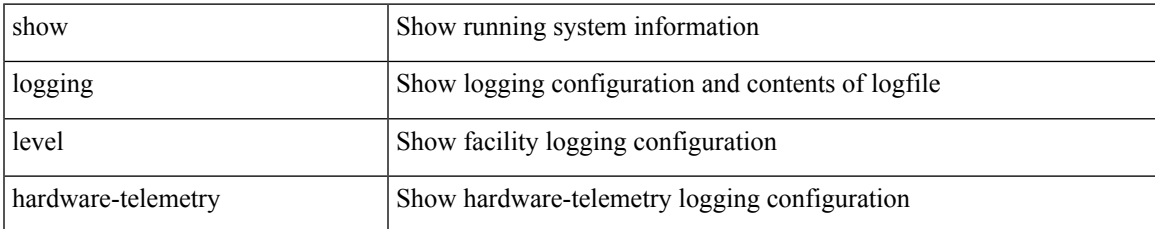

#### **Command Mode**

## **show logging level hsrp**

show logging level hsrp

## **Syntax Description**

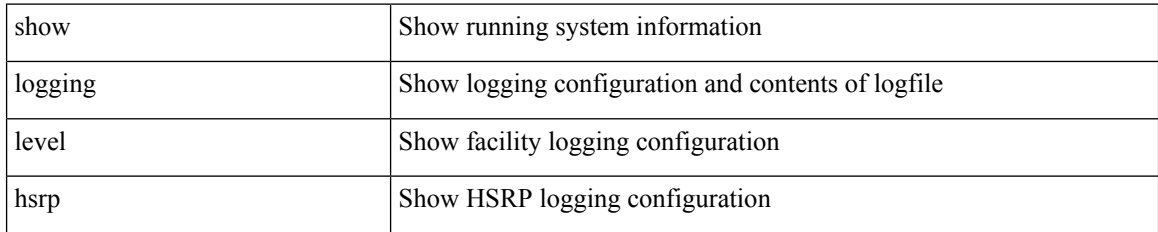

**Command Mode**

# **show logging level icam**

show logging level icam

### **Syntax Description**

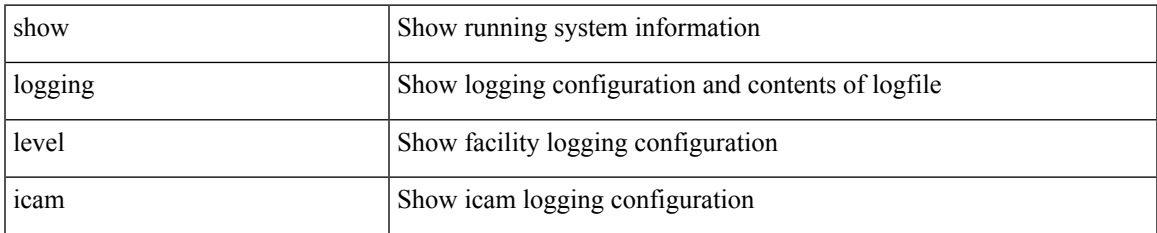

#### **Command Mode**

# **show logging level im**

show logging level im

## **Syntax Description**

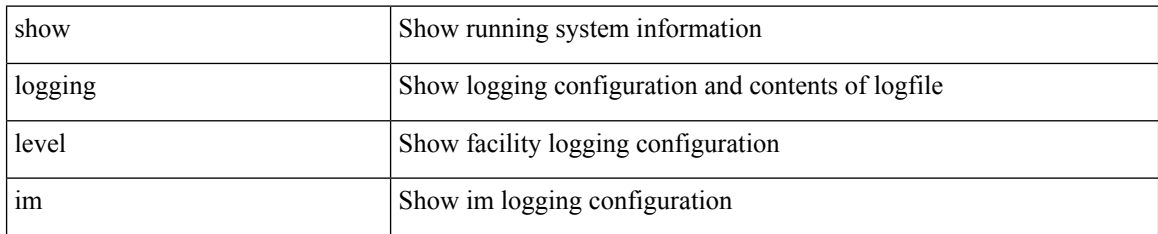

**Command Mode**

 $\overline{\phantom{a}}$ 

# **show logging level imp**

show logging level imp

## **Syntax Description**

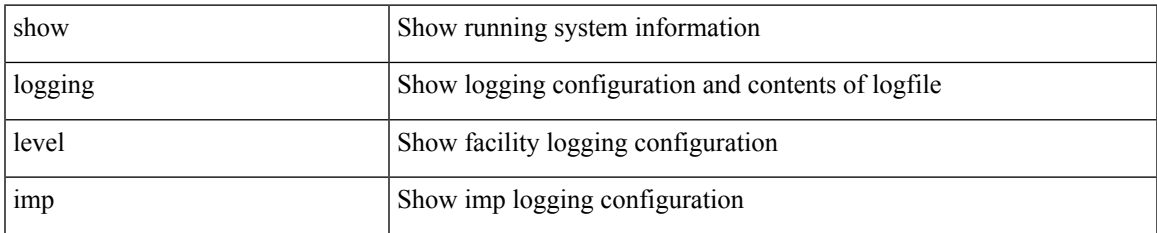

#### **Command Mode**

## **show logging level interface-vlan**

show logging level interface-vlan

### **Syntax Description**

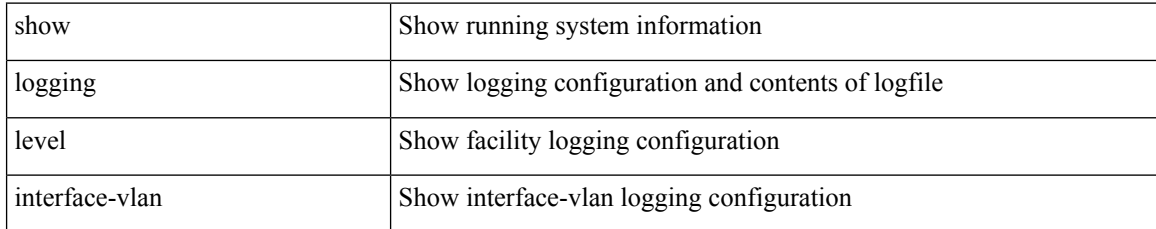

#### **Command Mode**

 $\overline{\phantom{a}}$ 

## **show logging level ip igmp**

show logging level ip igmp

### **Syntax Description**

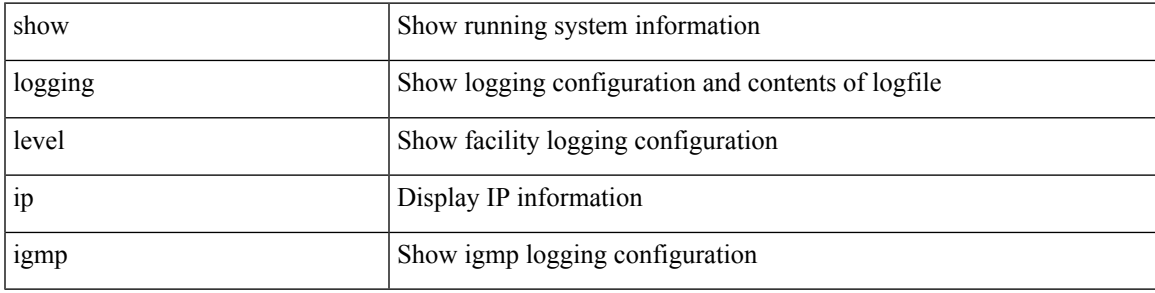

#### **Command Mode**

I

## **show logging level ip msdp**

show logging level ip msdp

### **Syntax Description**

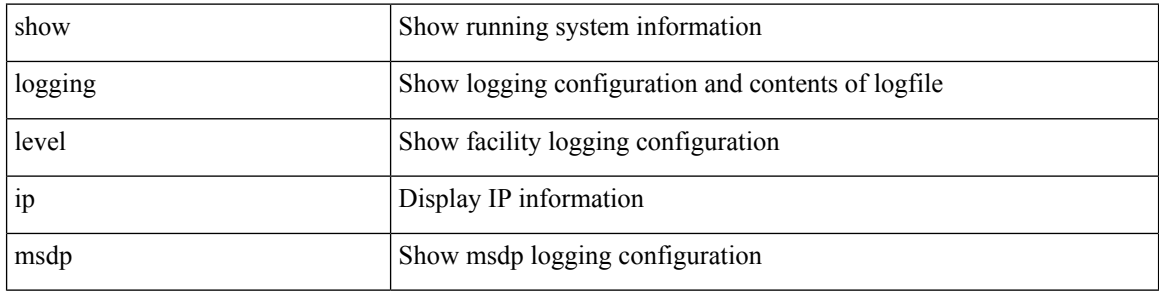

### **Command Mode**

## **show logging level ip sla responder**

show logging level ip sla responder

### **Syntax Description**

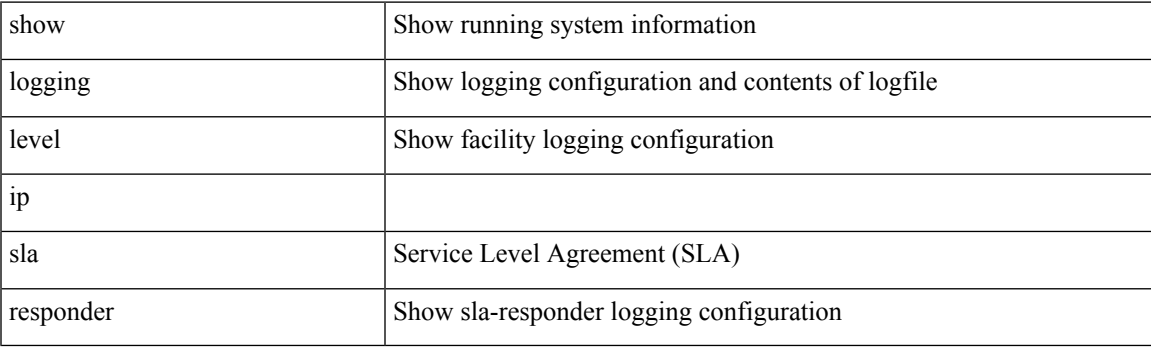

**Command Mode**

## **show logging level ip sla sender**

show logging level ip sla sender

#### **Syntax Description**

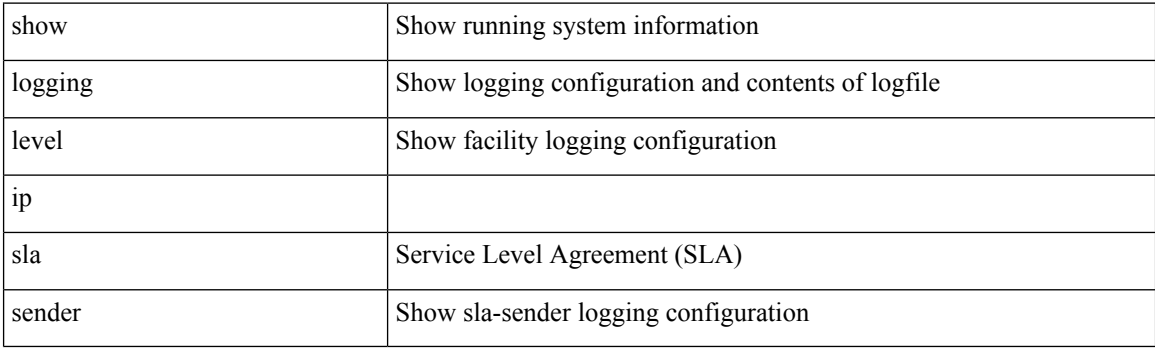

**Command Mode**

## **show logging level ip sla twamp-server**

show logging level ip sla twamp-server

### **Syntax Description**

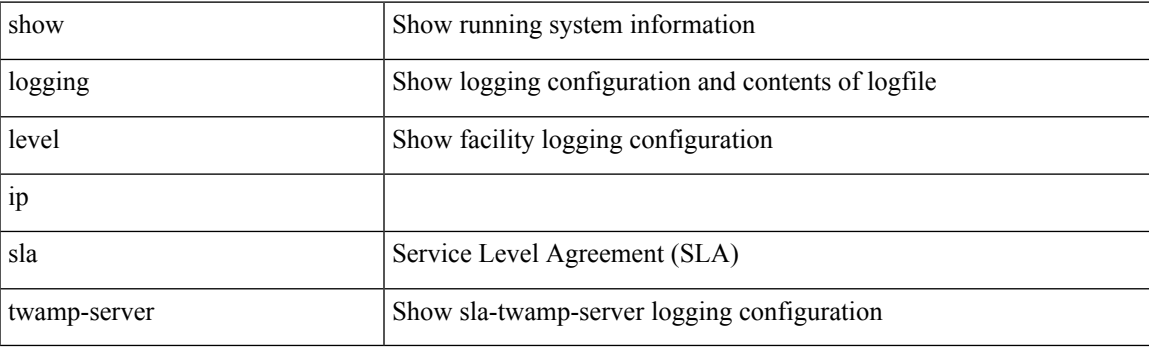

**Command Mode**

## **show logging level ipconf**

show logging level ipconf [ ipv6 ]

### **Syntax Description**

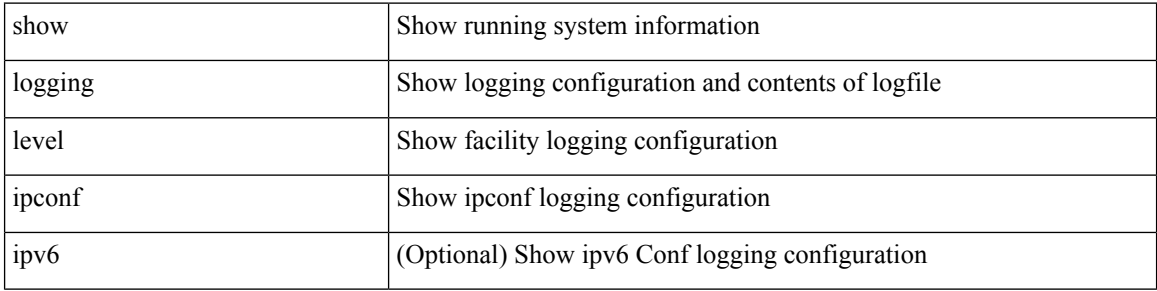

### **Command Mode**

 $\overline{\phantom{a}}$ 

## **show logging level ipfib**

show logging level ipfib

### **Syntax Description**

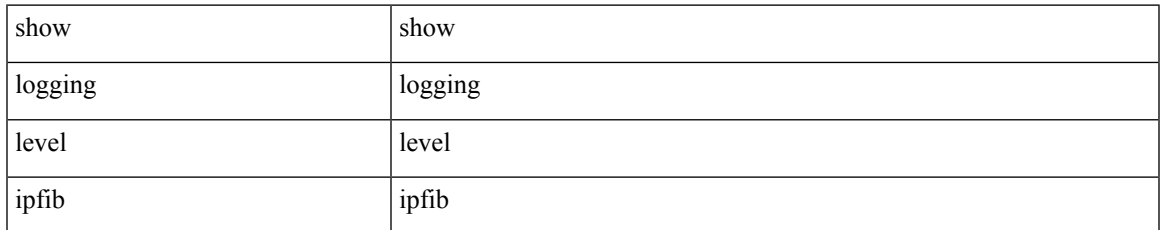

#### **Command Mode**

## **show logging level ipqos**

show logging level ipqos

### **Syntax Description**

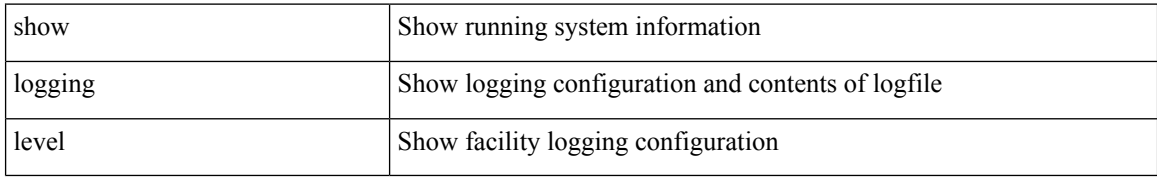

#### **Command Mode**

## **show logging level ipv6 icmp**

show logging level ipv6 icmp

### **Syntax Description**

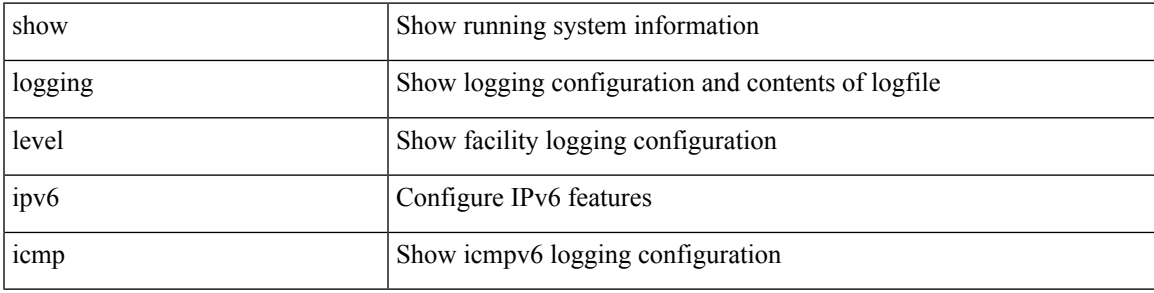

### **Command Mode**

# **show logging level iscm**

show logging level iscm

## **Syntax Description**

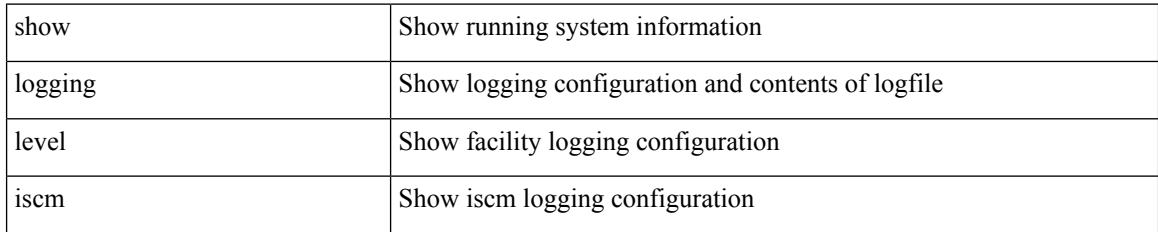

**Command Mode**

 $\overline{\phantom{a}}$ 

# **show logging level iscm**

show logging level iscm

## **Syntax Description**

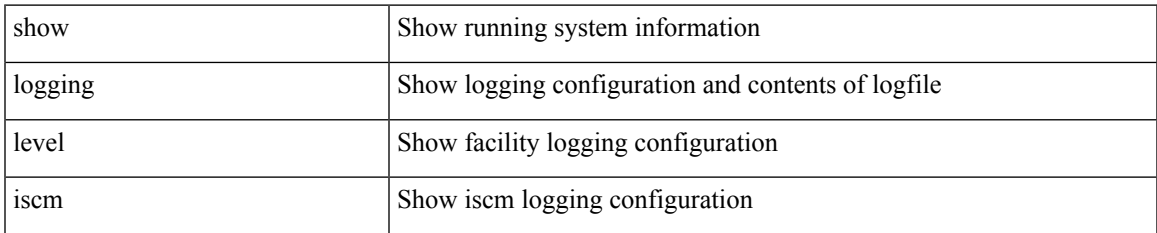

#### **Command Mode**

# **show logging level isis**

show logging level isis

## **Syntax Description**

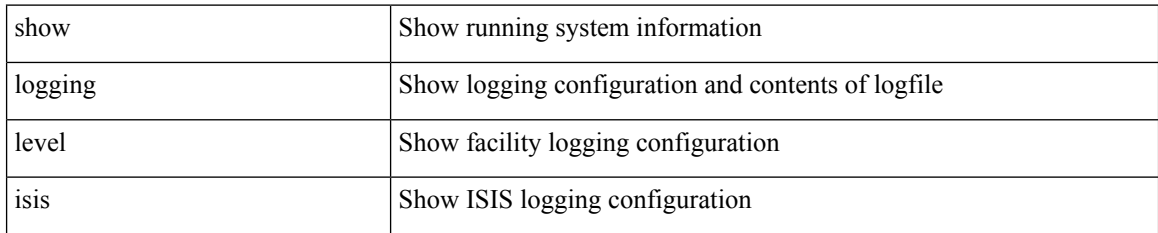

**Command Mode**
# **show logging level keystore**

show logging level { keystore | sksd }

### **Syntax Description**

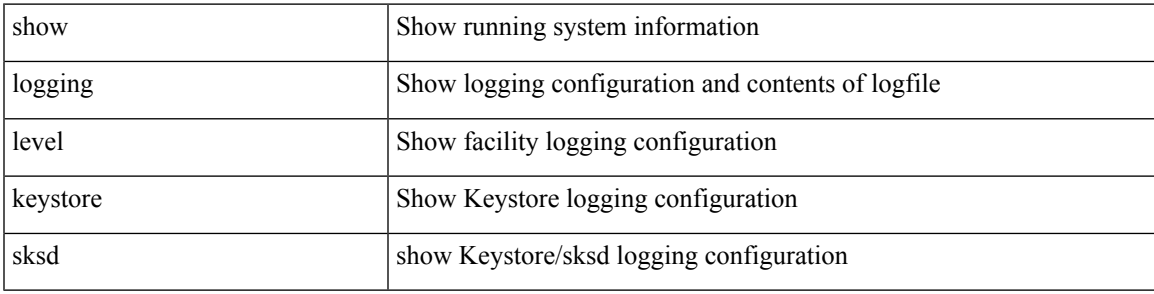

**Command Mode**

# **show logging level l2fm**

show logging level l2fm

## **Syntax Description**

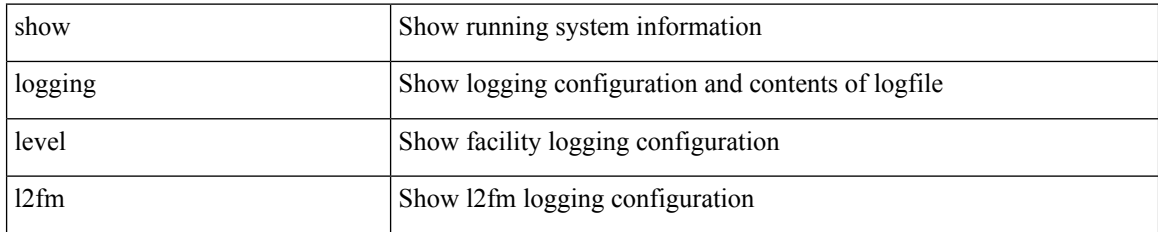

**Command Mode**

# **show logging level l3vm**

show logging level l3vm

### **Syntax Description**

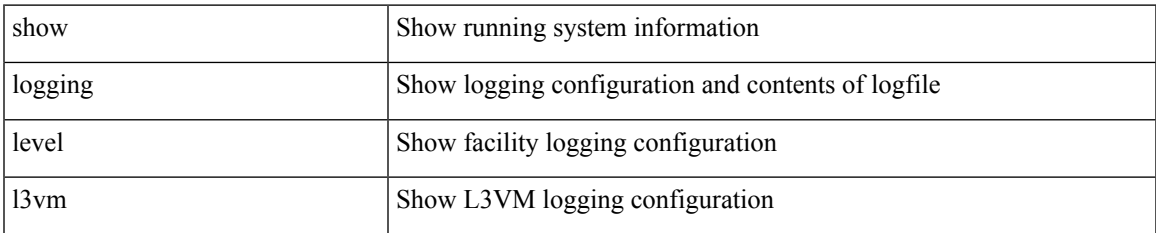

#### **Command Mode**

# **show logging level lacp**

show logging level lacp

## **Syntax Description**

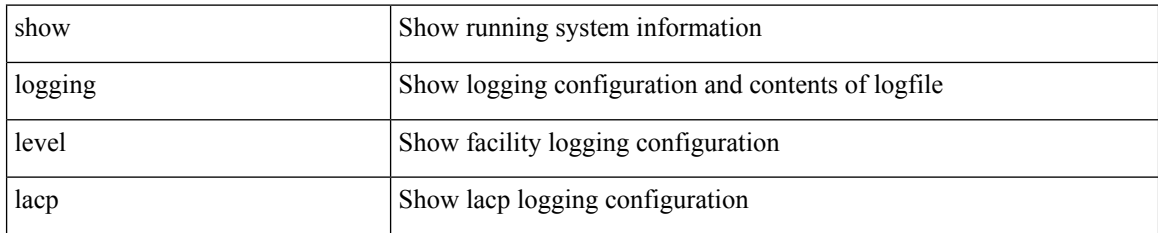

**Command Mode**

# **show logging level ldap**

show logging level ldap

### **Syntax Description**

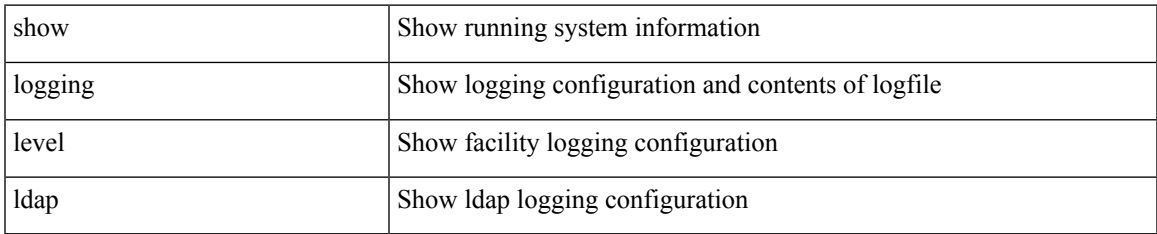

#### **Command Mode**

I

# **show logging level license**

show logging level { license | licmgr }

### **Syntax Description**

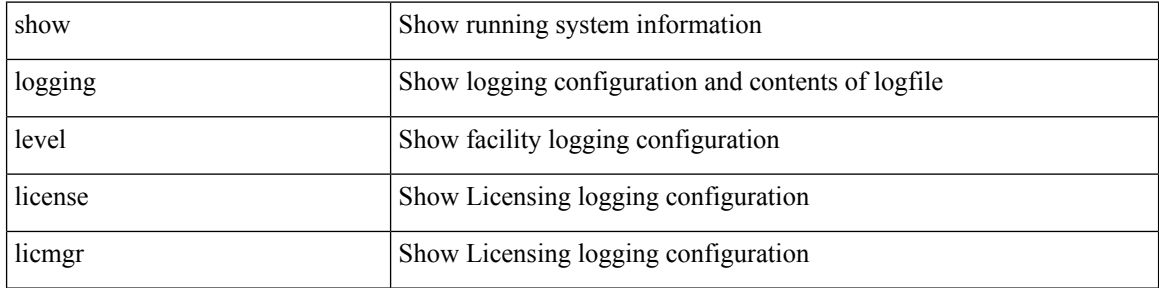

#### **Command Mode**

# **show logging level lim**

show logging level lim

### **Syntax Description**

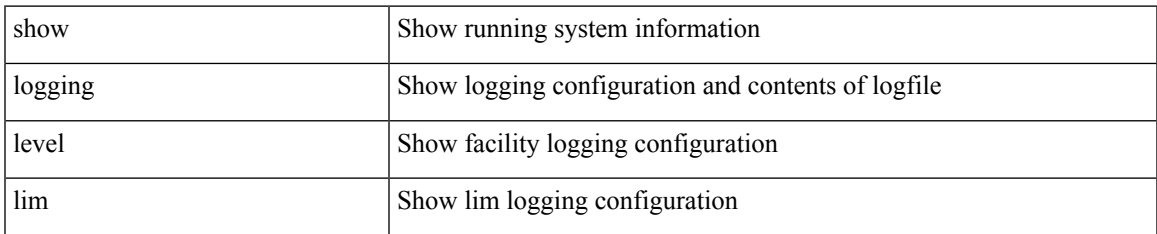

#### **Command Mode**

# **show logging level lisp**

show logging level lisp

## **Syntax Description**

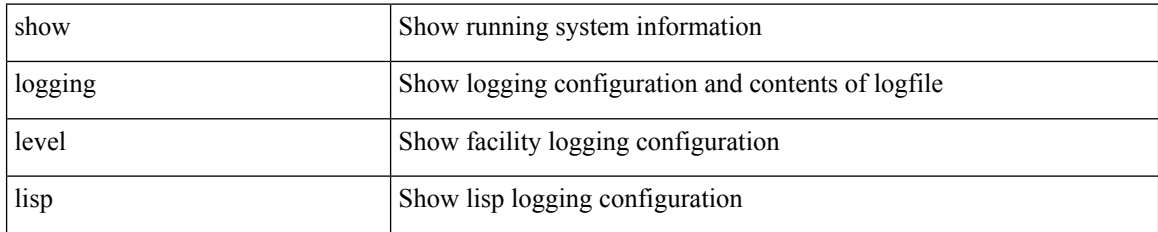

**Command Mode**

# **show logging level lldp**

show logging level lldp

### **Syntax Description**

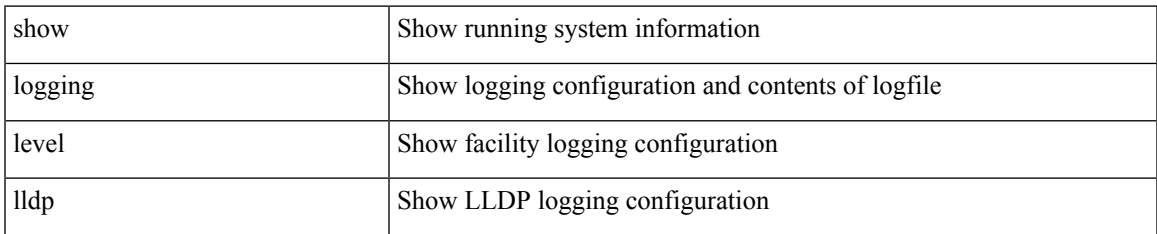

#### **Command Mode**

I

# **show logging level m2rib**

show logging level m2rib

### **Syntax Description**

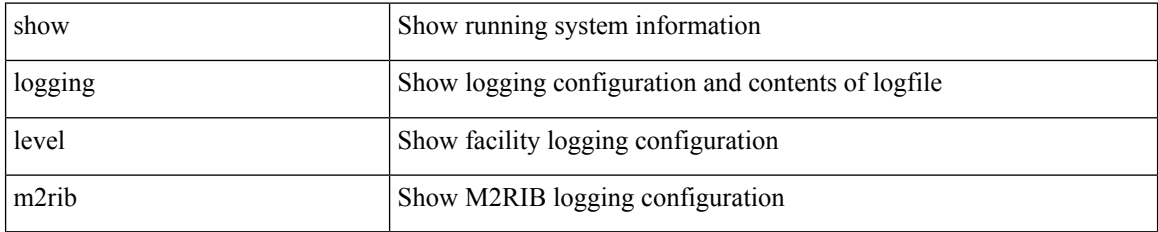

**Command Mode**

# **show logging level mfdm**

show logging level mfdm

### **Syntax Description**

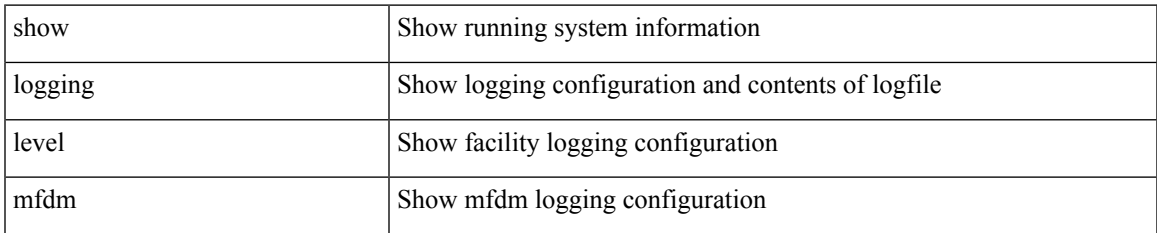

#### **Command Mode**

# **show logging level mfwd**

show logging level mfwd

### **Syntax Description**

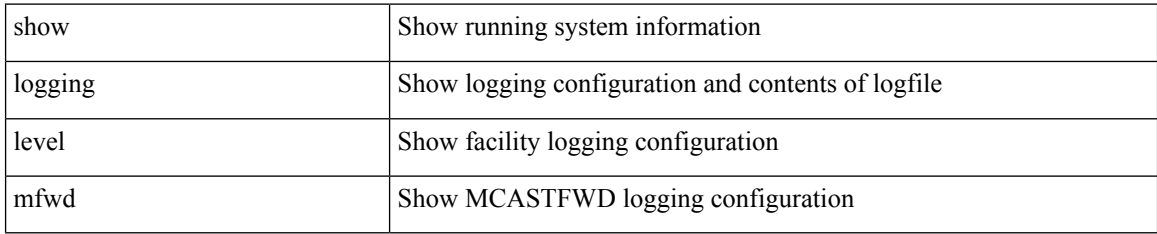

#### **Command Mode**

# **show logging level mmode**

show logging level mmode

### **Syntax Description**

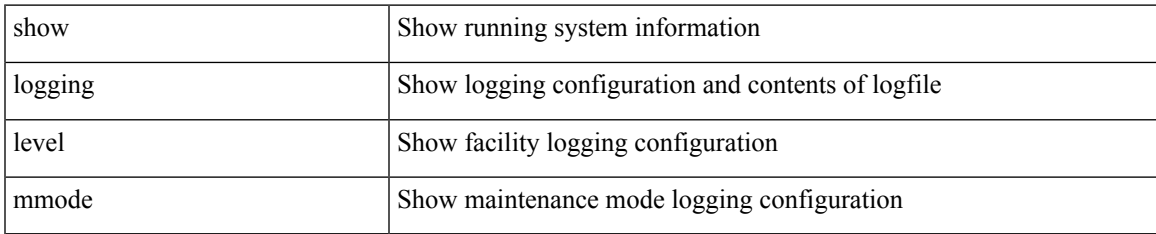

#### **Command Mode**

# **show logging level module**

show logging level module

### **Syntax Description**

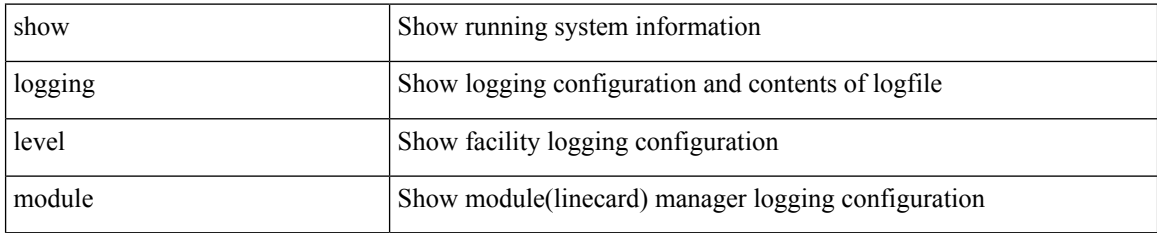

#### **Command Mode**

# **show logging level monitor**

show logging level monitor

#### **Syntax Description**

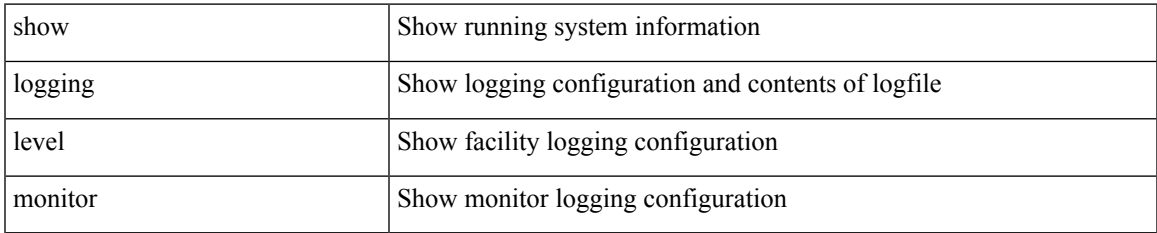

#### **Command Mode**

# **show logging level mpls ldp**

show logging level mpls ldp

### **Syntax Description**

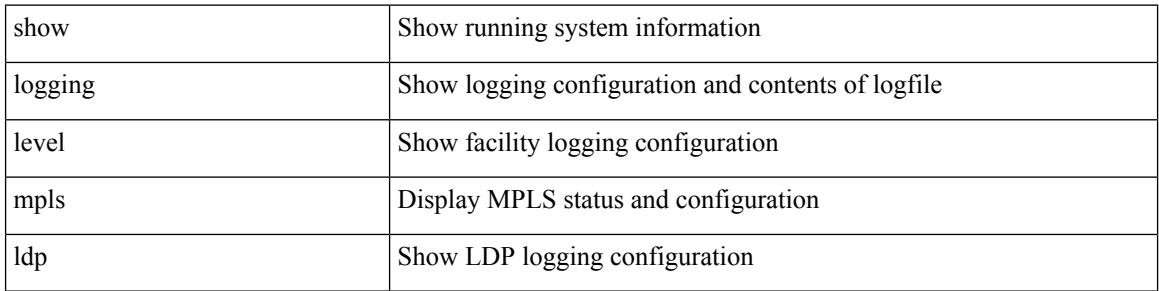

#### **Command Mode**

# **show logging level mpls manager**

show logging level mpls manager

### **Syntax Description**

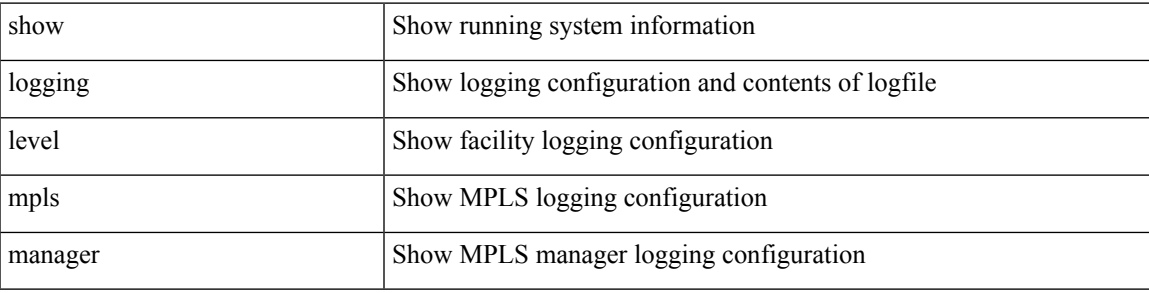

### **Command Mode**

# **show logging level mpls switching**

show logging level mpls switching

#### **Syntax Description**

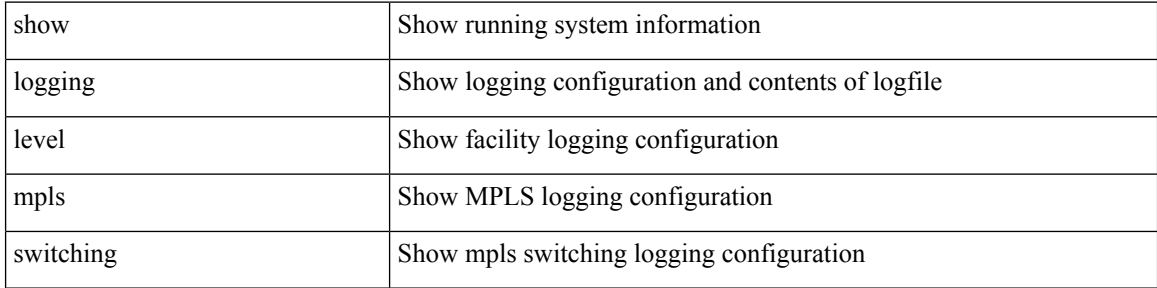

#### **Command Mode**

# **show logging level mpls traffic-eng**

show logging level mpls traffic-eng

### **Syntax Description**

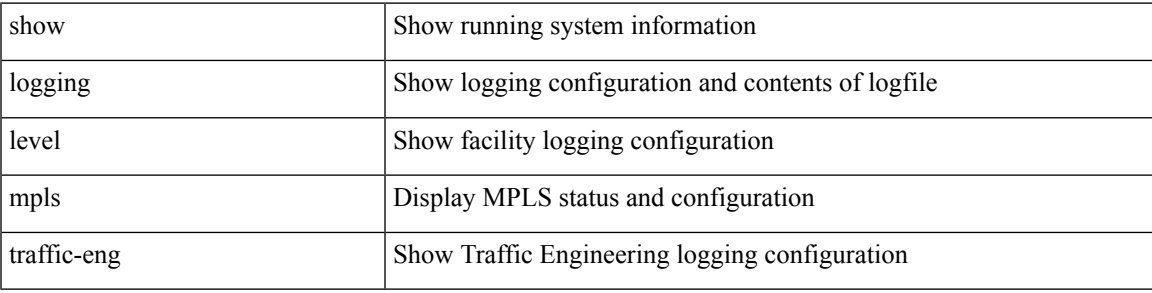

**Command Mode**

I

# **show logging level mvsh**

show logging level mvsh

### **Syntax Description**

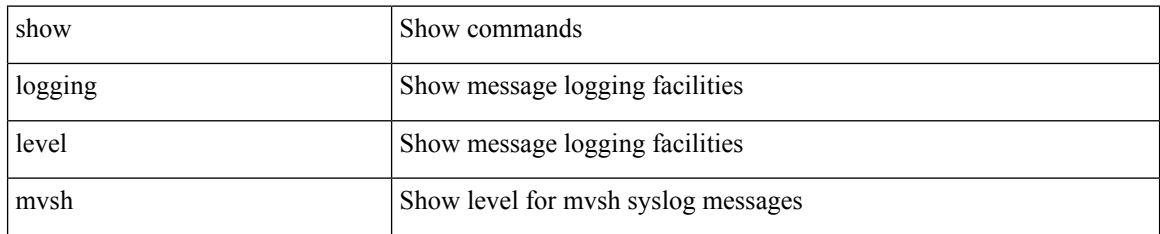

**Command Mode**

# **show logging level nat**

show logging level nat

### **Syntax Description**

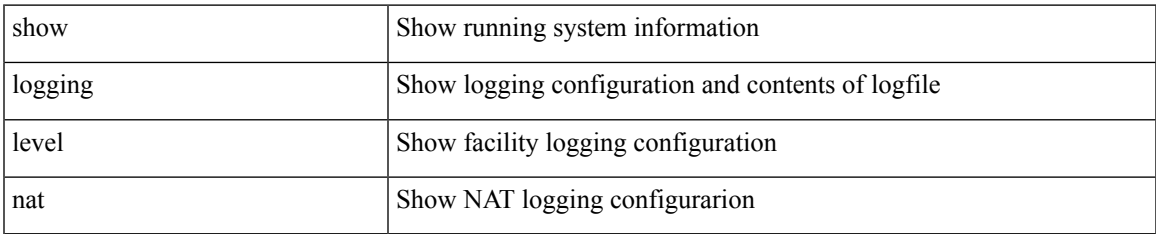

#### **Command Mode**

# **show logging level nbm**

show logging level nbm

### **Syntax Description**

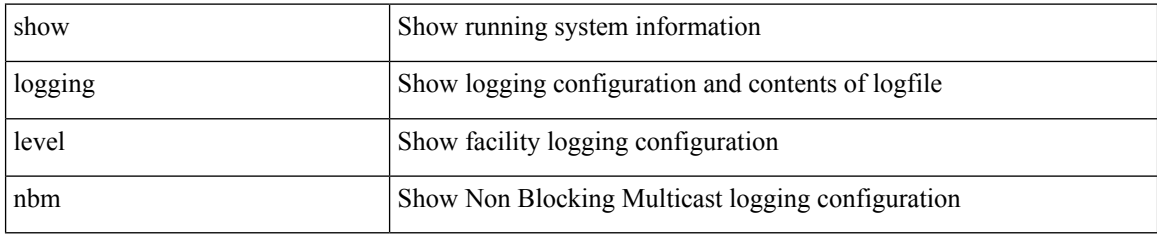

#### **Command Mode**

# **show logging level netstack**

show logging level netstack

#### **Syntax Description**

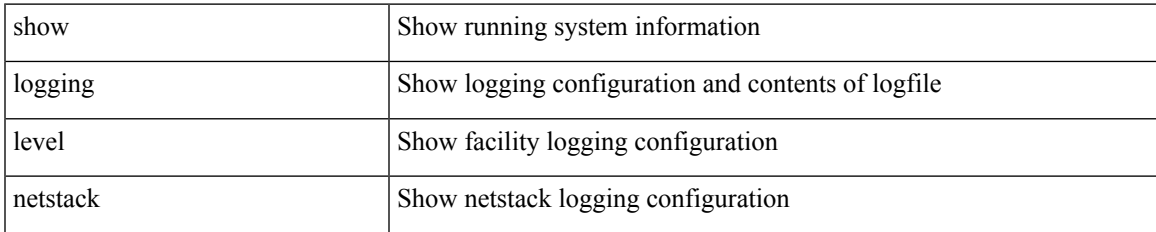

#### **Command Mode**

# **show logging level nfm**

show logging level nfm

### **Syntax Description**

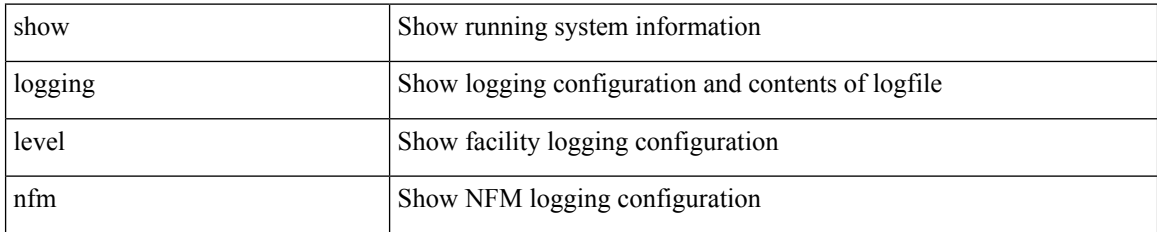

**Command Mode**

# **show logging level nfm**

show logging level nfm

### **Syntax Description**

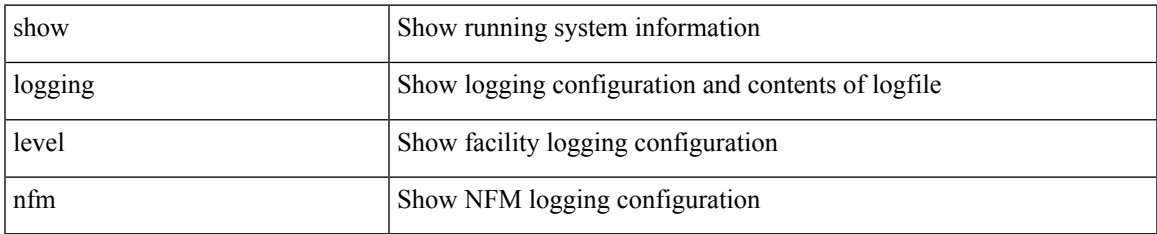

#### **Command Mode**

# **show logging level ngmvpn**

show logging level ngmvpn

### **Syntax Description**

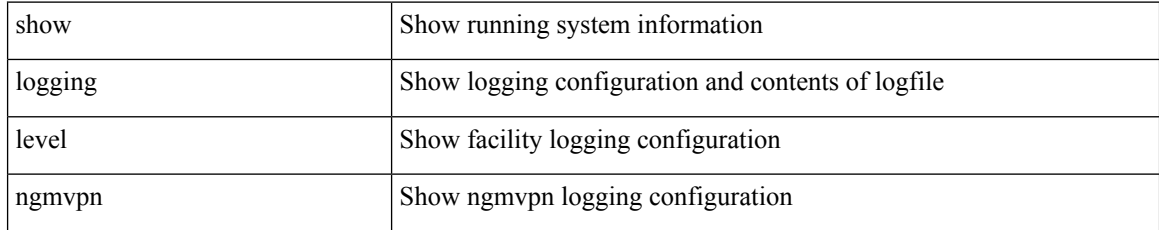

#### **Command Mode**

# **show logging level ngoam**

show logging level ngoam

### **Syntax Description**

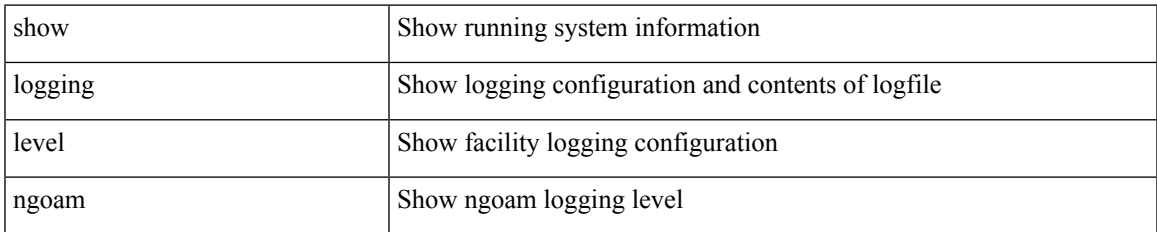

#### **Command Mode**

# **show logging level npv**

show logging level npv

## **Syntax Description**

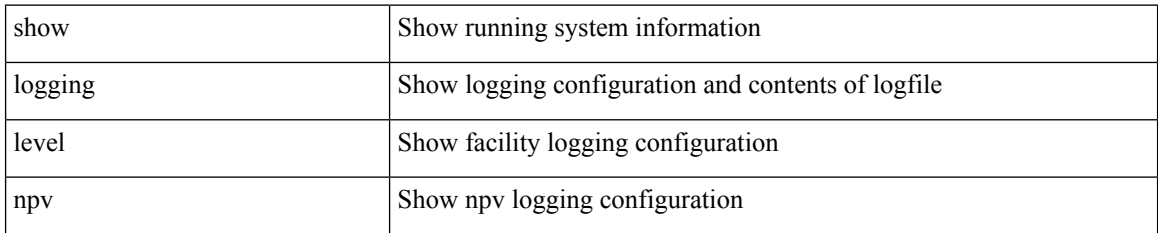

**Command Mode**

# **show logging level ntp**

show logging level ntp

### **Syntax Description**

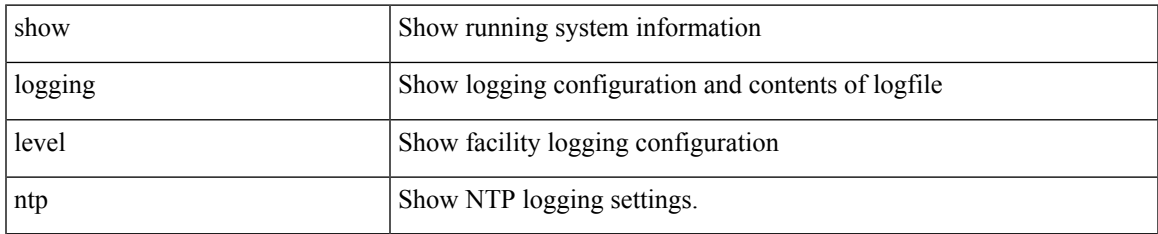

#### **Command Mode**

# **show logging level nve**

show logging level nve

## **Syntax Description**

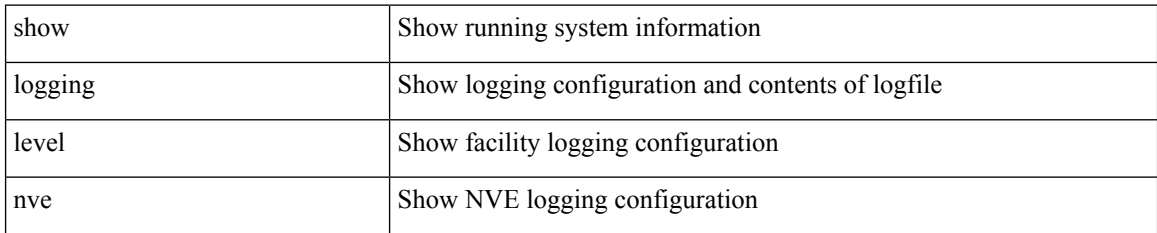

**Command Mode**

# **show logging level nxsdk**

show logging level nxsdk

### **Syntax Description**

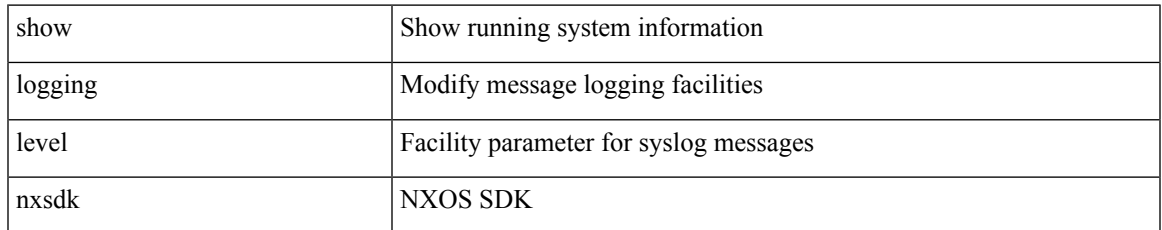

#### **Command Mode**

# **show logging level openflow**

show logging level openflow

### **Syntax Description**

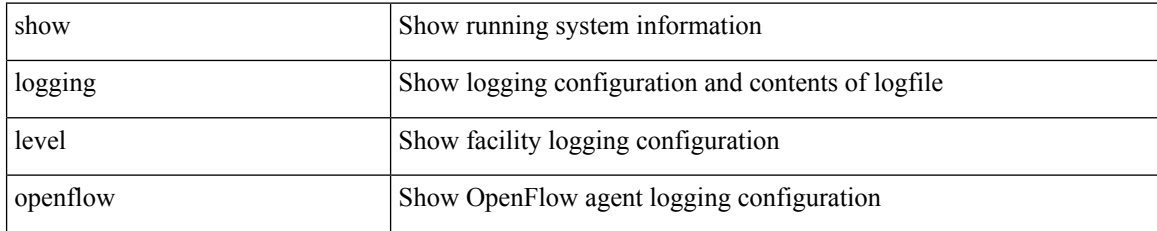

#### **Command Mode**

# **show logging level ospf**

show logging level ospf

### **Syntax Description**

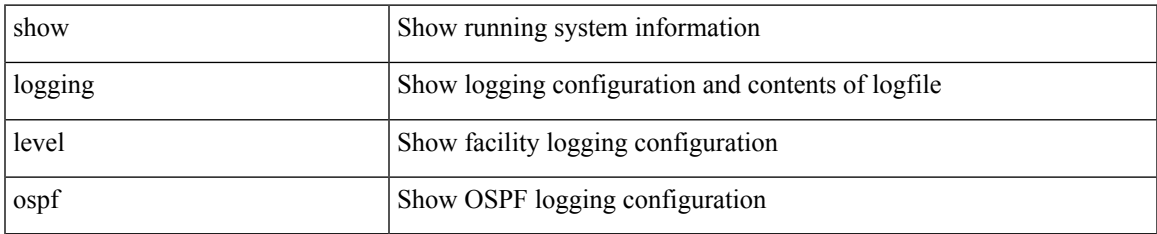

#### **Command Mode**

# **show logging level ospfv3**

show logging level ospfv3

### **Syntax Description**

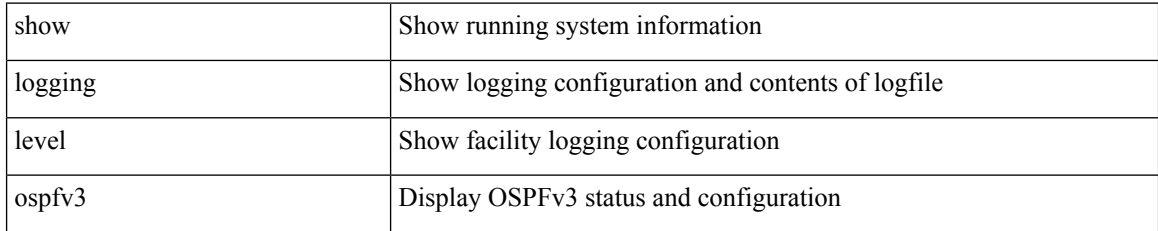

**Command Mode**

# **show logging level otv**

show logging level otv

### **Syntax Description**

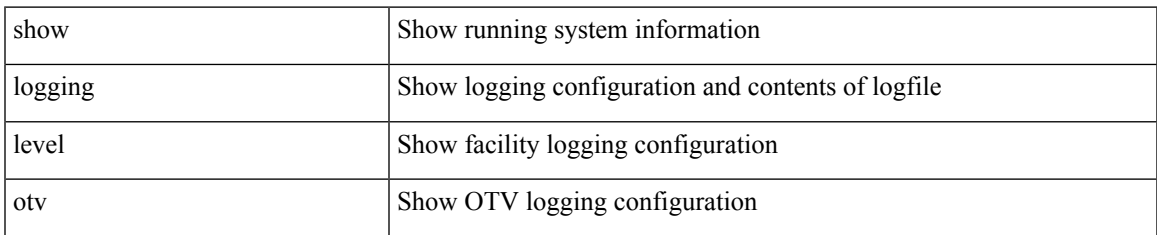

#### **Command Mode**

# **show logging level pfstat**

show logging level pfstat

### **Syntax Description**

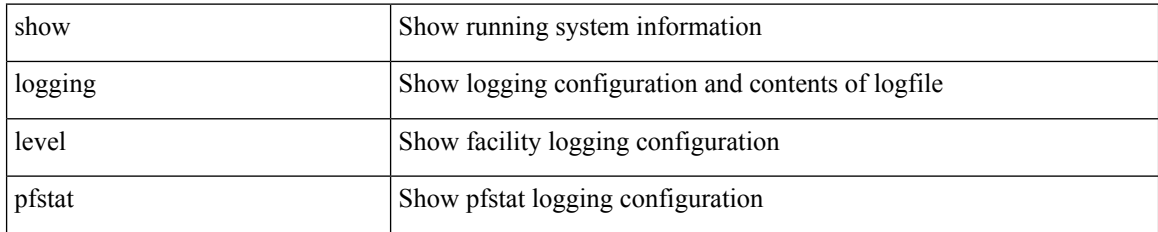

**Command Mode**
# **show logging level pim**

show logging level [ ipv6 ] pim

### **Syntax Description**

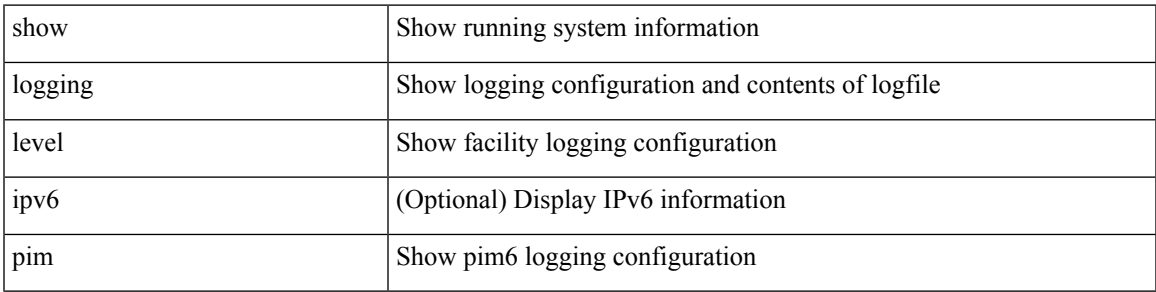

#### **Command Mode**

I

# **show logging level pim**

show logging level [ ip ] pim

### **Syntax Description**

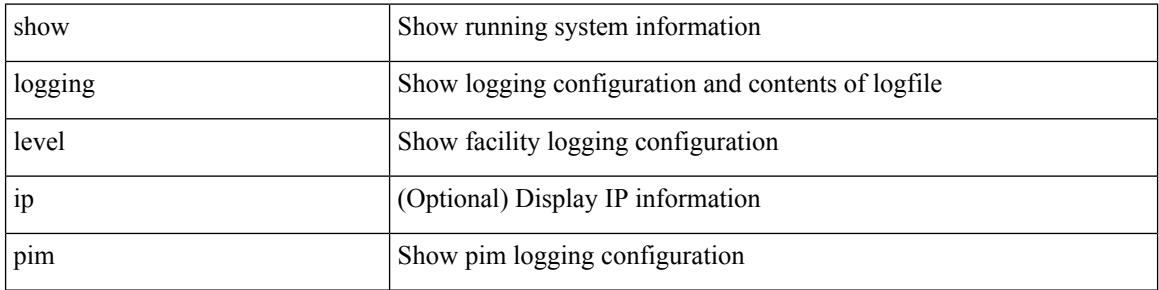

### **Command Mode**

# **show logging level pixm**

show logging level pixm

### **Syntax Description**

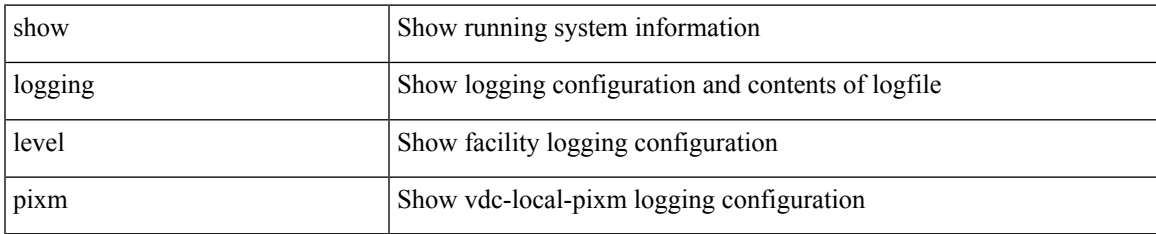

#### **Command Mode**

# **show logging level pktmgr**

show logging level pktmgr

### **Syntax Description**

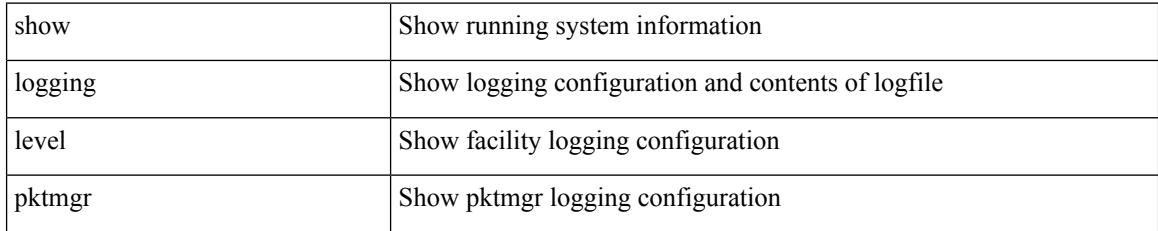

**Command Mode**

# **show logging level platform**

show logging level platform

### **Syntax Description**

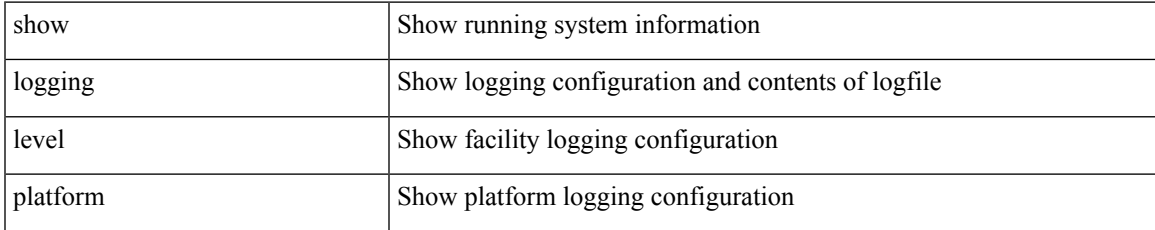

#### **Command Mode**

# **show logging level plbm**

show logging level plbm

### **Syntax Description**

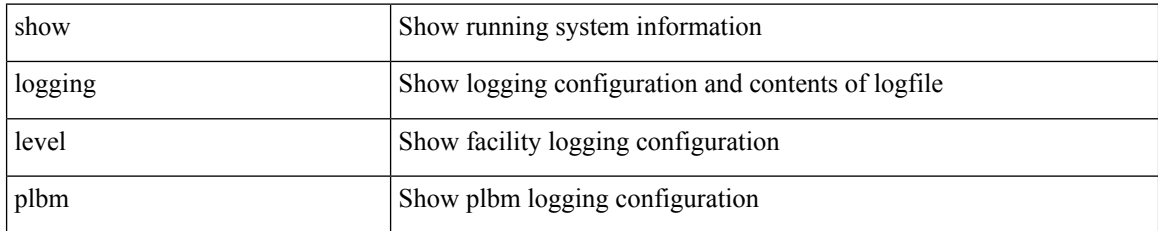

**Command Mode**

# **show logging level plcmgr**

show logging level plcmgr

### **Syntax Description**

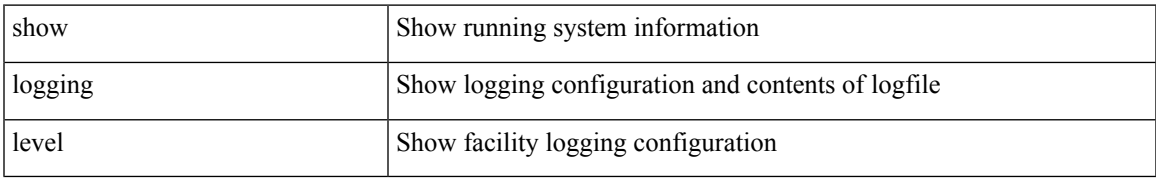

#### **Command Mode**

# **show logging level pltfm\_config**

show logging level pltfm\_config

### **Syntax Description**

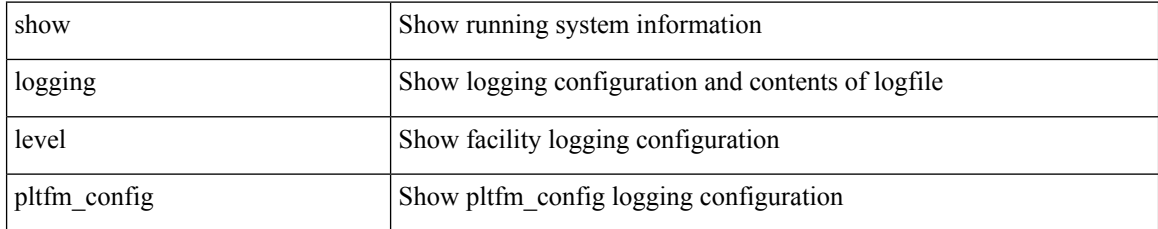

**Command Mode**

# **show logging level plugin**

show logging level plugin

### **Syntax Description**

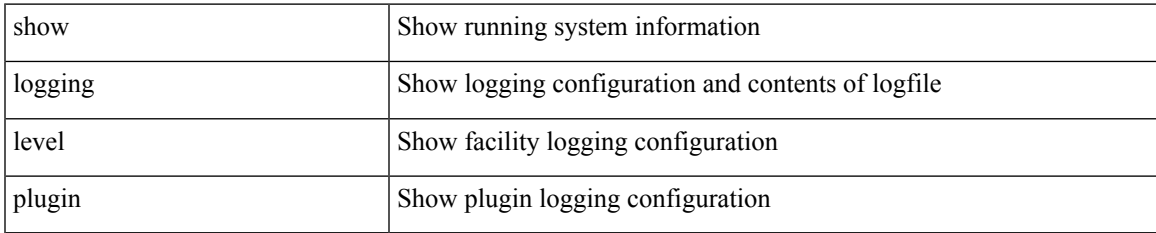

#### **Command Mode**

# **show logging level poap**

show logging level poap

### **Syntax Description**

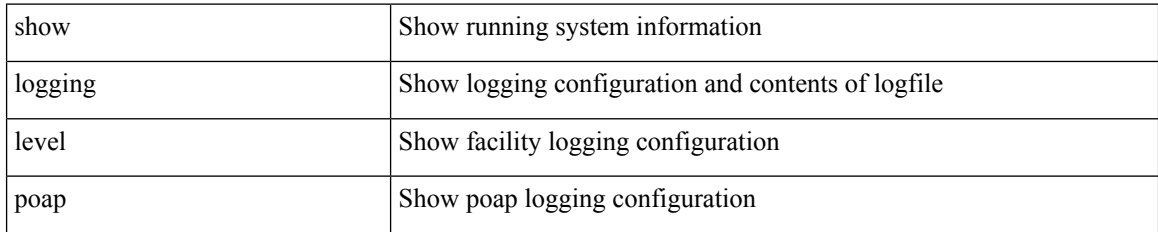

**Command Mode**

# **show logging level poed**

show logging level poed

### **Syntax Description**

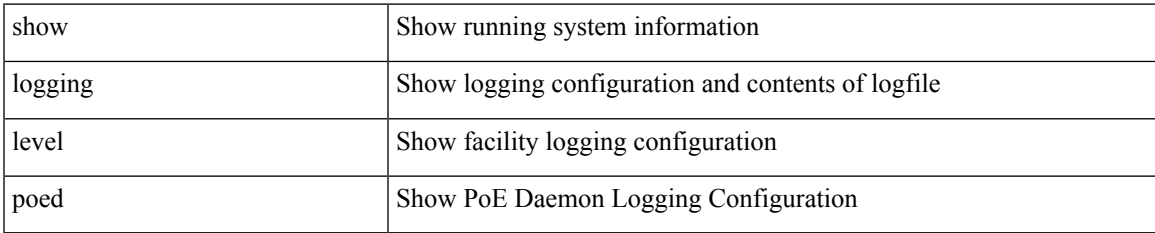

#### **Command Mode**

# **show logging level port-channel**

show logging level port-channel

### **Syntax Description**

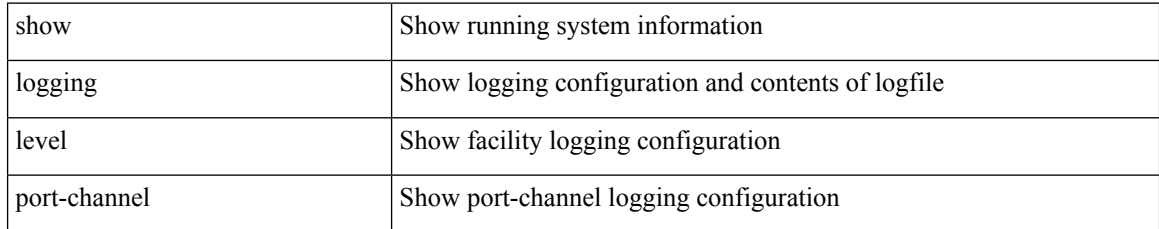

#### **Command Mode**

# **show logging level port-profile**

show logging level port-profile

### **Syntax Description**

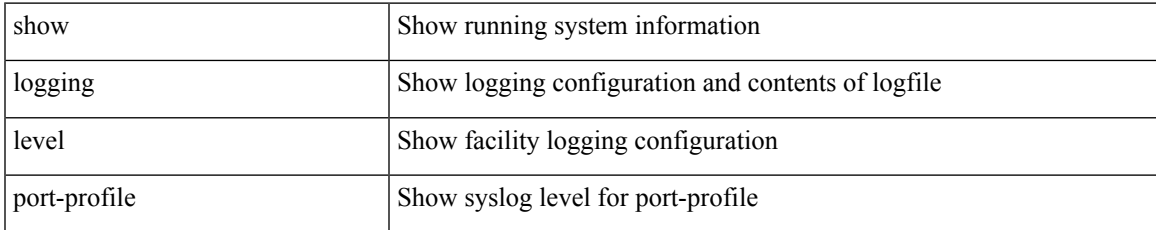

#### **Command Mode**

# **show logging level port-resources**

show logging level port-resources

### **Syntax Description**

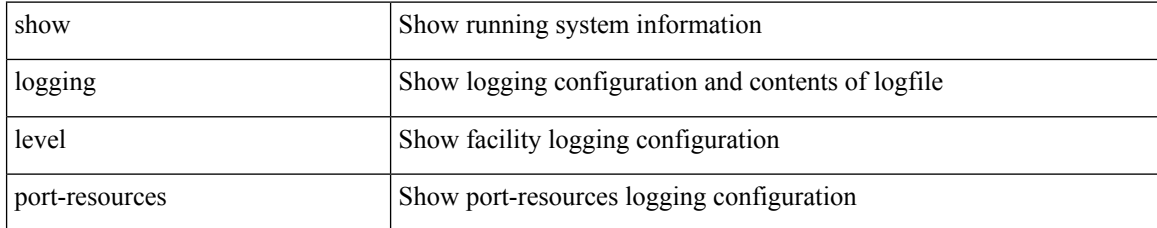

#### **Command Mode**

# **show logging level port-security**

show logging level port-security

#### **Syntax Description**

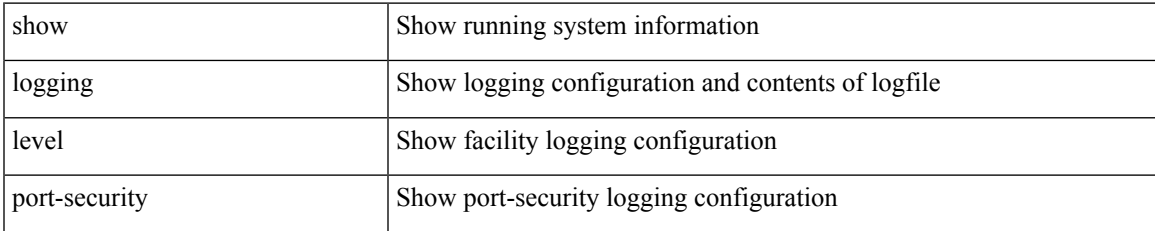

#### **Command Mode**

# **show logging level port**

show logging level port

### **Syntax Description**

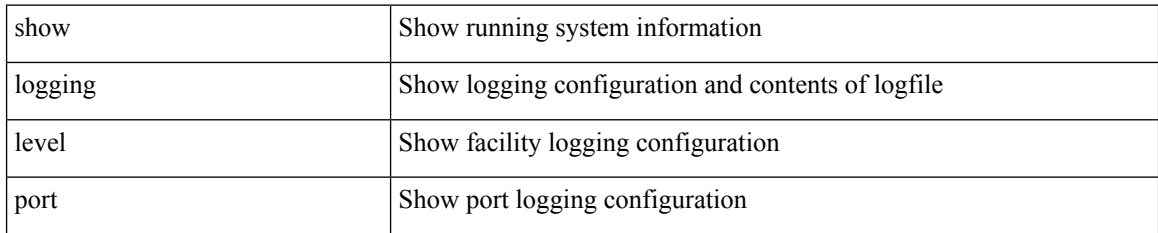

**Command Mode**

# **show logging level private-vlan**

show logging level private-vlan

### **Syntax Description**

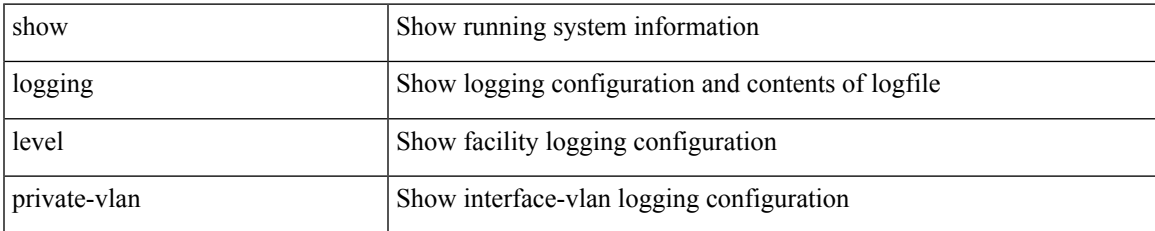

#### **Command Mode**

# **show logging level ptp**

show logging level ptp

## **Syntax Description**

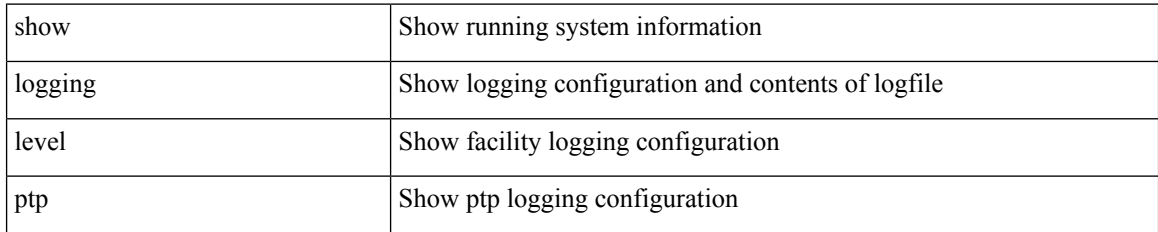

**Command Mode**

# **show logging level radius**

show logging level radius

### **Syntax Description**

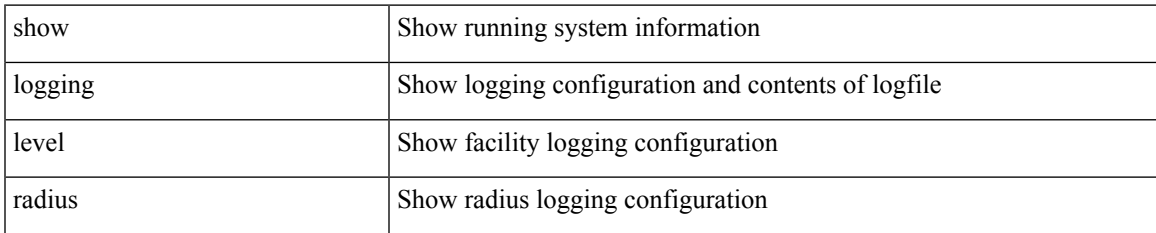

#### **Command Mode**

# **show logging level res\_mgr**

show logging level res\_mgr

### **Syntax Description**

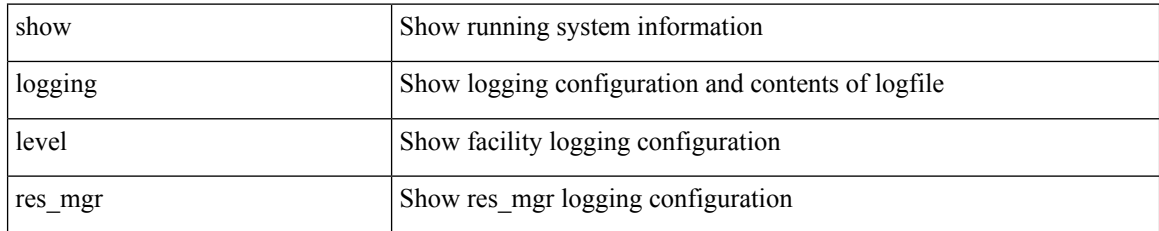

**Command Mode**

 $\overline{\phantom{a}}$ 

# **show logging level rip**

show logging level rip

### **Syntax Description**

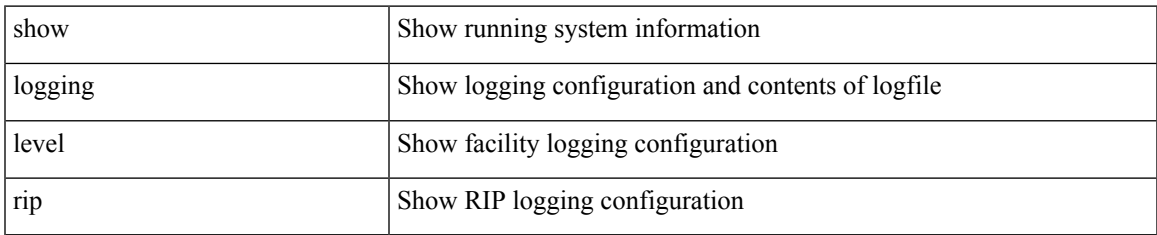

#### **Command Mode**

## **show logging level routing ipv6 multicast**

show logging level routing ipv6 multicast

### **Syntax Description**

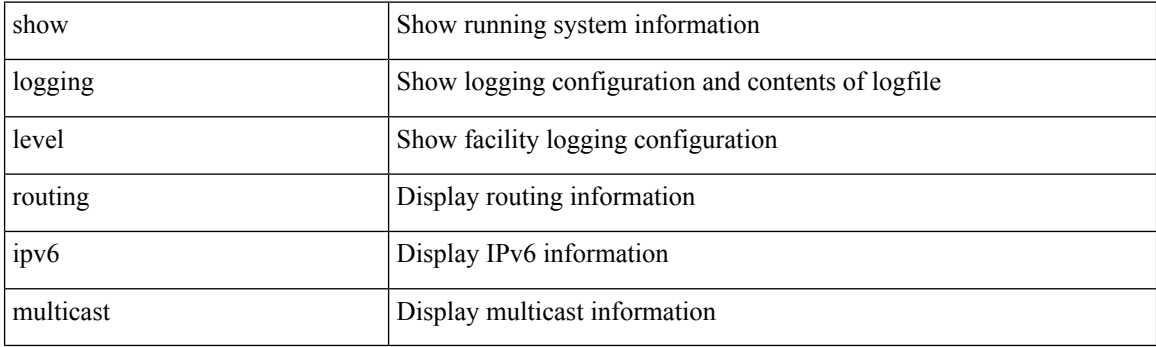

**Command Mode**

## **show logging level routing multicast**

show logging level routing [ ip | ipv4 ] multicast

### **Syntax Description**

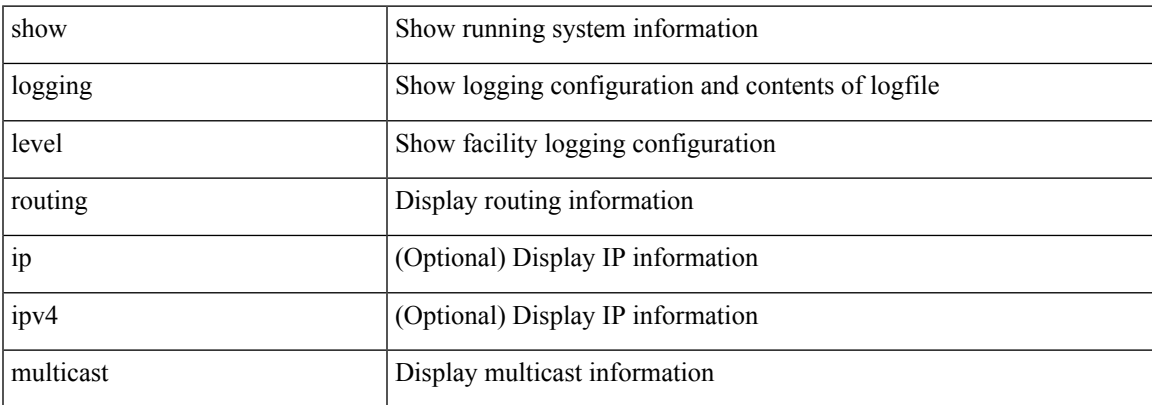

#### **Command Mode**

# **show logging level rpm**

show logging level rpm

### **Syntax Description**

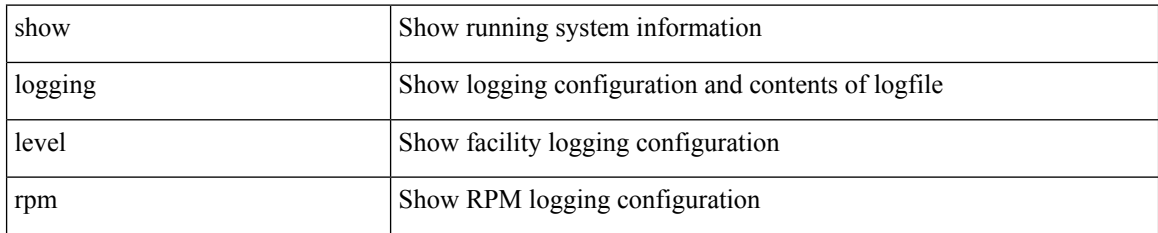

**Command Mode**

 $\overline{\phantom{a}}$ 

# **show logging level rsvp**

show logging level rsvp

### **Syntax Description**

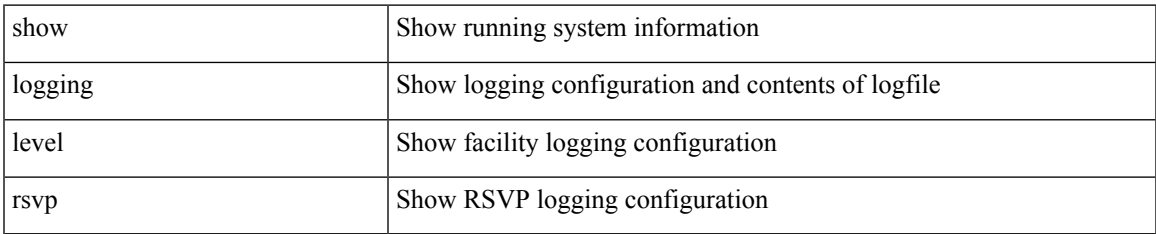

#### **Command Mode**

# **show logging level sal**

show logging level sal

### **Syntax Description**

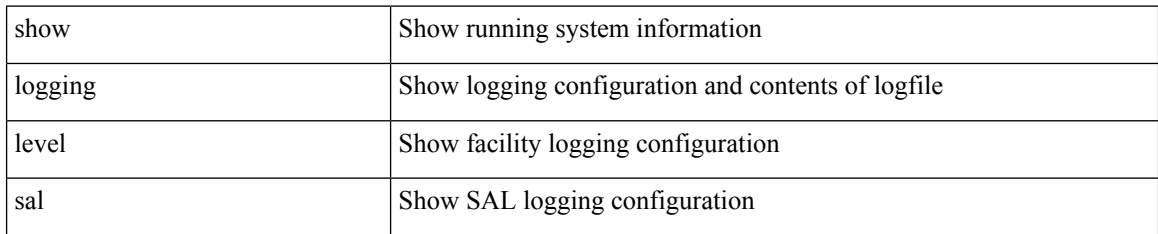

**Command Mode**

# **show logging level san-port-channel**

show logging level san-port-channel

### **Syntax Description**

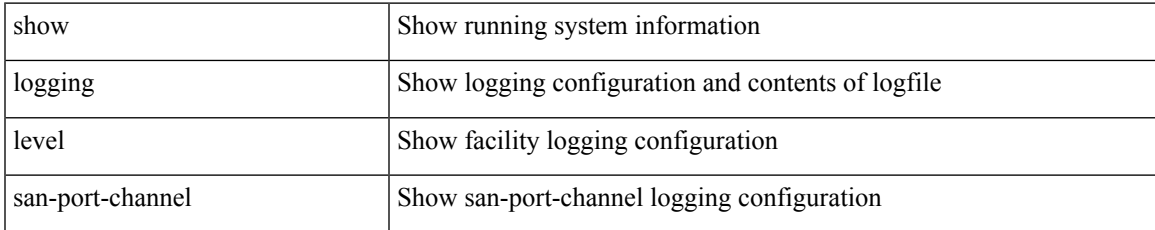

#### **Command Mode**

# **show logging level san-port-channel**

show logging level san-port-channel

### **Syntax Description**

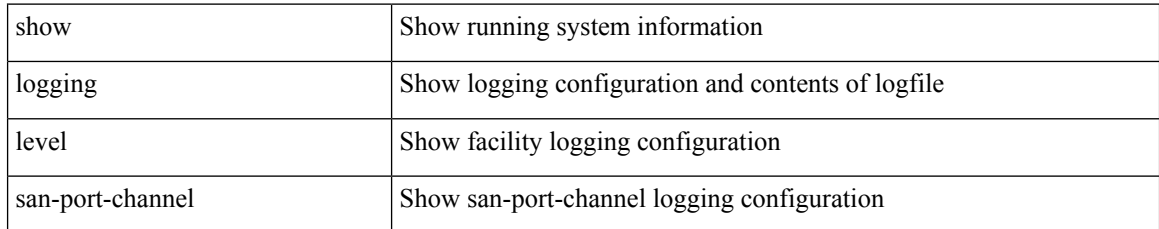

#### **Command Mode**

# **show logging level scheduler**

show logging level scheduler

### **Syntax Description**

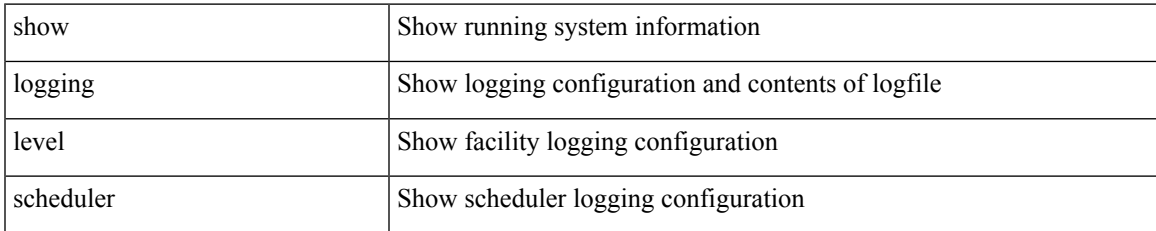

#### **Command Mode**

# **show logging level security**

show logging level security

### **Syntax Description**

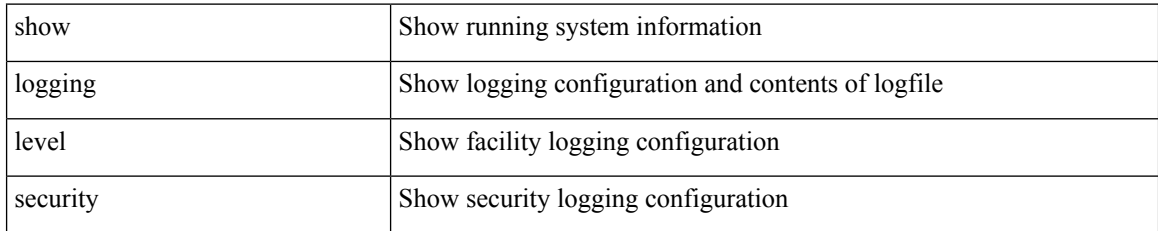

#### **Command Mode**

# **show logging level segment-routing**

show logging level segment-routing

### **Syntax Description**

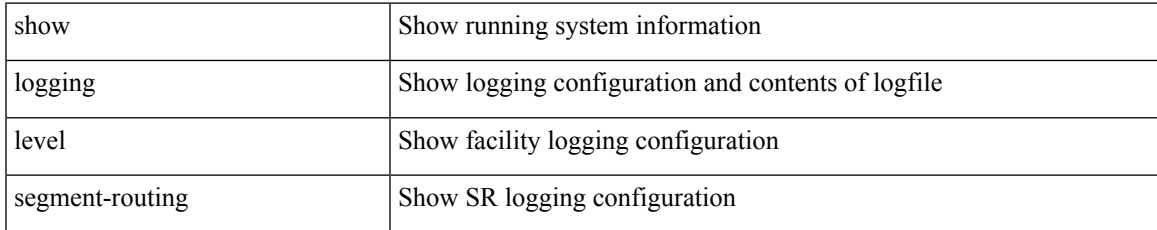

#### **Command Mode**

# **show logging level session-mgr**

show logging level session-mgr

#### **Syntax Description**

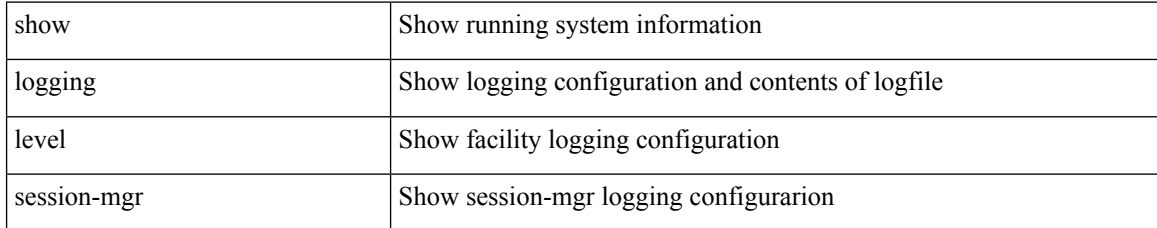

#### **Command Mode**

# **show logging level sflow**

show logging level sflow

### **Syntax Description**

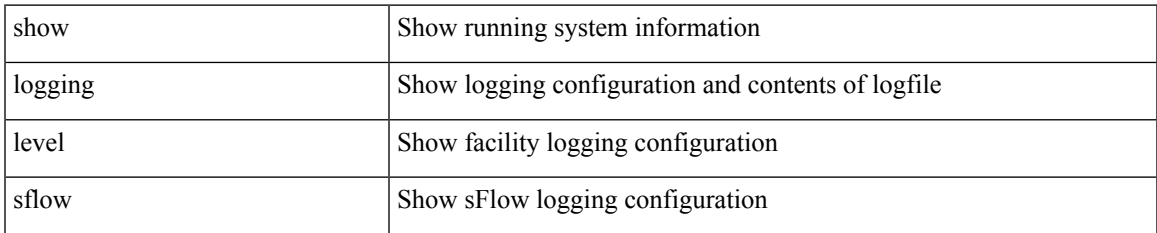

#### **Command Mode**

# **show logging level smartc**

show logging level smartc

### **Syntax Description**

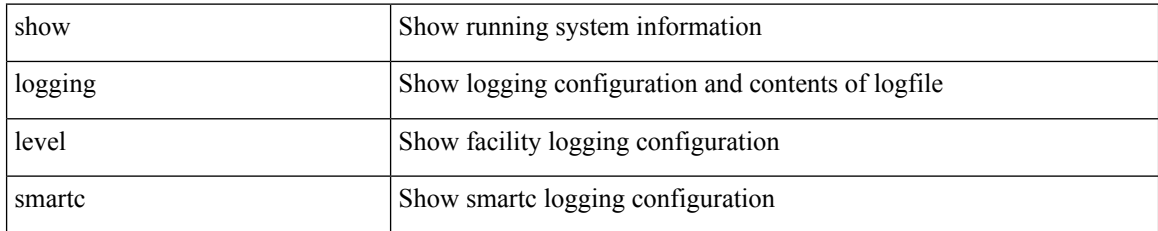

**Command Mode**

# **show logging level smm**

show logging level smm

### **Syntax Description**

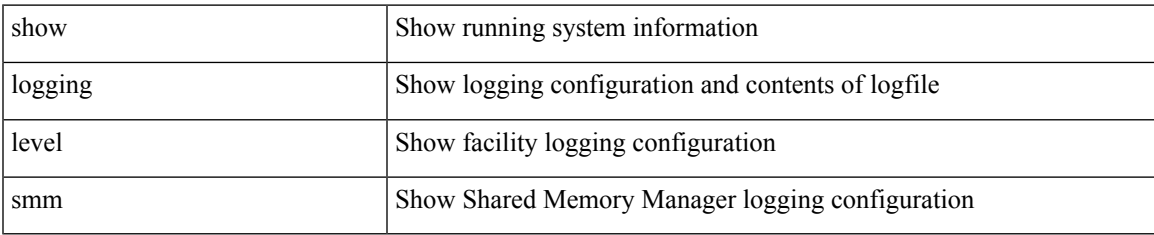

#### **Command Mode**

# **show logging level snmpd**

show logging level snmpd

### **Syntax Description**

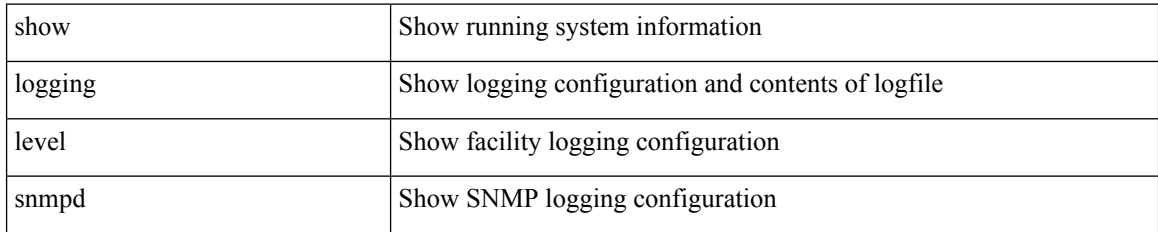

**Command Mode**
# **show logging level snmpmib\_proc**

show logging level snmpmib\_proc

### **Syntax Description**

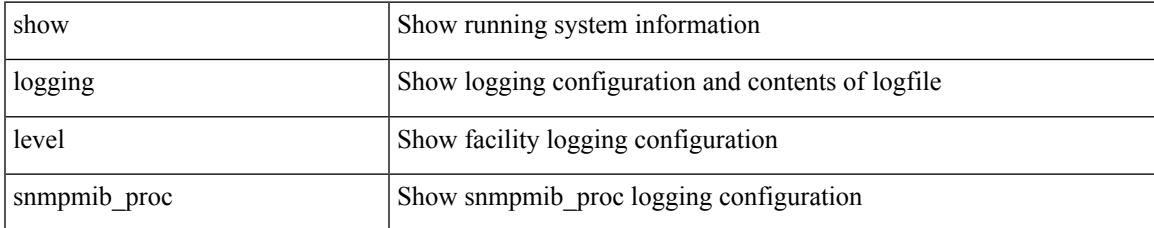

### **Command Mode**

# **show logging level spanning-tree**

show logging level spanning-tree

### **Syntax Description**

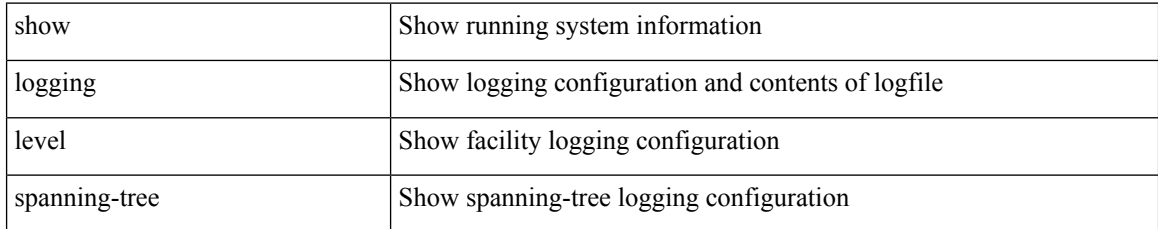

### **Command Mode**

# **show logging level spm**

show logging level spm

## **Syntax Description**

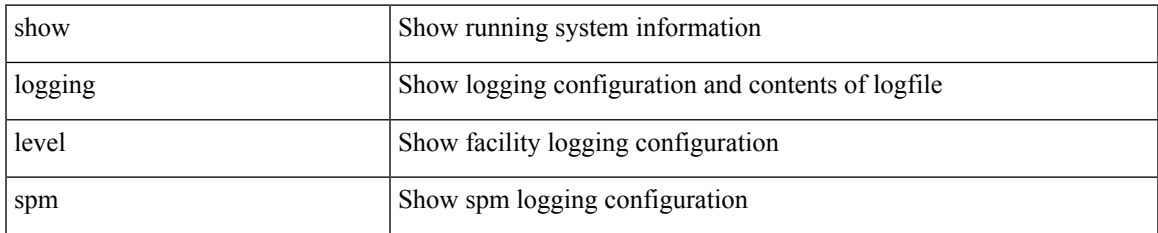

### **Command Mode**

# **show logging level stripcl**

show logging level stripcl

## **Syntax Description**

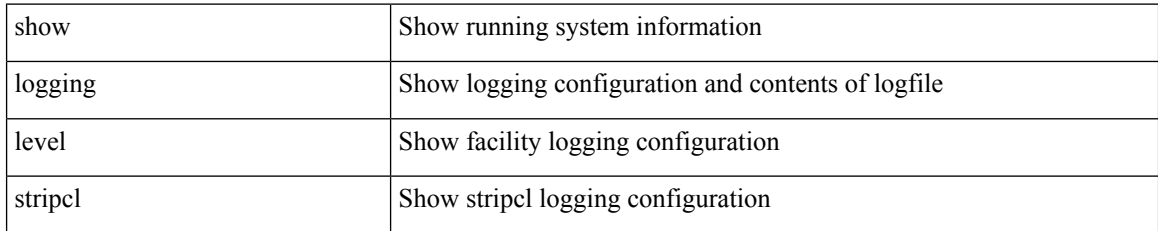

### **Command Mode**

# **show logging level sysmgr**

show logging level sysmgr

## **Syntax Description**

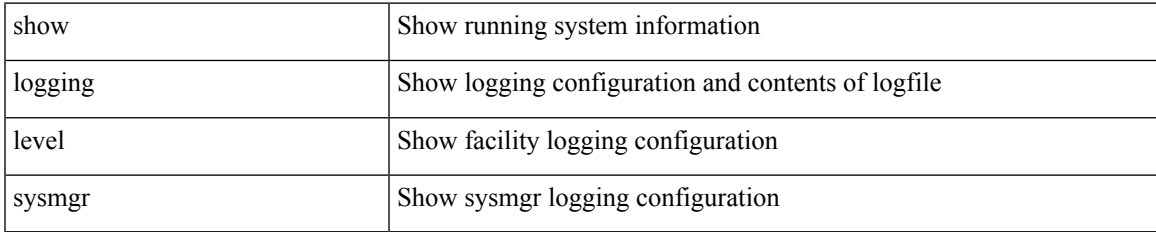

### **Command Mode**

# **show logging level tacacs**

show logging level tacacs

## **Syntax Description**

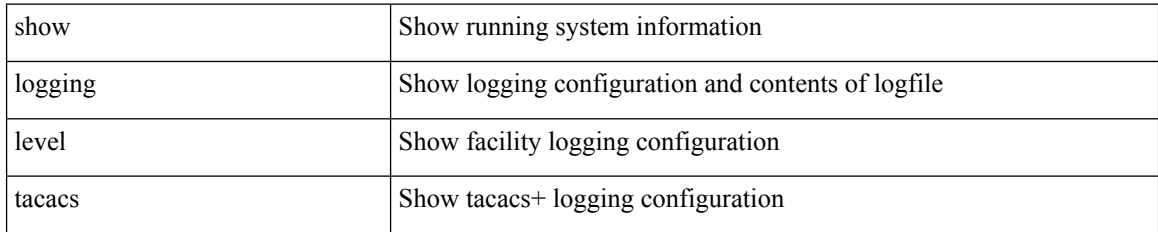

**Command Mode**

# **show logging level telemetry**

show logging level telemetry

## **Syntax Description**

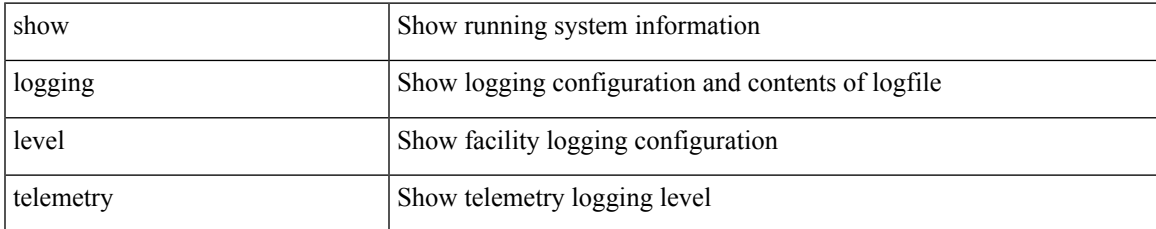

### **Command Mode**

# **show logging level template\_manager**

show logging level template\_manager

### **Syntax Description**

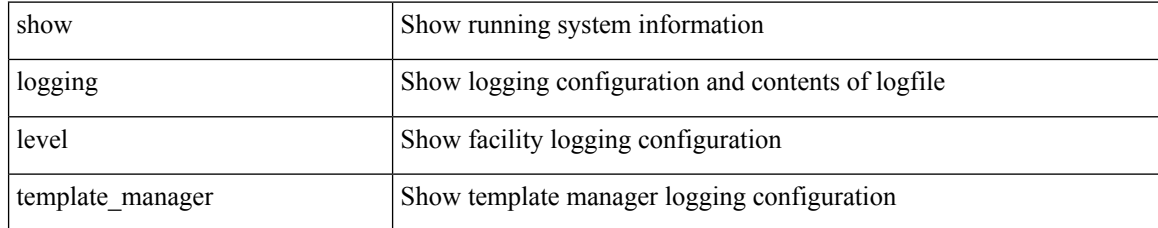

#### **Command Mode**

# **show logging level track**

show logging level track

### **Syntax Description**

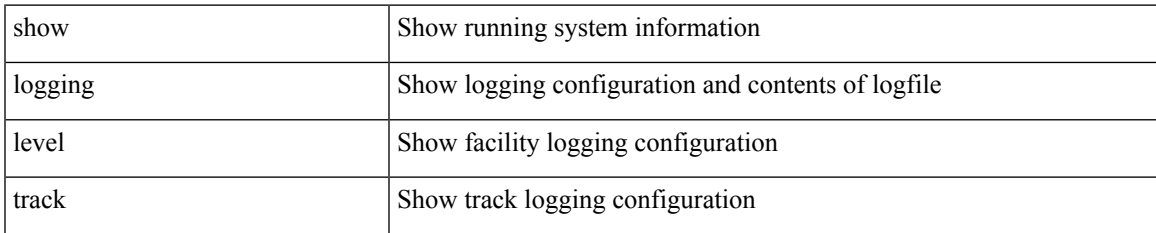

#### **Command Mode**

# **show logging level tunnel**

show logging level tunnel

## **Syntax Description**

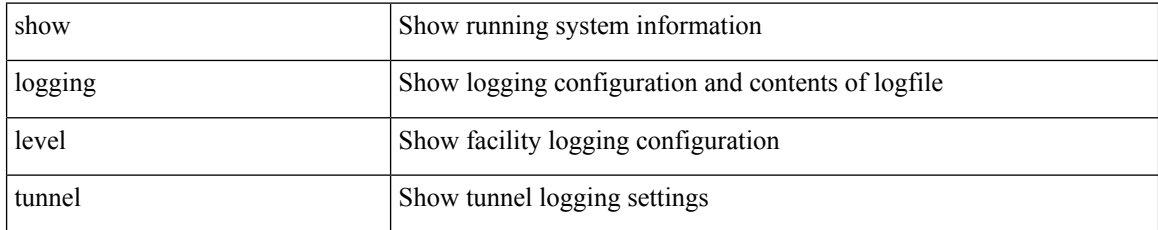

### **Command Mode**

# **show logging level u2rib**

show logging level u2rib

## **Syntax Description**

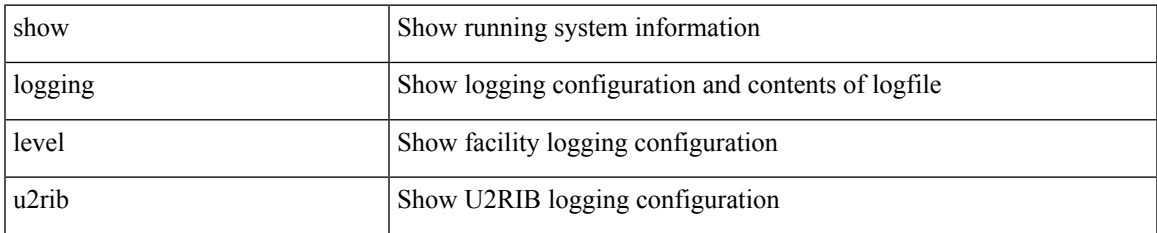

### **Command Mode**

# **show logging level u6rib**

show logging level u6rib

## **Syntax Description**

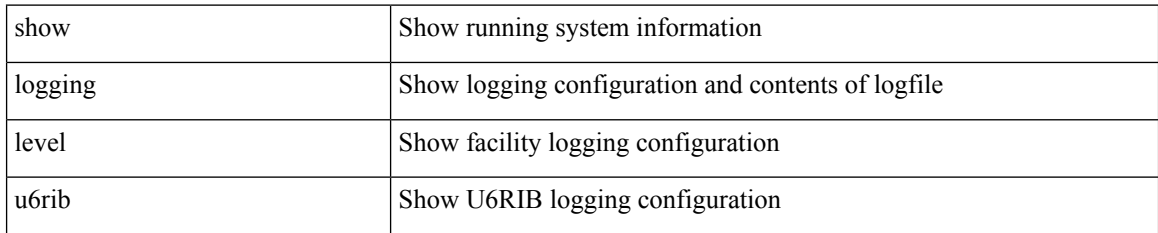

**Command Mode**

# **show logging level udld**

show logging level udld

## **Syntax Description**

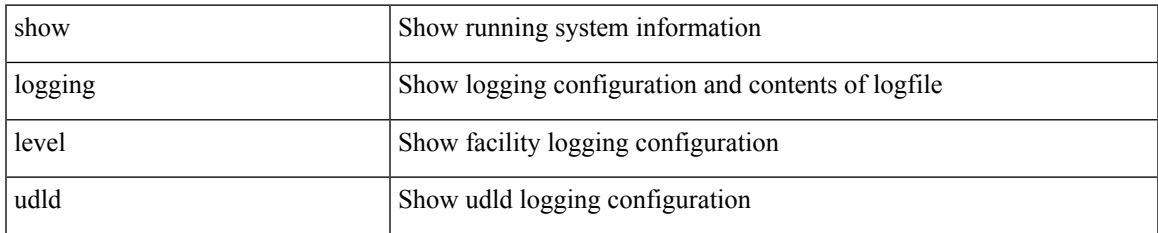

#### **Command Mode**

# **show logging level ufdm**

show logging level ufdm

## **Syntax Description**

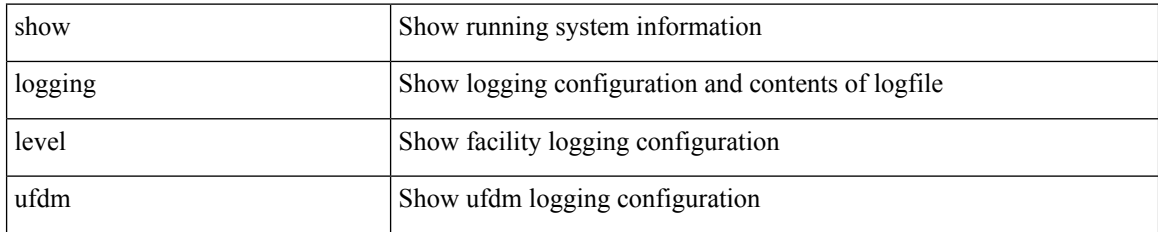

**Command Mode**

# **show logging level urib**

show logging level urib

### **Syntax Description**

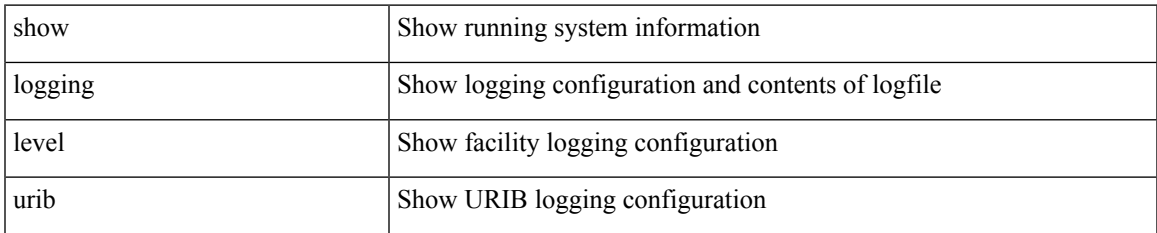

### **Command Mode**

# **show logging level vdc\_mgr**

show logging level vdc\_mgr

## **Syntax Description**

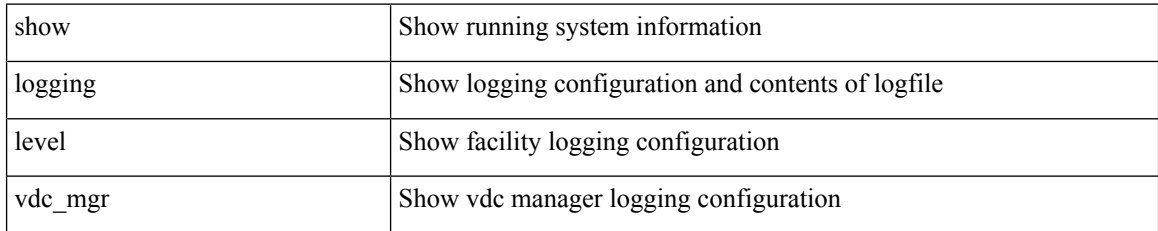

### **Command Mode**

# **show logging level virtual-service**

show logging level virtual-service

### **Syntax Description**

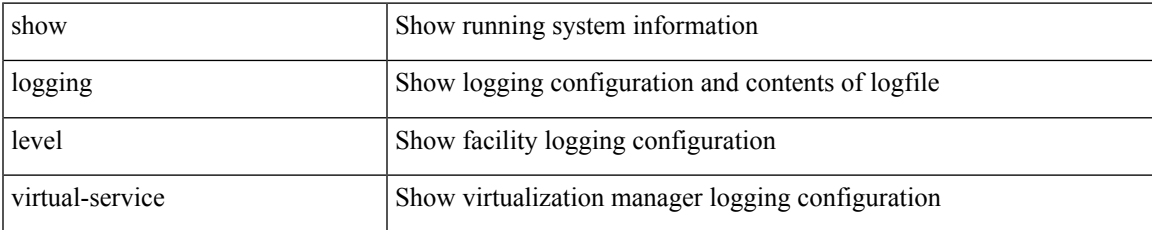

### **Command Mode**

# **show logging level vlan\_mgr**

show logging level vlan\_mgr

## **Syntax Description**

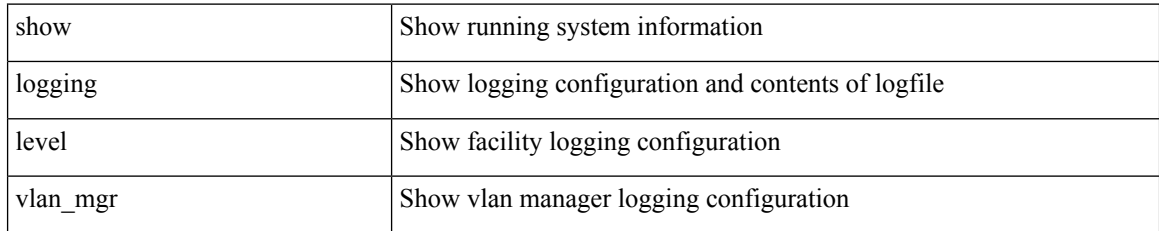

**Command Mode**

# **show logging level vmm**

show logging level vmm

### **Syntax Description**

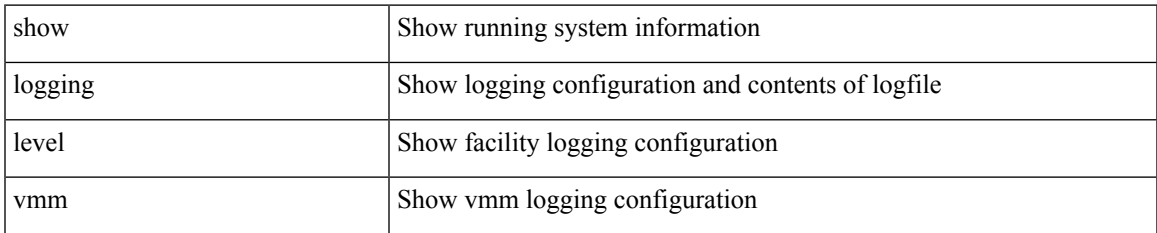

#### **Command Mode**

# **show logging level vmtracker**

show logging level vmtracker

## **Syntax Description**

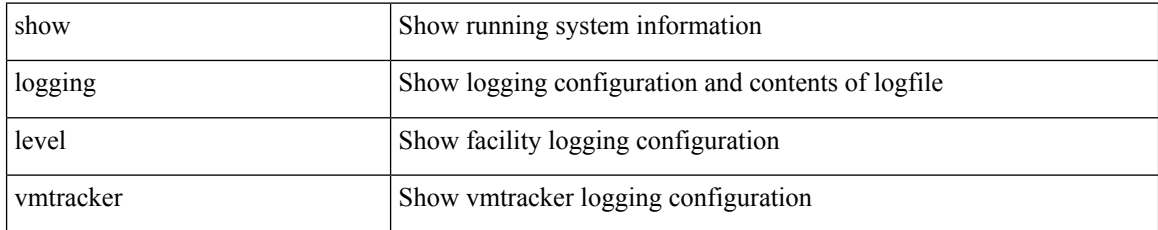

### **Command Mode**

# **show logging level vpc**

show logging level vpc

## **Syntax Description**

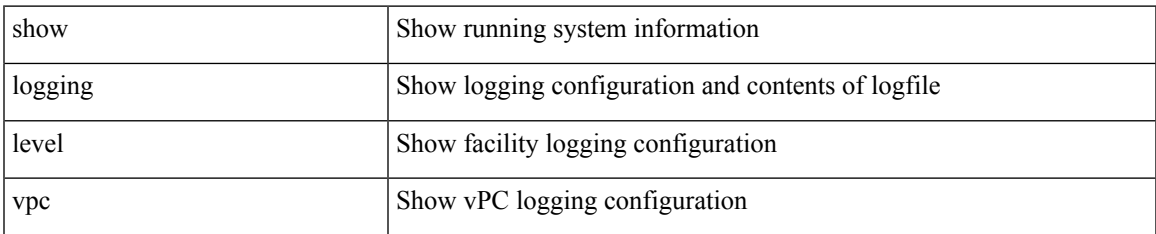

### **Command Mode**

# **show logging level vrrp-cfg**

show logging level vrrp-cfg

## **Syntax Description**

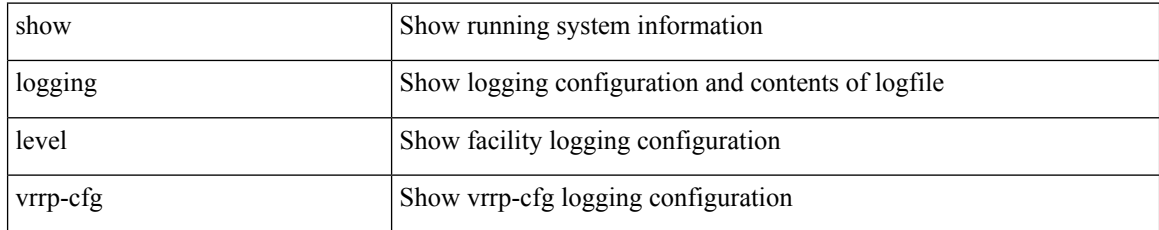

### **Command Mode**

# **show logging level vrrp-eng**

show logging level vrrp-eng

### **Syntax Description**

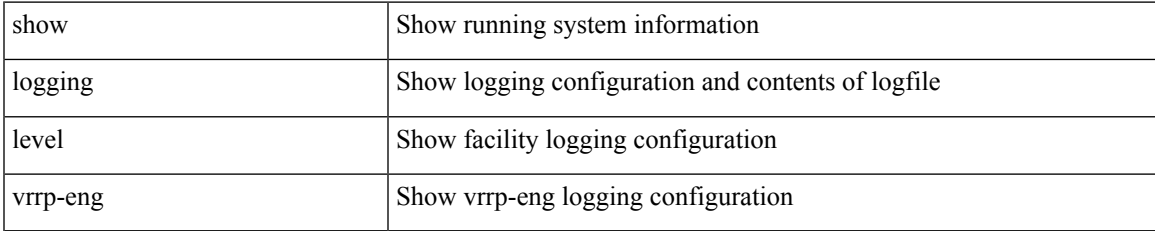

### **Command Mode**

# **show logging level vrrpv3**

show logging level vrrpv3

## **Syntax Description**

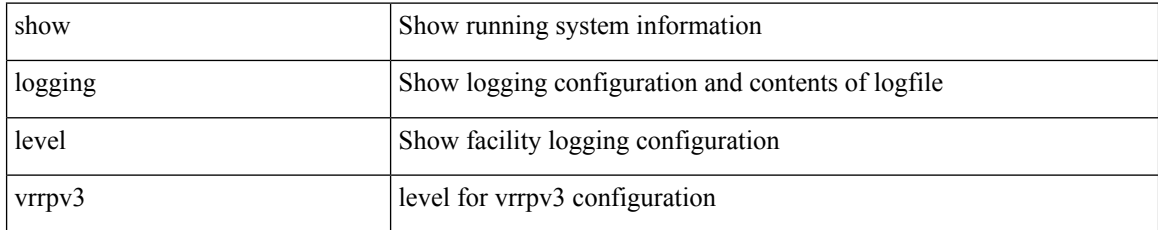

### **Command Mode**

# **show logging level vsan**

show logging level vsan

## **Syntax Description**

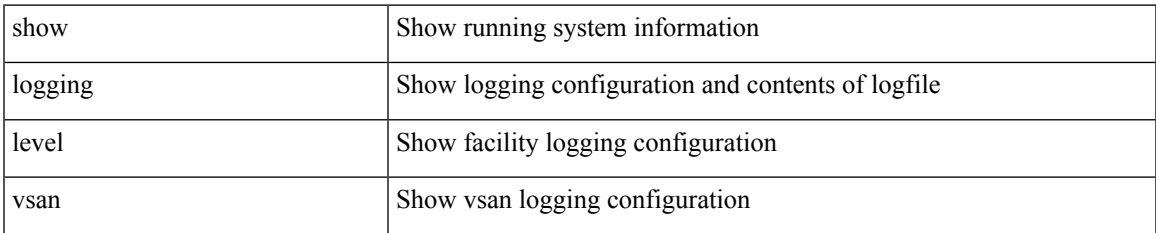

#### **Command Mode**

# **show logging level vshd**

show logging level vshd

## **Syntax Description**

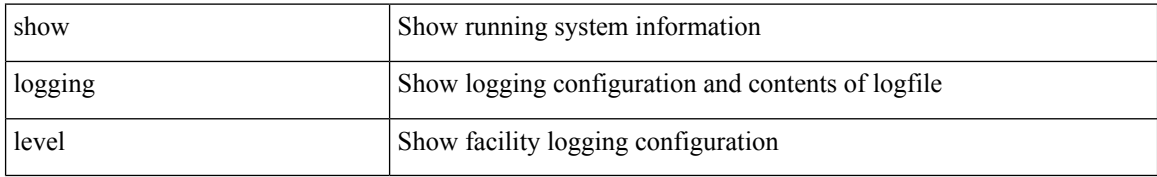

### **Command Mode**

# **show logging level vtp**

show logging level vtp

## **Syntax Description**

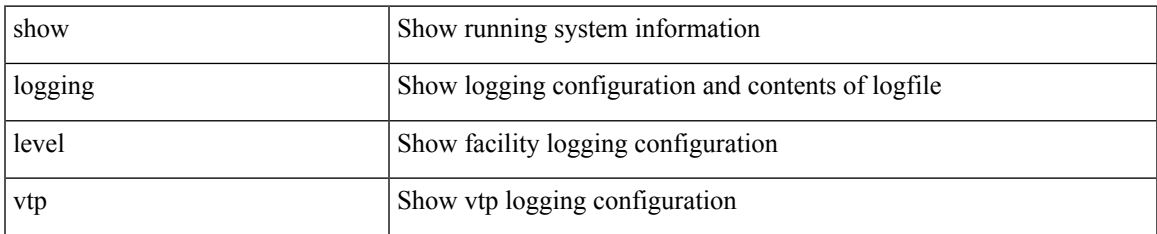

### **Command Mode**

# **show logging level wwn**

show logging level wwn

## **Syntax Description**

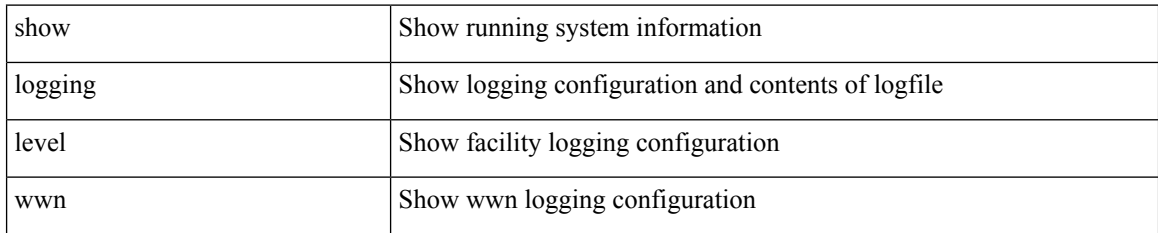

**Command Mode**

# **show logging level xbar**

show logging level xbar

### **Syntax Description**

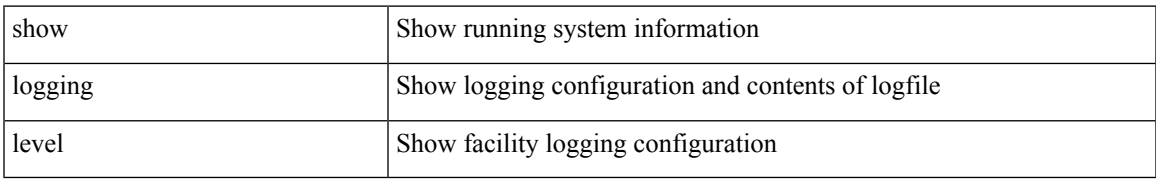

### **Command Mode**

# **show logging logfile**

show logging logfile

## **Syntax Description**

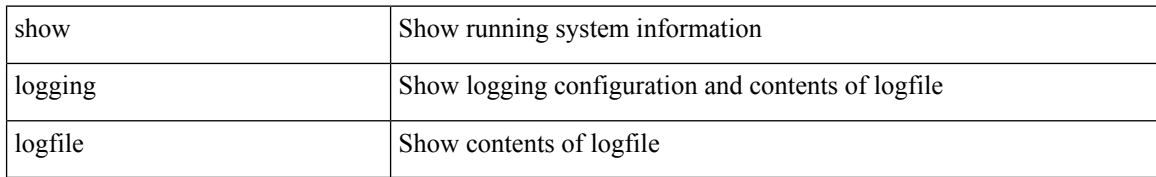

### **Command Mode**

# **show logging logfile duration**

show logging logfile duration <s1>

### **Syntax Description**

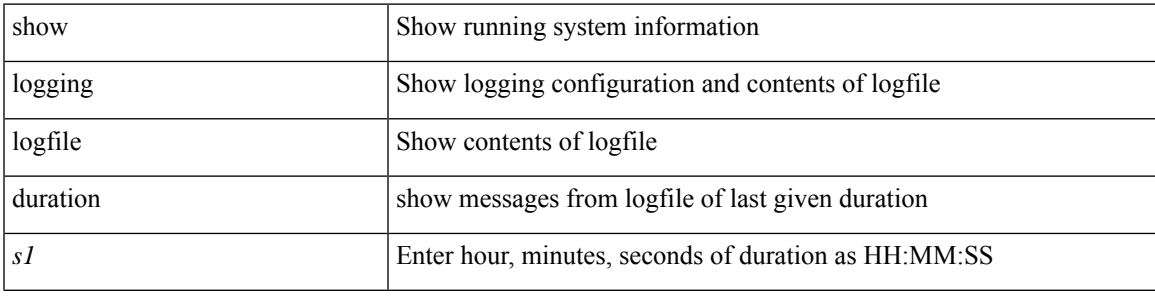

### **Command Mode**

# **show logging logfile last-index**

show logging logfile last-index

### **Syntax Description**

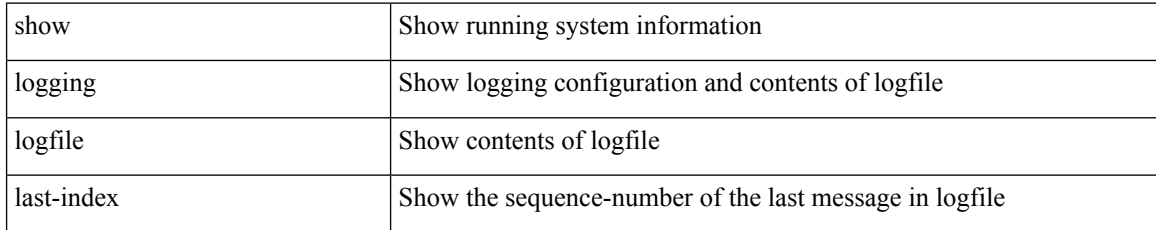

### **Command Mode**

# **show logging logfile start-seqn**

show logging logfile start-seqn <i0> [ end-seqn <i1> ]

## **Syntax Description**

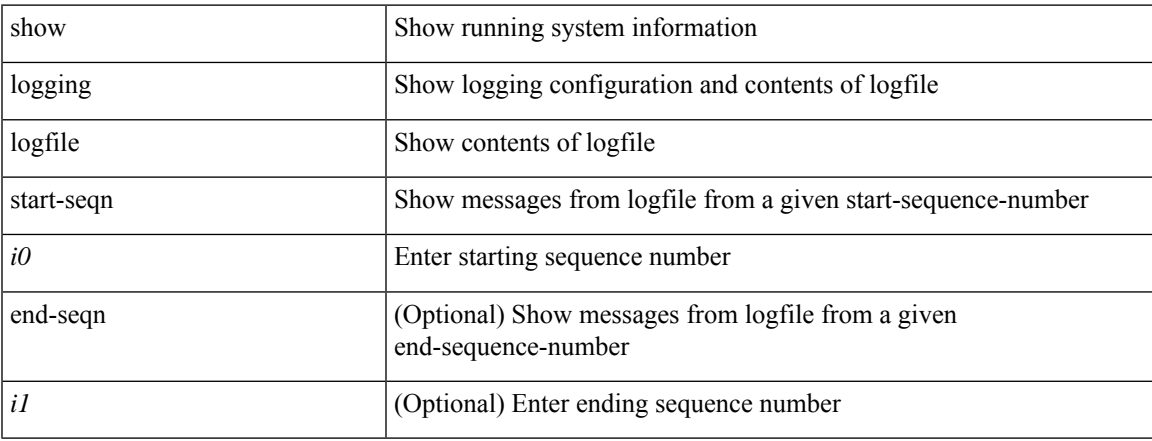

### **Command Mode**

# **show logging logfile start-time**

show logging logfile start-time <i0> <s0> <i1> <s1> <s1> [ end-time <i2> <s2> <i3> <s3>]

## **Syntax Description**

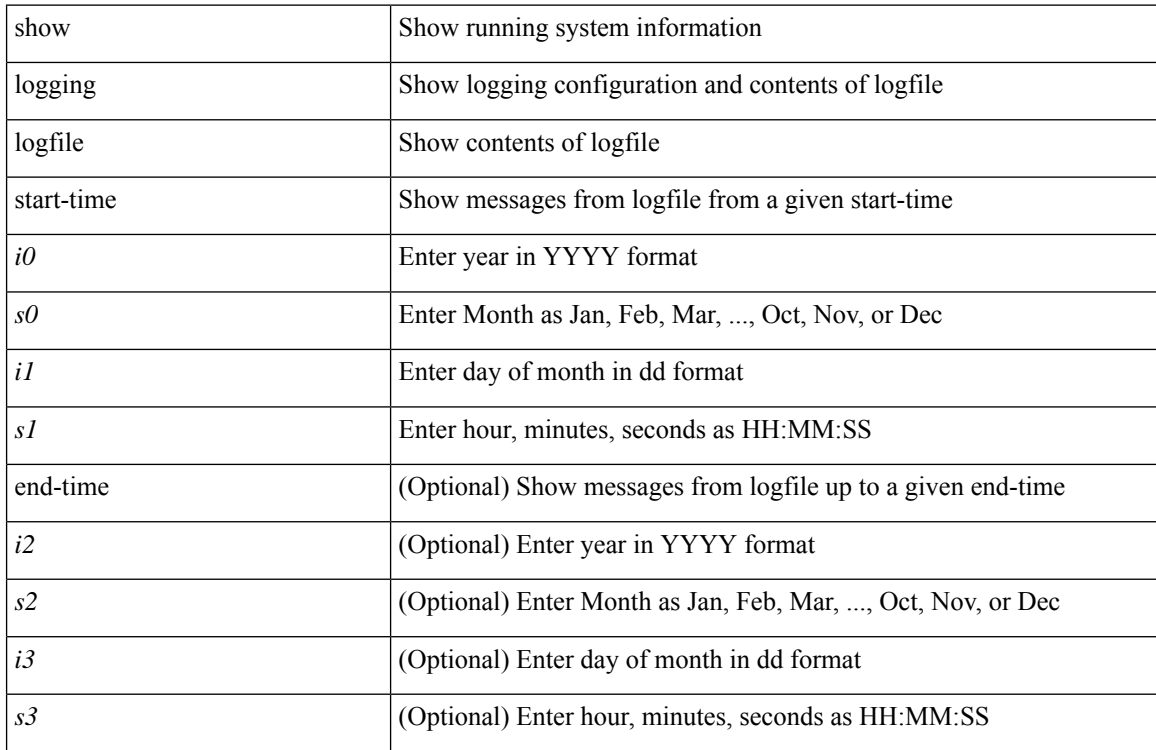

#### **Command Mode**

# **show logging loopback**

show logging loopback

## **Syntax Description**

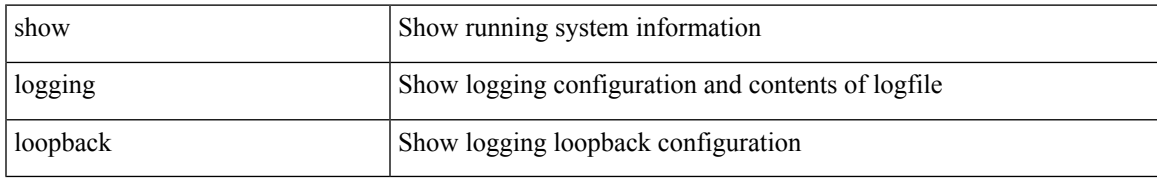

### **Command Mode**

# **show logging module**

show logging module

## **Syntax Description**

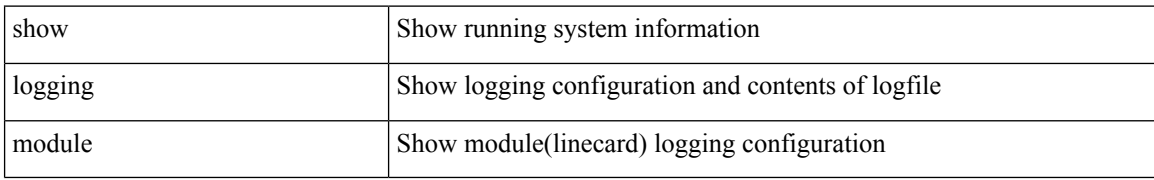

### **Command Mode**
# **show logging monitor**

show logging monitor

### **Syntax Description**

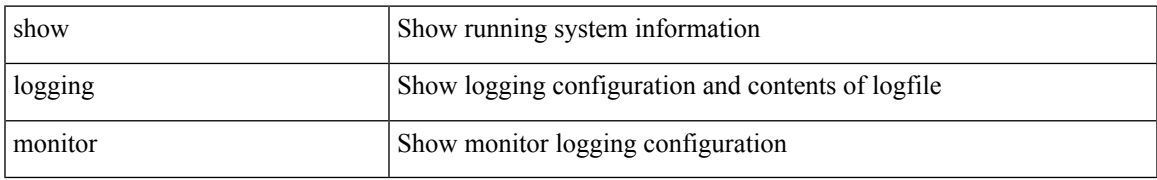

#### **Command Mode**

# **show logging nvram**

show logging nvram [ [ { last <i0> } ] [ \_\_readonly\_\_ [ <error> ] [ { TABLE\_nvram <log> } ] ] ]

### **Syntax Description**

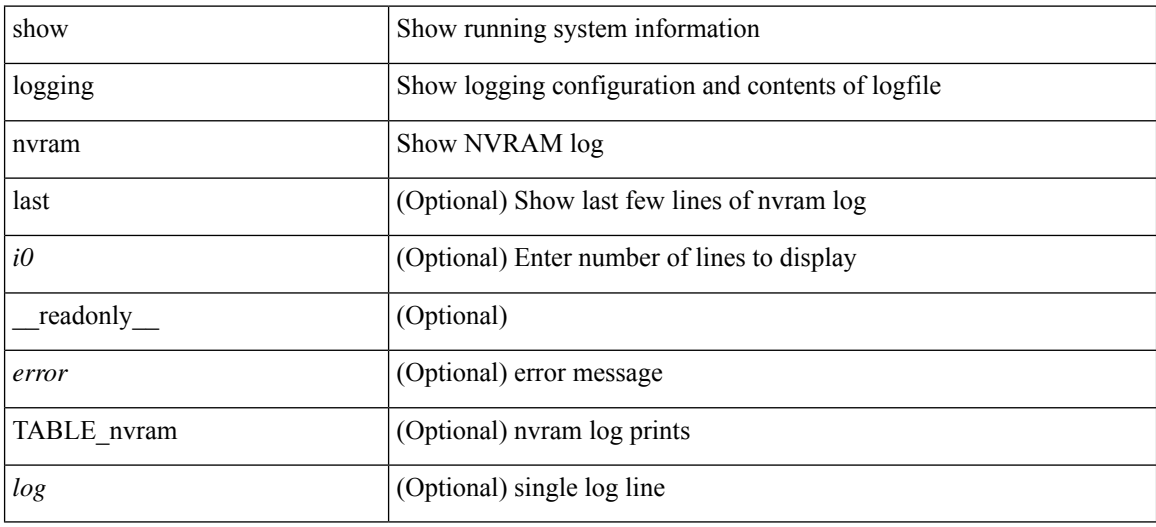

#### **Command Mode**

# **show logging onboard**

show logging onboard { counter-stats | endtime  $\langle s0\rangle$  [ { counter-stats | internal {  $\langle dc3 \rangle$  options> } } ] | internal { <dc3\_options> } | module <module> { counter-stats | endtime1 <s1> [ { counter-stats | internal { <dc3\_options> } } ] | internal { <dc3\_options> } | starttime <s2> [ { counter-stats | endtime2 <s3> [ { counter-stats| internal { <dc3\_options> } } ] | internal { <dc3\_options> } } ] } |starttime1 <s4> [ { counter-stats | endtime3 <s5> [ { counter-stats | internal { <dc3\_options> } } ] | internal { <dc3\_options> } } ] }

#### **Syntax Description**

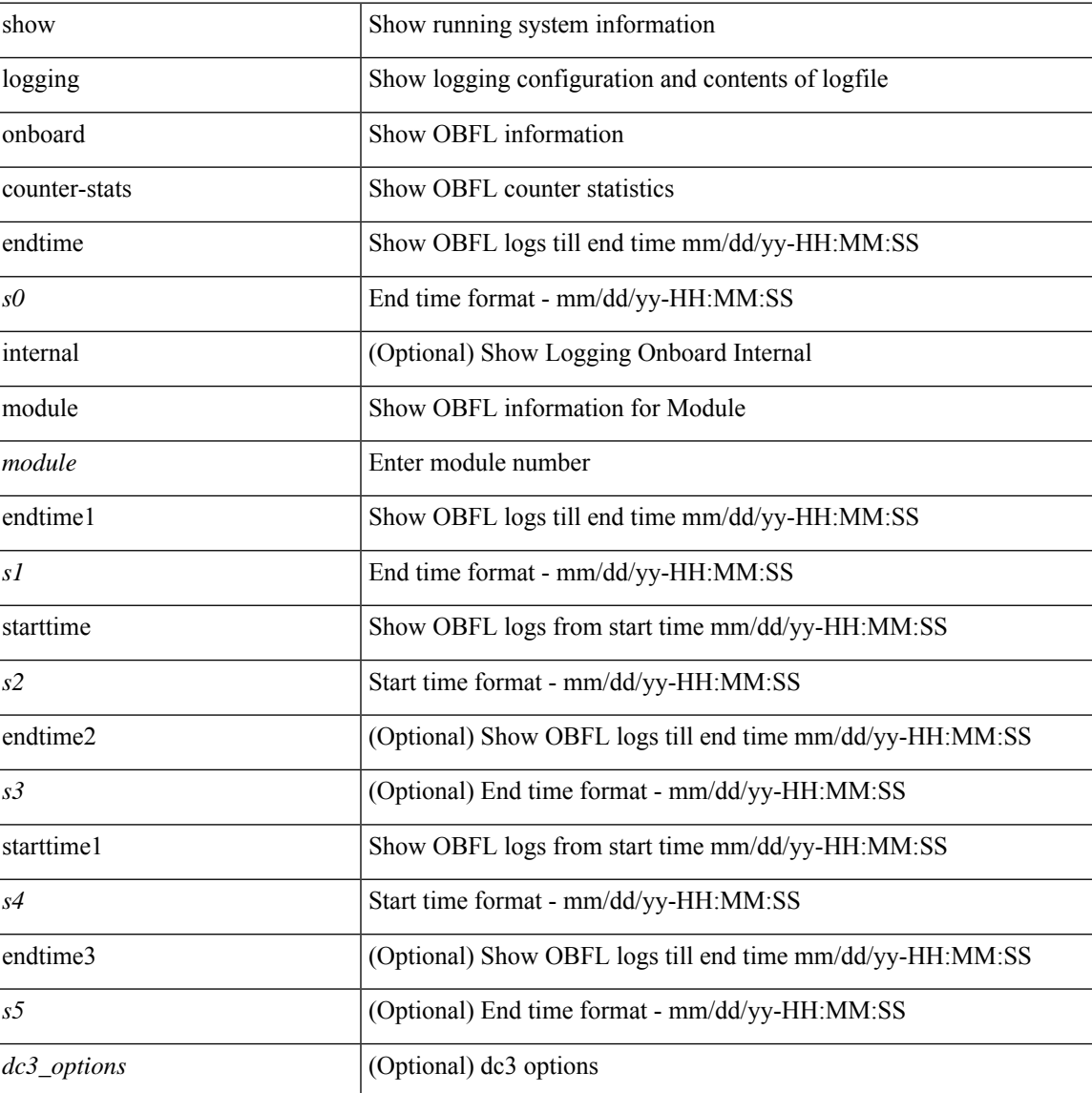

#### **Command Mode**

# **show logging onboard**

show logging onboard  $\lceil$  card-first-power-on  $\lceil$  card-boot-history  $\lceil$  <common options>  $\lceil$  endtime <s0>  $\lceil$  {  $\leq$ common options> | error-stats [ port  $\leq$ i0> ] } ] | error-stats [ port1  $\leq$ i1> ] | module  $\leq$  module> [  $\leq$ common\_options> | endtime1  $\leq$ s1> [  $\leq$   $\leq$ common\_options> | error-stats [ port3  $\leq$  i3> ] } ] | error-stats [ port4 <i4> ] | starttime <s2> [ { <common\_options> | endtime2 <s3> [ { <common\_options> | error-stats [ port6  $\langle 6 \rangle$  ] } ] error-stats [ port7  $\langle 17 \rangle$  ] } ] card-first-power-on | card-boot-history ] | obfl-logs | starttime1  $\langle 84 \rangle$  $\lceil$  { <common options> | endtime3 <s5>  $\lceil$  { <common options> | error-stats  $\lceil$  port8 <i8>  $\rceil$  }  $\rceil$  | error-stats  $\lceil$ port9  $\langle i9 \rangle$  } ] | credit-loss [ module  $\langle$  module  $\rangle$  [ last  $\langle$  last no $\rangle$  { minutes | hours | days } ] | last  $\langle$  last no  $\{$  minutes | hours | days  $\}$  |  $\{$  flow-control  $\{$  pause-count  $\{$  module  $\leq$  module  $\leq$   $\{$  last  $\leq$   $\leq$   $\leq$   $\leq$   $\{$  minutes  $\}$  hours | days } ] | last <last\_no> { minutes | hours | days } ] | pause-events [ module <module> [ last <last\_no> { minutes | hours | days } ] | last <last no > { minutes | hours | days } ] | request-timeout  $\lceil$  module <module >  $\rceil$  $|\text{timeout-drops} \mid \text{module} \leq \text{module} \leq |\text{port10} \leq 10 \leq |\text{last} \leq 8 \leq |\text{matrix} \mid \text{hours} \mid \text{days} \mid \text{last} \leq |\text{last} \mid \text{no}>$  $\{$  minutes  $|$  hours  $|$  days  $\rangle$   $|$   $|$  last  $\langle$  last no $\rangle$  { minutes  $|$  hours  $|$  days  $\rangle$   $|$   $\rangle$   $|$ 

#### **Syntax Description**

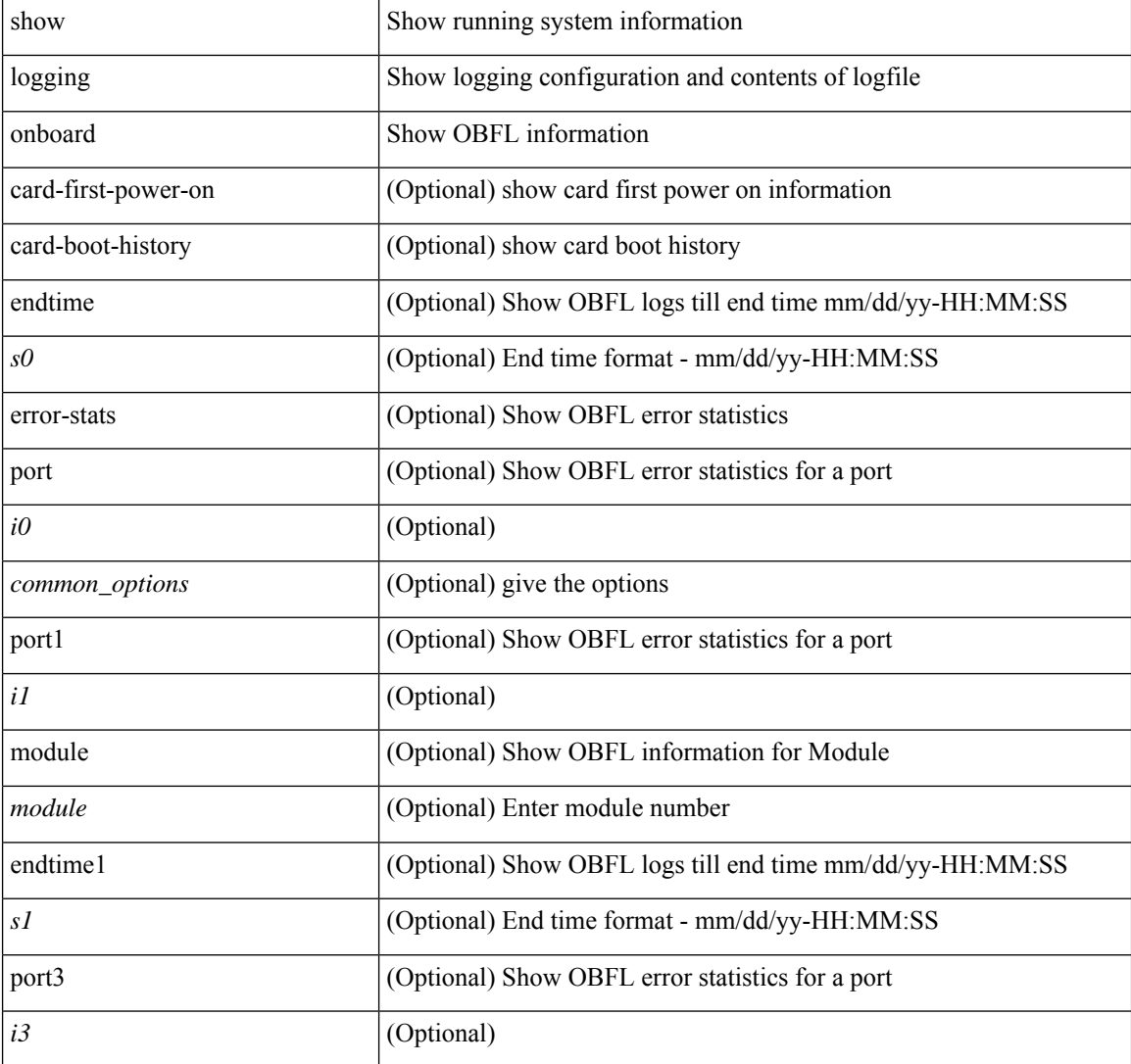

I

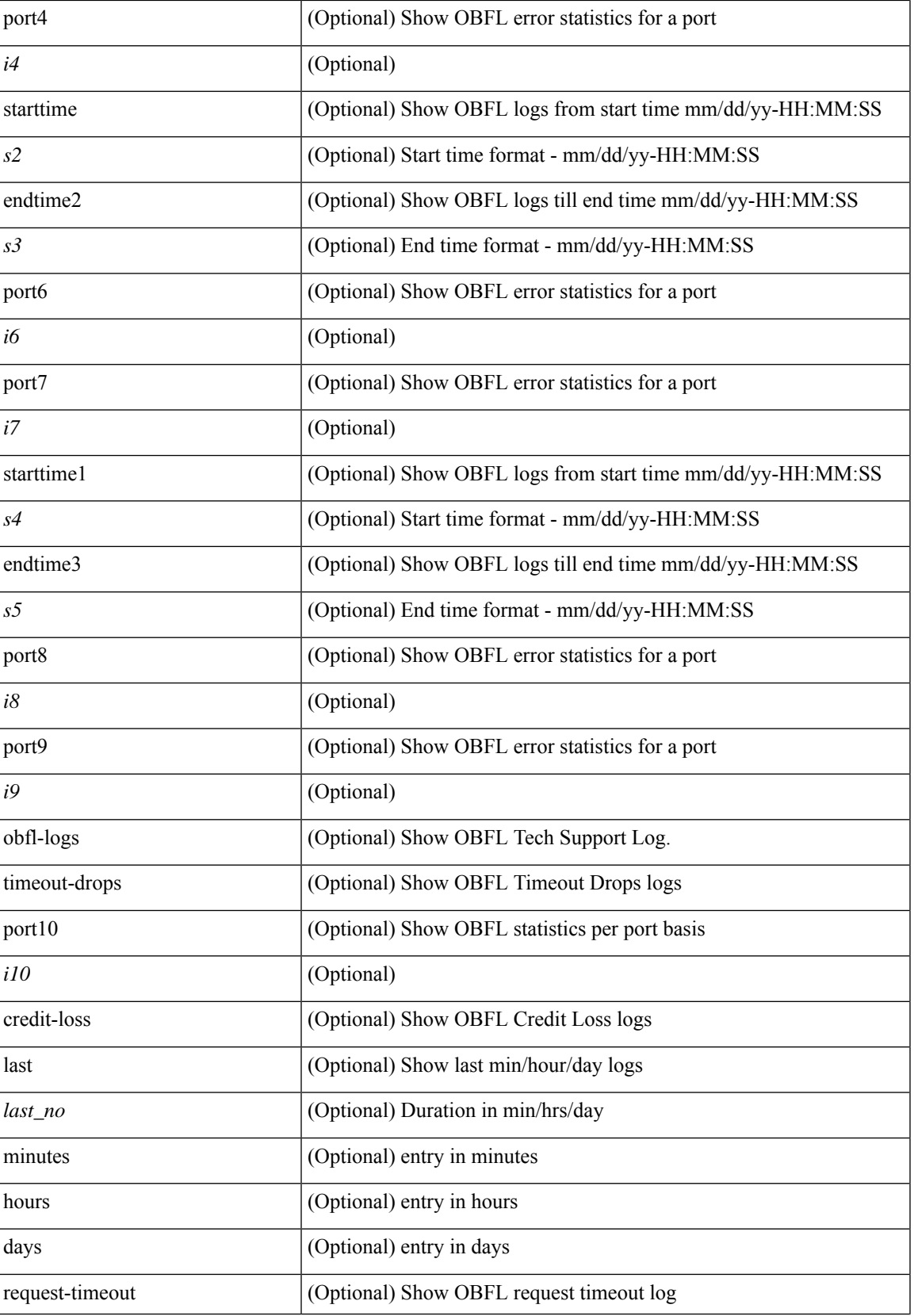

I

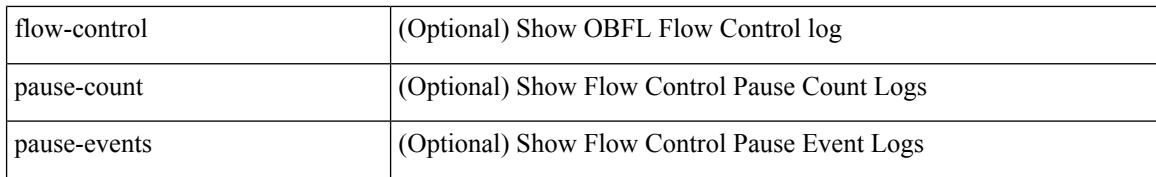

#### **Command Mode**

# **show logging onboard kernel-trace**

show logging onboard kernel-trace

### **Syntax Description**

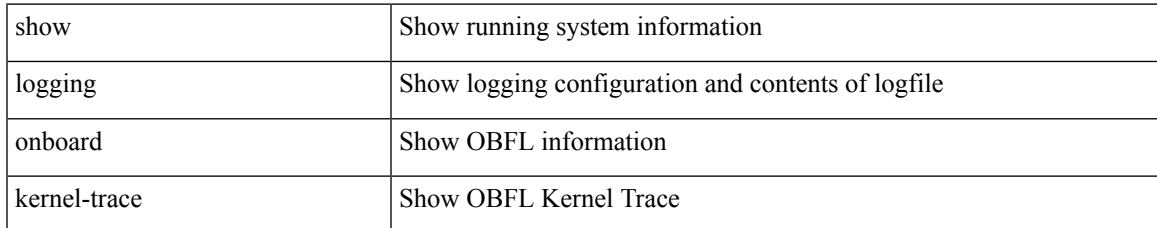

#### **Command Mode**

# **show logging origin-id**

show logging origin-id

## **Syntax Description**

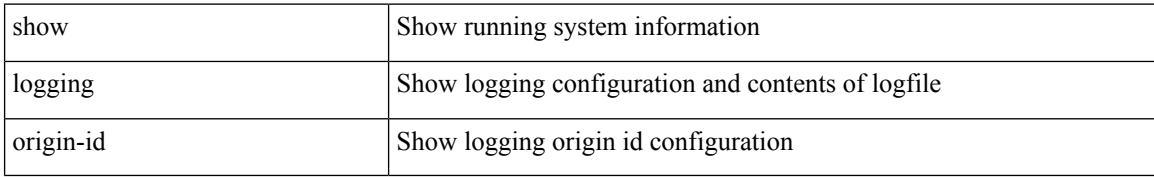

#### **Command Mode**

# **show logging pending-diff**

show logging pending-diff

### **Syntax Description**

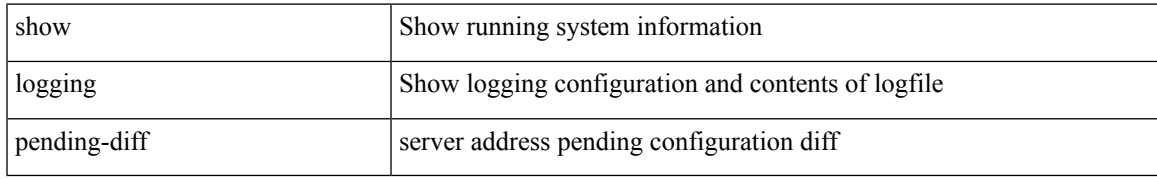

#### **Command Mode**

# **show logging pending**

show logging pending

## **Syntax Description**

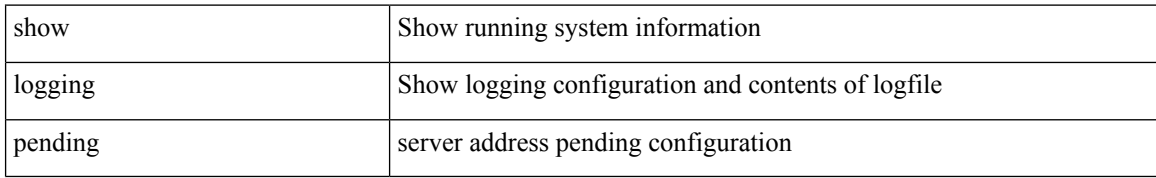

#### **Command Mode**

# **show logging rate-limit**

show logging rate-limit

### **Syntax Description**

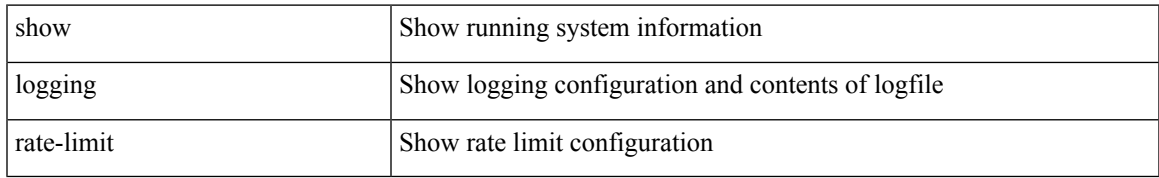

#### **Command Mode**

# **show logging rfc-strict**

show logging rfc-strict

## **Syntax Description**

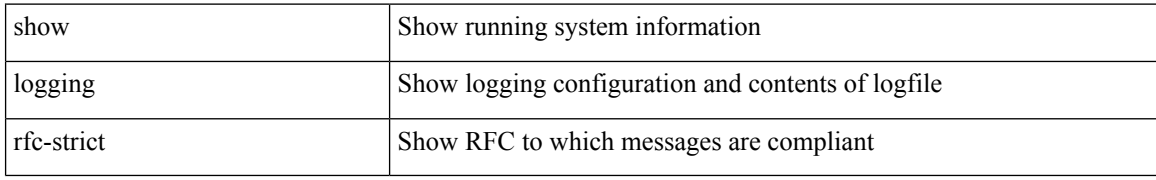

#### **Command Mode**

# **show logging server**

show logging server [ \_\_readonly \_\_ [ <server\_status> ] [ { TABLE\_logserv <server> <forwarding> <severity> <facility> <vrf> <port> [ <transport> ] } ] ]

## **Syntax Description**

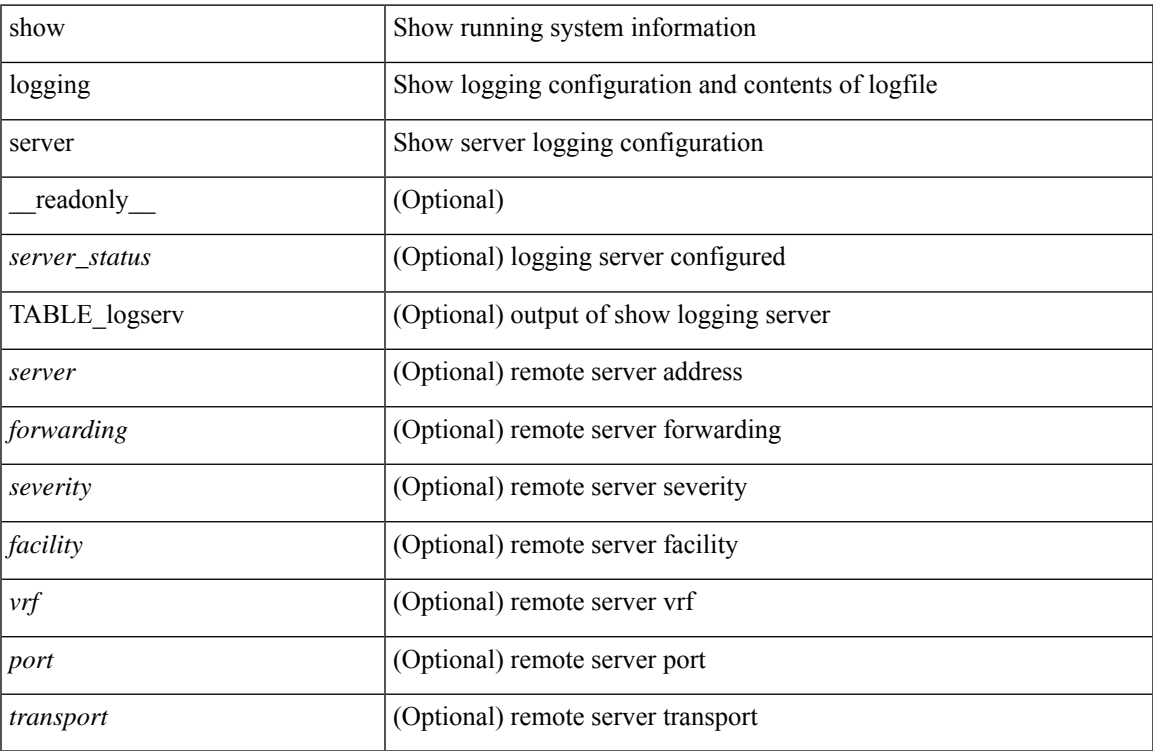

### **Command Mode**

# **show logging session status**

show logging session status

### **Syntax Description**

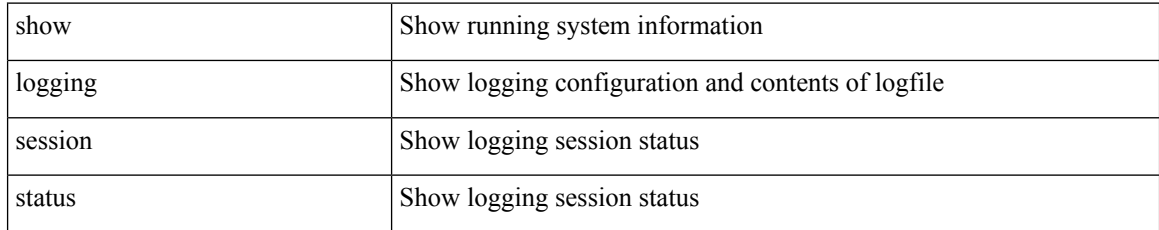

#### **Command Mode**

# **show logging source-interface**

show logging source-interface

### **Syntax Description**

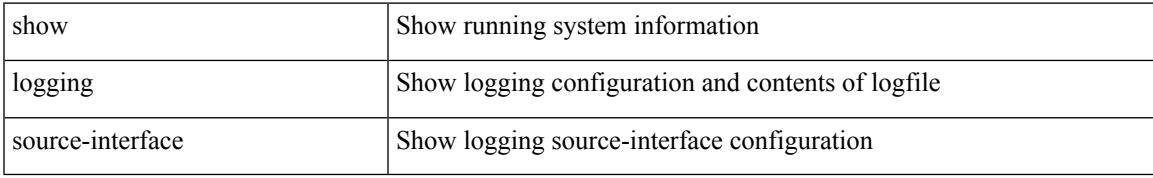

### **Command Mode**

# **show logging status**

show logging status

## **Syntax Description**

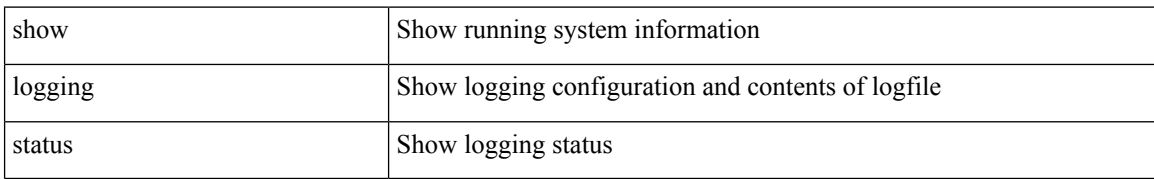

#### **Command Mode**

# **show logging timestamp**

show logging timestamp

## **Syntax Description**

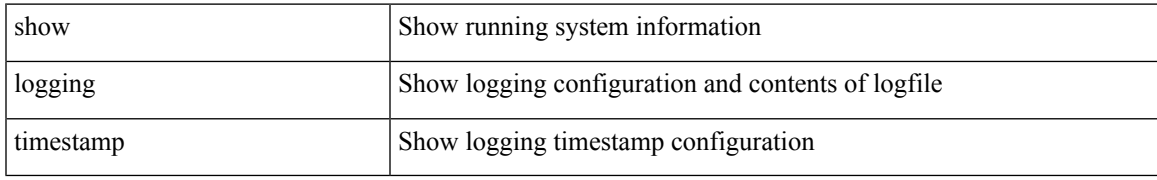

#### **Command Mode**

# **show login on-failure log**

show login on-failure log [ \_readonly \_ [ <status> ] ]

### **Syntax Description**

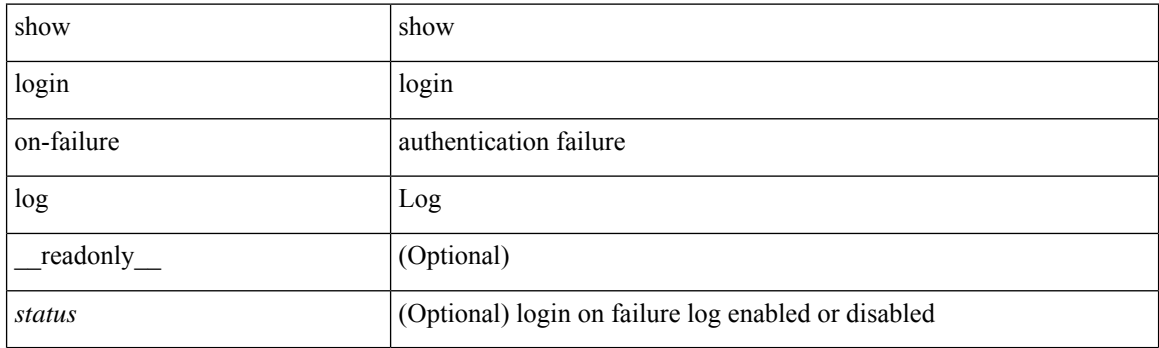

**Command Mode**

# **show login on-successful log**

show login on-successful log [ \_readonly \_ [ <status> ] ]

## **Syntax Description**

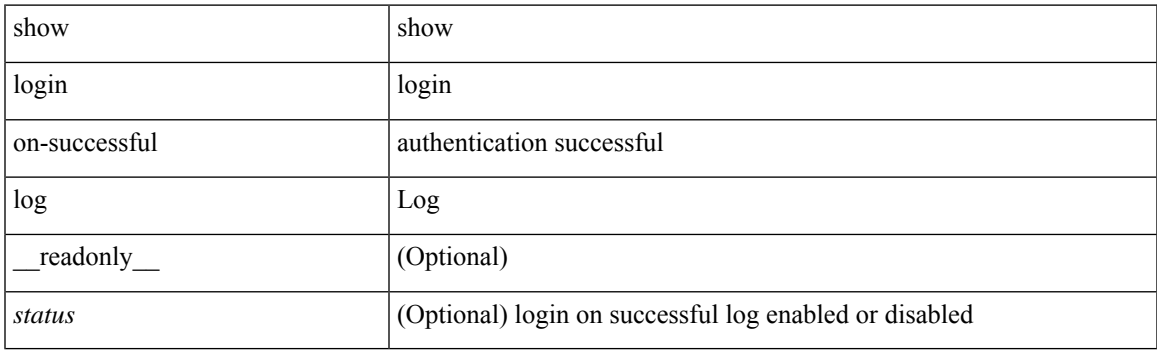

**Command Mode**

 $\mathbf I$ 

ı